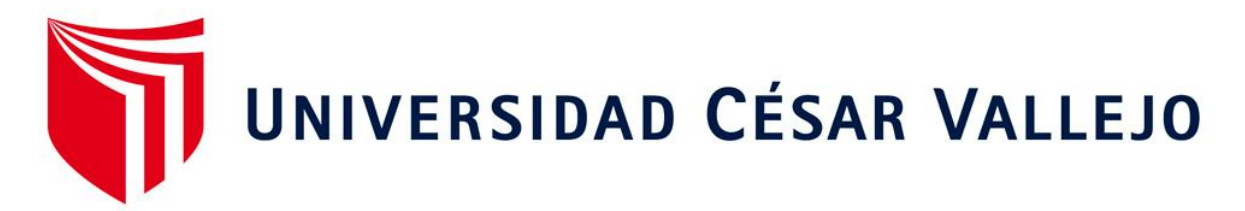

# FACULTAD DE INGENIERÍA Y ARQUITECTURA ESCUELA PROFESIONAL DE INGENIERÍA INDUSTRIAL

**Aplicación de la herramienta 5s para mejorar la productividad en elárea de producción de la empresa Química Martell S.A.C., Comas,2020 TESIS PARA OBTENER EL TÍTULO PROFESIONAL DE: Ingeniero Industrial**

# **AUTOR(ES):**

Canales Blas, Jose Abraham (ORCID: [0000-0002-048](https://orcid.org/orcid-search/search?searchQuery=0000-0002-0487-5168)7-5168)

Ceron Macazana, Robert Antony (ORCID: [0000-0003-228](https://orcid.org/orcid-search/search?searchQuery=0000-0003-2284-6747)4-6747)

# **ASESOR(A):**

Mgtr. López Padilla Rosario del Pilar (ORCID: [0000-0003-265](https://orcid.org/orcid-search/search?searchQuery=0000-0003-2651-7190)1-7190)

# **LÍNEA DE INVESTIGACIÓN:**

Gestión empresarial y productiva

LIMA – PERÚ

2020

## **DEDICATORIA**

El presente Informe de investigación está dedicado especialmente a Dios, ya que sin la ayuda que nos brinda, este trabajo no se hubiese podido ejecutar, a nuestros padres y hermanos, por aconsejarnos hacia la superación y a la Ing. Rosario por apoyarnos en las asesorías para el trabajo de investigación.

## AGRADECIMIENTO

Mediante este presente Informe de investigación agradecemos a Dios de corazón por darnos la vida y la salud, ya que sin la ayuda que nos brinda, no se hubiese podido ejecutar el presente informe de investigación, de igual forma queremos agradecer a la empresa Química Martell S.A.C. por permitir desarrollar este informe de investigación

# ÍNDICE

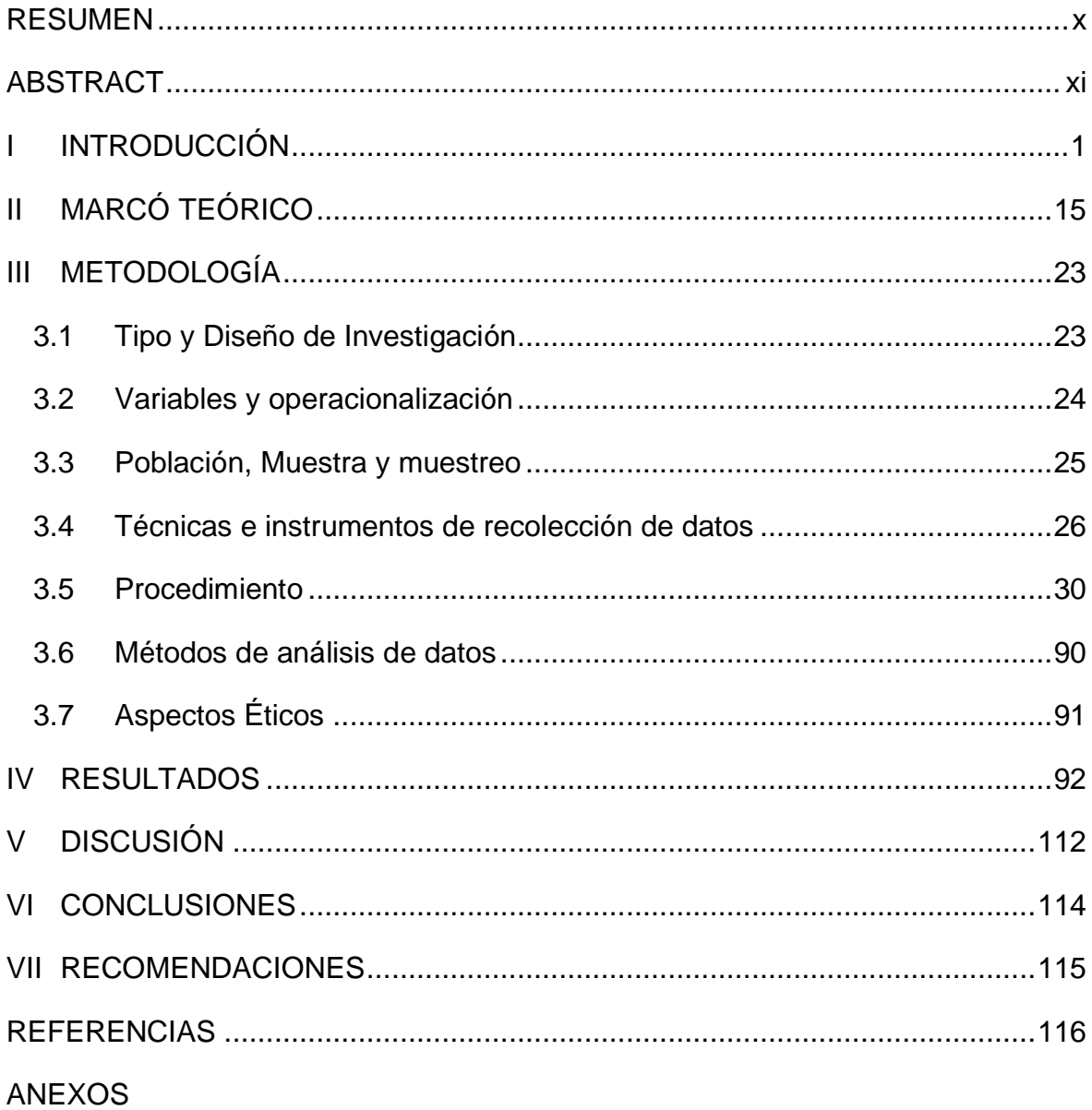

# 'ÍNDICE DE TABLAS

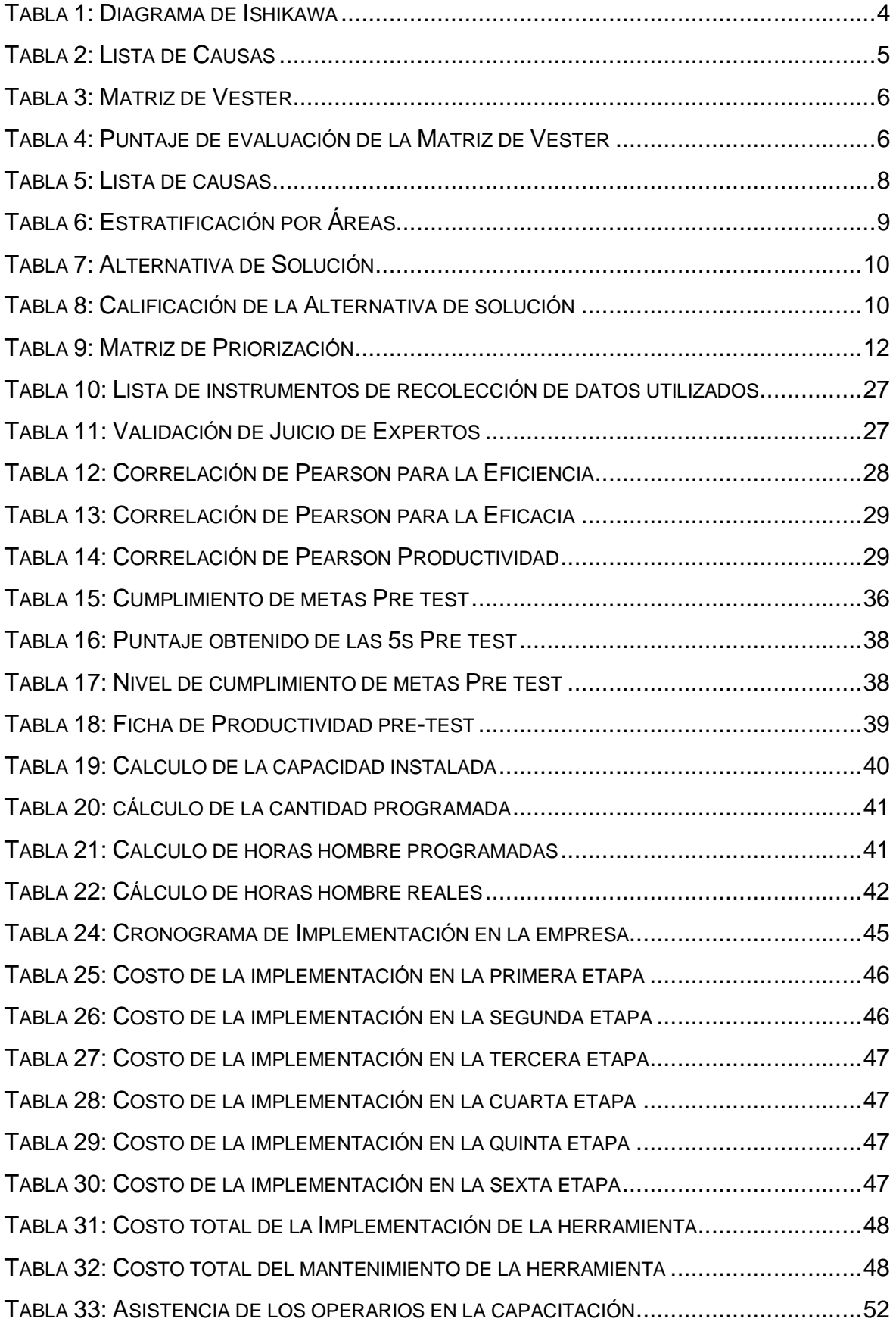

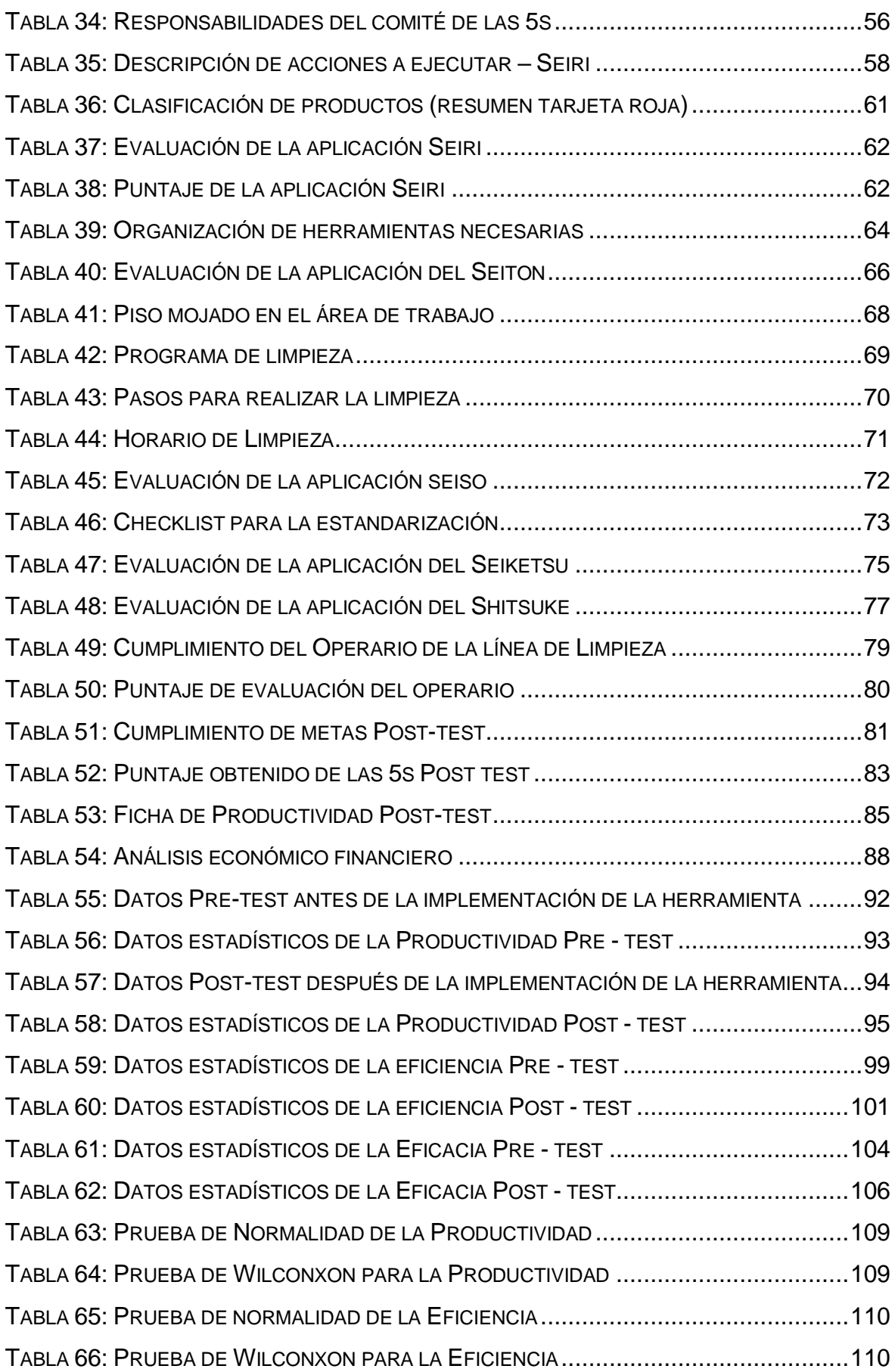

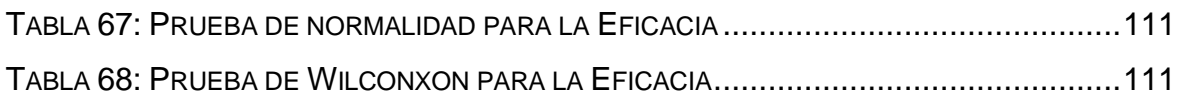

# ÍNDICE DE FIGURAS

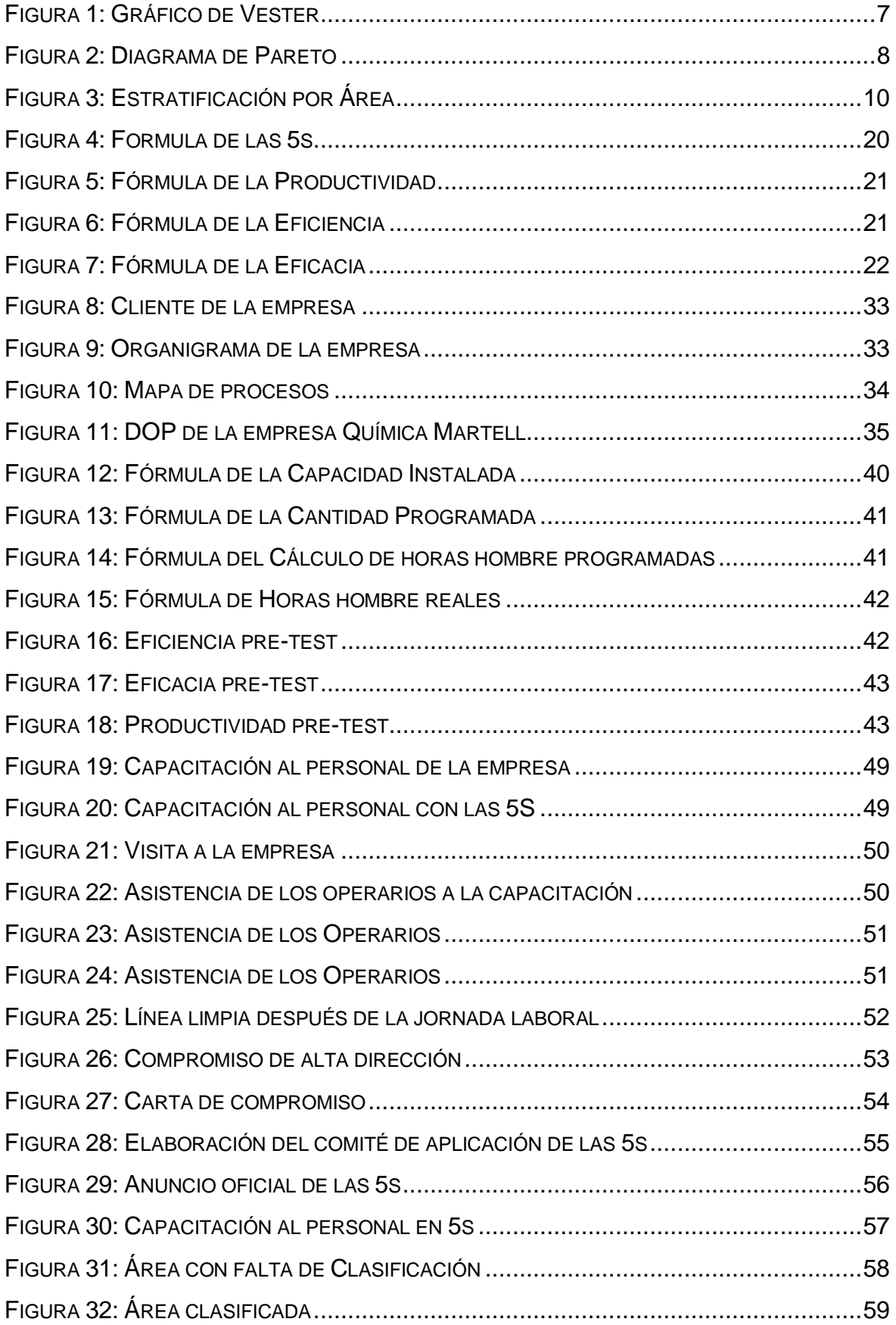

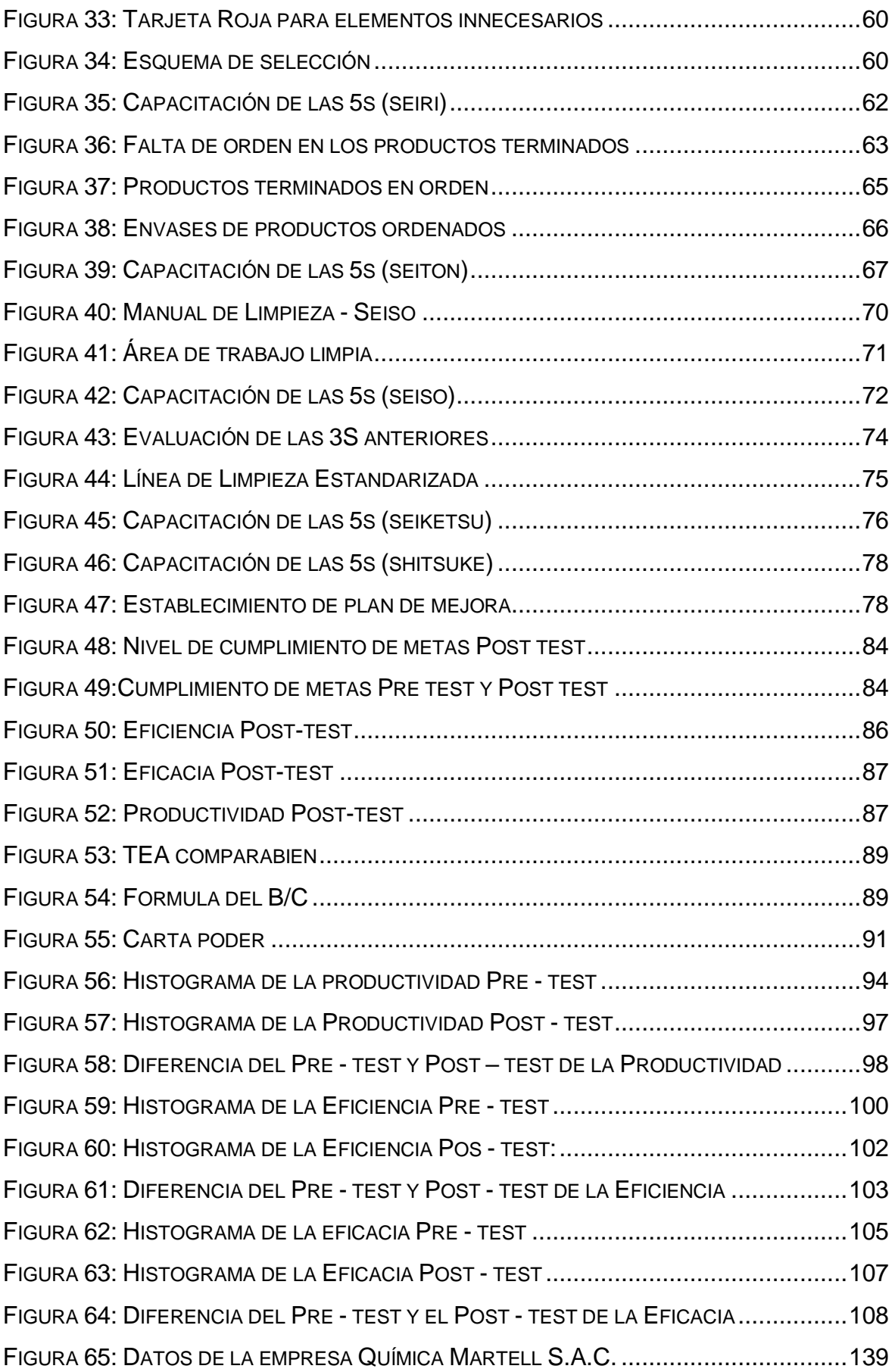

#### <span id="page-9-0"></span>RESUMEN

La investigación titulada "Aplicación de la herramienta 5s para mejorar la productividad en el área de producción de la empresa Química Martell S.A.C., Comas, 2020", tuvo como objetivo general determinar de qué manera la aplicación de la herramienta 5s mejora la productividad en el área de producción en la empresa Química Martell S.A.C..

La investigación fue de tipo aplicada, enfoque cuantitativo, diseño cuasiexperimental. La población estuvo conformada por el número de productos fabricados diariamente, la muestra fue igual que la población siendo este el número de productos fabricados diariamente, la técnica utilizada para la recolección de datos fue fichas de registro para la medición de la productividad. Los resultados obtenidos después de la aplicación fueron convenientes, puesto que al realizar la contrastación de la hipótesis el nivel de significancia fue de 0.0465, este resultado indica el rechazo de la hipótesis nula y la aceptación de la hipótesis alterna por lo que se puede inferir con un margen de error del 0.0% la aplicación de la herramienta 5s mejora la productividad de la empresa Química Martell, por otro lado se puede afirmar que el incremento porcentual de la productividad es de 10.6%.

Palabras clave: 5s, cumplimiento de metas, Productividad, eficiencia, eficacia.

#### ABSTRACT

<span id="page-10-0"></span>The research entitled "Application of the 5s tool to improve productivity in the production area of the company Química Martell S.A.C., Comas, 2020", had the general objective of determining how the application of the 5s improves productivity in the area of production in the chemical company Martell S.A.C..

The research was of an applied type, quantitative approach, quasi-experimental design. The population was made up of the number of products manufactured daily in a 30-day period, the sample was the same as the population, this being the number of products manufactured daily, the technique used for data collection was record sheets for the measurement of the productivity. The results obtained after application were convenient, since when testing the hypothesis the level of significance was 0.0465, this result indicates the rejection of the null hypothesis and the acceptance of the alternative hypothesis, so it can be inferred with a margin of error of 0.0% the application of the 5s tool improves the productivity of the company Química Martell, on the other hand it can be stated that the percentage increase in productivity is 10.6%.

Keywords: 5s, meeting goals, Productivity, efficiency, effectiveness.

## <span id="page-11-0"></span>I INTRODUCCIÓN

México presenta una industria Química muy valiosa ya que al aumentar el porcentaje en 2% del producto Interior Bruto (PIB), además de crecer alrededor del 10% de la producción manufacturera nacional. Con respecto a las áreas de producción y volumen, ANIQ nos habla sobre las cantidades de crecimiento y actividad en el sector químico de noviembre (2018) siendo el sector petroquímico con mayor producción teniendo como producción mensual 365,975 toneladas (Diez, 2019).

Como se puede ver en la Anexo 17: Actividad en el sector químico de México, nos muestra la división por sectores teniendo al sector petroquímico con mayor producción mensual de 365,975 toneladas, la variación mensual -7.60% y la variación anual de -6.40%.

La Industria Química en Colombia, es una de las industrias con mayor fabricación en el mundo, sus materias primas principales son el agua, el metal y el gas ya que en general se fabrica una variedad de productos requeridos en todo el mundo, asimismo las actividades que realizan tienen un impacto fijó en varias áreas de la economía. el área global del sector químico ha tenido un desarrollo histórico de CAGR (compound annual growth rate) 6.6% en el periodo 2000 - 2018 (Colombia Productiva , 2019).

Como podemos observar en el Anexo 18: Evolución de la producción del sector químico durante el periodo 2000-2018 en Colombia, se muestra la producción química con productos de ácidos, bencinas entre otros ya que estos productos son utilizados como en diferentes sectores específicamente en plásticos donde se producen artículos de envases y aseos, el uso de las materias primas en esa área tiene alta demanda de subproductos del petróleo y sus componentes, este crecimiento de la tasa anual de esa área es de 8.5% no obstante en los últimos 5 años descendió a 4.7%.

A nivel nacional la industria química no pertenece a las actividades manufactureras más representativas del Perú, según la actividad económica de las empresas manufactureras, la industria química representa el 2.7% de esta actividad (INEI, 2017)

En la Anexo 19 se muestra las actividades manufactureras del 2016, la industria química tiene el 2.7% de actividad económica no siendo la más importante y estando por debajo de muchas industrias con mayor porcentaje.

Como se puede observar en la Anexo 20: Producción de la industria del petróleo, sustancias y productos químicos (2013 - 2016), la sustancia química más producida en el 2013 fue la lejía con 133,035,389 kg., la sustancia química con mayor producción en el año 2014 es la lejía con 163,303,655 kg, la sustancia química más fabricada en el año 2015 es la lejía con 160,816,211 kg, por otro lado, el producto con mayor número de producción fue el gas oxígeno con 140,237,773 m3. Por otro lado, se registró en el cuadro de producción de otros productos químicos, 201,241,122 kg de detergente en el año 2013, 204,657,226 kg de detergente en el año 2014, 212,220,054 kg de detergente en el año 2015, el producto con mayor número de producción fue el detergente con 197,308,352 kg.

Como se aprecia en la Anexo 21: Producción de la Industria del petróleo, sustancias y productos químicos, la sustancia química con mayor fabricación en el 2017 es la lejía con 139,844,128 kg., por otro lado, en el 2018 la sustancia química con mayor producción fue el gas oxígeno con 145,640,899 m3. El producto químico con mayor producción en el 2017 fue el detergente con 190,541,462 y en el 2018 con 201,118,272. La tabla nos muestra la producción en la industria química del Perú en los diferentes años (2017-2018). Se muestra la producción de otros productos que son: jabones de tocador, cera al piso, desinfectantes, ambientadores entre otros.

En la actualidad la empresa Química Martell S.A.C., se dedica a la fabricación de componentes químicos, asimismo se fundó el 21 de octubre de 1993 y se constituyó formalmente el 25 de enero del 2001. La empresa produce 3 líneas de producción que son productos de limpieza, productos de construcción, pinturas y solventes, tiene como principal área en el mercado el sector ferretero. Luego de observar el panorama en la empresa se ha tomado nota de, se observó que no se cuenta con

una limpieza en los productos de la línea de limpieza, se realizó una toma de tiempos mediante la observación, cada operario realiza movimientos y de acuerdo a un cuadro ergonómico pueden causarle lesiones como también fracturas en un futuro, existen demoras a causa de que las máquinas no están automatizadas asimismo también el técnico de máquinas no realiza un mantenimiento preventivo y correctivo dentro de la empresa, falta de capacitación en el empleo de máquinas debido que no tiene el conocimiento necesario para usarlo de forma correcta, falta de un Kardex en los productos fabricados por los operarios, el problema que se plantea en esta investigación es la baja productividad en el área de producción, se trabajará con dos variables 5s y productividad.

Asimismo, el área de producción debería tener un mejor control en las deficiencias encontradas, la empresa no tiene establecidos sus indicadores para analizar las tareas desempeñadas en el trabajo, al no tener los métodos, se produce demoras en la producción, movimientos innecesarios que se producen a causa de que los operarios no reciben la orientación y la falta de charlas para que ellos puedan laborar correctamente, dificultando la labor del área de producción por lo tanto en diferentes oportunidades.

<span id="page-14-0"></span>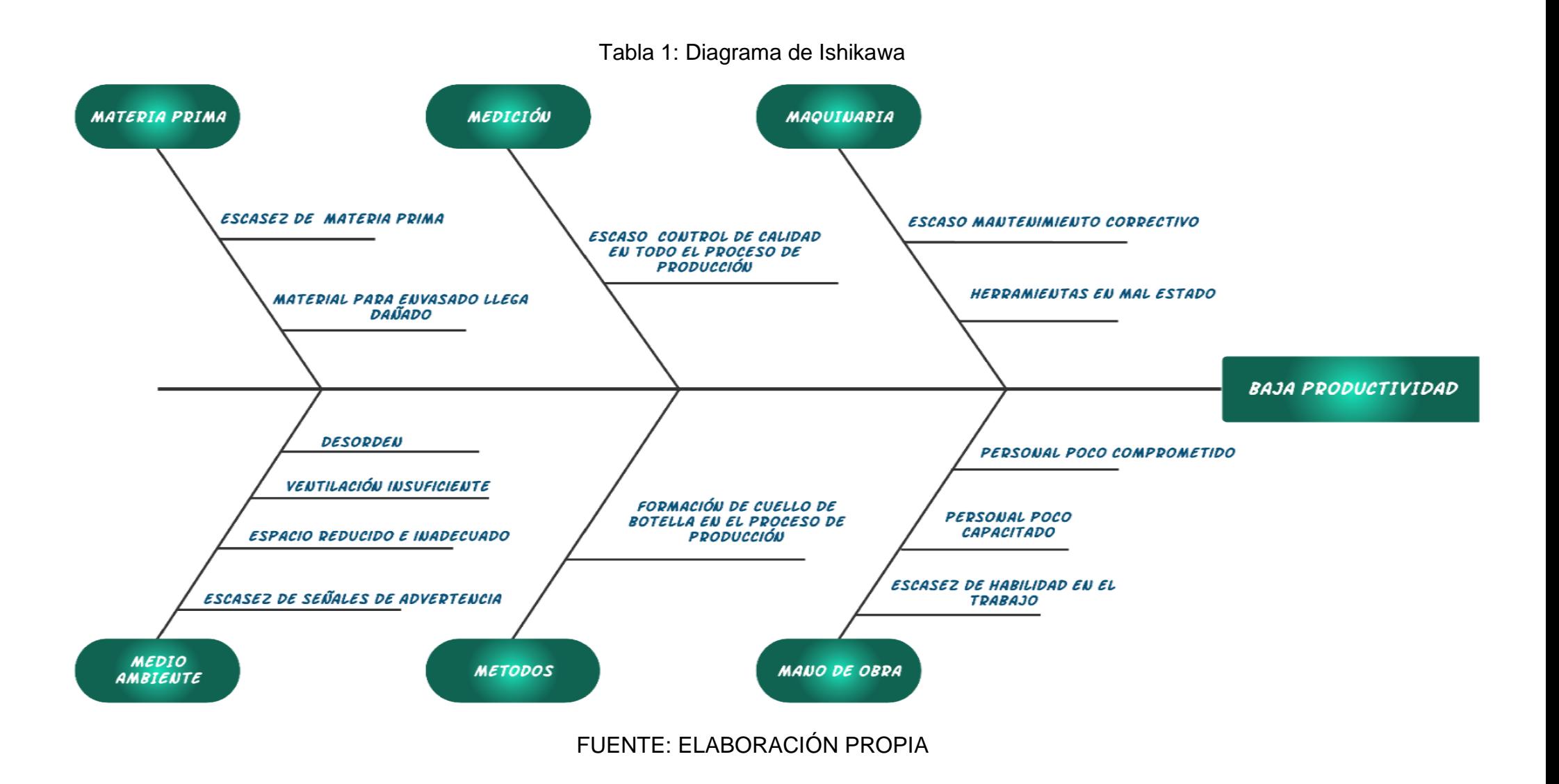

Se consideró estas causas como las más importantes después de haber hecho una visita a la empresa Química Martell S.A.C., se tomó en cuenta las 6M.

<span id="page-15-0"></span>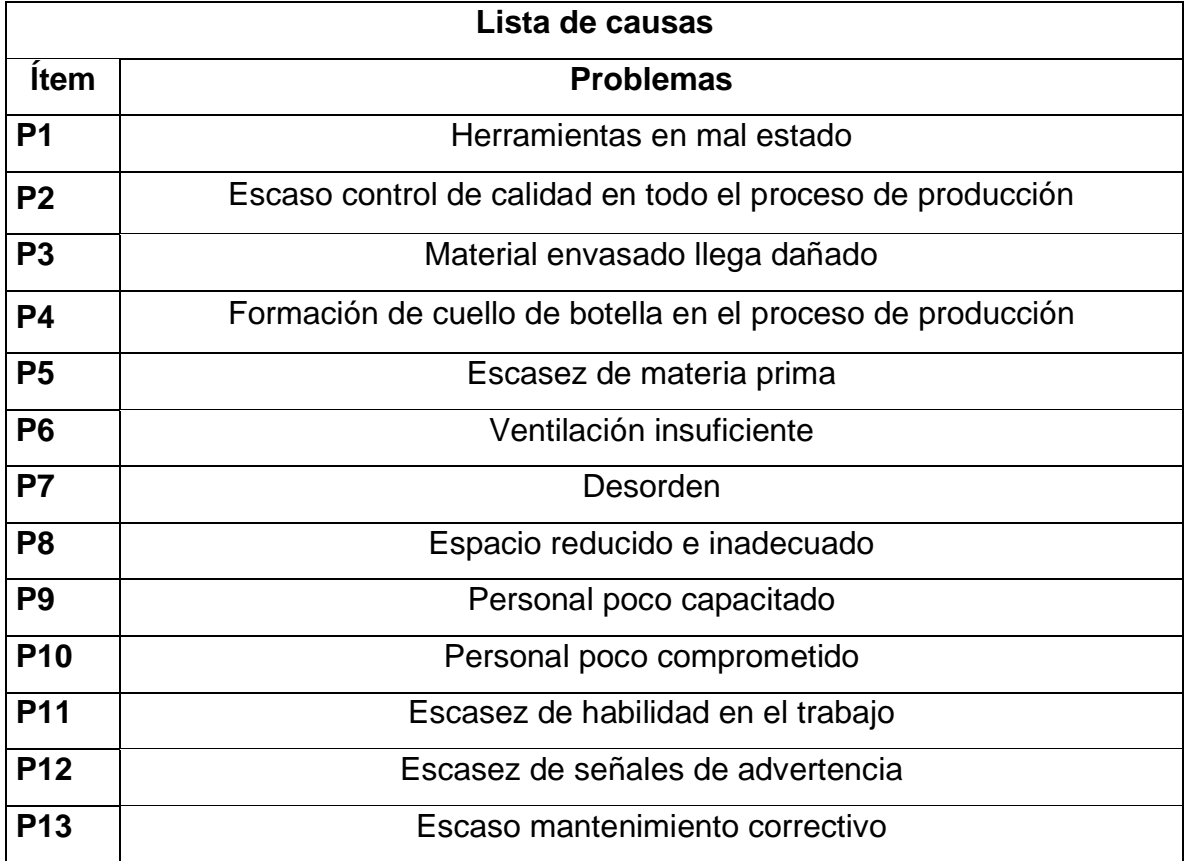

Tabla 2: Lista de Causas

# FUENTE: ELABORACIÓN PROPIA

Se tomó en cuenta estos 13 problemas que disminuyen la productividad en la Compañía Química Martell S.A.C..

#### Tabla 3: Matriz de Vester

<span id="page-16-0"></span>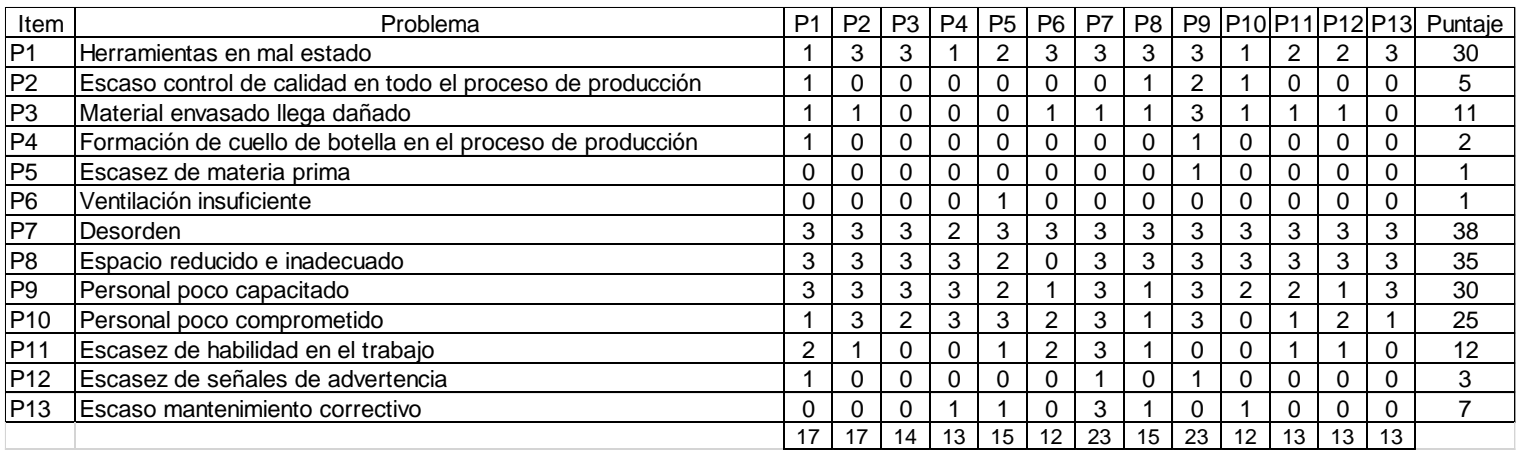

# FUENTE: ELABORACIÓN PROPIA

<span id="page-16-1"></span>Se evaluará con el puntaje, asimismo se evaluó las causas que disminuyen la productividad, considerando los valores.

Tabla 4: Puntaje de evaluación de la Matriz de Vester

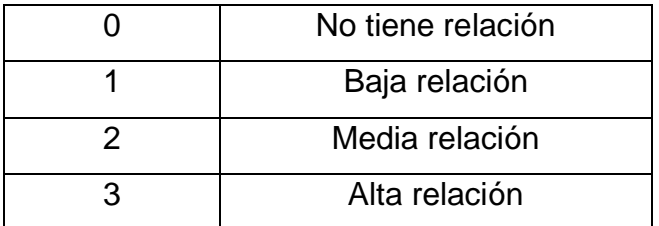

<span id="page-17-0"></span>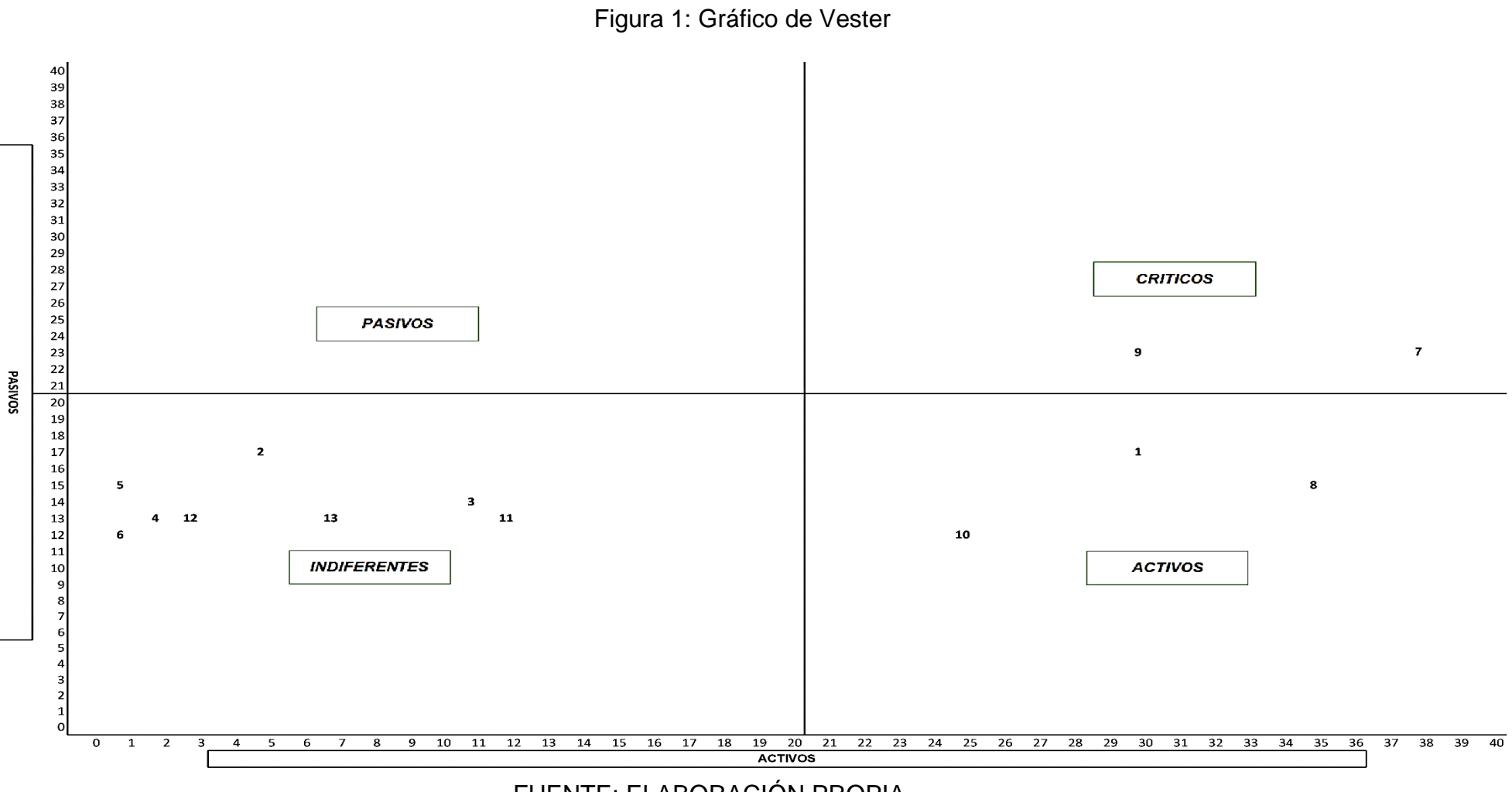

<span id="page-18-0"></span>

|                 |                                      |                |            | Porcentaje |
|-----------------|--------------------------------------|----------------|------------|------------|
| <b>Item</b>     | <b>Problemas</b>                     | <b>Puntaje</b> | Porcentaje |            |
|                 |                                      |                |            | acumulado  |
| P7              | Desorden                             | 38             | 19.5%      | 20%        |
| P <sub>8</sub>  | Espacio reducido e inadecuado        | 35             | 17.1%      | 37%        |
| P <sub>1</sub>  | Herramientas en mal estado           | 33             | 16.1%      | 53%        |
| P <sub>9</sub>  | Personal poco capacitado             | 30             | 14.6%      | 67%        |
| P <sub>10</sub> | Personal poco comprometido           | 25             | 12.2%      | 80%        |
| P11             | Escasez de habilidad en el trabajo   | 12             | 5.9%       | 85%        |
| P <sub>3</sub>  | Material envasado llega dañado       | 11             | 5.4%       | 91%        |
| P <sub>13</sub> | Escaso mantenimiento correctivo      | $\overline{7}$ | 3.4%       | 94%        |
| P <sub>2</sub>  | Escaso control de calidad en todo el | 5              | 2.4%       | 97%        |
|                 | proceso de producción                |                |            |            |
| P <sub>12</sub> | Escasez de señales de advertencia    | 3              | 1.5%       | 98%        |
| P <sub>4</sub>  | Formación de cuello de botella en el | 2              | 1.0%       | 99%        |
|                 | proceso de producción                |                |            |            |
| P <sub>5</sub>  | Escasez de materia prima             |                | 0.5%       | 100%       |
| P <sub>6</sub>  | Ventilación insuficiente             |                | 0.5%       | 100%       |
|                 |                                      | 205            |            |            |

Tabla 5: Lista de causas

# FUENTE: ELABORACIÓN PROPIA

<span id="page-18-1"></span>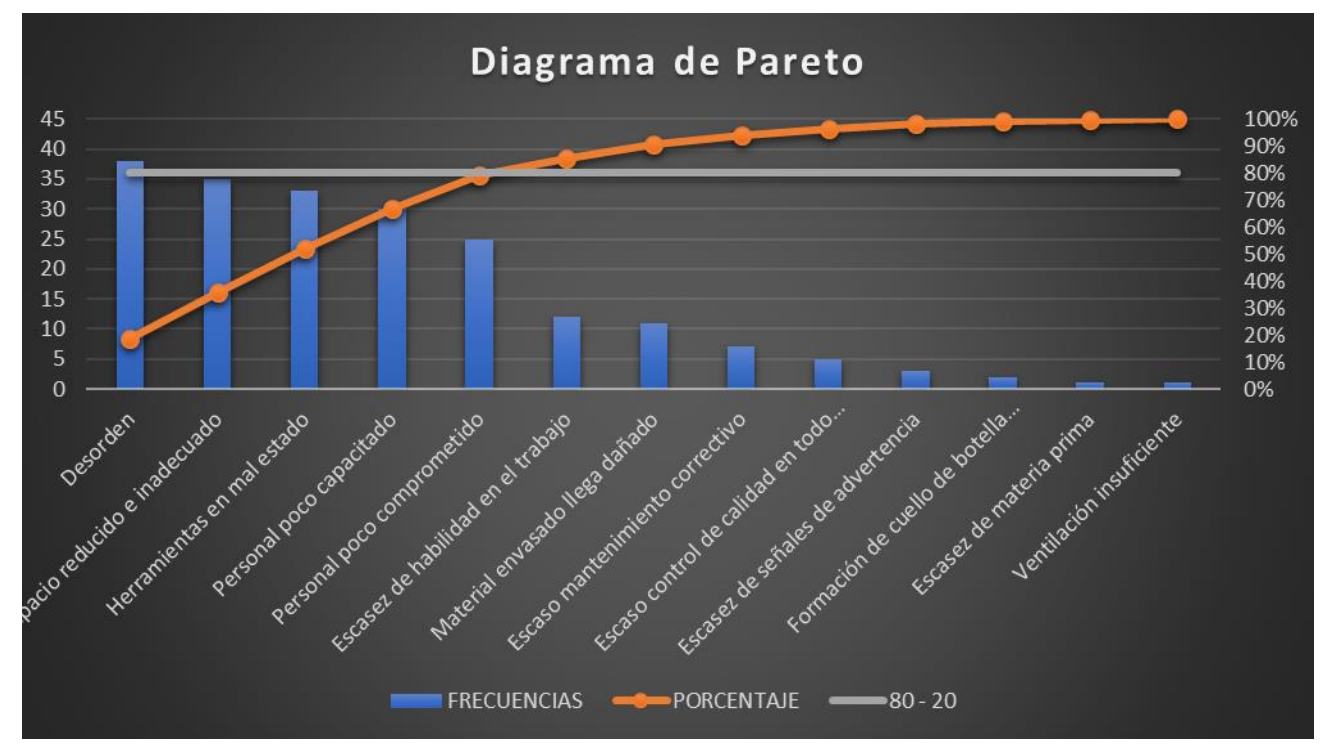

Figura 2: Diagrama de Pareto

Se analizan cuáles son el 80% (Desorden, Espacio reducido e inadecuado, Herramientas en mal estado, Personal poco capacitado) estas causas son las razones que disminuyen la productividad en la Organización Química Martell S.A.C., asimismo se calificó las causas por áreas (Producción, Mantenimiento, Gestión).

<span id="page-19-0"></span>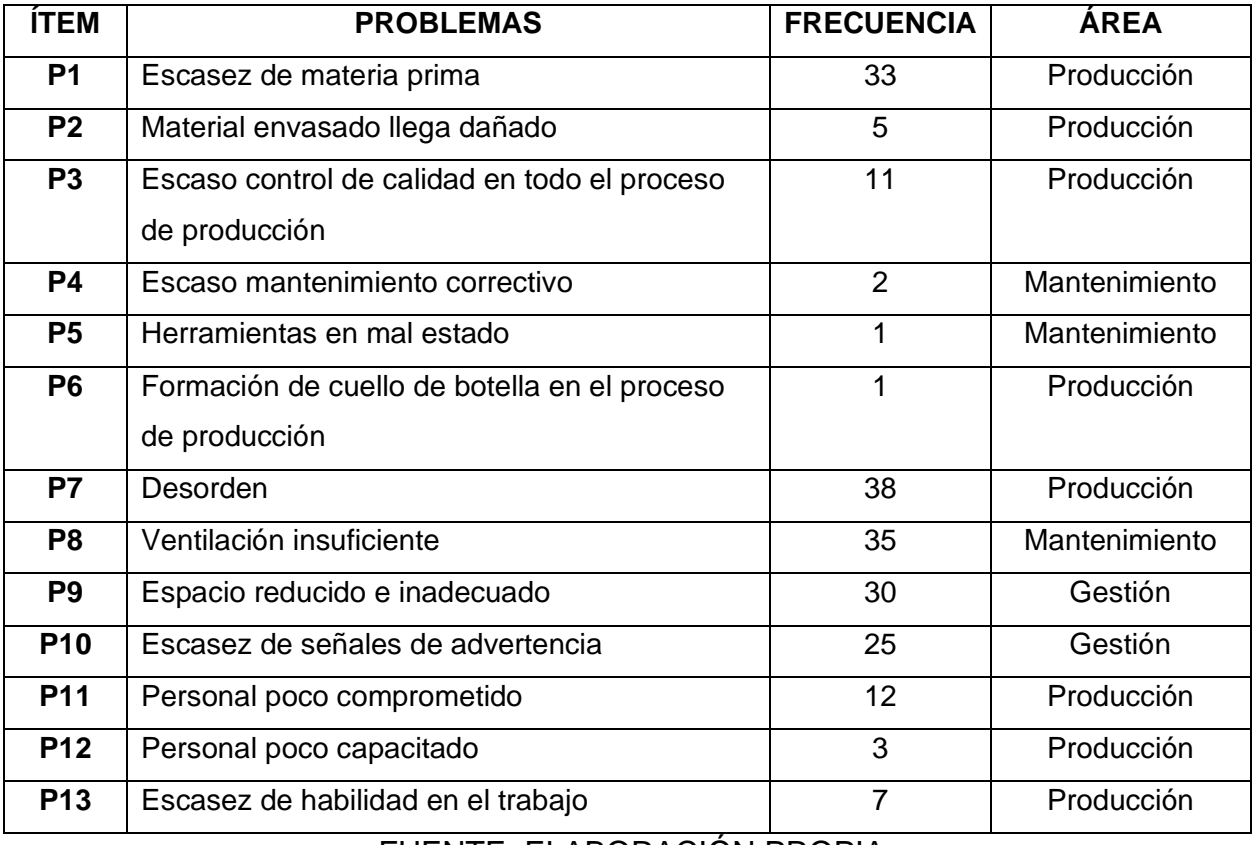

#### Tabla 6: Estratificación por Áreas

FUENTE: ELABORACIÓN PROPIA

La tabla de estratificación por áreas, nos muestra a qué área pertenece cada problema, teniendo como áreas a: Producción, Mantenimiento y Gestión.

# Figura 3: Estratificación por Área

<span id="page-20-2"></span>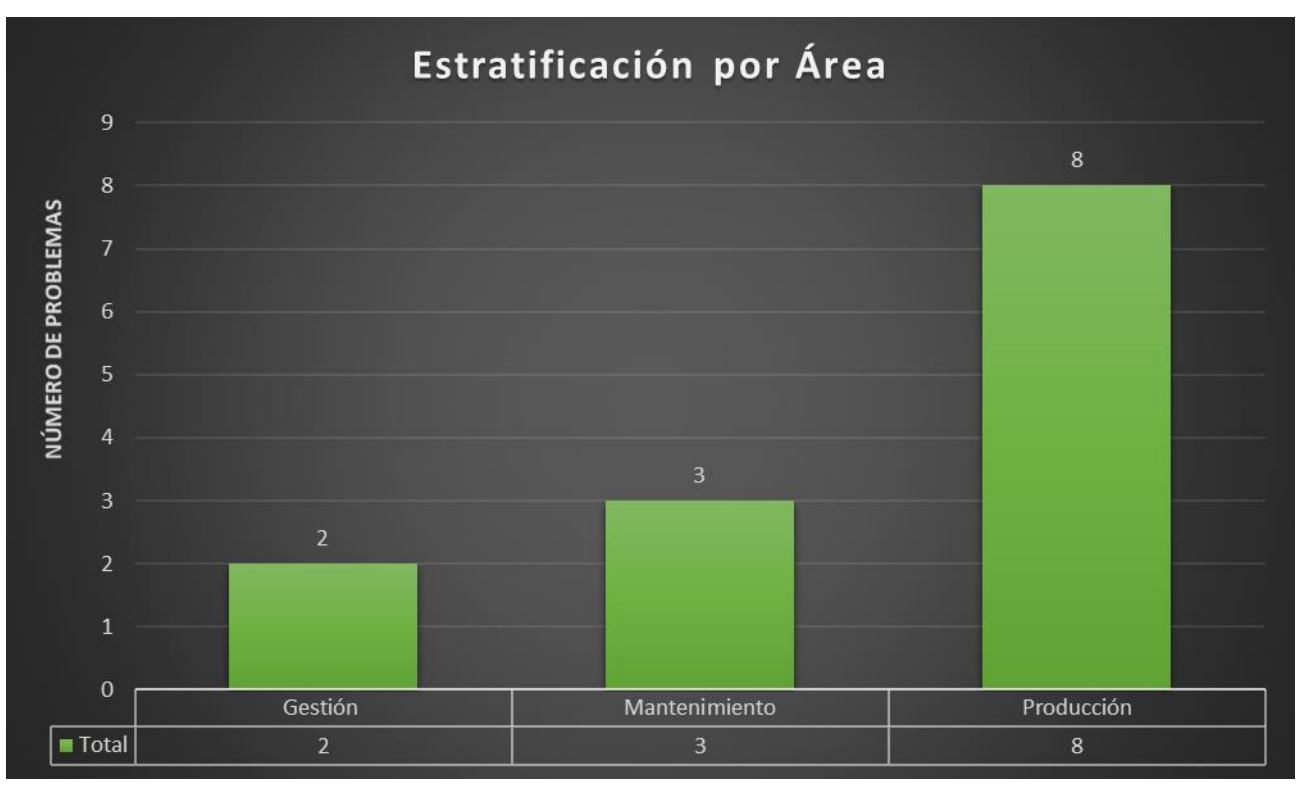

FUENTE: ELABORACIÓN PROPIA

# Tabla 7: Alternativa de Solución

<span id="page-20-0"></span>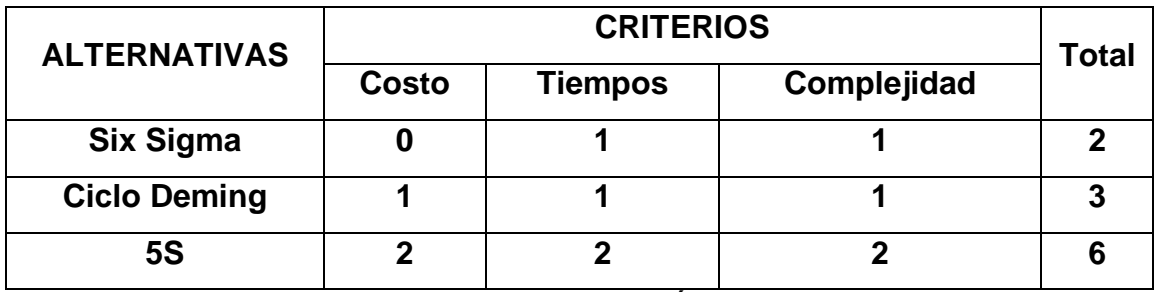

FUENTE: ELABORACIÓN PROPIA

<span id="page-20-1"></span>Tabla 8: Calificación de la Alternativa de solución

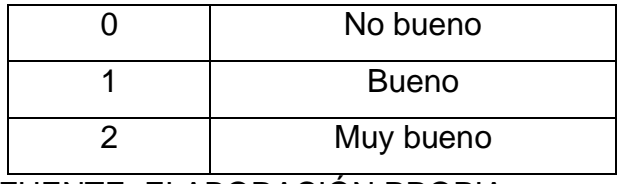

Acontinuacoón mostramos los criterios que son: costo del problema, tiempo del problema y la conplejidad, en donde se propusieron 3 alternativas para dar solución al problema en la empresa y son: 5S, Six Sigma y Ciclo Deming. La alternativa con mayor puntajes es las 5S con 6 puntos, esta alternativa sera la indicada para mejorar la productividad en la empresa Química Martell S.A.C..

Las 5s es considerada una metodología ya que, permite ordenar el ambiente laboral manteniéndolos limpios y ordenados con la función de mantenerlos en actividad. El objetivo de esta metodología que fue inventada en Japón es tener limpieza, disciplina y orden para obtener la calidad (Gutiérrez, 2010).

Por otro lado, se realizó la matriz de priorización donde se ubicó las 6M con respecto a las áreas identificadas que son: Producción, Gestión, Mantenimiento y se reflejara el grado de criticidad, por lo tanto se debe aplicar la herramienta 5s para mejorar la productividad en el área de producción de la empresa Química Martell S.A.C..

# Tabla 9: Matriz de Priorización

<span id="page-22-0"></span>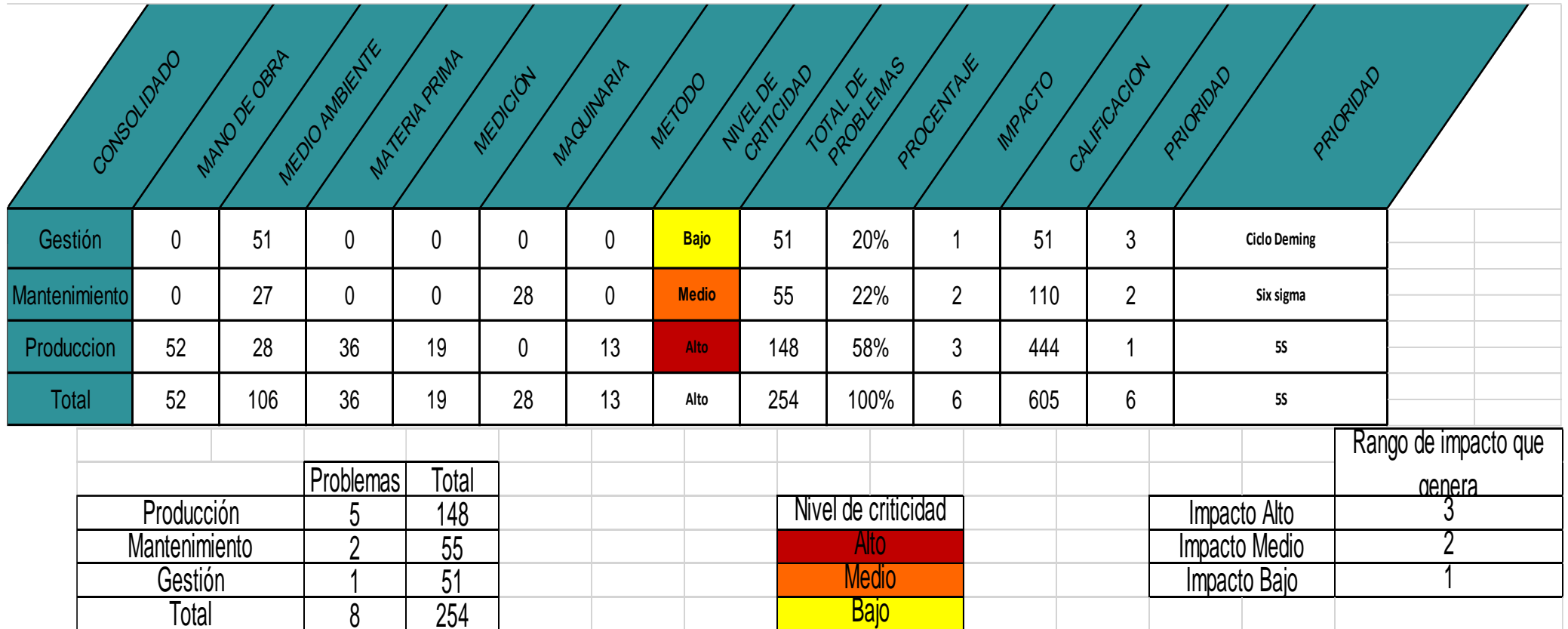

En síntesis, el Problema general que se formula es ¿De qué manera la aplicación de la herramienta 5s mejorará la productividad en el área de producción en la empresa Química Martell S.A.C., Comas, 2020? y los problemas específicos obtenemos ¿De qué manera la aplicación de la herramienta 5s mejorará la eficiencia en el área de producción en la empresa Química Martell S.A.C., Comas, 2020? y ¿De qué manera la aplicación de la herramienta 5s mejorará la eficacia en el área de producción en la empresa Química Martell S.A.C., Comas, 2020?.

La justificación del estudio de esta investigación es realizada por tres aportes que son practico, metodológico y económico, para el aporte práctico para Sampieri (Sampieri, 2014), determina que una justificación tiene como objetivo resolver problemas utilizando nuevas técnicas que al ponerlas en práctica se obtiene resultados favorables para la organización. La justificación metodológica para Sampieri (Sampieri, 2014), permite ampliar los conocimientos del investigador aplicando nuevos métodos, nuevas estrategias para lograr buenos resultados, los cuales servirán de base para nuevas investigaciones, cumpliéndose como en nuestro caso. La justificación económica obtiene beneficios económicos, el autor Ríos nos indica el objetivo de esta justificación, así como presentará utilidades, por lo tanto, esta investigación de la aplicación de la herramienta 5s ayudará a mejorar la productividad para de esta manera reducir los costos de producción, por otro lado, la aplicación de la herramienta disminuirá esos costos. (Rios, 2017), asimismo no se logra satisfacer la solicitud de los clientes ocasionando que ellos realicen reclamos, perdiendo un potencial negocio en el mercado, por ello en esta investigación se tiene como meta será aumentar la productividad en un 10%.

Para obtener los objetivos trazados es necesario tener en cuenta la formulación del problema, ya que tiene la respuesta a cada pregunta, asimismo es lo que se requiere en una investigación. (Guillen, y otros, 2002)

Nuestro objetivo general será determinar de qué manera la aplicación de la herramienta 5s mejora la productividad en el área de producción en la empresa Química Martell S.A.C., Comas, 2020, y los objetivos específicos que se propusieron son determinar de qué manera la aplicación de la herramienta 5s mejora la eficiencia en el área de producción en la empresa Química Martell S.A.C.,

Comas, 2020, y determinar de qué manera la aplicación de la herramienta 5s mejora la eficacia en el área de producción en la empresa Química Martell S.A.C., Comas, 2020.

La Hipótesis general que tenemos se plantea es, La aplicación de la herramienta 5s mejora la productividad en el área de producción en la empresa Química Martell S.A.C., Comas, 2020. y en las hipótesis especificas sostenemos que, la aplicación de la herramienta 5s mejora la eficiencia en el área de producción en la empresa Química Martell S.A.C., Comas, 2020. y la aplicación de la herramienta 5s mejora la eficacia en el área de producción en la empresa Química Martell S.A.C., Comas, 2020.

#### <span id="page-25-0"></span>II MARCÓ TEÓRICO

Para la presente investigación se utilizarán previos nacionales como también internacionales para la realización del trabajo que se mencionarán a continuación. GALINDO (2017), en su investigación titulada Implementación de las 5s para Mejorar la Productividad en la zona de almacenes en la Organización. El objetivo de la investigación realizada fue la aplicación de la metodología 5S mejoró la productividad en el área de almacenes en la empresa. Fue un estudio de tipo aplicada, enfoque cuantitativo, nivel explicativo, los instrumentos empleados fueron una tabla de observación. Se concluyó que, mejoró sustancialmente el índice de producción.

Otro trabajo realizado es de ORE (2016), en su investigación titulada Implementación de la metodología 5s en el área de logística recepción de la empresa, El objetivo de la investigación realizada fue el entorno laboral de la empresa. Fue un estudio de tipo aplicada, enfoque cuantitativo, nivel explicativo, los instrumentos empleados fueron fichas de 5s para mejorar el área. Se concluyó que, mejoró exitosamente el área y cumplieron con los objetivos planteados.

Otro trabajo realizado es de MURRIETA (2016), en su investigación titulada Aplicación de las 5s como propuesta de mejora en el despacho de un almacén de productos cosméticos, El objetivo de la investigación realizada fue reducir el tiempo de entregas en el área, fue un estudio de tipo aplicada, enfoque cuantitativo, nivel explicativo, los instrumentos empleados fueron fichas de 5s para mejorar el área. Se concluyó que, obtendrá mayor espacio para el área de trabajo.

Como también justifica el autor PAMPAS (2017), en su investigación titulada Aplicación de las 5s para mejorar la productividad del área de lavado en la empresa. El objetivo de la investigación realizada fue implementar la metodología de las 5s para poder maximizar la productividad. Fue un estudio de tipo aplicada, enfoque cuantitativo, nivel explicativo. Se utilizó un cuestionario de auditoria. Se concluyó que, las 5s realizó mejoras que permitieron eliminar tareas que no agregan valor.

Como también justifica el autor ESPADA (2017), en su investigación titulada Aplicación de la 5's para mejorar la Productividad en el almacén de la empresa. El objetivo de la investigación realizada fue determinar la implementación de las 5's maximizando la productividad en el almacén de la organización. Fue un estudio de tipo aplicada, enfoque cuantitativo, nivel explicativo. Se utilizó una tabla de registro. Se concluyó que, mejoró la productividad en la organización.

Como también justifica el autor CABALLERO (2017), en su investigación titulada Implementación de la Metodología 5S para mejorar la Productividad en el área de Producción de la empresa. El objetivo de la investigación realizada fue implementar la herramienta para mejorar la productividad. Fue un estudio de tipo aplicada, enfoque cuantitativo, nivel explicativo. El instrumento empleado en esta investigación fueron tarjetas rojas y fichas de productividad. Se concluyó que luego de haber aplicado la herramienta la productividad aumento en 20%.

Otro trabajo realizado es de MARIN (2017), que tiene como título Implementación de las 5S para maximizar la Productividad en el área de atención al cliente de la empresa. El objetivo de la investigación realizada fue implementar la herramienta de las 5s en el área de atención en la organización. Fue un estudio de tipo aplicada, enfoque cuantitativo, nivel explicativo. El instrumento empleado en esta investigación fue la observación y evaluación de datos. Se concluyó que, se incrementó la productividad en las ventas.

Otro trabajo realizado es de AZAÑEDO y CARRIL (2018), que tiene como título Implementación de las 5s para mejorar la Productividad del almacén de suministros en la empresa. El objetivo de la investigación realizada fue implementar las 5S para incrementar la productividad de la Organización. Fue un estudio de tipo aplicada, enfoque cuantitativo, nivel explicativo. El instrumento empleado en esta investigación fue un formato para la evaluación. Se concluyó que, esta aplicación mejoró la productividad en la empresa.

Así también, GUERRA (2013), en su investigación titulada Diseño de la investigación de la metodología kaizen aplicada en una línea de sellado. El objetivo de la investigación realizada fue eliminar los 7 desperdicios que afectan la productividad en una empresa. Fue un estudio de tipo aplicada, enfoque cuantitativo, nivel explicativo. El instrumento empleado en esta investigación fue encuestas y entrevistas al personal operativo de la línea en estudio. Se concluye que esta Metodología 5s desarrollo la línea de sellado de blíster teniendo mayor productividad en la empresa.

Así también, VALERO y SALTOS (2018), que tiene como título Plan de mejora organizacional mediante la metodología 5s. El objetivo de la investigación realizada fue crear una mejora y un control en las fases productivas dentro de la organización. Fue un estudio de tipo aplicada, enfoque cuantitativo, nivel explicativo. El instrumento empleado en esta investigación fue el check-list que les ayudó a recopilar datos con el fin de saber cómo se encontraba la organización. Se concluyó que, mediante un check-list aplicado en la observación, se obtuvo la información para diseñar un plan de mejora.

Otro trabajo realizado es de LOPEZ (2013), que tiene como título Implementación de la metodología 5s en el área de almacenamiento de materia prima y producto terminado de una empresa. El objetivo de la investigación realizada fue implementar esta metodología en los depósitos de una organización. Fue un estudio de tipo de aplicada, enfoque cuantitativo, nivel explicativo. El instrumento empleado fueron los registros de materia prima consumida. Se concluyó que, la empresa producido investigaciones sobre el estado del mercado.

Así también, GONZÁLEZ (2013), que tiene como título Las 5s una herramienta para mejorar la calidad. El objetivo de la investigación realizada fue utilizar las 5S y analizar el servicio en la oficina tributaria. Fue un estudio aplicado, enfoque cuantitativo, nivel explicativo. El instrumento empleado fueron 4 encuestas las cuales fueron emitidas en dos fases. Se concluye que, implementando las 5s obtuvo mejoras en la calidad.

De igual forma, JUÁREZ (2009), que tiene como título Propuesta para implementar metodología 5s en el departamento de cobros de la subdelegación. El objetivo de la investigación realizada fue la mejora continua con la aplicación de la metodología 5s. Fue un estudio de tipo aplicada, enfoque cuantitativo, nivel descriptivo. El instrumento empleado fue una encuesta que determina el ambiente laboral. Se concluyó que, mejoró la normalización de las etapas de esta metodología, generando mejora a la organización y su servicio.

La variable independiente 5s es considerada una metodología ya que nos admite ordenar el área laboral manteniéndolos limpios, ordenados y la función de mantenerlos en actividad. El objetivo principal de esta metodología que fue

inventada en Japón es tener limpieza, disciplina y orden para obtener la calidad (Gutiérrez, 2010)

Como se observa en el Anexo 22, esta metodología se origina en Japón, tiene una forma de comprender a las empresas, en la corporación Toyota en los años 60 se aplicó por primera vez esta metodología, ya que se creó con la función de mejorar su organización, y teniendo el ambiente laboral ordenado y limpio de manera constante así obtener mejor porcentaje de productividad en la empresa (Vázquez, 2017).

(Vázquez, 2017), Las 5s o también llamado método de mejora continua es una metodología que consta de cinco pilares, se denominan 5s porque su nombre hace mención a la primera letra de los nombres que designan cada etapa, Seiri, Seiton, Seiso, Seiketsu, Shitsuke, como se justifica en el Anexo 23.

Como también justifica el autor (BUZÓN, 2019) tiene como principio elegir nuevas costumbres que permite obtener resultados significativos, asimismo de incluir seguridad e higiene dentro de un proceso productivo en la organización, por ello es de importancia la aplicación de esta herramienta en la empresa.

(Rey, 2005), son principios japoneses que detecta anomalías en el trabajo los cuales permiten realizar tareas, estos nombres originados en Japón van en dirección al orden y la limpieza que permiten mejorar el ambiente de trabajo con la participación de cada uno.

#### Seiri (clasificar)

A menudo nuestro espacio laboral se llena de cosas innecesarias y de tan solo ver el desorden nos cuesta tiempo idear la oportunidad de hacer las actividades sin desperdicios, es por ello que Seiri se encarga de eliminar el espacio innecesario del trabajo dándonos así mayor flexibilidad al hacer nuestras actividades en el anexo 24. La clasificación se hace referencia a la primera etapa ya que consiste en reconocer los desperdicios en el campo laboral, la finalidad de esta etapa es suprimir de nuestro campo de trabajo todo lo que no es indispensable para eso tenemos que ratificar que se tiene lo necesario, teniendo así estas características: lo que se da uso una vez por día se tiene que desechar, lo que se da uso una vez por semana se tiene que guardar, lo que se da uso una vez por mes se tiene que recolocar, lo que se da uso una vez por año se tiene que almacenar.

#### Seiton (ordenar)

Después de haber ordenado las cosas de nuestro lugar de trabajo y desechar las cosas innecesarias, se tiene que ordenar las cosas más importantes para poder encontrarlas fácilmente y darles uso, finalmente se reubica el objeto al lugar donde se encontró. para facilitar el orden se aplican métodos de gestión, reconociendo las cosas de cada lugar, dentro de esta S se puede tomar en cuenta que hay cada cosa en su lugar y cada lugar para cada cosa, se representara mediante una imagen ubicada en el anexo 25. Esta etapa tiene mejoras en el área, también ofrece beneficios para el trabajador y la empresa como: se despeja el área ocupada, cumplimiento óptimo de las órdenes laborales, se reducen los errores, se transfiere orden logrando mayor compromiso laboral, mejora de comunicación en las actividades laborales de la empresa.

#### Seiso (limpieza)

Esta etapa nos permite llevar un control del equipo cuando se hace la limpieza, ya que así nos facilitará poder identificar los problemas, esta se relaciona con el uso que se da a los equipos ya que de ocurrir una falta de limpieza podría traer consecuencias como el mal funcionamiento en las máquinas, se visualizara mediante una imagen en el anexo 26, la implementación de esta etapa conlleva: tener a la limpieza como actividad principal, realizar una inspección produce información sobre el equipo utilizado. Esta etapa también nos da beneficios, poder reconocer las fallas y solucionarlas, minimizar el número de accidentes y dar mantenimiento a los equipos con el objetivo de aumentar su tiempo de vida.

#### Seiketsu (normalizar)

En esta etapa se debe crear un plan de actividades estandarizado, por medio de normalización de equipos y operarios, se busca que cualquier operario pueda realizar cualquier labor que se le asigne sin problemas por falta de capacitación. La normalización en una organización busca: tener en cuenta las tres primeras etapas, actividades estandarizadas, implementar señales estandarizadas, evaluar el cumplimiento de los estándares, visualizando en el anexo 27. Esta etapa tiene diferentes objetivos como evitar errores que traen como consecuencia accidentes, el personal de mantenimiento logra comprender a los equipos.

## Shitsuke (Mantener)

En la última etapa de esta metodología, tiene como objetivo formalizar el uso de los controles, procedimientos y estándares establecidos en las etapas anteriores. Se propone trabajar rigiéndose en las normas establecidas, como en el anexo 28. Al implementar esta última etapa de manera correcta teniendo en cuenta los beneficios, se podrá lograr: conseguir un buen nivel de cuidado en la empresa, tener un ambiente con disciplina, cumplir con los estándares que se han establecidos, obtener una calidad óptima en las actividades.

## Cumplimiento de metas

<span id="page-30-0"></span>El objetivo en una organización son las metas y se le definen tareas a realizar, se les debe asignar guías y planes para cumplir, esta meta debe ser cuantitativa para ser medible (Cleiri, 2013).

Figura 4: Formula de las 5s

Cumplimiento de metas= messaltados obtenidos FUENTE: ELABORACIÓN PROPIA

La medición del cumplimiento de metas es importante para poder implementar las 5s, se debe implementar en cada S para cumplir en su totalidad con este método.

Variable dependiente Productividad guarda coherencia con la producción y los recursos, también describe optimización de los bienes en la empresa, por otro lado, se describe como una conexión con el tiempo y los resultados obtenidos, la productividad es una variable que puede ser utilizada para los ingenieros industriales y otros profesionales, su objetivo es comparar los diferentes niveles que tiene la producción.

La productividad se define como la capacidad de fabricar, mejorar bienes y servicios, asimismo guarda relación entre las entradas y salidas utilizadas para ser calculadas y obtener la medida de la productividad. (Nemur, 2016)

La productividad es la capacidad de utilizar los recursos disponibles para alcanzar las metas establecidas. (GARCÍA, 2005)

<span id="page-31-0"></span>La Productividad es el producto entre la eficacia y la eficiencia (Gutiérrez, 2010), esta fórmula de la productividad es utilizada por este autor:

> Figura 5: Fórmula de la Productividad Productividad=  $e$ ficiencia  $\times$  eficacia FUENTE: (Gutiérrez, 2010)

La productividad vincula lo producido y los recursos utilizados para fabricarlo. (CARRO, y otros, 2012), por otro lado, el incremento de la productividad es lograr hacer las tareas de manera correcta, la mejora de la productividad es afectada por factores internos y externos (Prokopenko, 1989).

**Eficiencia** 

<span id="page-31-1"></span>Se define eficiencia como realizar una actividad de manera correcta y se define como la conexión entre los productos y los insumos que se emplean (Robbins, y otros, 2009).

Figura 6: Fórmula de la Eficiencia

Eficiencia=  $\frac{H or as \; home \; reaches}{H or as \; home \; programadas}$ 

# Eficacia

La eficacia mide el resultado obtenido a los objetivos propuestos cumplidos de forma organizada. (Fleitman, 2007)

<span id="page-32-0"></span>La eficacia mide el cumplimiento de los objetivos planteados. Nos permite visualizar si las tareas realizadas logran ser lo deseado y realizar medidas para su mejora.

Figura 7: Fórmula de la Eficacia

 $E$ ficacia  $=\frac{Products}{Area}$ Productos totales programados

## <span id="page-33-0"></span>III METODOLOGÍA

La Metodología es importante porque el investigador definirá el contenido de su investigación donde realizara el desarrollo, asimismo los pasos que tiene que seguir conducirá a ejecutar la investigación. (Bavaresco, 2013). Asimismo, se tendrá establecido la solución del problema planteado en este informe de investigación.

## <span id="page-33-1"></span>3.1 Tipo y Diseño de Investigación

La investigación es aplicada, porque mejora la administración de investigaciones, impulsa mejores herramientas para las empresas, plantea innovaciones en la tecnología y se basa en resolver problemas (Vara Horna, 2012).

Este tipo de investigación aplicada, se encarga de resolver problemas prácticos ya que se basa en hallazgos y soluciones que se planteó en el objetivo de estudio. (Arias Gonzales, 2020)

Asimismo, es aplicada porque propone herramientas y programas de gestión empresarial.

La investigación es explicativa, porque tiene como objetivo definir la causa de un determinado fenómeno, este tipo de investigación es compleja ya que describe, explora y establece relaciones (Vara Horna, 2012).

Asimismo, es explicativo porque explora y se identifica con la variable dependiente e independiente.

#### Según su enfoque

Por su enfoque es cuantitativo, porque es probatorio, deductivo y secuencial, es un enfoque que mide fenómenos y utiliza estadística, se miden las variables en una determinada realidad y se deduce conclusiones (Sampieri, y otros, 2014) El enfoque es cuantitativo porque el proceso puede ser deductivo, secuencial o probatorio ya que analiza la realidad objetiva.

# Según su diseño

Esta investigación será experimental, porque se manipulará la V.I. sobre la V.D., asimismo en los diseños experimentales la V.I. simboliza al factor, condiciones e intervenciones que el investigador manipula y controla para ver los cambios que ocasionan sobre la V.D.. Por otro lado, el tipo de diseño será cuasiexperimental ya que se obtiene un control mínimo de variables y se realiza un antes y un después a un solo grupo de datos. (Arias Gonzales, 2020)

# <span id="page-34-0"></span>3.2 Variables y operacionalización

Variable Independiente: 5s

Definición conceptual

Es considerada una metodología ya que nos permite organizar el lugar de trabajo manteniéndolos limpios y ordenados con la función de mantenerlos en actividad. El objetivo principal de esta metodología que fue inventada en Japón es tener limpieza, disciplina y orden para obtener la calidad (Gutiérrez, 2010).

Definición operacional

Esta metodología es una herramienta que nos permite crear restricciones de trabajo, esto permite que se ejecuten las actividades laborales con orden, limpieza y organización

Variable dependiente: Productividad

Definición conceptual

La productividad guarda relación con la producción y los recursos, se describe como el uso adecuado de los procedimientos, por otro lado, también se define como una relación entre el tiempo y los resultados obtenido (Gutiérrez, 2010). Definición operacional

La productividad se utiliza para conocer el manejo de los bienes, haciendo uso de eficiencia y eficacia.

#### <span id="page-35-0"></span>3.3 Población, Muestra y muestreo

#### Unidad de estudio

"Es cada uno de los elementos que componen la población." (Pérez , 2004) La unidad de estudio es un producto fabricado en la empresa Química Martell S.A.C., ya que se midió el tiempo empleado, la productividad, la eficiencia y eficacia.

#### Población

La población "es el conjunto de todos los individuos (objetos, personas, documentos, data, eventos, empresas, situaciones, etc.) a investigar. La población es el conjunto de sujetos o cosas que tienen una o más propiedades en común, se encuentran en un espacio o territorio y varían en el transcurso del tiempo." (Vara Horna, 2012)

La población es la inteligencia científica, asimismo es el grupo de componentes con propiedad común, los objetivos y problemas planteados por los objetos de estudio. (Arias, 2006) En nuestra investigación la población fue constituida por el número de productos fabricados de limpia vidrio en el área de producción de la empresa Química Martell S.A.C..

#### Criterios de inclusión

En los criterios de inclusión fue tomado lo siguiente: los días laborables de L a V, 7:00 A.M. a 6 P.M..

#### Criterios de exclusión

Por otro lado, dentro de los criterios de exclusión, no se considerará lo siguiente: los días no laborables de los días feriados y domingos.
#### **Muestra**

La muestra "es el conjunto de casos extraídos de la población, seleccionados por algún método racional, siempre parte de la población. Si se tienen varias poblaciones, entonces se tendrán varias muestras." (Vara Horna, 2012)

Nuestra muestra son el número de productos fabricados de limpia vidrio en el periodo de 30 días.

#### Muestreo

"El muestreo es el proceso de extraer una muestra a partir de una población." (Vara Horna, 2012).

El muestreo se utiliza para escoger los componentes de la misma, consiste en dos métodos que son, probabilísticos y no probabilísticos, como se puede definir en la primera los componentes de la población tienen sencillez de ser elegidos, en el muestreo no probabilístico los componentes para la muestra dependen del origen que se dan durante la investigación. (Hernández Sampieri, 2018) En nuestra investigación se usó el muestreo no probabilístico debido que tenemos la información de la población.

La unidad de análisis nos indica que elemento fue medido por los instrumentos de medición, por ello, en nuestra investigación como unidad de análisis fue un producto fabricado de limpia vidrios por la empresa Química Martell S.A.C. (Hernández Sampieri, 2018).

#### 3.4 Técnicas e instrumentos de recolección de datos

La investigación tiene que hacer uso de las técnicas de recolección, ya que si no las utiliza no tendría sentido realizarla, asimismo cada técnica establece los instrumentos que serán aplicados (Behar , 2008).

La técnica es el procedimiento con el objetivo de realizar actividades específicas en una investigación siguiendo pasos para utilizar la herramienta adecuada dentro de la metodología de la investigación, gracias a ello se ejecutará la recolección de la información requerida (Pimienta, 2017).

Para la presente investigación de la empresa Química Martell S.A.C., se empleó la técnica de la observación, el instrumento de recolección de datos fue fichas de registro para medir la productividad, eficiencia y eficacia, por otro lado, también se utilizó una ficha para las 5s, para evaluar el cumplimiento de metas, ya que según las características que presenta esta investigación la observación es la técnica adecuada a usar y los instrumentos son los indicados para esta investigación. La observación es una técnica de recolección de datos que es usada por muchas disciplinas científicas, la observación tiene un procesos dinámico y flexible para visualizar de manera general la realidad.

| Instrumento de recolección de datos   | <b>Finalidad</b>                         |
|---------------------------------------|------------------------------------------|
| Ficha de registro de la Productividad | La Finalidad es medir la eficiencia y la |
|                                       | eficacia                                 |
| Ficha de registro de las 5s           | La Finalidad es medir el cumplimento     |
|                                       | de metas                                 |

Tabla 10: Lista de instrumentos de recolección de datos utilizados

### FUENTE: ELABORACIÓN PROPIA

La validez "Es el grado en que un instrumento realmente mide la variable que pretende medir. La validez se refiere al grado de evidencia acumulada sobre qué mide el instrumento, justifica la particular interpretación que se va a hacer del instrumento." (Vara Horna, 2012)

Los datos tomados son de fuentes confiables proporcionados por la empresa Química Martell S.A.C., siendo estos datos reales y confiables.

## Tabla 11: Validación de Juicio de Expertos

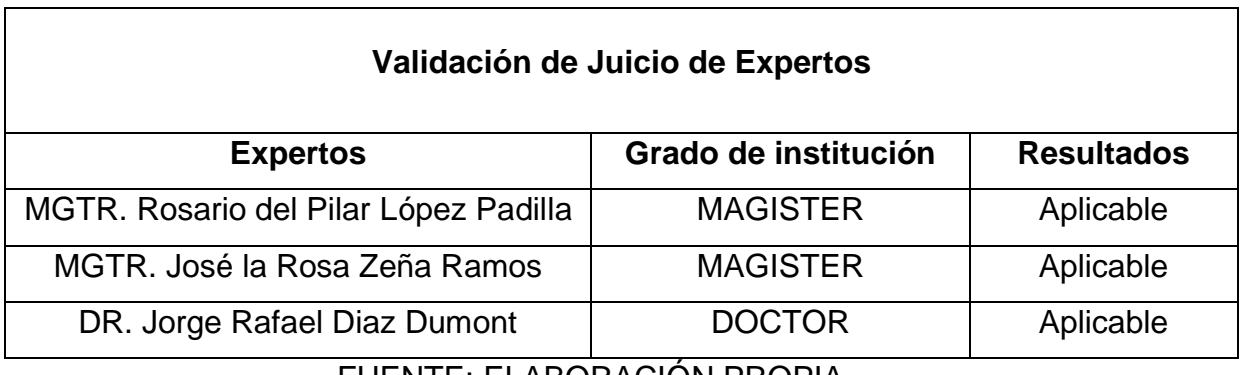

Las firmas de la validación de juicio de expertos de los instrumentos de medición se adjuntaron en el anexo.

"La confiabilidad de un instrumento de medición se refiere al grado en que su aplicación repetida al mismo individuo u objeto produce resultados iguales." (Sampieri, 2014), se define como la capacidad que pertenece al instrumento de producir resultados constantes al ser aplicado más de una vez, con las condiciones similares.

En la presente Investigación, la confiabilidad de los instrumentos, se ha utilizado el método Test-retest, ya que nos indica que, para poder hallar el coeficiente de correlación de Pearson, se trabajarán con los primeros 6 días y con últimos 6 días, considerando Horas hombre reales test, Horas hombre reales re-test, Productos producidos test, Productos producidos re-test, Productividad test, Productividad retest.

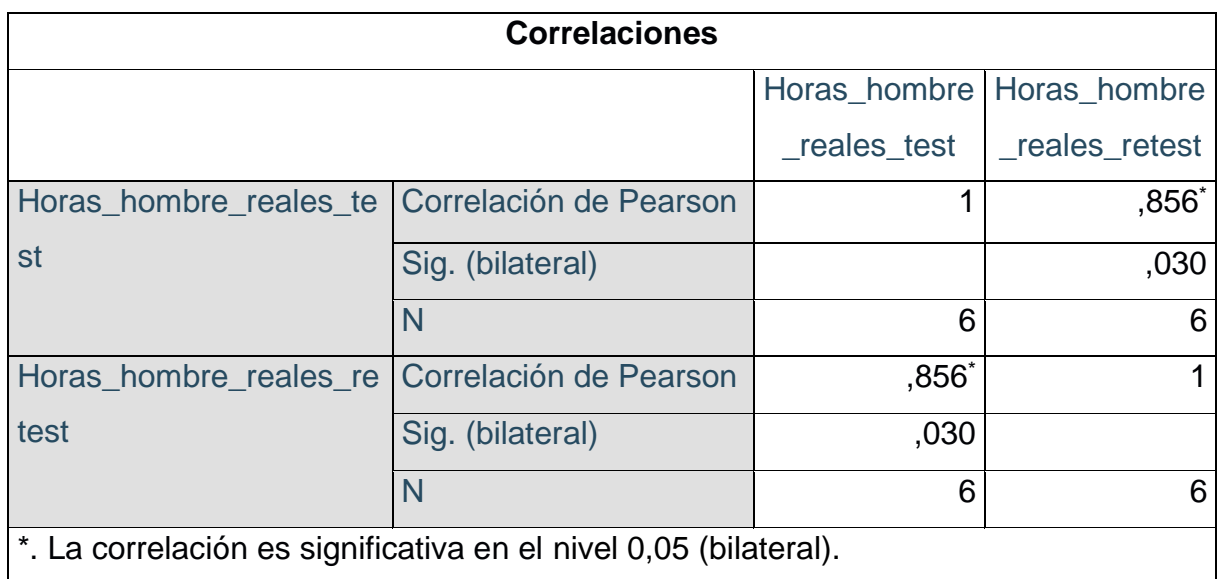

Tabla 12: Correlación de Pearson para la Eficiencia

FUENTE: SOFTWARE DE ANÁLISIS ESTADÍSTICO SPSS

Se utilizó el método test retest tomando los 6 primeros días y los 6 últimos del Pre test, el cual nos indica que tiene una correlación de 0.856, este dato es considerado entre la correlación positiva considerable y correlación positiva muy fuerte, por otro

lado, presenta un nivel de significancia de 0.030, el cual indica que el nivel de error es menor del 5%.

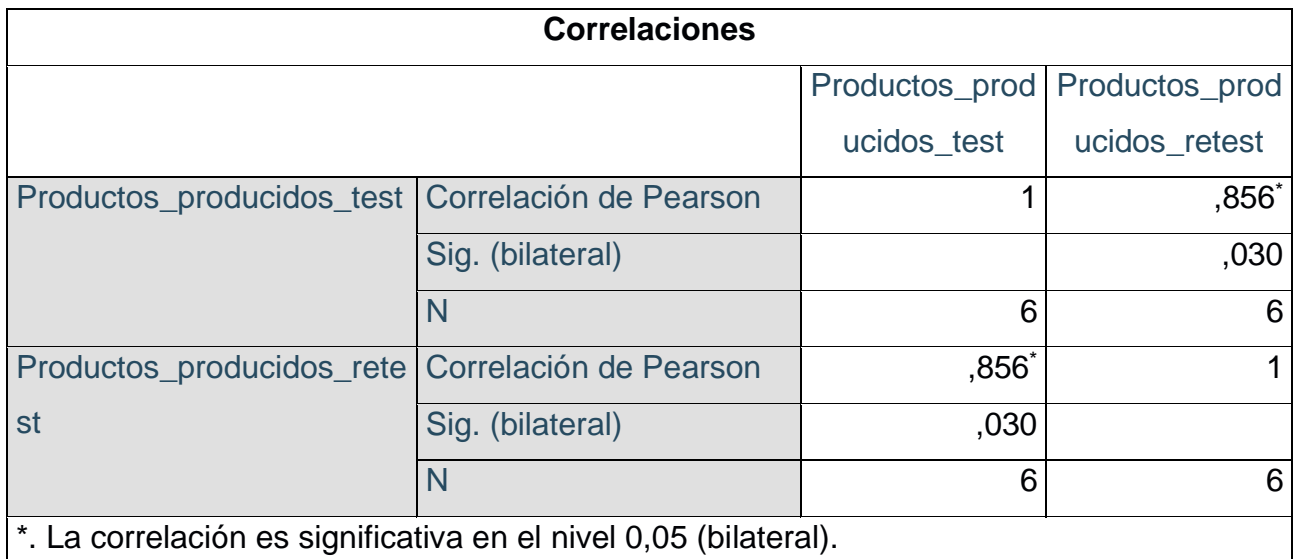

## Tabla 13: Correlación de Pearson para la Eficacia

FUENTE: SOFTWARE DE ANÁLISIS ESTADÍSTICO SPSS

Se utilizó el método test retest tomando los 6 primeros días y los 6 últimos del Pre test, el cual nos indica que tiene una correlación de 0.856, este dato es examinado entre la correlación positiva considerable y correlación positiva muy fuerte, por otro lado, presenta un nivel de significancia de 0.030, el cual indica que el nivel de error es menor del 5%.

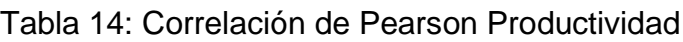

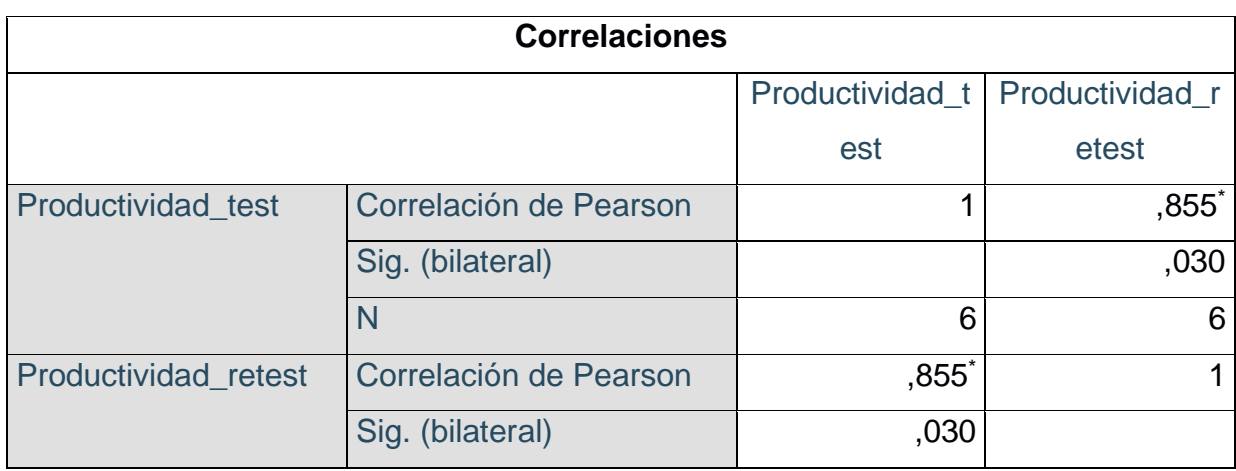

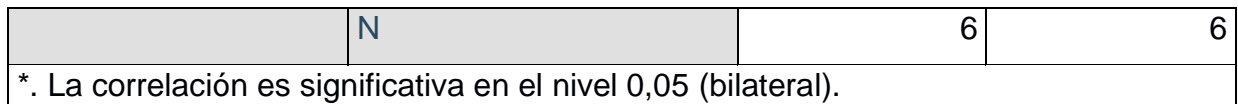

## FUENTE: SOFTWARE DE ANÁLISIS ESTADÍSTICO SPSS

En la tabla anterior se muestra la correlación de Pearson, se utilizó el método test retest tomando los 6 primeros días y los 6 últimos del Pre test de la productividad, el cual nos indica que tiene una correlación de 0.855, este dato es considerado entre la correlación positiva considerable y correlación positiva muy fuerte, por otro lado, presenta un nivel de significancia de 0.030, el cual indica que el nivel de error es menor del 5%. Luego de haber analizado el coeficiente de correlación de Pearson utilizando el test-retest, se llegó a la conclusión que el instrumento para medir la productividad, eficiencia y eficacia es confiable.

### 3.5 Procedimiento

### Etapa 1: Recolección de datos

Al inicio se desarrolló el Diagrama de causa efecto para poder identificar las causas más importantes que genera la baja productividad en la empresa Química Martell S.A.C., luego se realizó el Diagrama de Pareto para identificar las causas que tiene mayor frecuencia para poder dar solución al problema que ocurre en la empresa Química Martell S.A.C.. También se desarrolló la matriz de priorización donde se obtuvo como alternativa de solución las 5s. Por ello, se iso uso de los instrumentos que han sido validados por los expertos.

## Etapa 2: Procesamiento

Al terminar la recopilación de los datos, se continua a realizar el análisis de datos utilizando el Software SPSS. En este Software se refleja la distribución y dispersión de la data obtenida de las variables con una escala de razón, donde se refleja el valor de la media, mediana y moda y las medidas de variabilidad como el rango, la desviación estándar y la varianza ya que esta nos permitió obtener datos descriptivos y confiables.

A. Situación Actual de la empresa

a. Información de la empresa

La Organización Química Martell S.A.C., se encuentra ubicada en la Mz E Lt 51B, Sta Ana, Comas 15316, se fundó el 21 de octubre de 1993 y se constituyó formalmente el 25 de enero del 2001.

Razón social: Química Martell S.A.C. Ruc:20501820025 Dirección: Mz E Lt 51B, Sta Ana, Comas 15316 Departamento: Lima Provincia: Lima Distrito: Comas Fecha de funcionamiento: 15 de marzo del 2001 Representante legal: Manuel Alejandro Tello Aquino

#### b. Actividades de la empresa

Actualmente la empresa produce 3 líneas de producción que son productos de limpieza, productos de construcción, pinturas y solventes, tiene como principal área en el mercado el sector ferretero. Asimismo, la empresa ha crecido de manera sustentable desde que se fundó, los productos que distribuyen han tenido una gran demanda debió al buen mano de obra, y es así como la empresa sigue en pie de la mano con los accionistas y sus colaboradores que tienen, demostrando puntualidad, responsabilidad, voluntad y compromiso, por otro lado, la empresa Química Martell S.A.C. ha tenido avances tecnológicos que hoy son útiles.

c. Volumen de negocio

#### Producto: Limpia vidrio 3.785 LT

Descripción: producto de limpieza formulado para remover la suciedad en los vidrios, espejos, vitrinas, parabrisas y superficies vítreas en general. Unidades vendidas al mes: 180 unidades

 $vn =$ unidades vendidas  $*$  precio unitario  $v = 180 * 9$  $vn = s/.1620.00$ 

Producto: Jabón líquido germicida 3.785 LT Descripción: remueve las suciedades con acción germicida. Unidades vendidas al mes: 540 unidades Precio unitario: s/. 18.00

> $vn =$  unidades vendidas  $*$  precio unitario  $\n *vn* = 540 * 18\n$  $\nu n = s / .9720.00$

Producto: Lejía al 5.0% Martell 3.785 LT

Descripción: es un buen agente de desinfección, mata bacteria y gérmenes.

Unidades vendidas al mes: 360 unidades

Precio unitario: s/. 9.00

 $vn =$  unidades vendidas  $*$  precio unitario  $vn = 360 * 9$  $vn = s/.3240.00$ 

d. Clientes

En el mercado laboral existen diferentes tipos de clientes, dentro de ello están los clientes potenciales son aquellas personas que buscan invertir lo suficiente para encontrar mejores herramientas o productos, asimismo forman estrategias para competir en el mercado laboral de forma innovadora adquiriendo productos de calidad, también se encuentran los clientes impacientes que buscan obtener información de la empresa pero no adquieren ningún producto, por otro lado los

principales clientes que tiene la empresa Química Martell S.A.C. son (Eternit, Dhmont, Maestro).

Figura 8: Cliente de la empresa

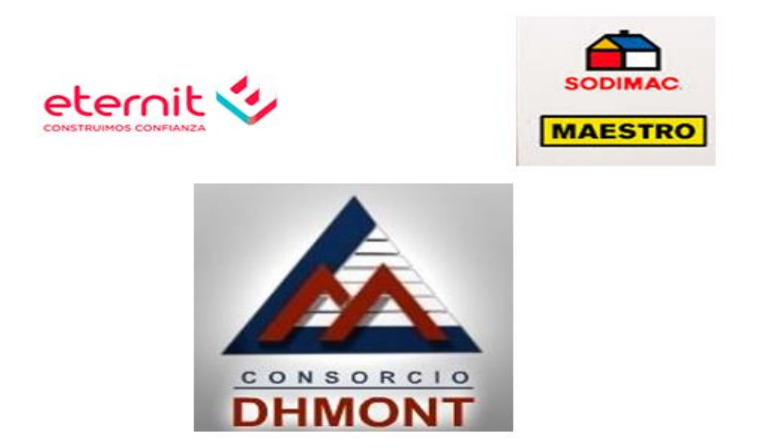

FUENTE: EMPRESA QUÍMICA MARTELL S.A.C.

e. Organigrama

En el organigrama mostrado se tiene las áreas de Gerencia de administración, Jefe cobranzas, Gerencia comercial y Gerencia de operaciones y Logísticas.

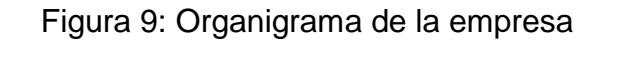

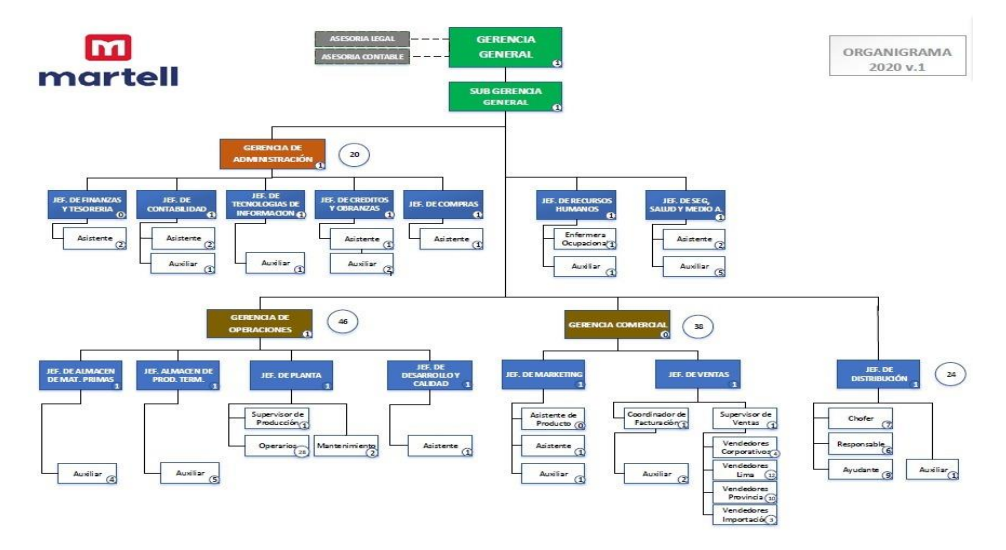

FUENTE: QUÍMICA MARTELL S.A.C.

### f. Aspectos estratégicos

### Misión

Buscar la satisfacción de los clientes, teniendo una mejora continua y tener un modelo de calidad comprometiéndonos con el desarrollo de nuestra patria y de nuestros colaboradores implementando los valores.

Visión

Ser reconocidos a nivel mundial por los clientes, como uno de las mejores empresas comercializadoras de productos de ferretería. Por otro lado, alcanzar el un buen lugar entre las mejores empresas del Perú y los diferentes países en el rubro 2021.

#### g. Procesos

La empresa Química Martell S.A.C. está organizada por diversos procesos de la siguiente manera:

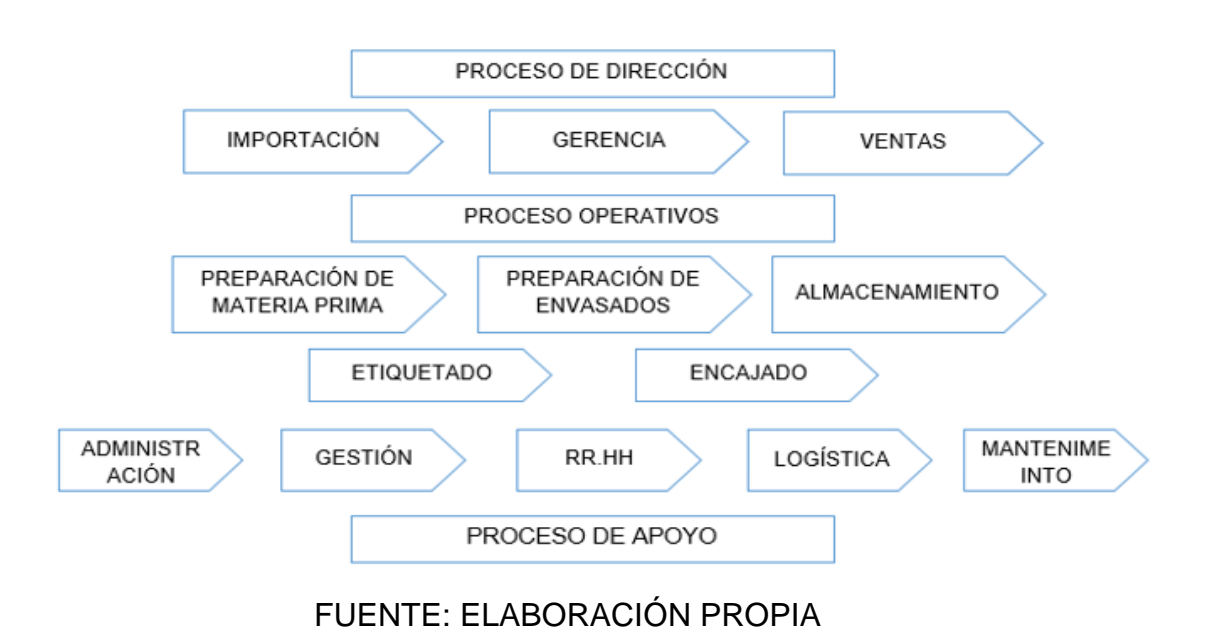

Figura 10: Mapa de procesos

# h. Diagrama de Operaciones

# Figura 11: DOP de la empresa Química Martell

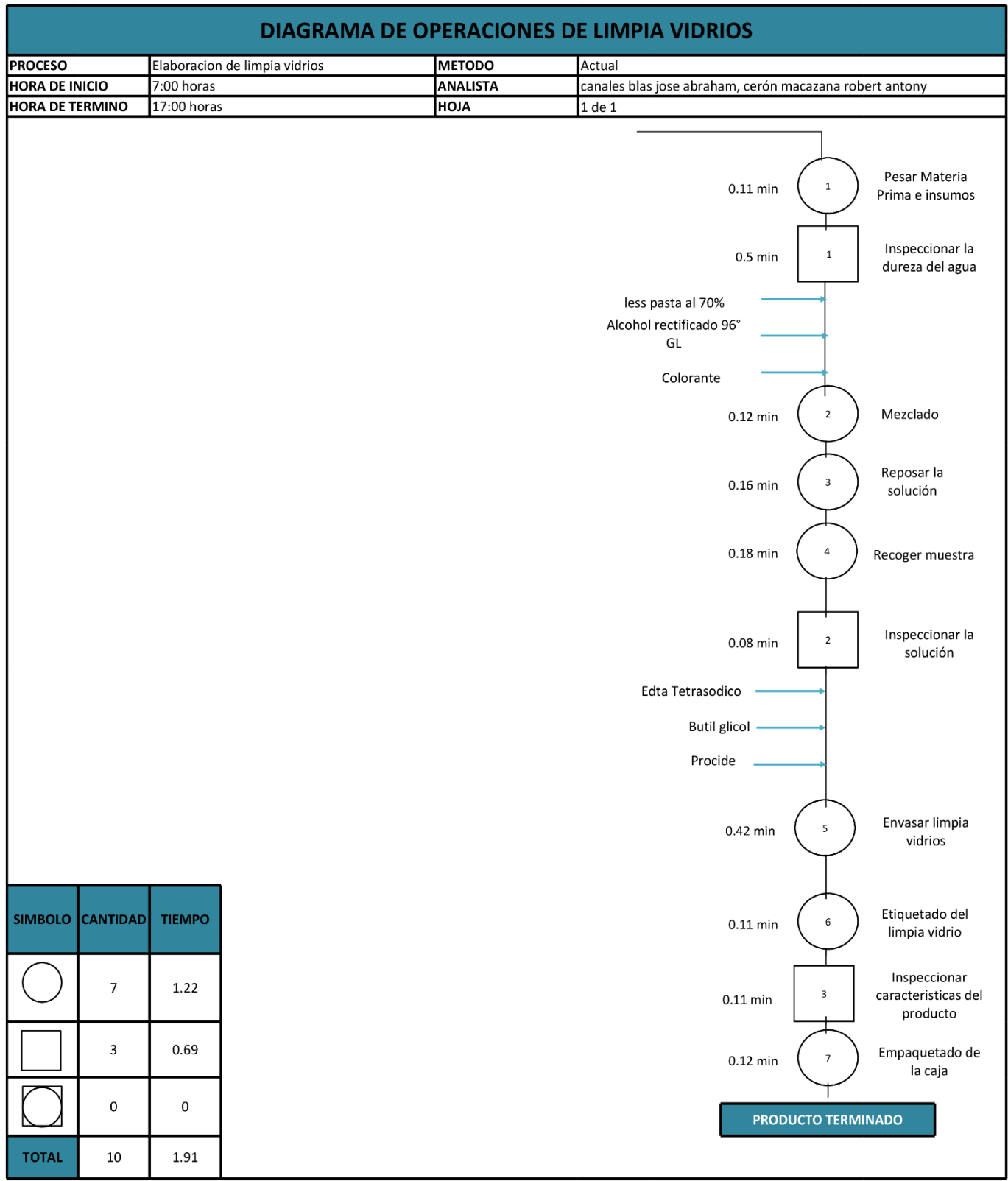

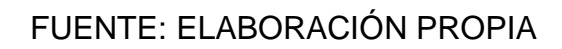

## i. Resultados Pre-test

Tabla 15: Cumplimiento de metas Pre test

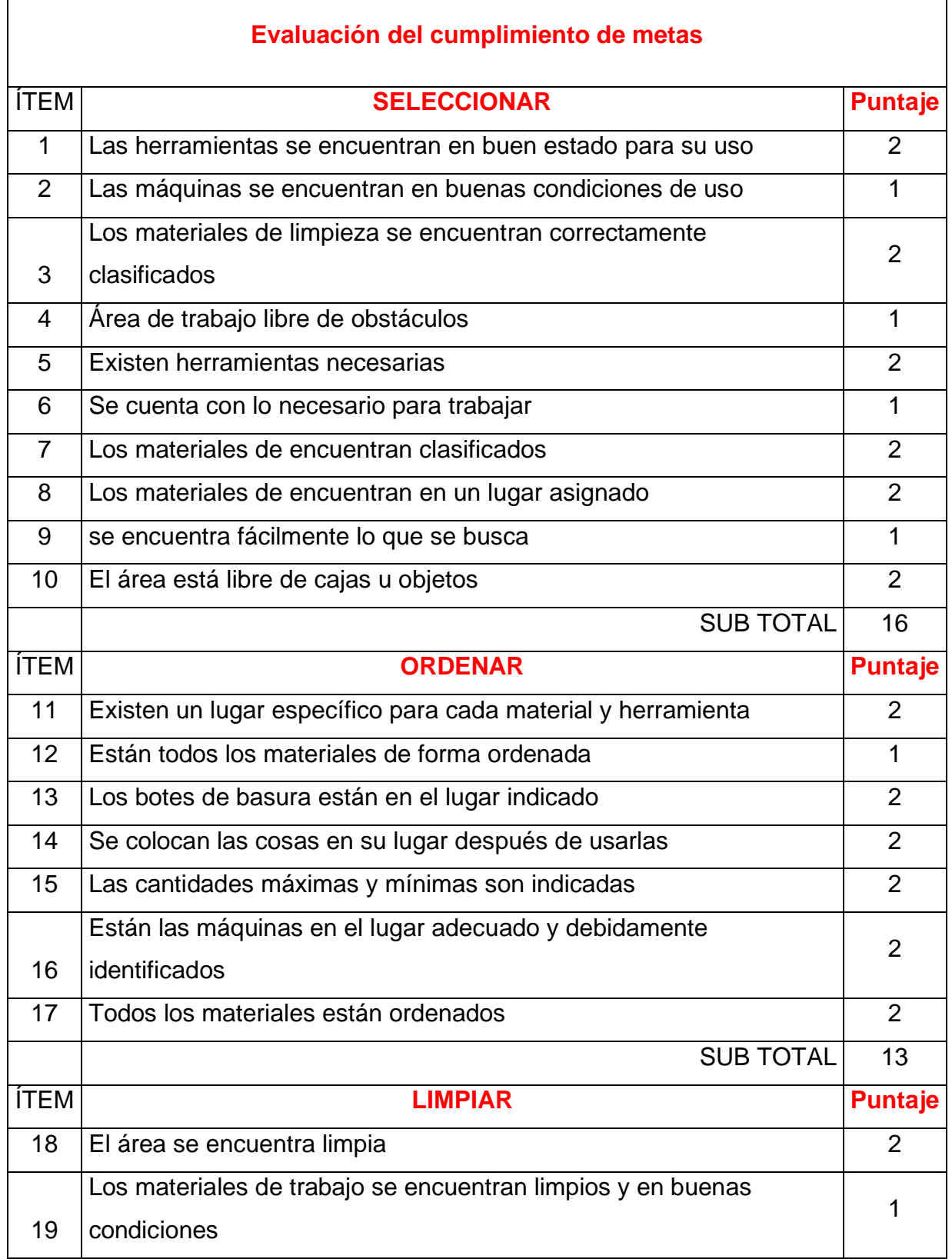

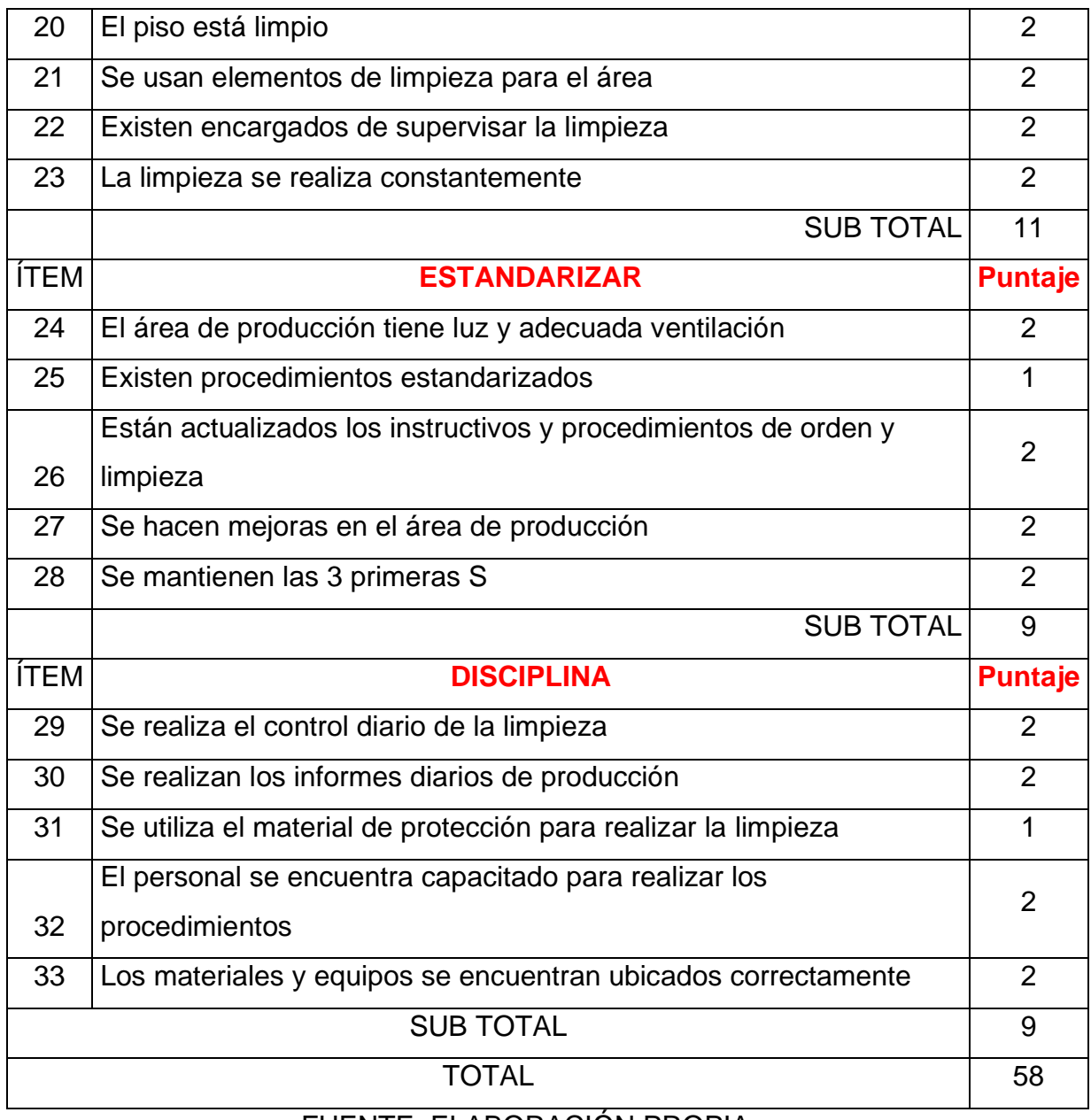

FUENTE: ELABORACIÓN PROPIA

Se evaluó el cumplimiento de metas de las 5s antes de aplicar la herramienta con el objetivo de saber en qué porcentaje se encuentra la línea de limpieza del área de producción de la empresa Química Martell S.A.C..

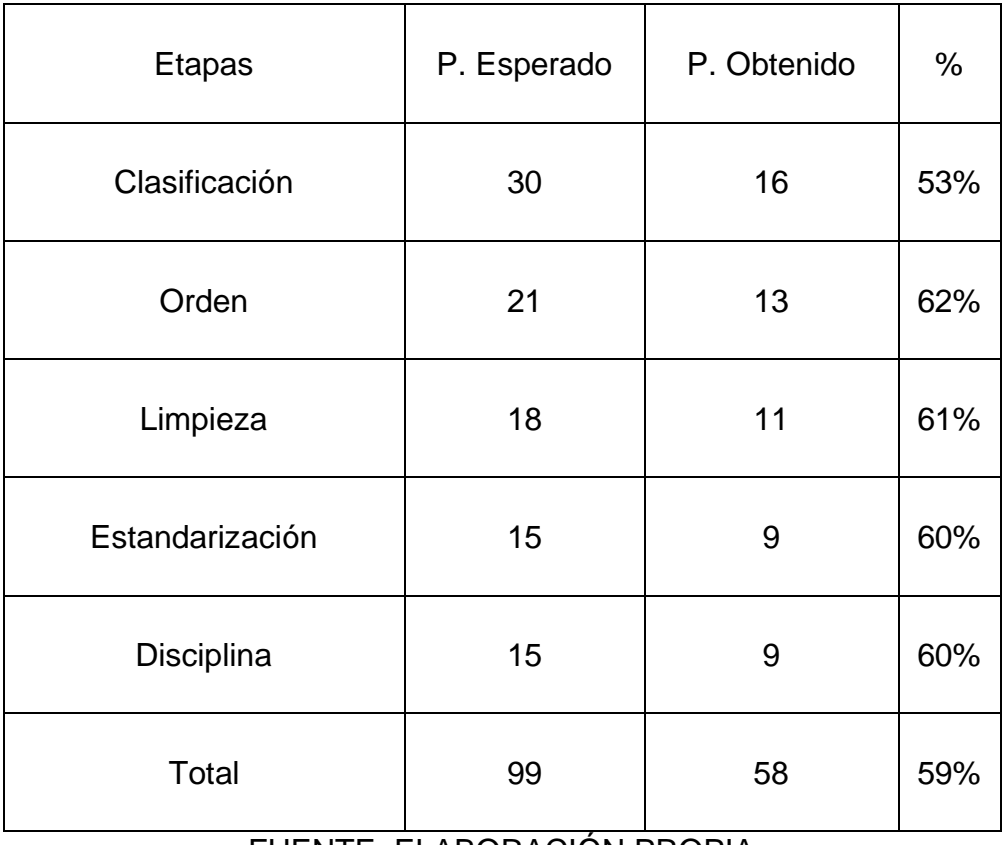

### Tabla 16: Puntaje obtenido de las 5s Pre test

FUENTE: ELABORACIÓN PROPIA

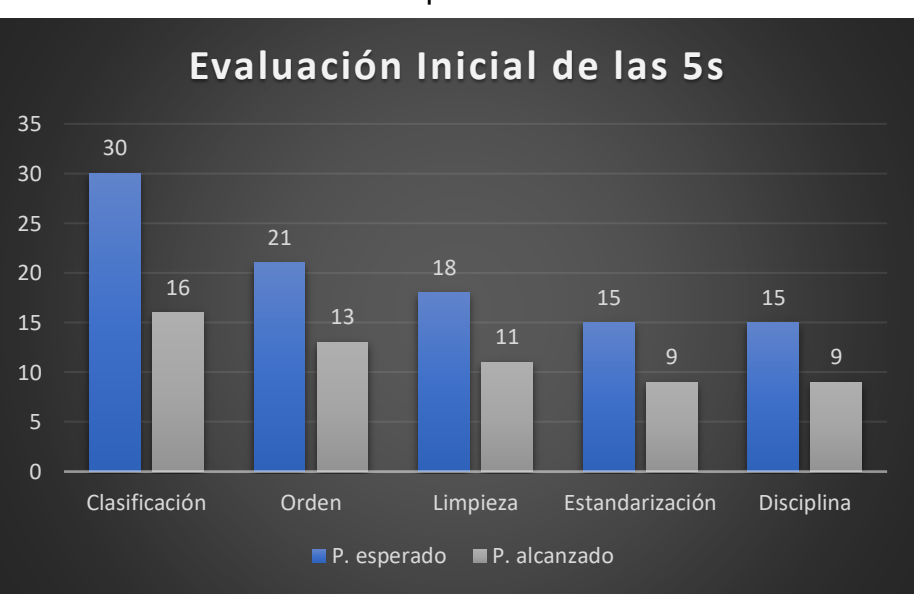

Tabla 17: Nivel de cumplimiento de metas Pre test

Luego de haber evaluado el nivel de cumplimiento de metas de las 5s se obtuvo un porcentaje de 59%, por lo que se concluye que está en un nivel medio. Tabla 18: Ficha de Productividad pre-test

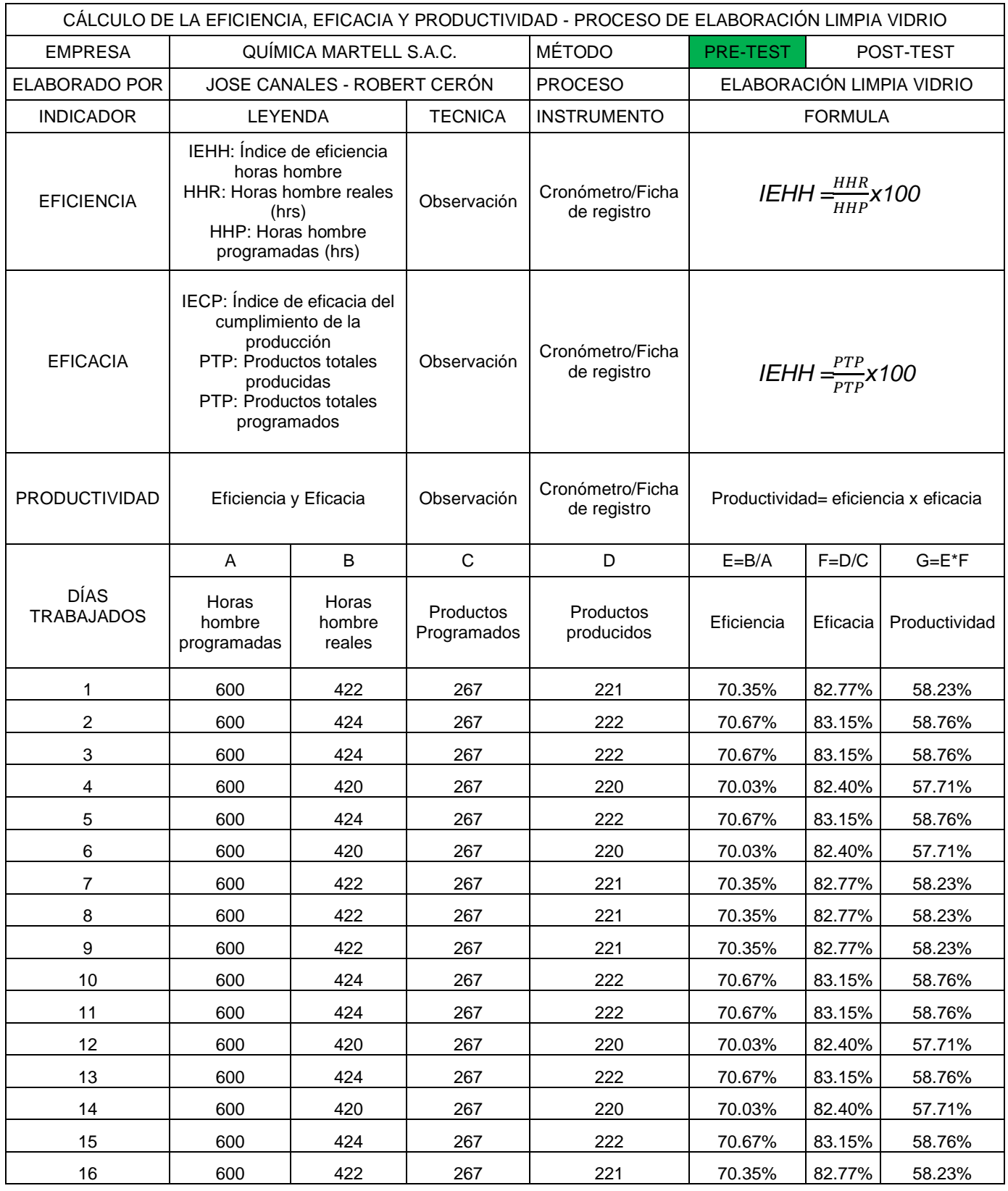

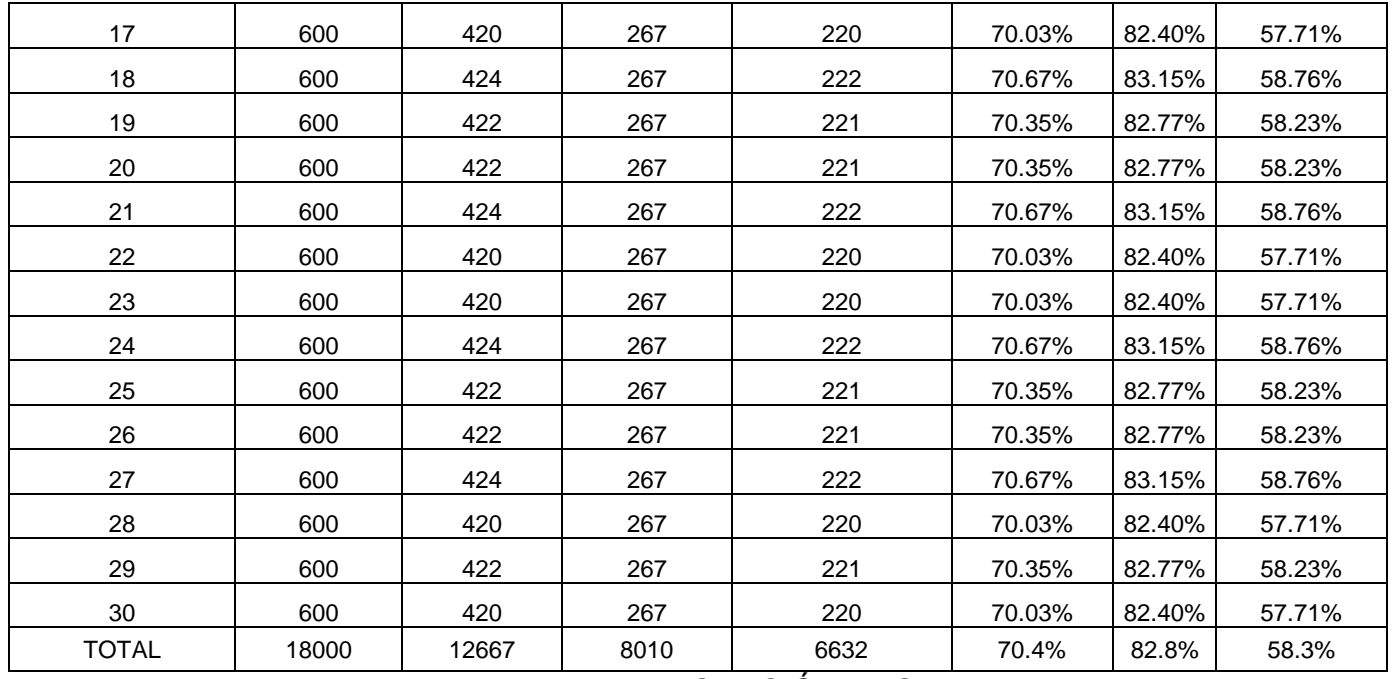

FUENTE: ELABORACIÓN PROPIA

### Tabla 19: Calculo de la capacidad instalada

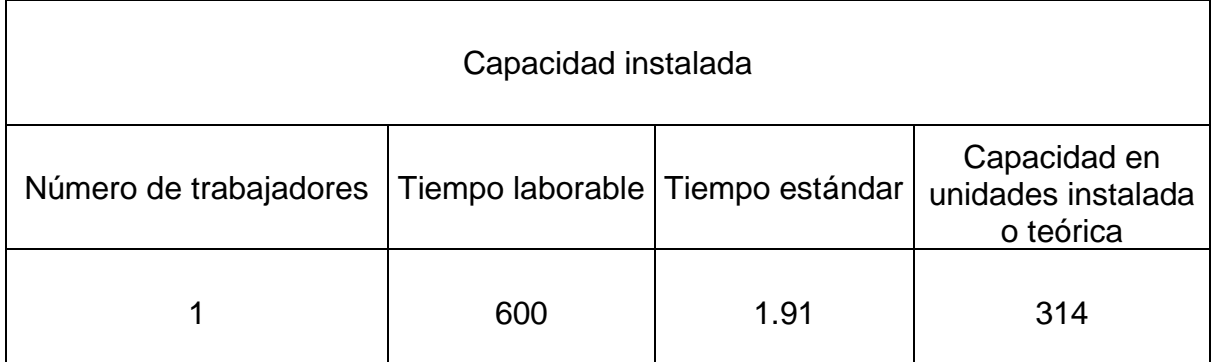

FUENTE: ELABORACIÓN PROPIA

En la anterior tabla 15, se calculó la capacidad instalada que es el número de trabajadores multiplicado por el tiempo laborable, dividido entre el tiempo estándar.

Figura 12: Fórmula de la Capacidad Instalada

 $capacidad$  instalada =  $n$ úmero de trabajadores  $\times$  tiempo laborable tiempo estándar FUENTE: ELABORACIÓN PROPIA

## Tabla 20: cálculo de la cantidad programada

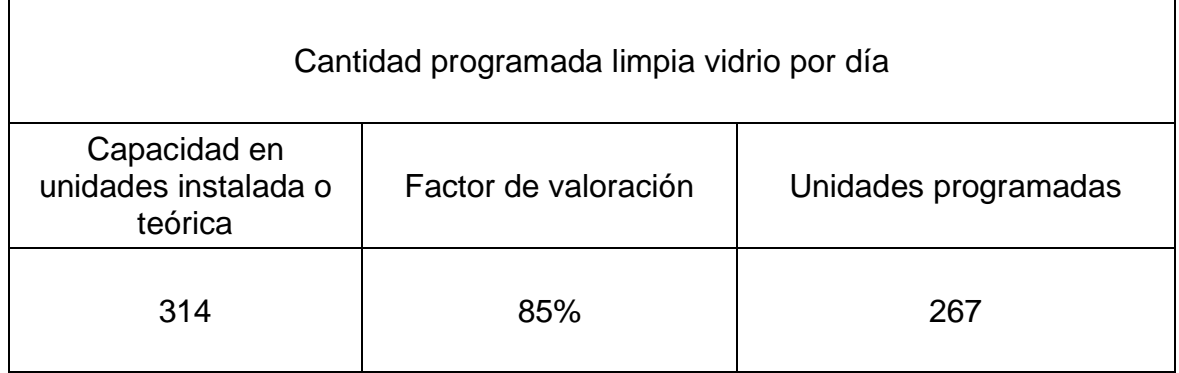

FUENTE: ELABORACIÓN PROPIA

En la anterior, se calculó la cantidad programada por día, en esta tabla se está considerando el factor de valoración de 85%.

Figura 13: Fórmula de la Cantidad Programada

cantidad programada= capacidad en unidades instalada × factor de valoración FUENTE: ELABORACIÓN PROPIA

Tabla 21: Calculo de horas hombre programadas

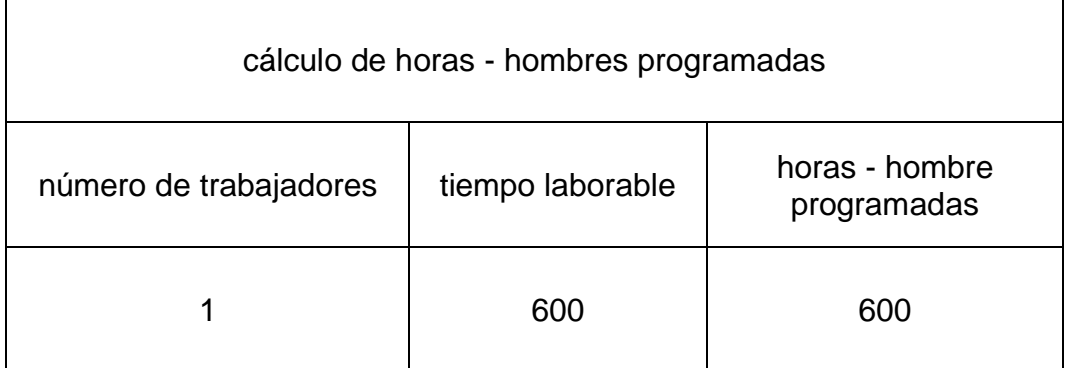

FUENTE: ELABORACIÓN PROPIA

En la anterior, se calculó las horas hombre programadas considerando 10 horas de trabajo expresado en minutos.

Figura 14: Fórmula del Cálculo de horas hombre programadas

Cálculo de horas hombre programadas = número de trabajadores  $\times$  tiempo laborable FUENTE: ELABORACIÓN PROPIA

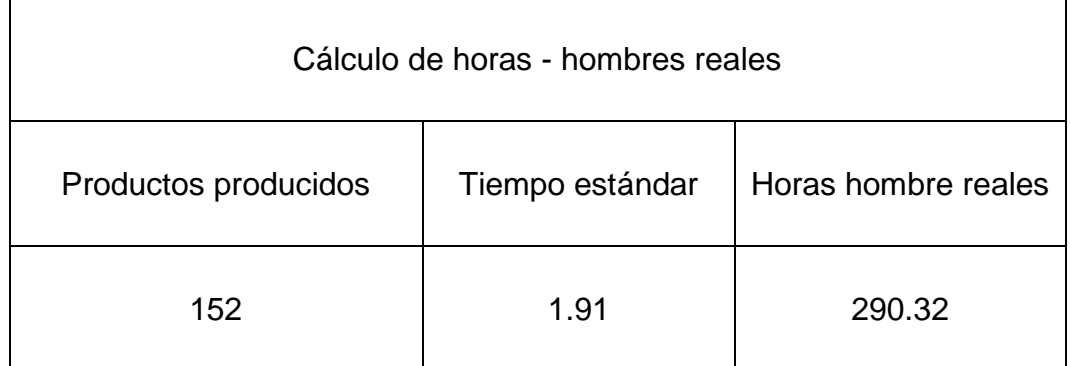

### Tabla 22: Cálculo de horas hombre reales

FUENTE: ELABORACIÓN PROPIA

Para la tabla 15, se calcula las horas hombre reales esto dependerá de los productos producidos diariamente, a continuación, se detallará la formula Figura 15: Fórmula de Horas hombre reales

# $horas$  hombre reales = productos producidos  $\times$  tiempo estándar FUENTE: ELABORACIÓN PROPIA

A continuación, se mostrará los gráficos de la eficiencia eficacia y productividad antes de aplicar la herramienta.

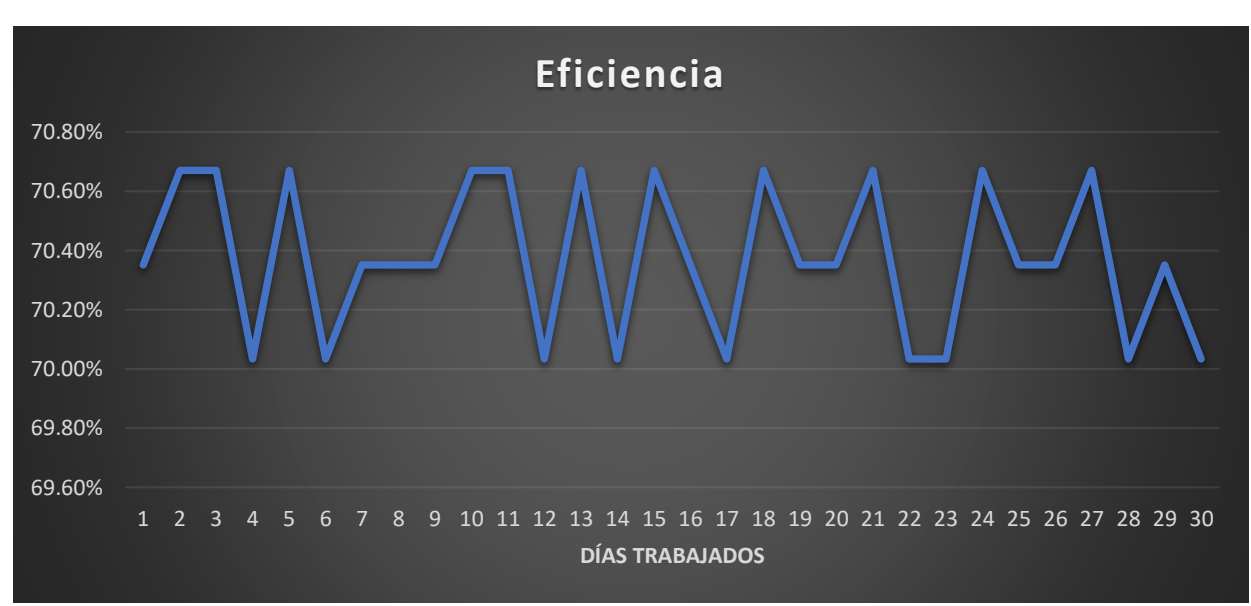

Figura 16: Eficiencia pre-test

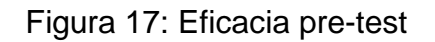

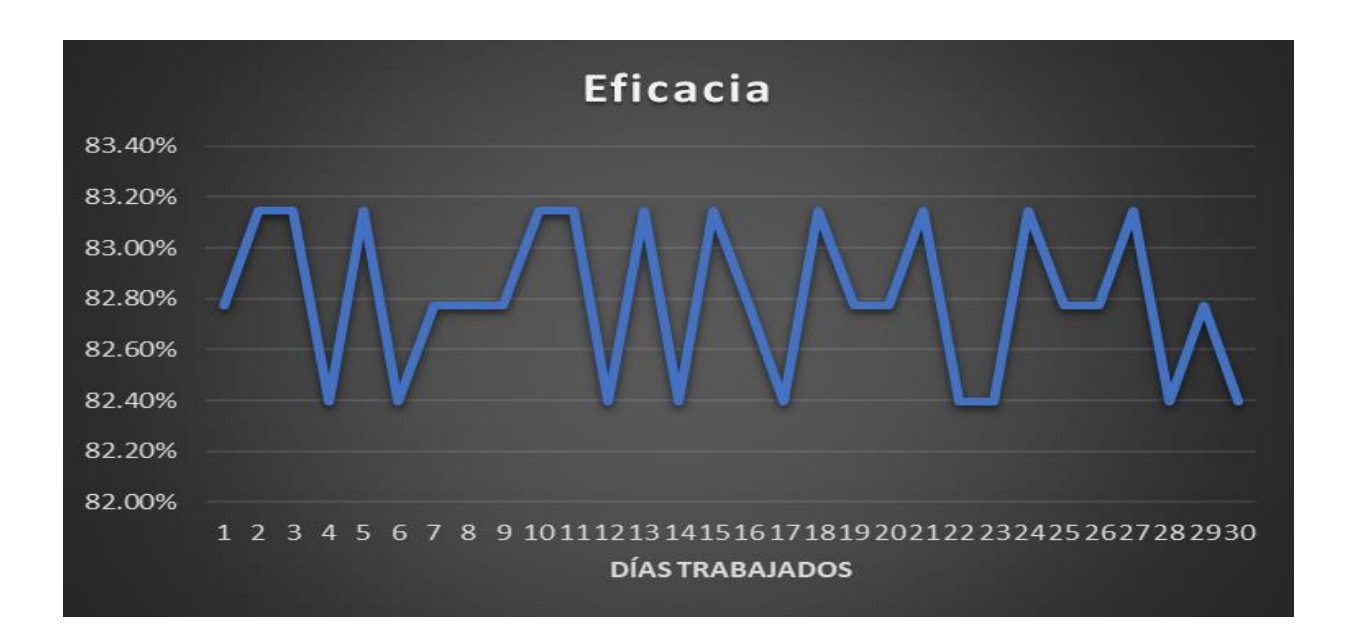

## FUENTE: ELABORACIÓN PROPIA

## Figura 18: Productividad pre-test

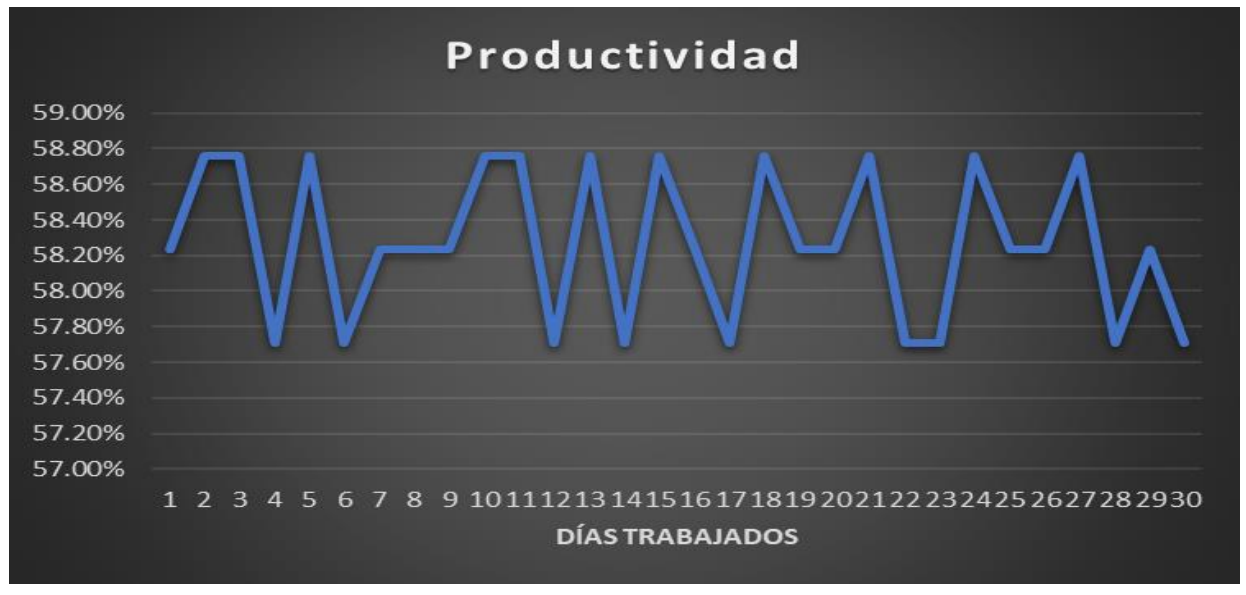

En los Gráficos anteriores se observa el porcentaje de la eficacia, eficiencia y productividad antes de la implementación de la herramienta 5s para mejorar la productividad en la empresa Química Martell S.A.C..

### B. Propuesta de mejora

Como se mencionó en la parte introductoria de este informe de investigación, para poder determinar la herramienta que se utilizara, se realizara un cuadro de alternativa de solución para poder determinar que herramienta será aplicada para mejorar la productividad en el área de producción de la empresa Química Martell S.A.C., se establecerá actividades previas antes de aplicar la herramienta como estructurar el comité de la aplicación de las 5s, elaboración del plan de trabajo, capacitación al personal, se evaluara cada S aplicada, y se empleara la tarjeta roja como también check-list, asimismo se elaborara un cronograma de limpieza, la ubicación correcta de las máquinas, eliminación de elementos innecesarios, cumplimiento de los estándares de trabajo y la verificación de las etapas anteriores.

### B.1 Alternativa de Solución

Para la propuesta de mejora, se consideró 3 herramientas las cuales son: six sigma, ciclo Deming, 5s (TABLA N°7), de las cuales se escogió la herramienta 5s porque es la alternativa óptima para solucionar los problemas como: desorden, falta de limpieza, espacio reducido e inadecuado, formación de cuello de botella que se presentan en la empresa Química Martell S.A.C..

Para evaluar las alternativas y problemas se utilizó la matriz de priorización, la cual señala la herramienta 5s para ser implementada en la empresa.

### B.2 Matriz de Priorización

Seguidamente se realizó una matriz de priorización en donde están las 6M que se trabajaron en el diagrama de Ishikawa con respecto a las áreas que se mencionaran a continuación: Producción, mantenimiento y gestión, en donde se refleja el nivel de criticidad que tiene por cada área y el resultado fue el área de producción ya que esta área tiene resultado a diferencia del área de mantenimiento y gestión, es por ello que nos enfocaremos en el área de producción aplicando la herramienta 5s.

## B.3: Cronograma de Implementación

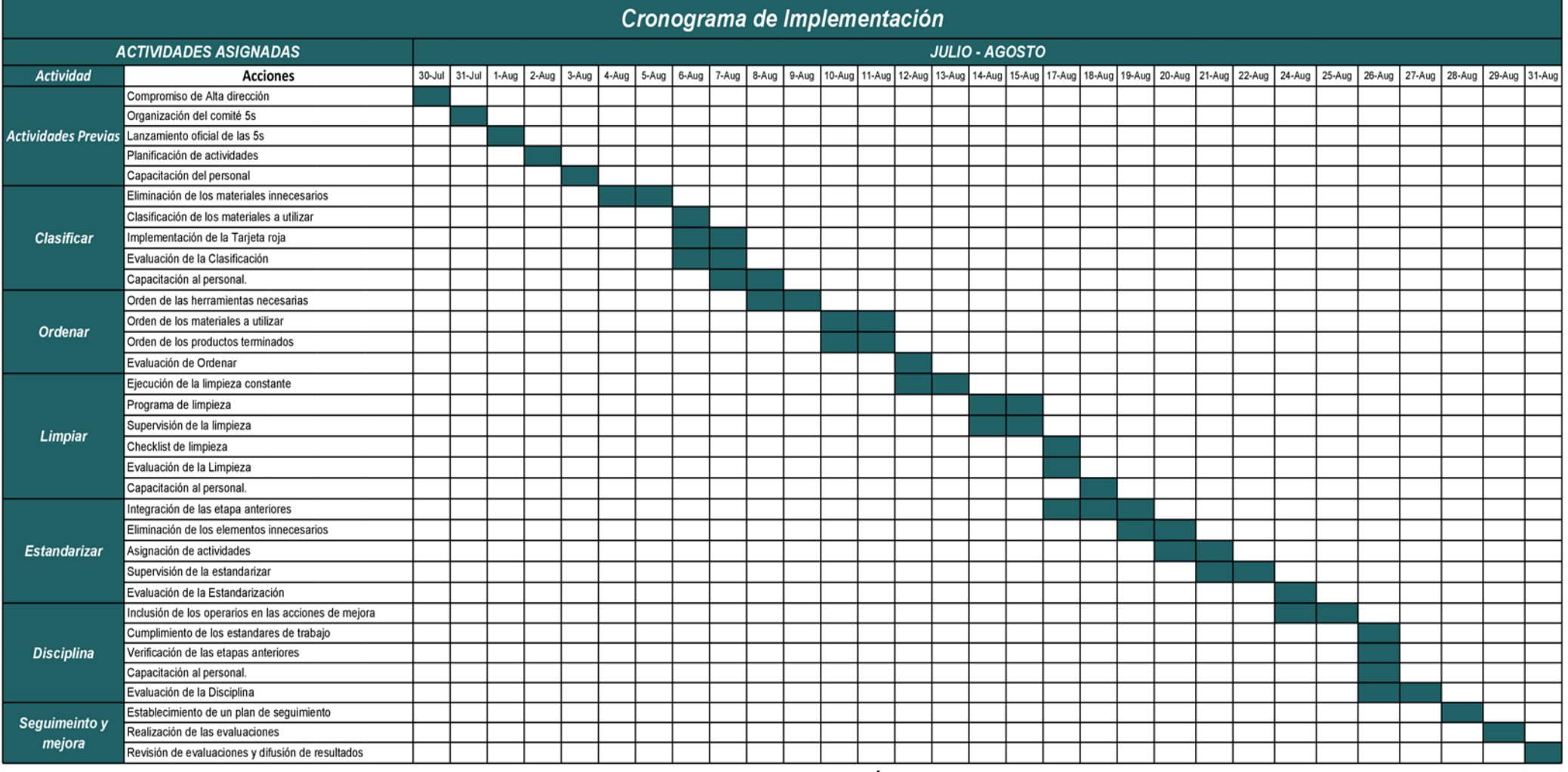

## Tabla 23: Cronograma de Implementación en la empresa

En el cronograma de implementación que se ha mostrado, se capacitará al personal de la empresa Química Martell S.A.C. de acuerdo a las tareas asignadas en el cronograma de implementación, teniendo como referencia las acciones a realizar con las semanas indicadas.

B.4: Costo de la propuesta de implementación

El presupuesto es el termino cuantificado, asimismo forma una herramienta de mejora continua adecuada para la implantación de un proceso de producción, durante el desarrollo de la aplicación y es expresado monetariamente. (Toro López, 2010). Por otro lado, el financiamiento, es fundamental en la economía, ya que en la actualidad puede ser visible no siempre se aceptó generalmente. (Stallings, 2006)

Se muestra las siguientes tablas donde se mostrarán los gastos de la implementación según las 6 etapas que hemos asignado en nuestro cronograma de implementación para mejorar la productividad en la empresa Química Martell.

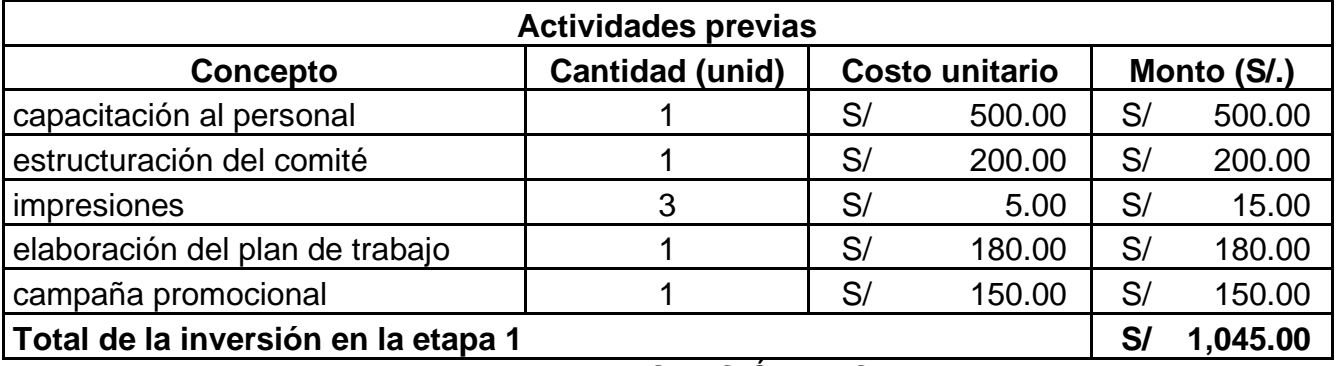

Tabla 24: Costo de la implementación en la primera etapa

FUENTE: ELABORACIÓN PROPIA

Tabla 25: Costo de la implementación en la segunda etapa

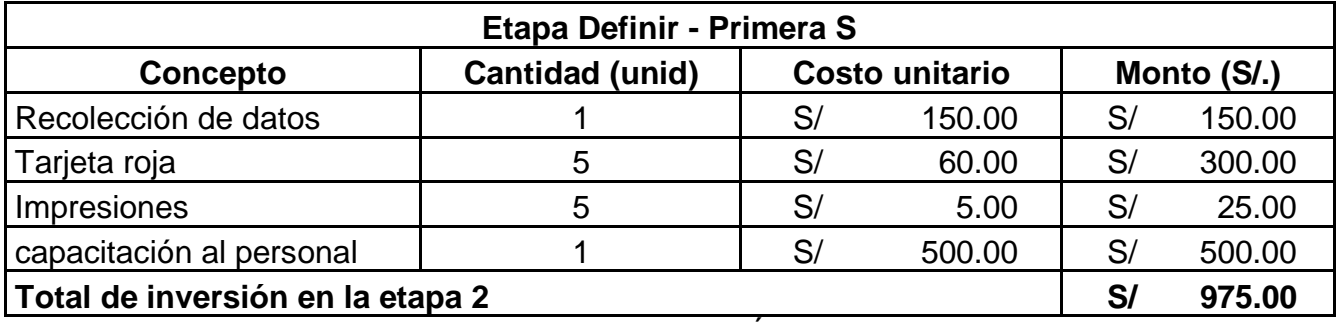

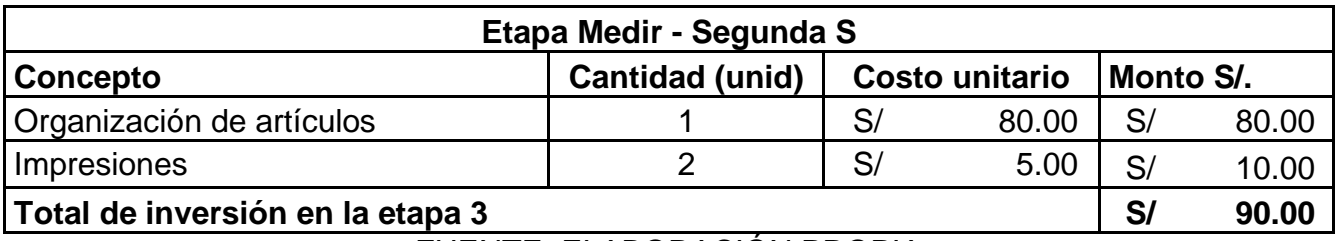

Tabla 26: Costo de la implementación en la tercera etapa

FUENTE: ELABORACIÓN PROPIA

### Tabla 27: Costo de la implementación en la cuarta etapa

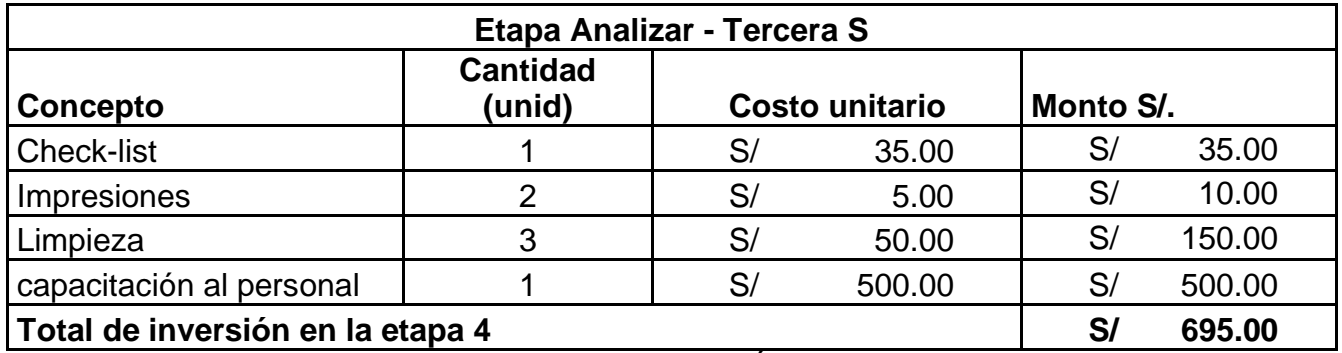

FUENTE: ELABORACIÓN PROPIA

## Tabla 28: Costo de la implementación en la quinta etapa

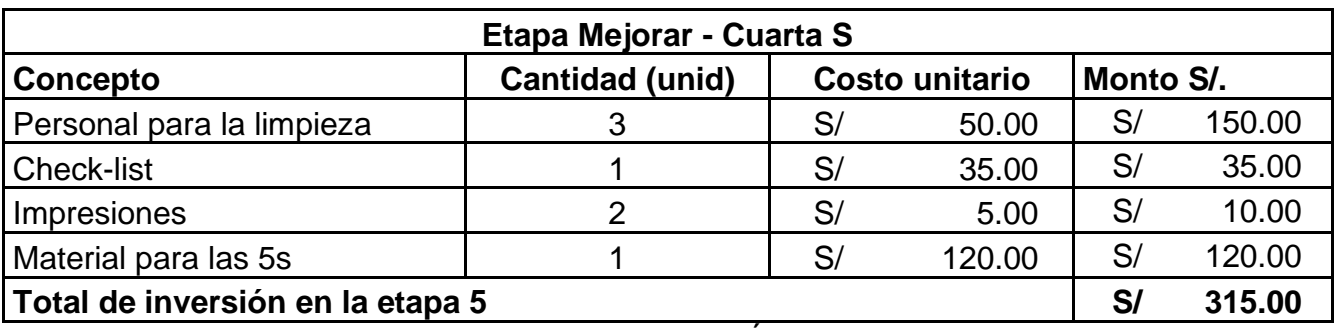

FUENTE: ELABORACIÓN PROPIA

### Tabla 29: Costo de la implementación en la sexta etapa

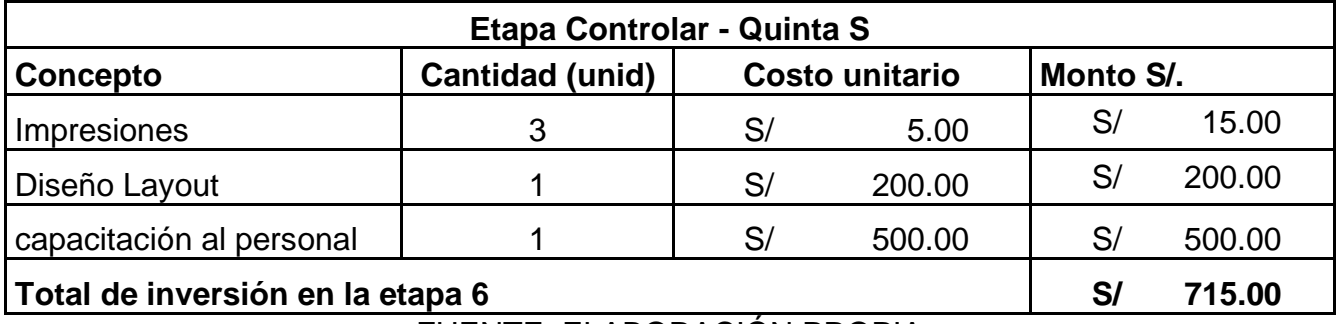

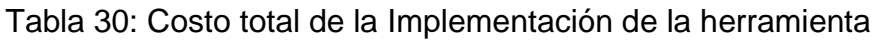

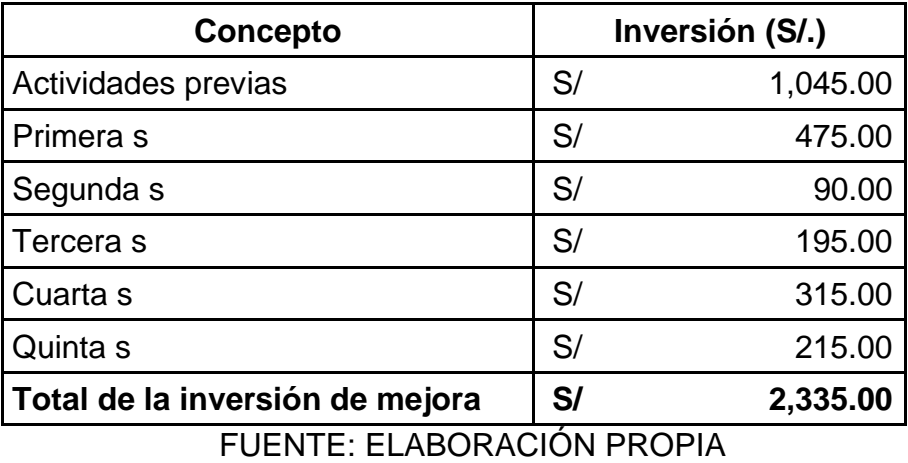

Se calculó el dinero investido en cada actividad de la aplicación de la herramienta obteniendo como total S/. 2335.00

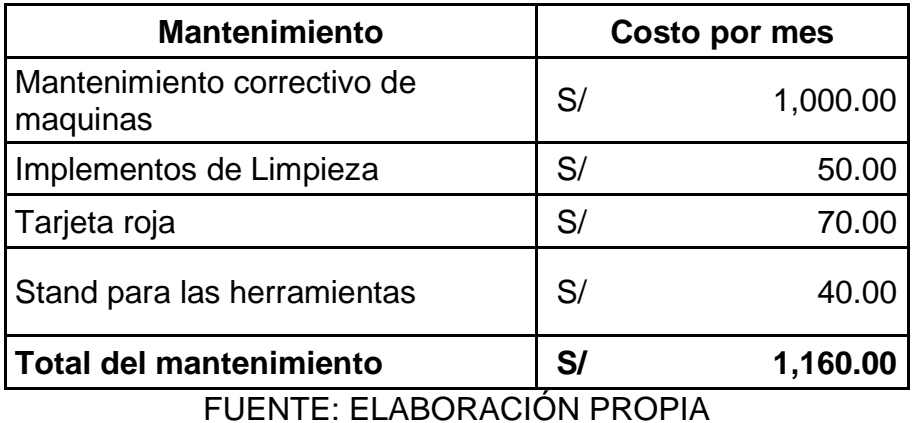

Tabla 31: Costo total del mantenimiento de la herramienta

### C. Implementación de la propuesta

En las primeras semanas se capacitará a todo el personal de producción en clasificar, ordenar, limpiar, estandarizar y disciplina. Seguidamente se evaluará el desempeño que tiene cada S mediante fichas de evaluación, se eliminará el espacio de trabajo innecesario, se ubicarán las máquinas de forma correcta, se localizará los lugares que requieran limpieza, se eliminará los elementos innecesarios y se evaluará cada S. Por consiguiente, se clasificará y ordenará los

materiales a utilizar, se supervisará la limpieza, se asignará actividades y se verificará las etapas anteriores.

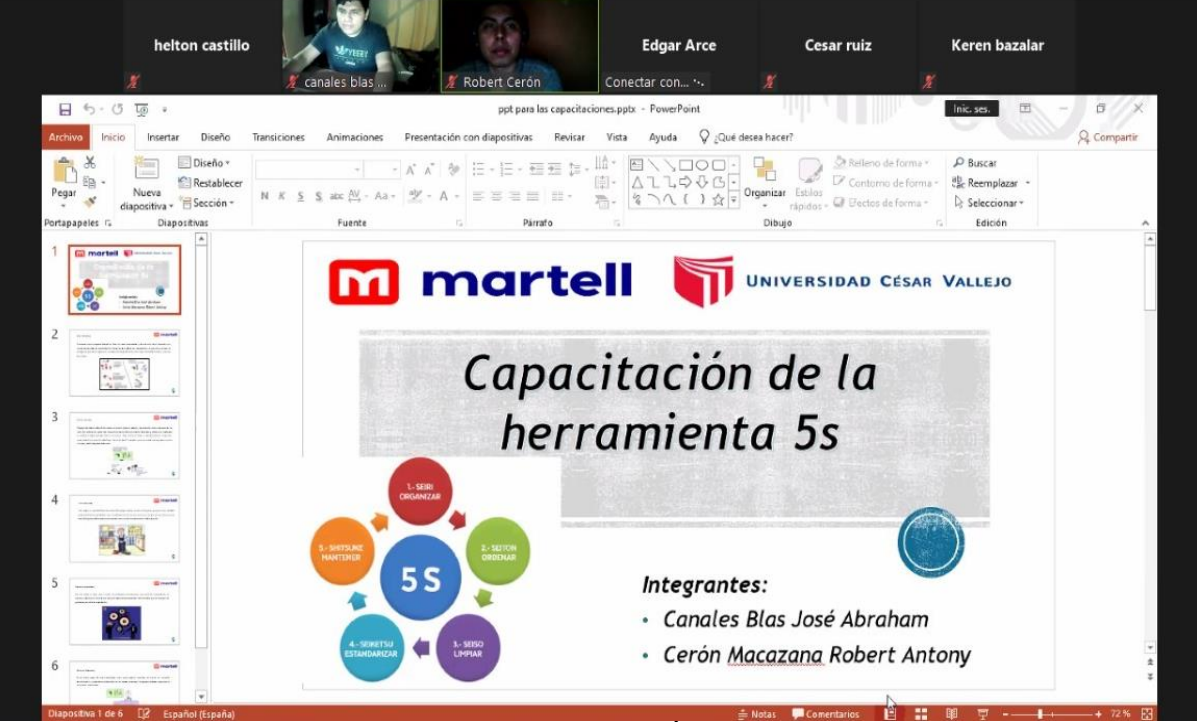

Figura 19: Capacitación al personal de la empresa

FUENTE: ELABORACIÓN PROPIA

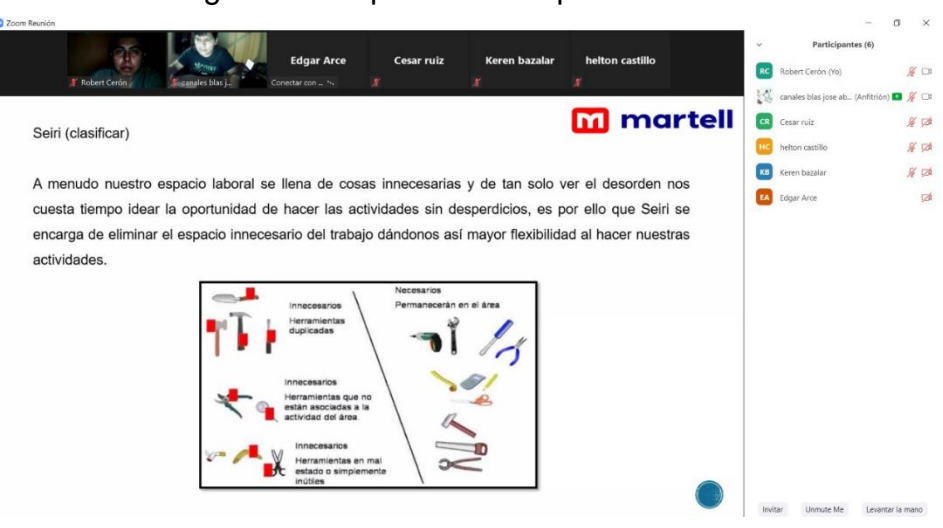

### Figura 20: Capacitación al personal con las 5S

FUENTE: ELABORACIÓN PROPIA

Figura 21: Visita a la empresa

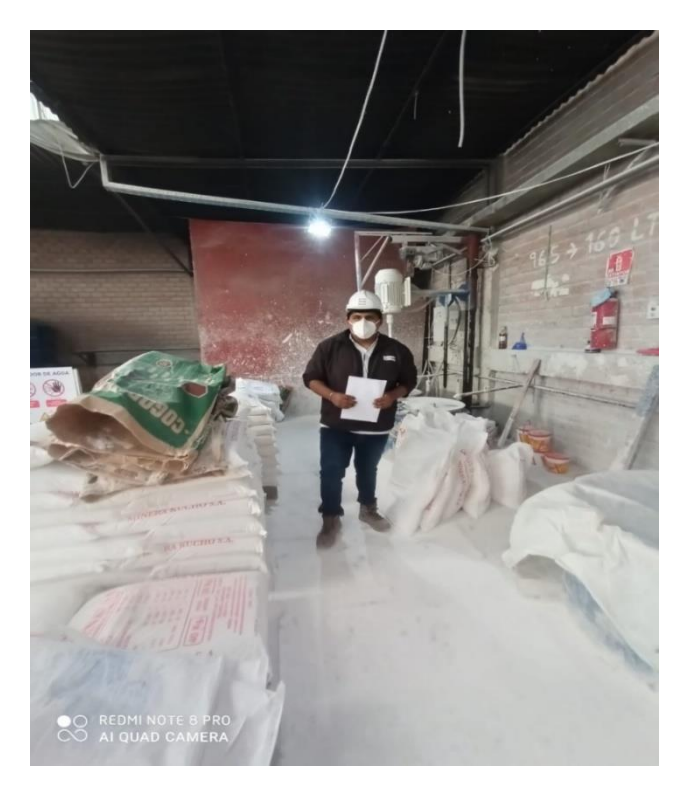

FUENTE: ELABORACIÓN PROPIA

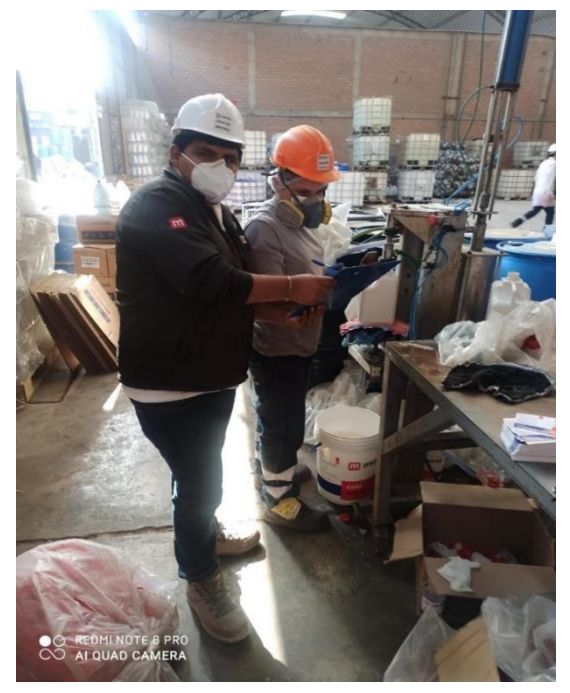

Figura 22: Asistencia de los operarios a la capacitación

Figura 23: Asistencia de los Operarios

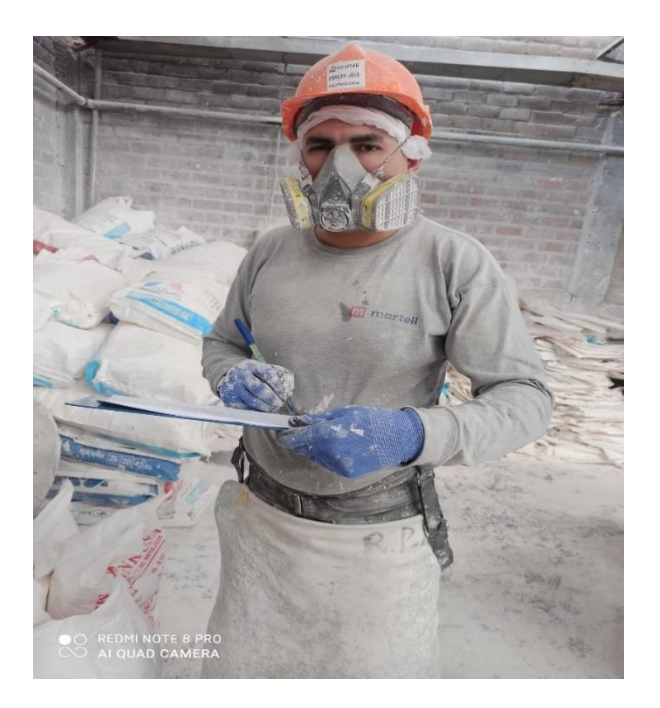

FUENTE: ELABORACIÓN PROPIA

Figura 24: Asistencia de los Operarios

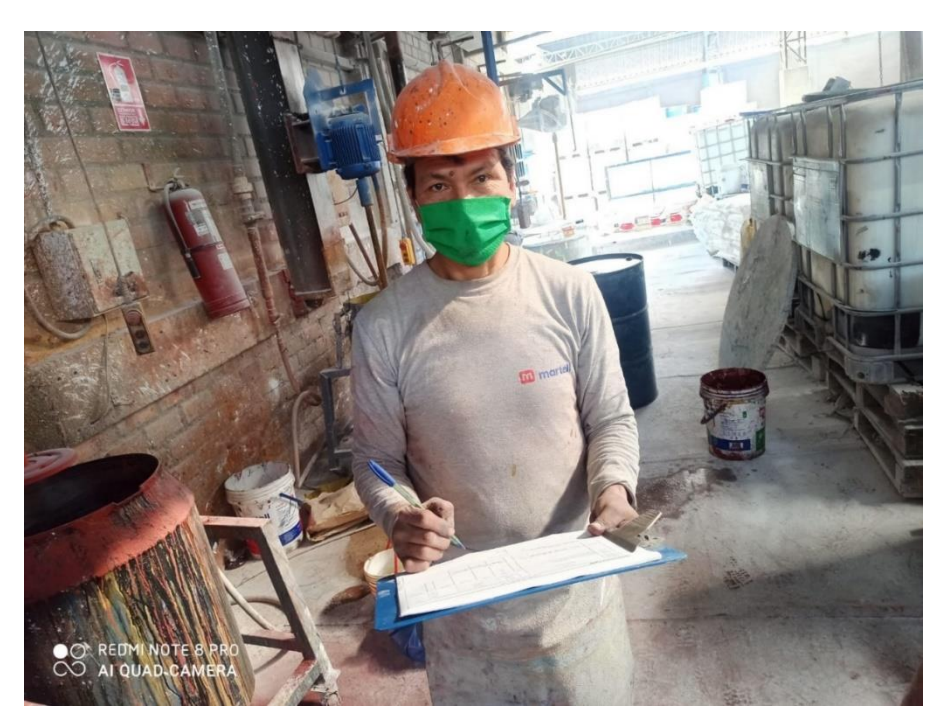

FUENTE: ELABORACIÓN PROPIA

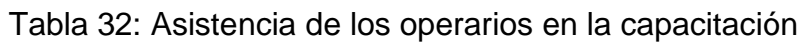

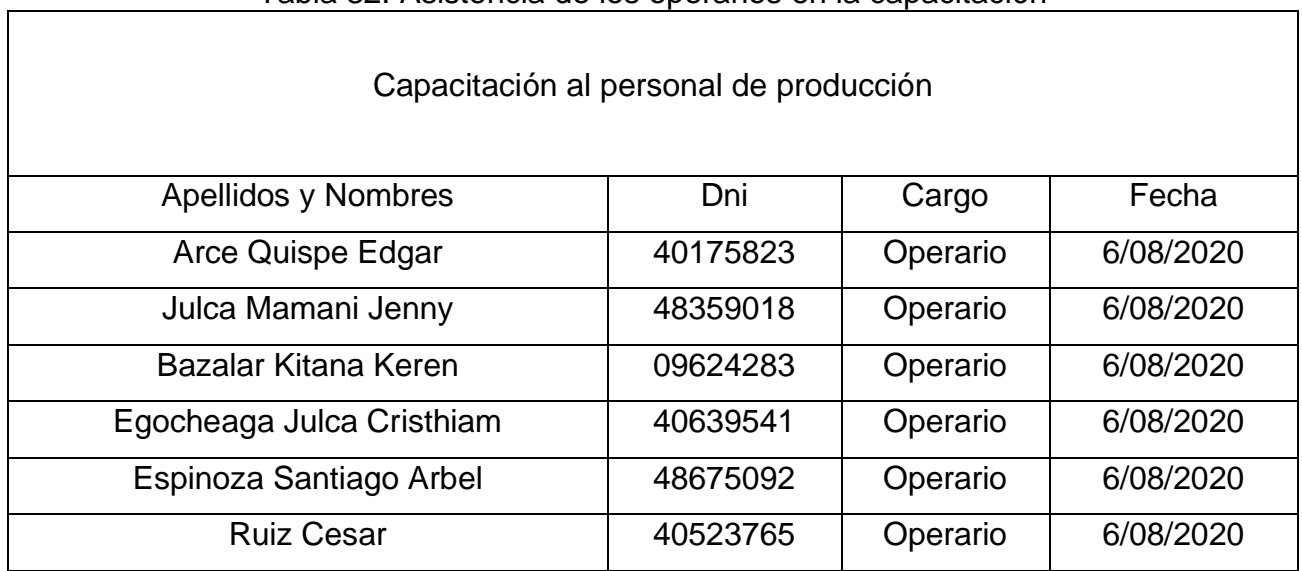

## FUENTE: ELABORACIÓN PROPIA

## Figura 25: Línea limpia después de la jornada laboral

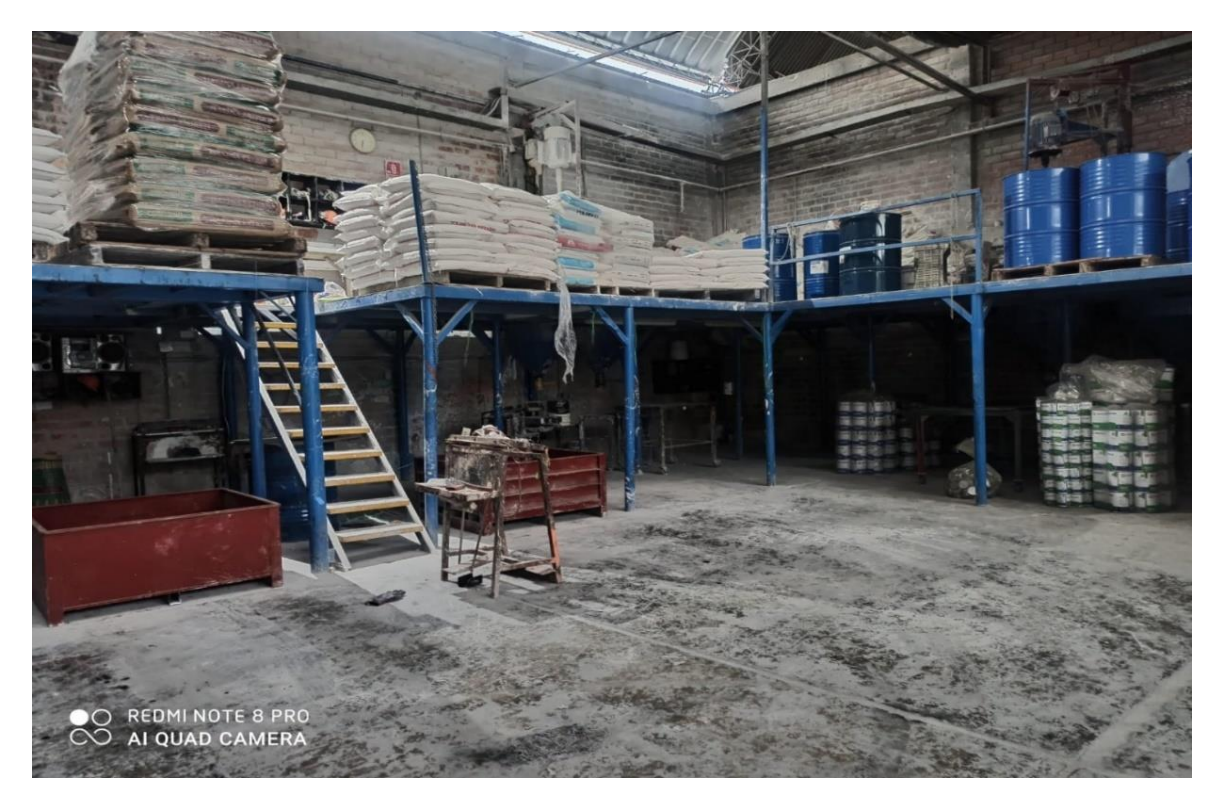

FUENTE: ELABORACIÓN PROPIA

٦

C1: Desarrollo de las actividades de la Propuesta del Cronograma de Implementación

Ejecución de la propuesta

La línea de limpieza del área de producción de la empresa Química Martell S.A.C., se encuentra con problemas en los productos fabricados, esto se debe al desorden, fala de limpieza y las malas maniobras de sus operarios, asimismo los motivos de este problema son presentados a causa de: mala ejecución de las actividades, mal estado de las máquinas de producción, la línea de limpieza se encuentra desordenada, falta de apoyo a los operarios, por otro lado mientras los objetivos de la aplicación de la herramienta 5s serían los siguientes: eliminar el habito de almacenar objetos innecesarios.

Luego de haber realizado el cronograma de implementación de la herramienta se procederá a ejecutar la optimización de actividades de los operarios en el área de producción aplicando herramienta con la ayuda del supervisor encargado y de los operarios de producción.

### **Actividades Previas**

### **Implementación Fase 1 - Preliminar**

Etapa 1: Compromiso de Alta dirección

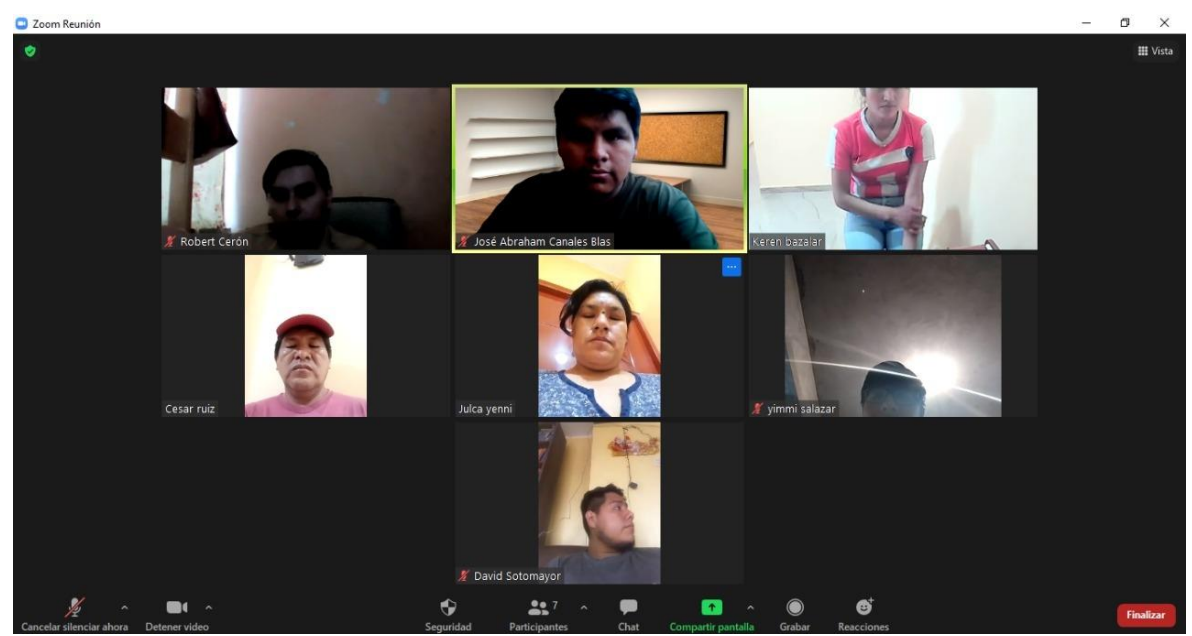

Figura 26: Compromiso de alta dirección

FUENTE: PLATAFORMA ZOOM

#### Figura 27: Carta de compromiso

### **CARTA DE COMPROMISO**

Lima,  $20$  de  $5ub$   $ud$ 

Los encargados del área de producción de la empresa Química Martell S.A.C., se comprometen:

- Cumplir con las responsabilidades entorno a la implementación de la  $\omega$ herramienta 5s.
- Supervisar el cumplimiento de cada una de la herramienta implementada.  $\sim$
- Colaborar con los investigadores y comité de las 5s.  $\blacksquare$
- Crear conciencia sobre el orden y limpieza en la empresa.  $\sim$
- Brindar retroalimentación a los operarios en el área ya mencionada.  $\blacksquare$  .

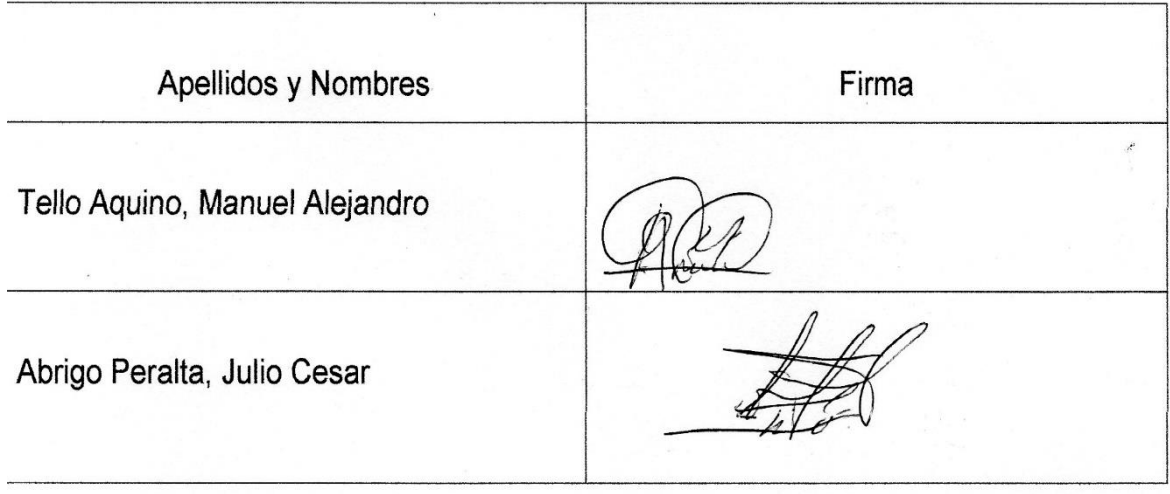

En la figura anterior se muestra el compromiso de la alta dirección, la junta por medio de la plataforma zoom conformado por la Gerencia, dando la aprobación de la Aplicación de las 5s, asimismo se necesita el compromiso de todos.

### Etapa 2: Organización del comité 5s

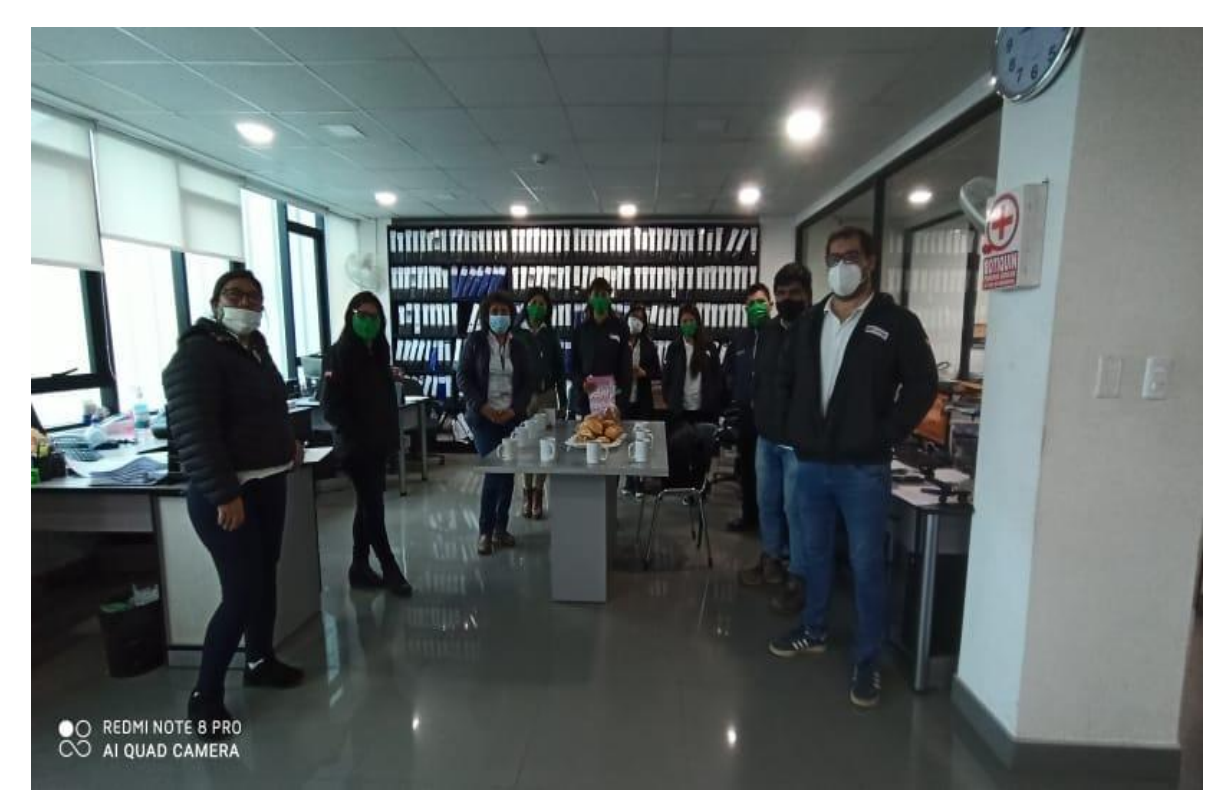

### Figura 28: Elaboración del comité de aplicación de las 5s

FUENTE: ELABORACIÓN PROPIA

Etapa 3: Lanzamiento oficial de 5s

Anuncio oficial del inicio del proyecto 5s

Para este anuncio oficial se colocó afiches dentro de las instalaciones de la empresa Química Martell S.A.C., anunciando el inicio y final de la aplicación de esta herramienta.

### Figura 29: Anuncio oficial de las 5s

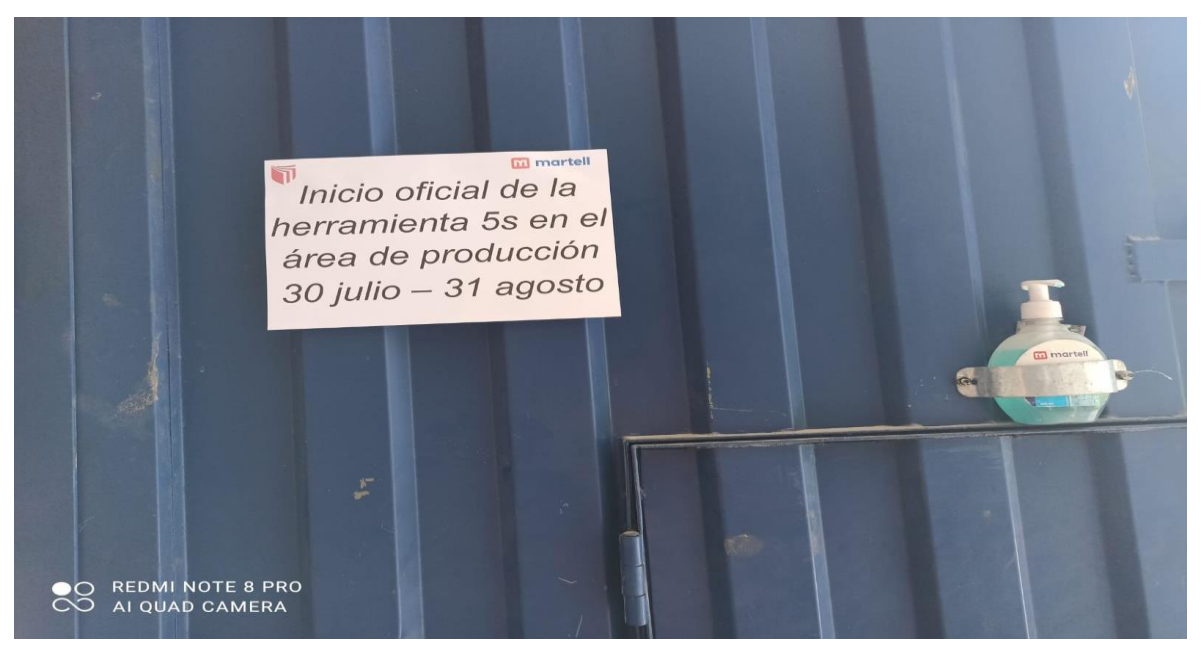

### FUENTE: ELABORACIÓN PROPIA

Etapa 4: Planificación de actividades

Tabla 33: Responsabilidades del comité de las 5s

Elaboración del plan de trabajo

Comité de las 5s

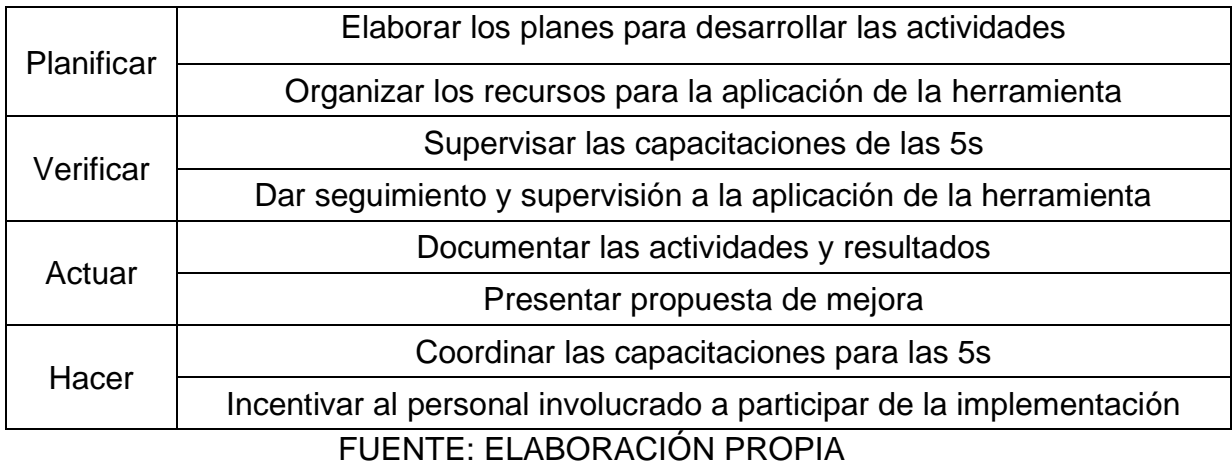

### Etapa 5: Capacitación al personal en 5s

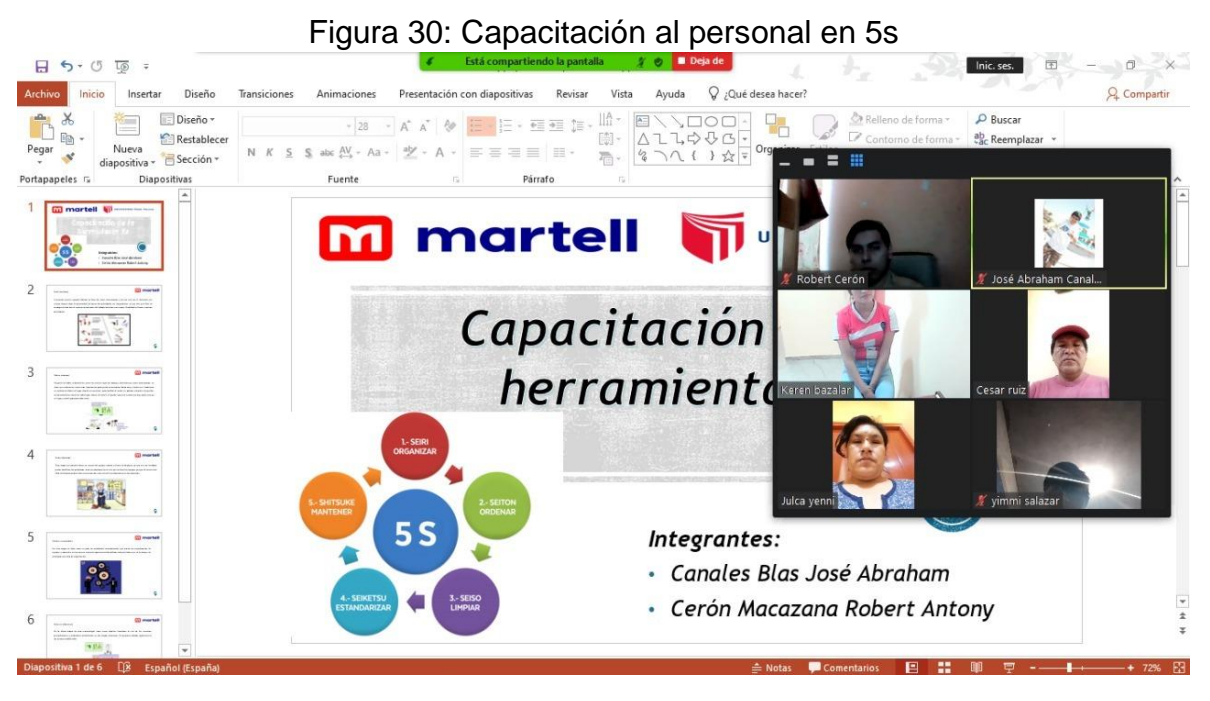

FUENTE: ELABORACIÓN PROPIA

Fase 2: Ejecución

### **Etapa 1: Aplicación del Seiri**

Esta "S" se encarga de diferenciar los elementos innecesarios y necesarios en el área de producción, separar todo lo innecesario y desecharlo. En el trabajo que se realiza cada día se puede observar que solo se utilizan pocas herramientas, mientras que otras herramientas no se utilizan o solo se necesitan en ciertas oportunidades. Como se podrá observar en las imágenes que mostraremos a continuación se mezclan materiales innecesarios, esto genera desorden y la falta de limpieza que dificulta el proceso, con el Seiri se separa lo que no se utiliza y se designa a un área específica o se desecha. Mientras que los materiales se encuentran en observación será considerado como no apto para uso. Asimismo, se utilizará formatos de identificación para los materiales que sirven y no sirven dentro del área.

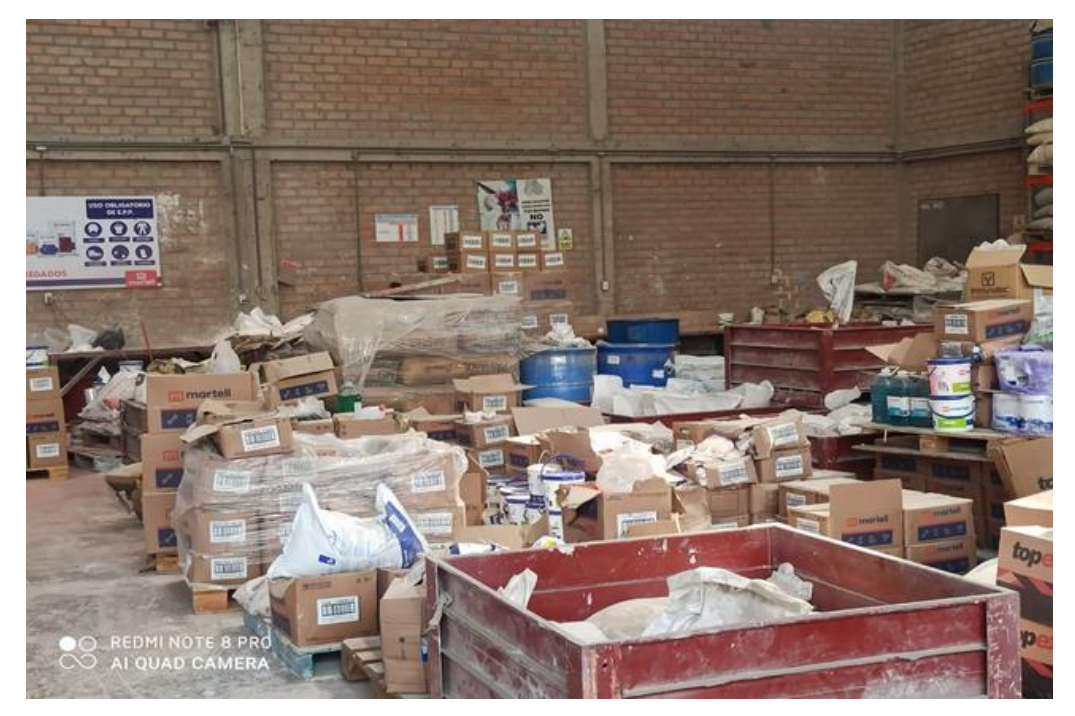

Figura 31: Área con falta de Clasificación

FUENTE: ELABORACIÓN PROPIA

En las figuras mostradas, se muestra desorden donde se aplicará el procedimiento de clasificación de los materiales que se encuentran en buen estado entre los que sirven y los que no sirven, el informe de estos materiales será a través de la tarjeta roja y será notificado a los operarios del área.

Tabla 34: Descripción de acciones a ejecutar – Seiri

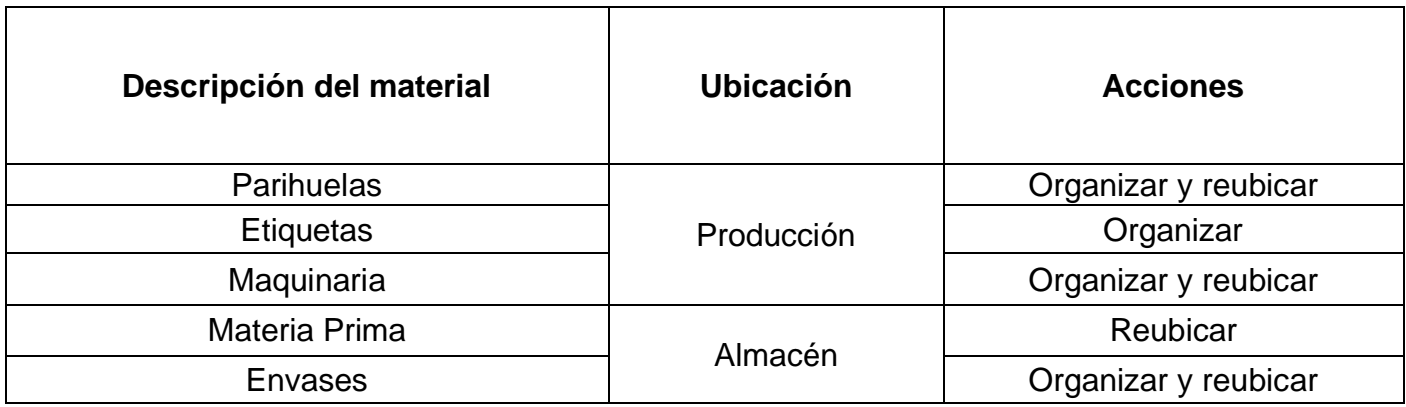

## FUENTE: ELABORACIÓN PROPIA

## Figura 32: Área clasificada

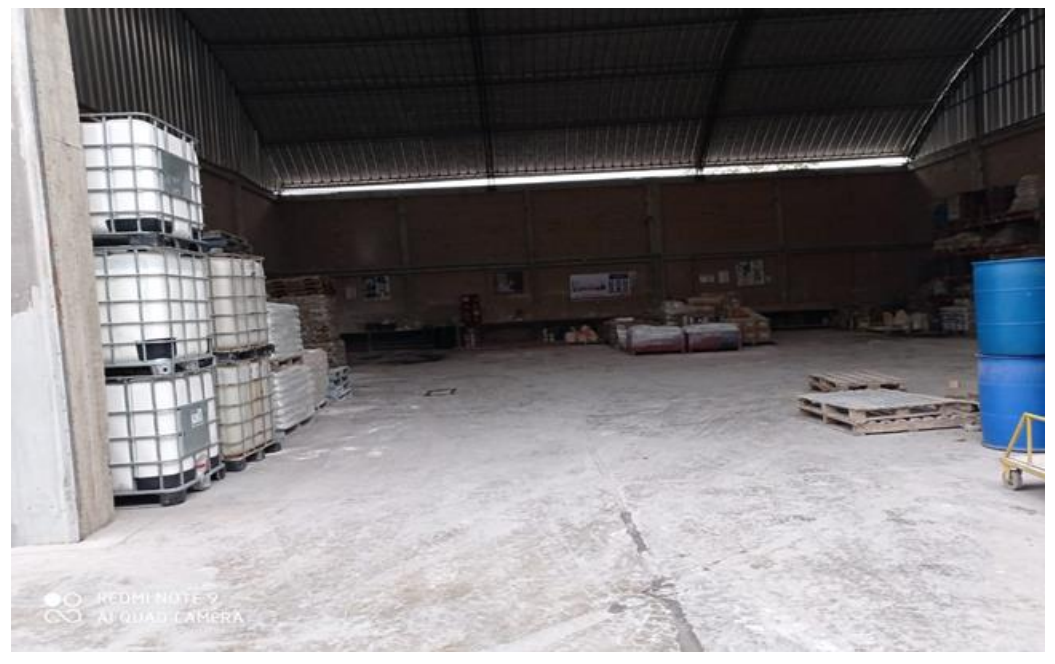

FUENTE: ELABORACIÓN PROPIA

En la tabla que mostrada se describe a las actividades que contendrá el formato a implementar para saber qué acciones se tomaran con cada material ubicado en el área de producción de los materiales con métodos de separación y eliminación.

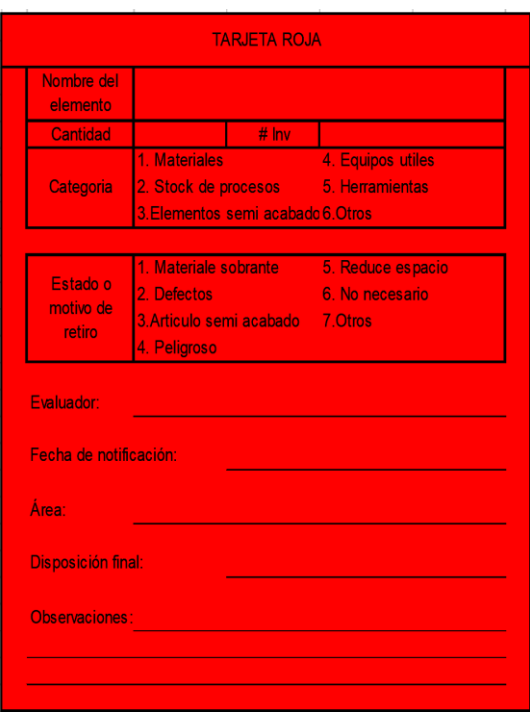

Figura 33: Tarjeta Roja para elementos innecesarios

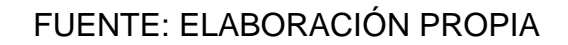

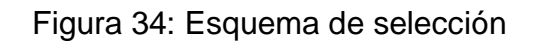

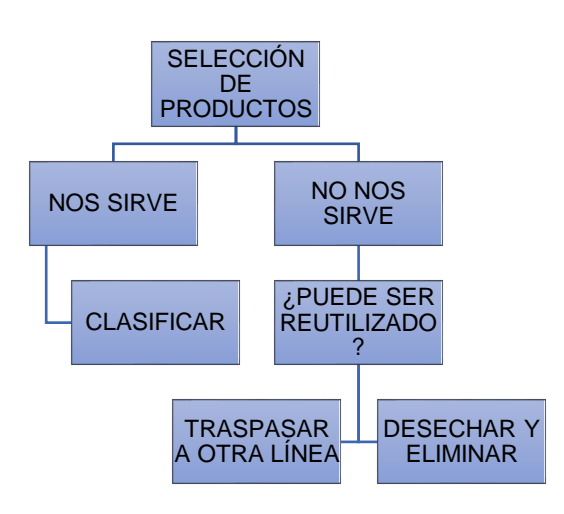

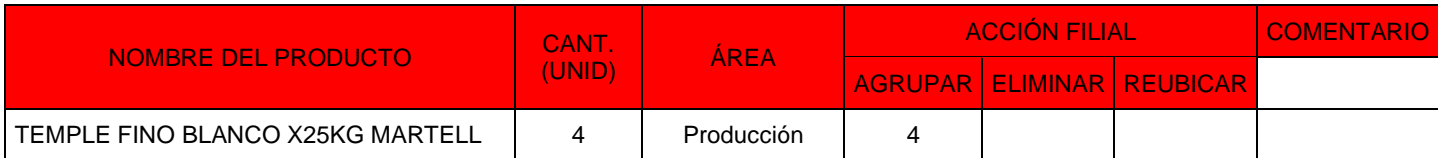

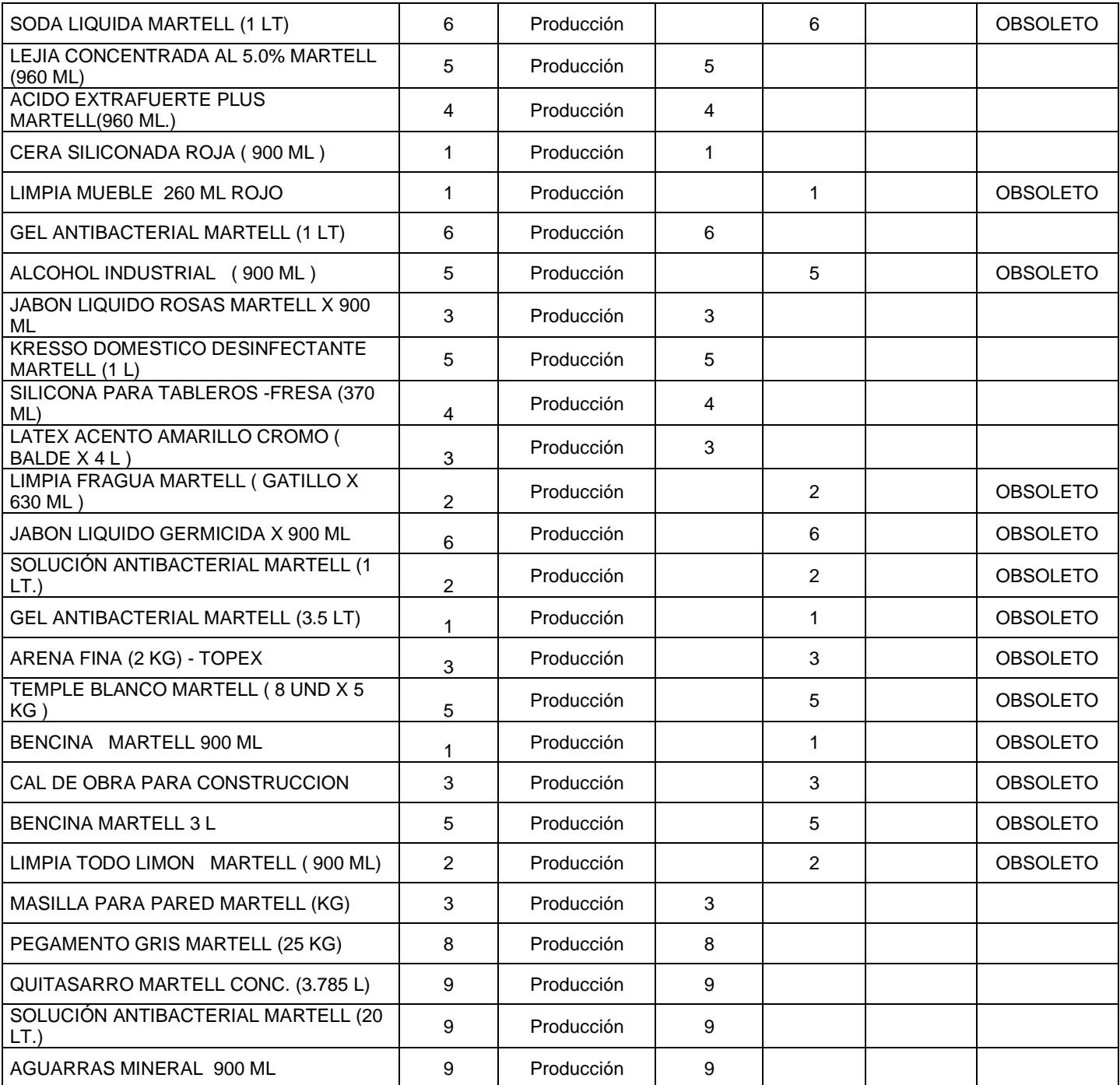

Tabla 35: Clasificación de productos (resumen tarjeta roja)

## FUENTE: ELABORACIÓN PROPIA

### Evaluación de la aplicación del Seiri

En el transcurso de esta aplicación, se observó el empeño y compromiso del personal para desarrollar la clasificación de los materiales, se liberó espacio para
mejorar la movilización del personal, asimismo un porcentaje de los materiales no se encontraban en su lugar ya que por falta de tiempo e iniciativa se encontraban fuera de su lugar. Esta aplicación del Seiri nos ayudara a reducir tiempos para el traslado de los materiales a la zona de trabajo.

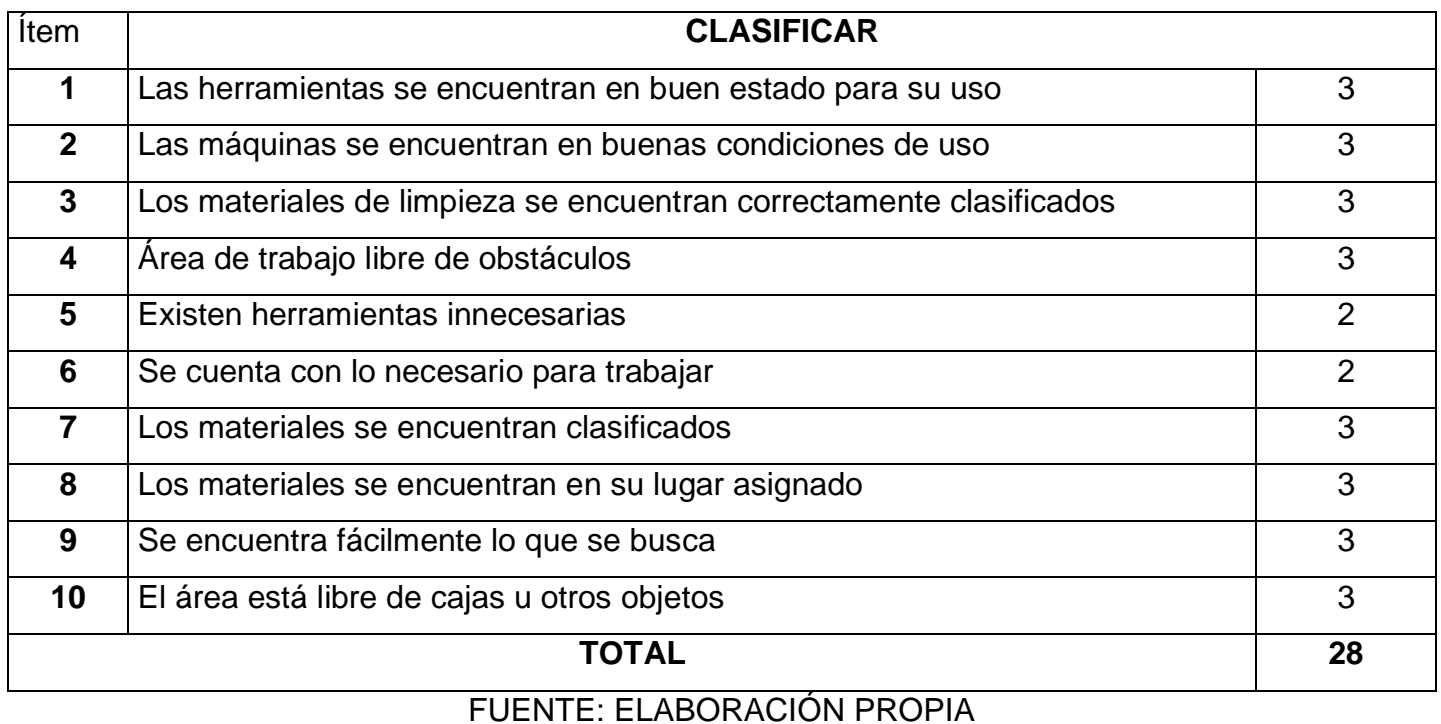

### Tabla 36: Evaluación de la aplicación Seiri

# Tabla 37: Puntaje de la aplicación Seiri

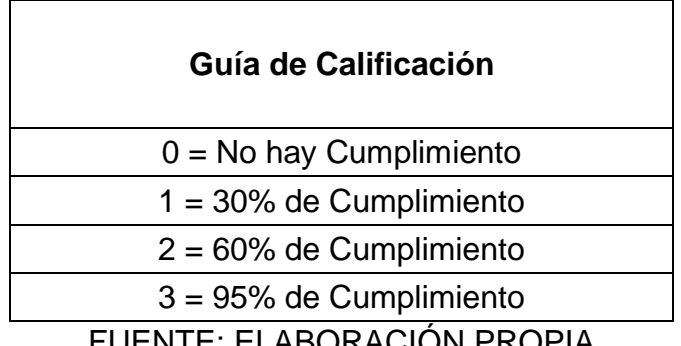

FUENTE: ELABORACIÓN PROPIA

Figura 35: Capacitación de las 5s (seiri)

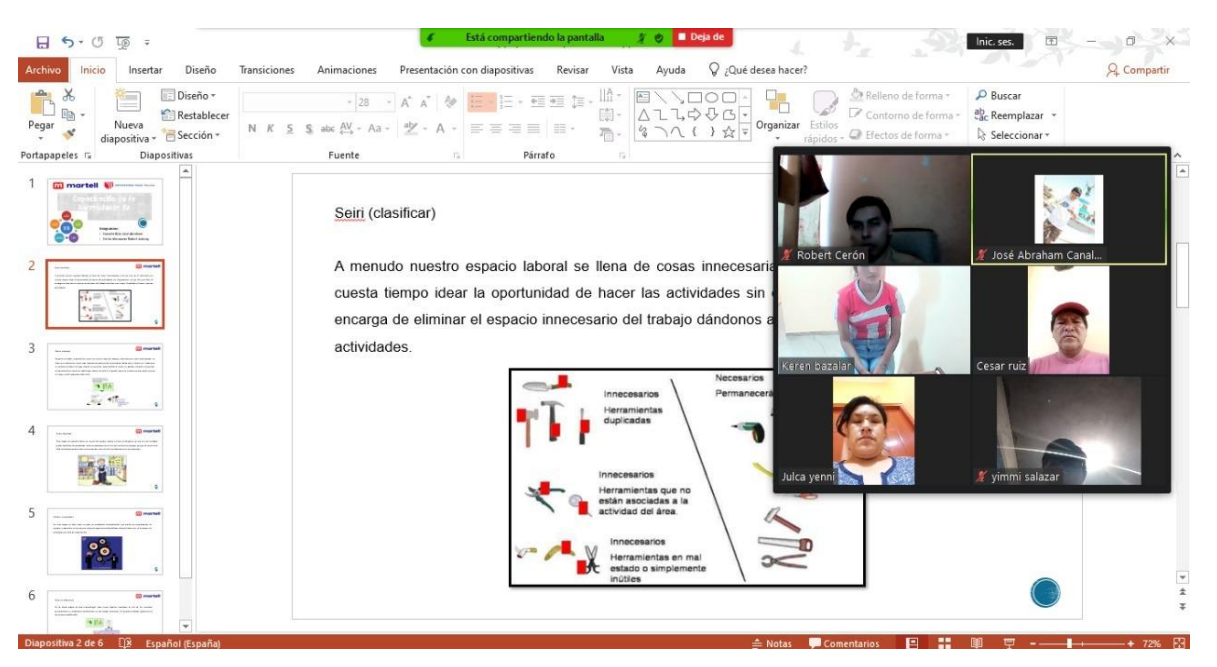

FUENTE: PLATAFORMA ZOOM

# **Etapa 2: Aplicación del Seiton**

Luego de haber aplicado el Seiri y haber separado las cosas innecesarias, se pondrá orden de manera que sea fácil la ubicación de los materiales. Para poder realizarlo, cada ítem debe de tener un nombre y ubicación para ser encontrados de manera rápida, asimismo se debe especificado en la ubicación como también el número máximo de las cosas. Esta aplicación nos permitirá que los materiales sean fáciles de ubicar si tenemos algún requerimiento, asimismo se libera espacio para los nuevos ingresos de materiales o herramientas para los operarios de producción. Para la ubicación de materiales y herramientas se deberá seleccionar y ordenar espacio de las actividades, se procede a la elaboración de una tabla en cuanto a la utilización de los materiales.

Figura 36: Falta de orden en los productos terminados

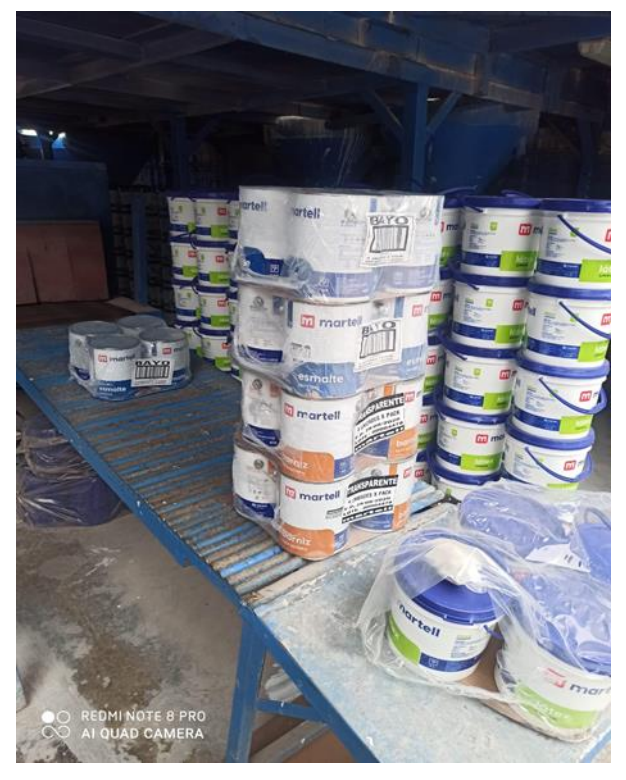

FUENTE: ELABORACIÓN PROPIA

Esta S nos permitirá que las herramientas y materiales sean fáciles de encontrar cuando se nos presente un requerimiento, se ordenara de acuerdo a la frecuencia de uso y para ello se sabrá dónde ubicar el producto.

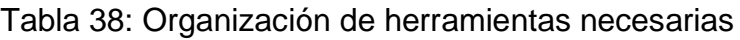

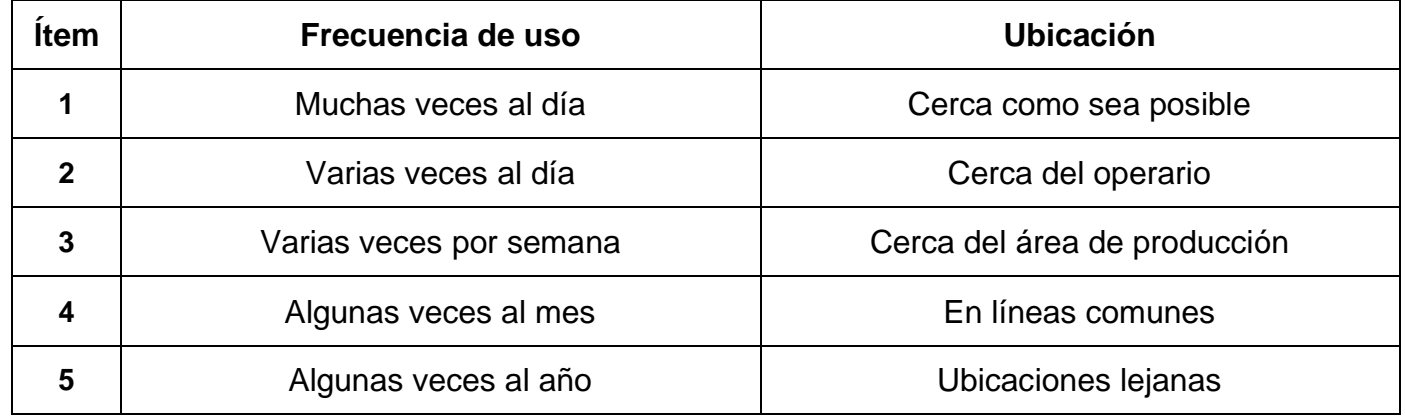

Luego de haber realizado la organización de las herramientas necesarias, se hará una evaluación para medir el cumplimiento de Seiton.

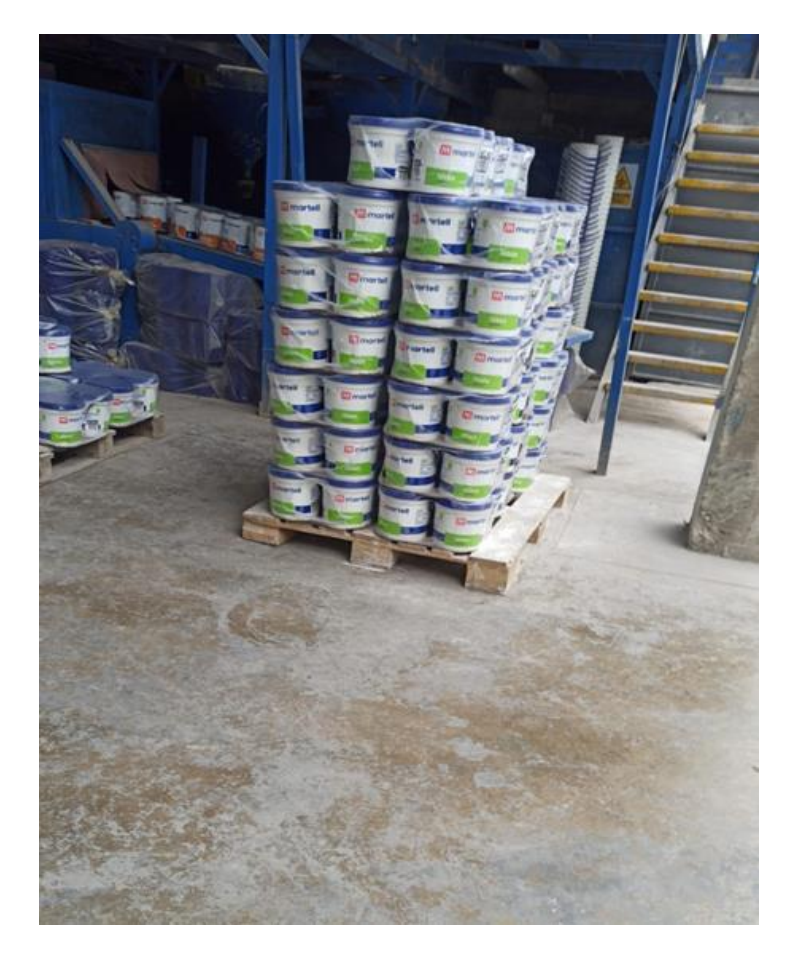

Figura 37: Productos terminados en orden

REDMI NOTE 8 PRO<br>A<mark>I QUAD CAMERA</mark>

Figura 38: Envases de productos ordenados

FUENTE: ELABORACIÓN PROPIA

# Tabla 39: Evaluación de la aplicación del Seiton

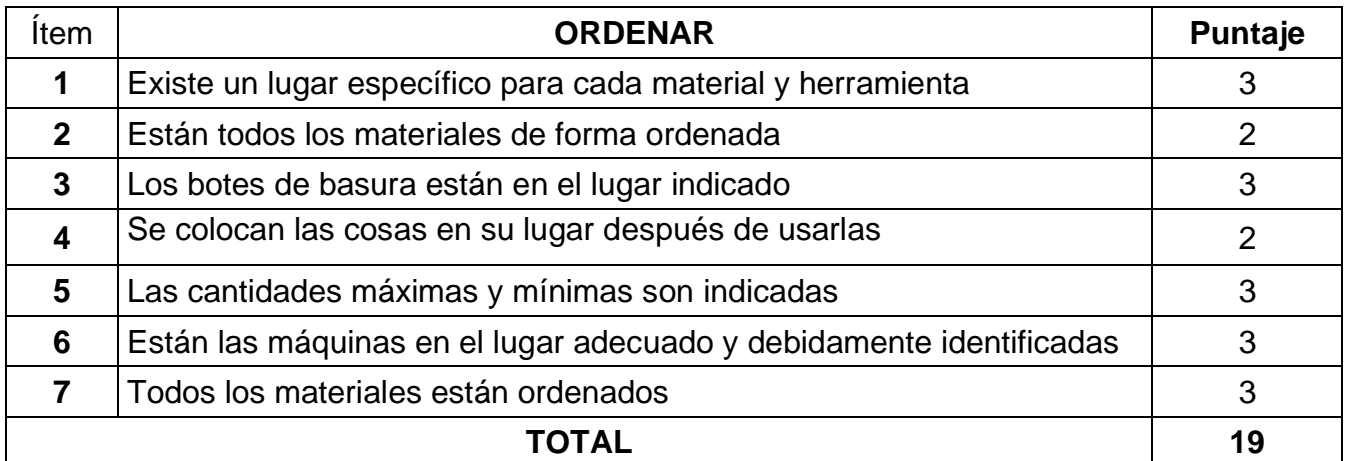

# Figura 39: Capacitación de las 5s (seiton)

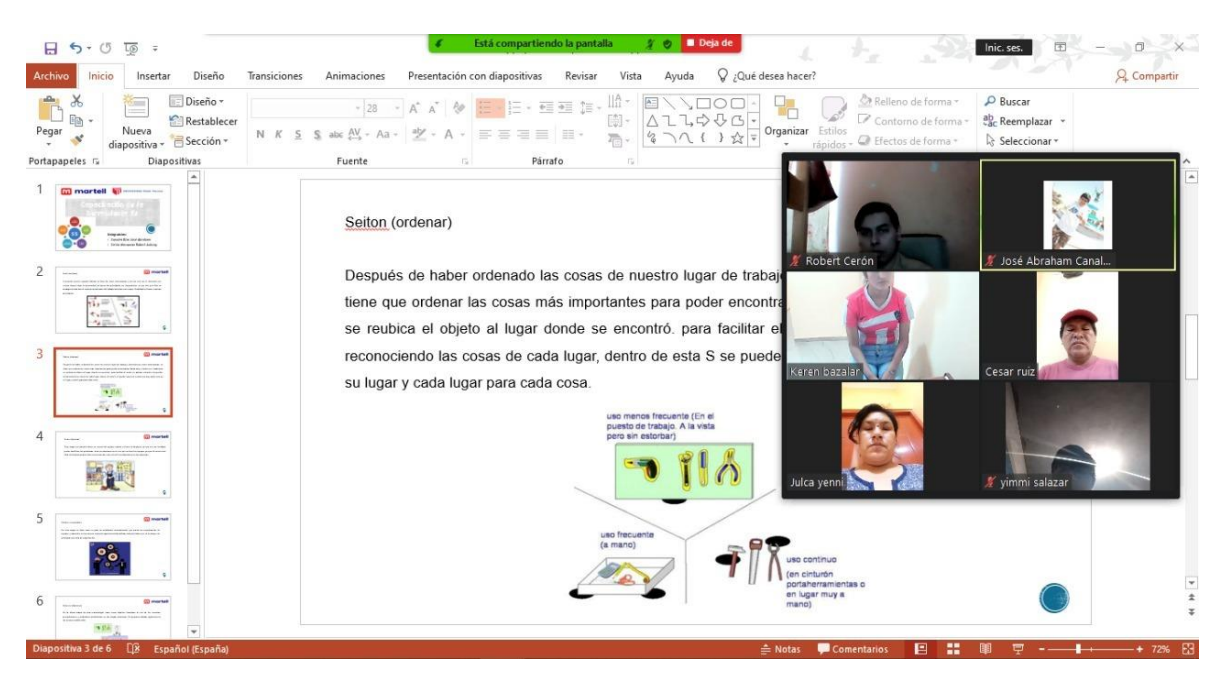

FUENTE: PLATAFORMA ZOOM

### **Etapa 3: Aplicación del Seiso**

La limpieza es importante en todo momento y en el lugar donde laboramos nos facilitará tener el área más ordenada, también nos ayudará a prevenir algún incidente en la línea de limpieza con los operarios.

Objetivos:

- Evitar el derrame de sustancias toxicas para que no se adhieran en el producto final.
- Esquivar toda suciedad que dañe el rendimiento de las máquinas.
- Causar un área de trabajo seguro.

### Rendimiento:

- Cuida el estado de las herramientas.
- Aumenta la agilidad del equipo

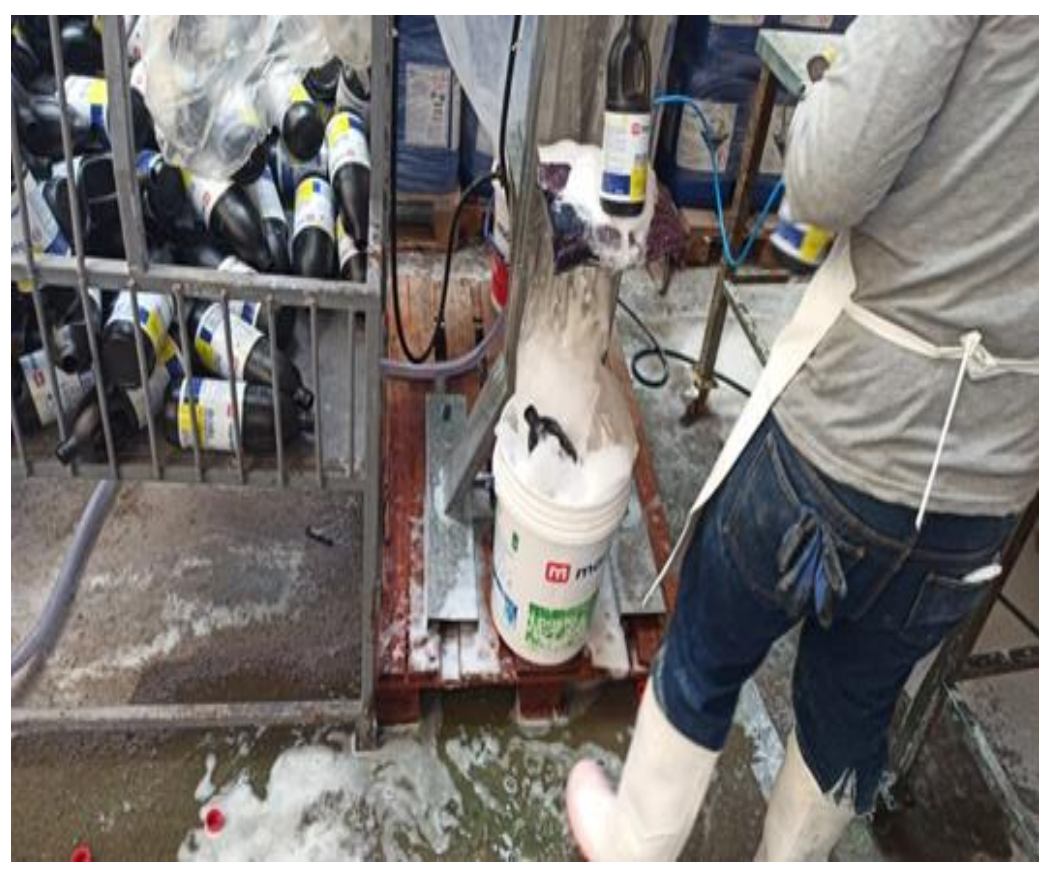

Tabla 40: Piso mojado en el área de trabajo

FUENTE: ELABORACIÓN PROPIA

Para esta etapa, se realizará un programa de limpieza donde asignaremos a cada operario de acuerdo a su área de trabajo, indicando los días señalados, actividades y el producto de limpieza que se requerirán de acuerdo a la cantidad de operarios.

# **PROGRAMACIÓN DE LIMPIEZA EN EL ÁREA DE PRODUCCIÓN - QUÍMICA MARTELL S.A.C.**

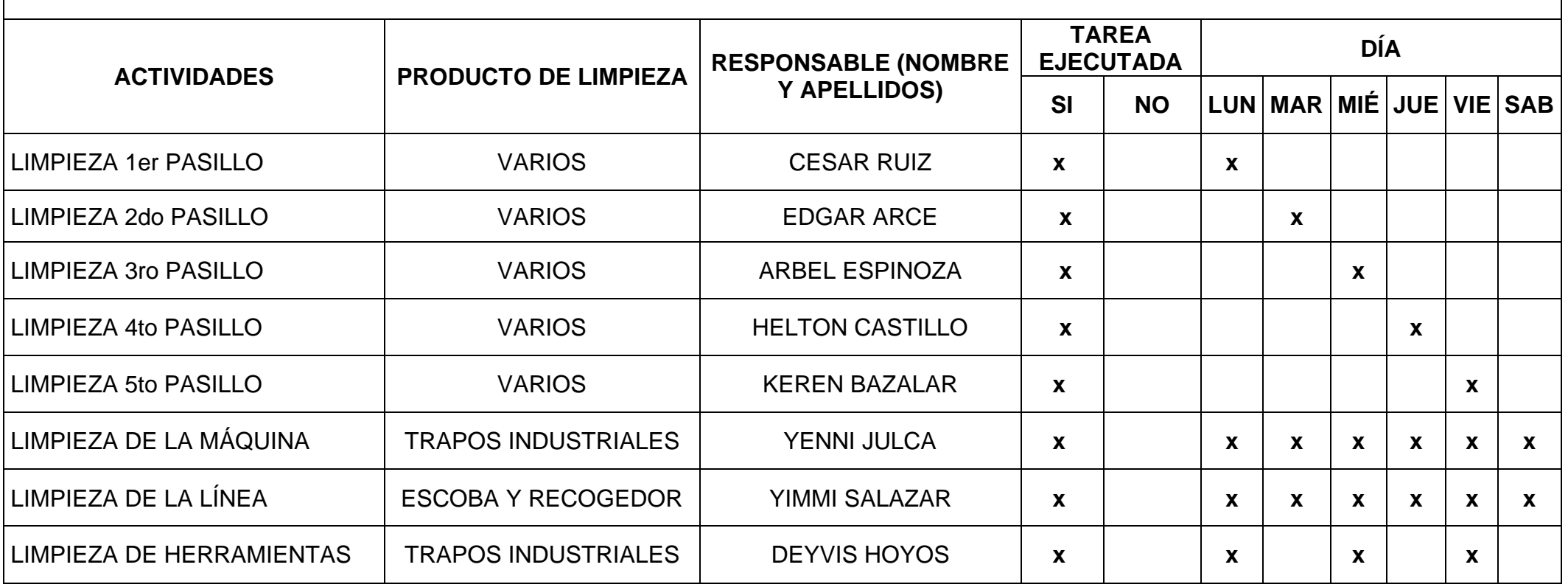

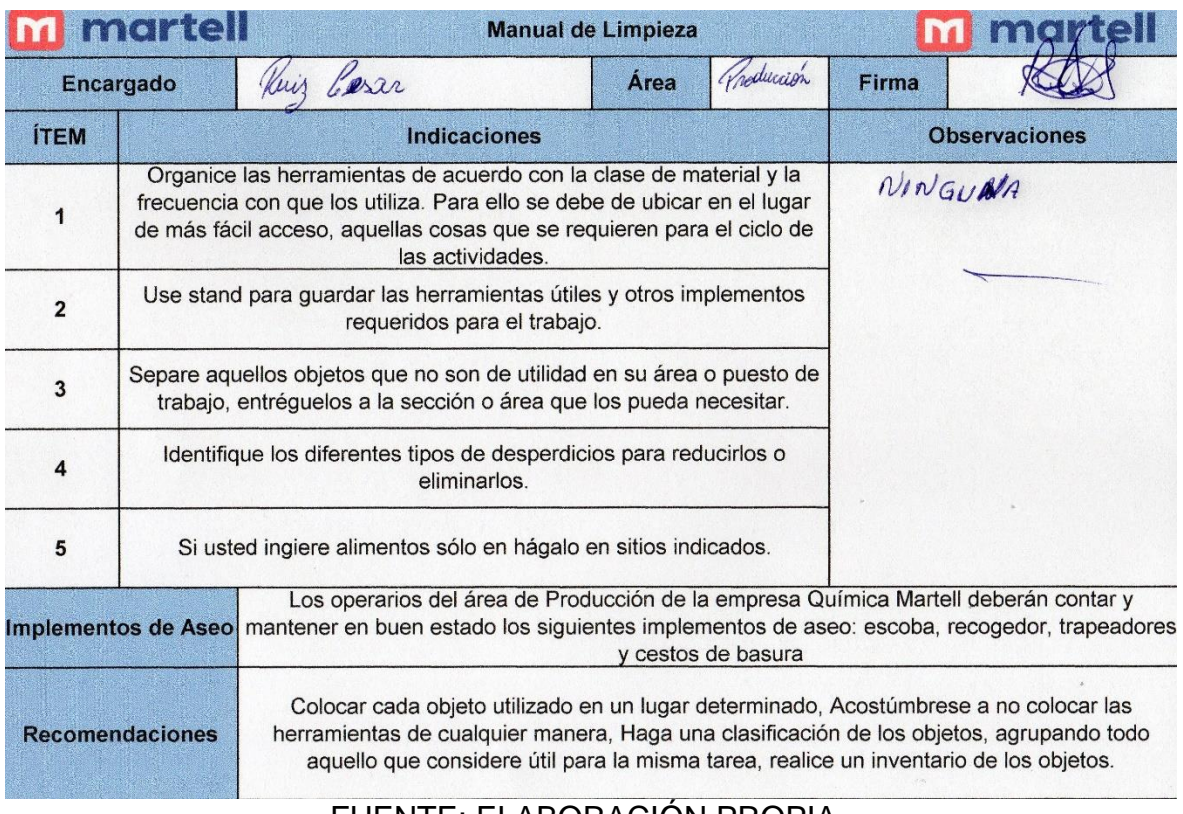

# Figura 40: Manual de Limpieza - Seiso

# FUENTE: ELABORACIÓN PROPIA

# Tabla 42: Pasos para realizar la limpieza

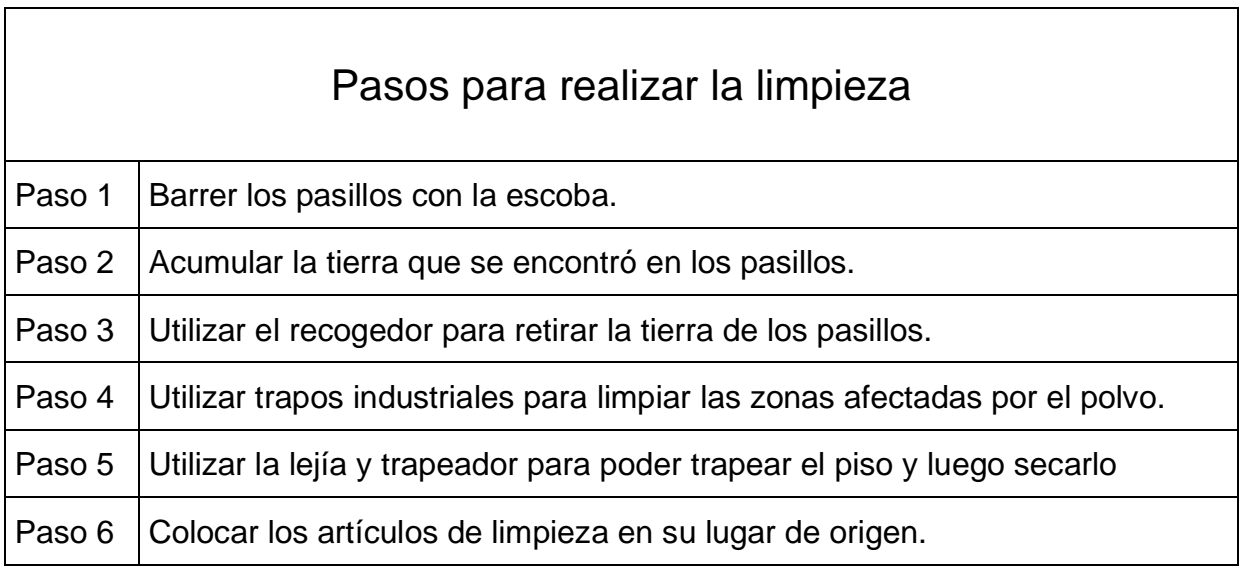

### Tabla 43: Horario de Limpieza

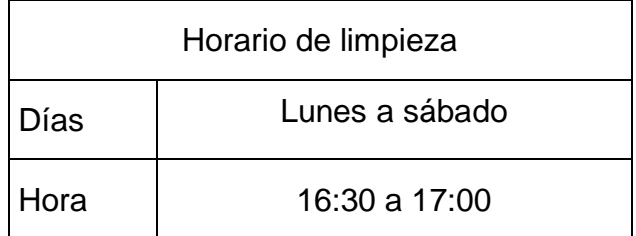

### FUENTE: ELABORACIÓN PROPIA

Al término de la jornada laboral, la alta dirección y el comité ejecutivo de las 5S tendrá la responsabilidad de evaluar el trabajo hecho por los operarios, asimismo se tendrá una inspección general con el objetivo de ver el desarrollo, sin embargo el comité tiene que preparar un plan diferente para las acciones por realizar, asimismo, es fundamental realizar reuniones después de la jornada laboral para realizar las coordinaciones necesarias y di cutir algunos aspectos que se haiga presentando durante el día.

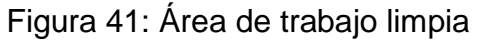

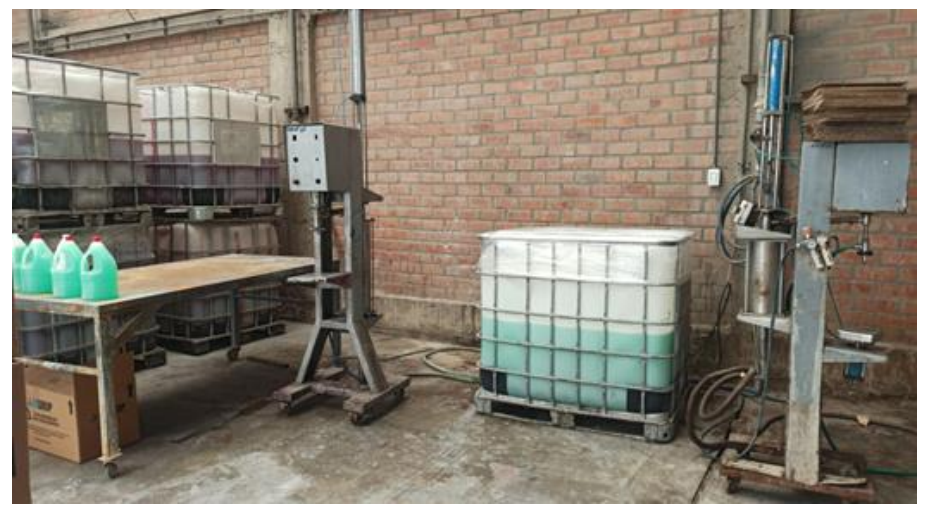

# Evaluación de la aplicación del Seiso

En el desarrollo de las actividades de limpieza, el personal se responsabilizó por eliminar toda suciedad y el polvo de las zonas de trabajo de la línea de limpieza, asimismo la Gerencia brindo la facilidad de prestar elementos de limpieza, dicha actividad debe de ser evaluada continuamente por el supervisor encargado en un mínimo de 3 veces por semana, así como la programación de limpieza por mes, para evitar daños a los materiales y zonas de trabajo, asimismo se relacionará al cuidado del operario y su bienestar físico y mental.

# Tabla 44: Evaluación de la aplicación seiso

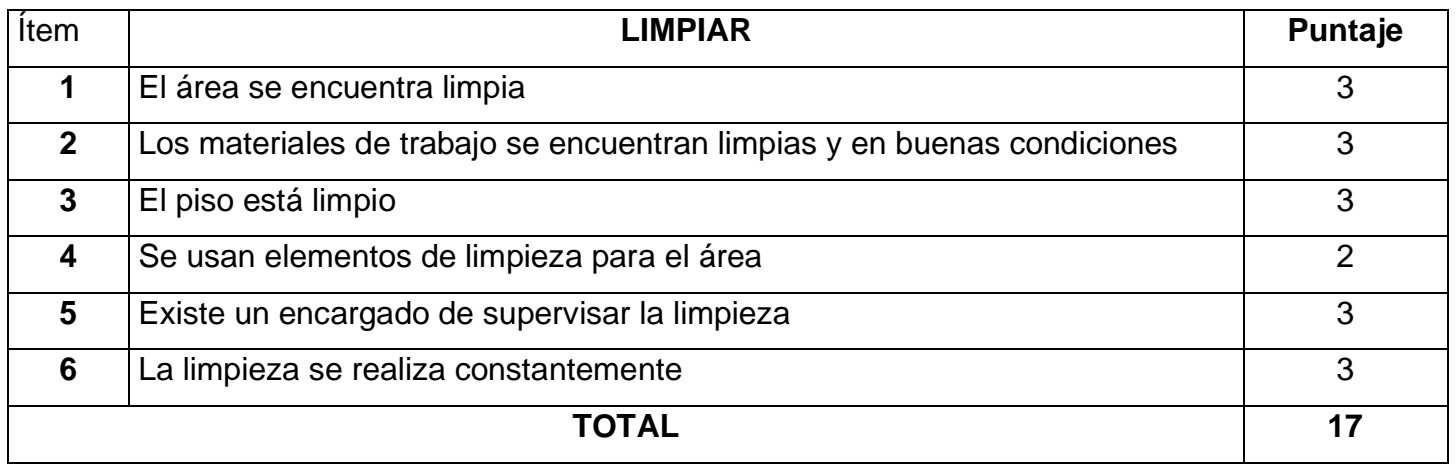

# FUENTE: ELABORACIÓN PROPIA

# Figura 42: Capacitación de las 5s (seiso)

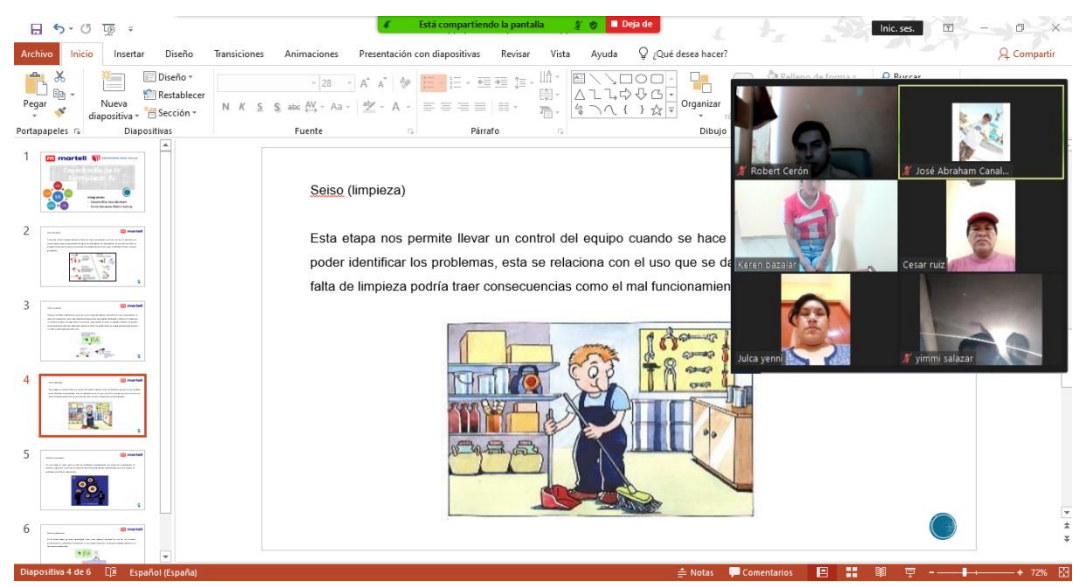

FUENTE: PLATAFORMA ZOOM

### **Etapa 4: Aplicación del Seiketsu**

Esta S ayudará a las etapas anteriores, asimismo es necesario para Seiketsu diseñar pasos que garanticen la aplicación de las S anteriores. Para ello se determinará con qué frecuencia se debe llevar a cabo las 3s anteriores y quienes la conforman.

Por otro lado, se realizará el checklist para el cumplimiento de los estándares de clasificación, orden y limpieza en la línea.

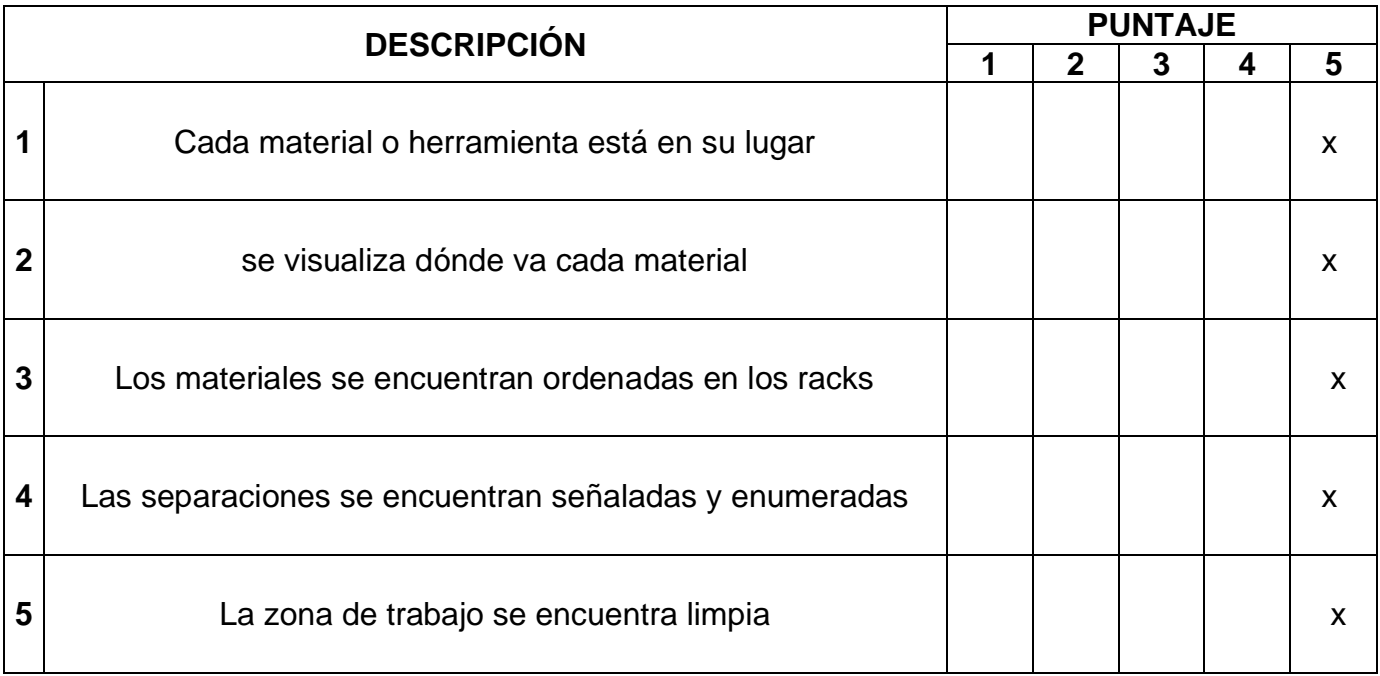

### Tabla 45: Checklist para la estandarización

# FUENTE: ELABORACIÓN PROPIA

Luego de haber evaluado estandarización mediante un checklist, la cual comenzó con los operarios de la línea de limpieza, las actividades a realizar fueron las siguientes: asignar cada trabajo a un responsable, implementar formatos para mantener el orden, hacer el seguimiento y control de la estandarización. Finalmente se cumplió con la estandarización para sostener la mejora y el compromiso de los operarios.

# Figura 43: Evaluación de las 3S anteriores

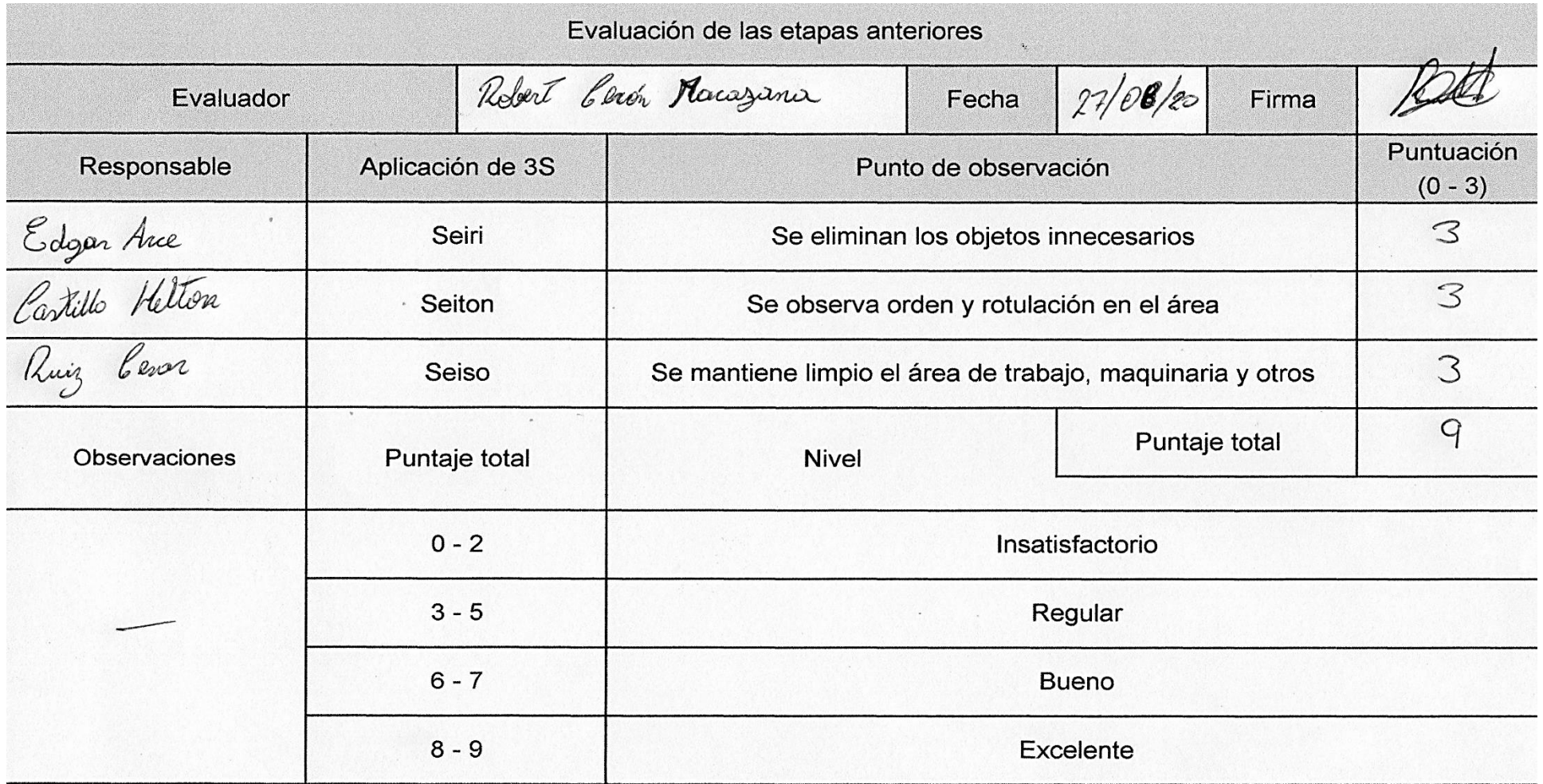

# REDMI NOTE 8 PRO<br>AI QUAD CAMERA ္လိ

# Figura 44: Línea de Limpieza Estandarizada

FUENTE: ELABORACIÓN PROPIA

# Tabla 46: Evaluación de la aplicación del Seiketsu

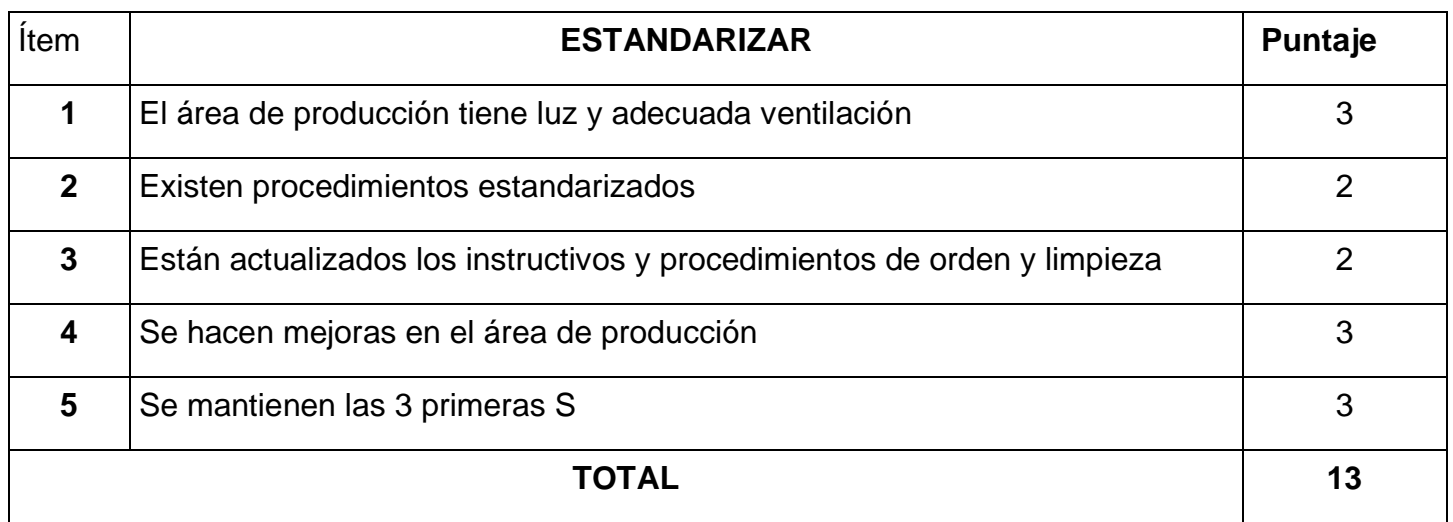

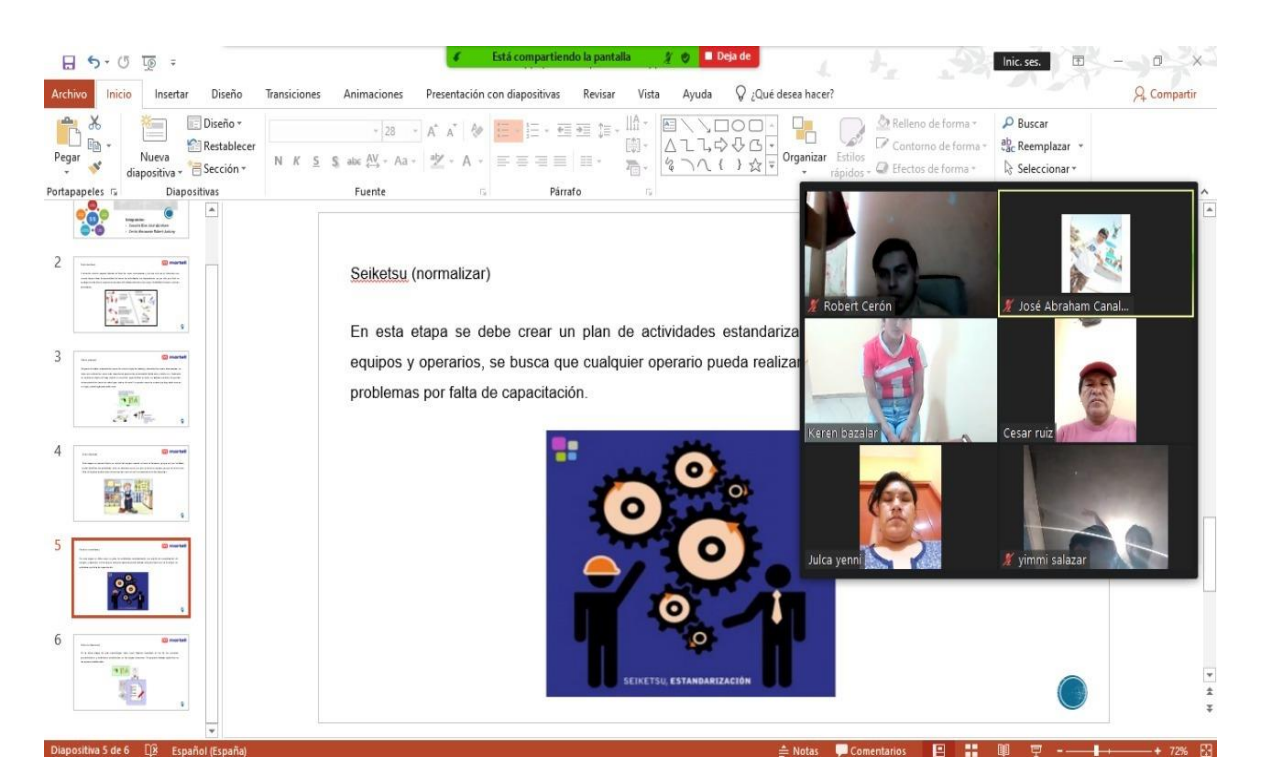

# Figura 45: Capacitación de las 5s (seiketsu)

FUENTE: PLATAFORMA ZOOM

# **Etapa 5: Aplicación del shitsuke**

Con esta última etapa se trabajará continuamente con las reglas designadas, evaluando la aplicación de las 5s, luego de haber realizado esa evaluación comparamos los puntajes alcanzados con los puntajes planeados.

### Tabla 47: Evaluación de la aplicación del Shitsuke

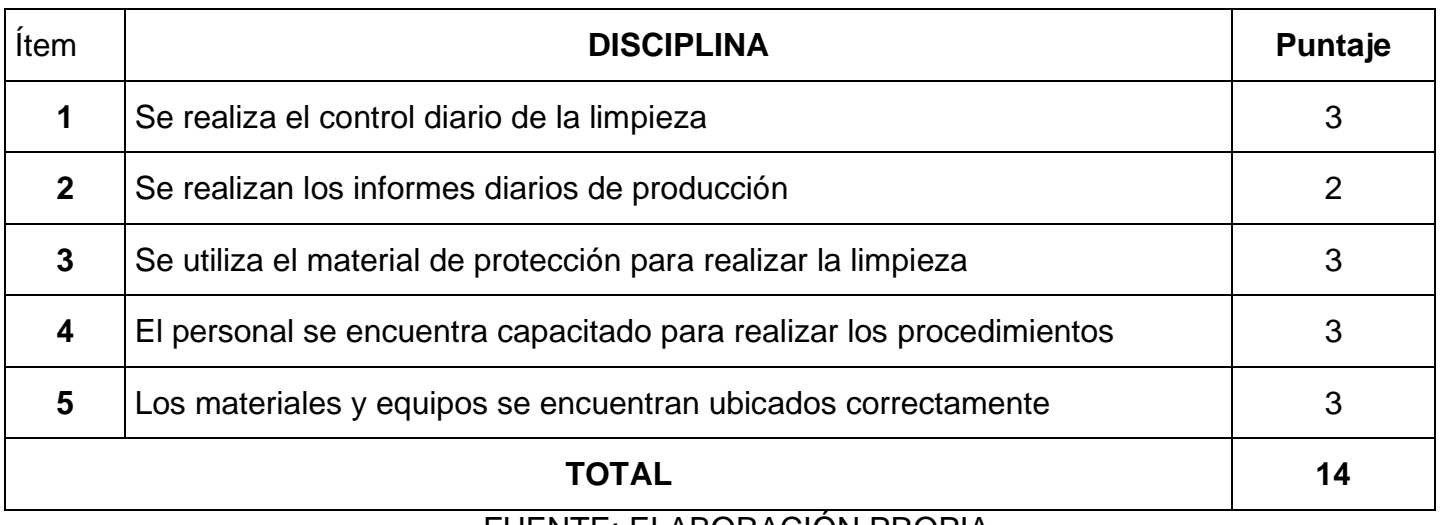

FUENTE: ELABORACIÓN PROPIA

Luego de haber evaluado cada etapa, se evaluará el cumplimiento del personal luego de haber realizado 4 capacitaciones.

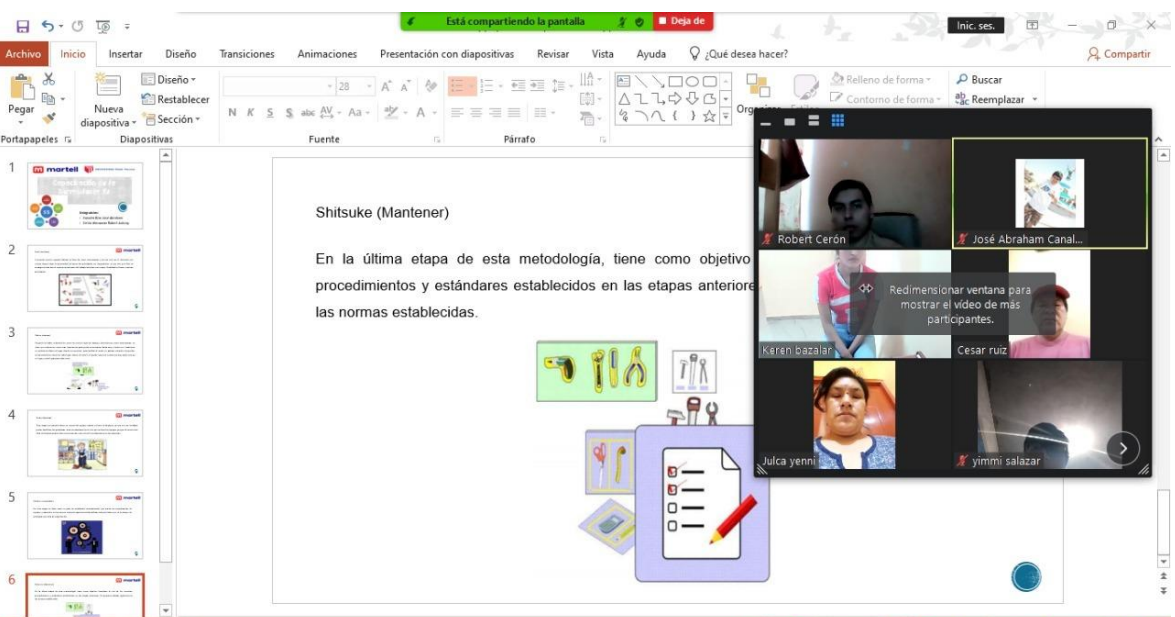

# Figura 46: Capacitación de las 5s (shitsuke)

FUENTE: PLATAFORMA ZOOM

Fase 3: Seguimiento y mejora

Etapa 1: Establecimiento del plan de seguimiento

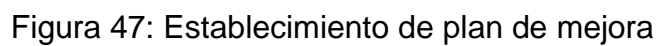

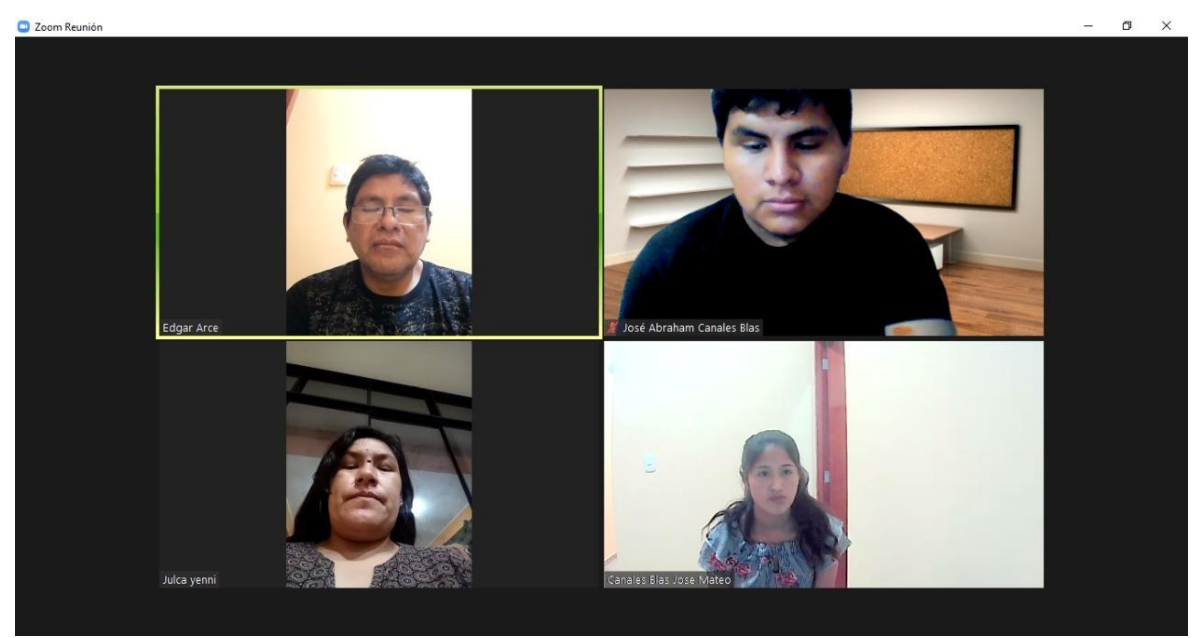

FUENTE: PLATAFORMA ZOOM

# Etapa 2: Realización de las evaluaciones

Tabla 48: Cumplimiento del Operario de la línea de Limpieza

# **FORMATO DE EVALUACIÓN**

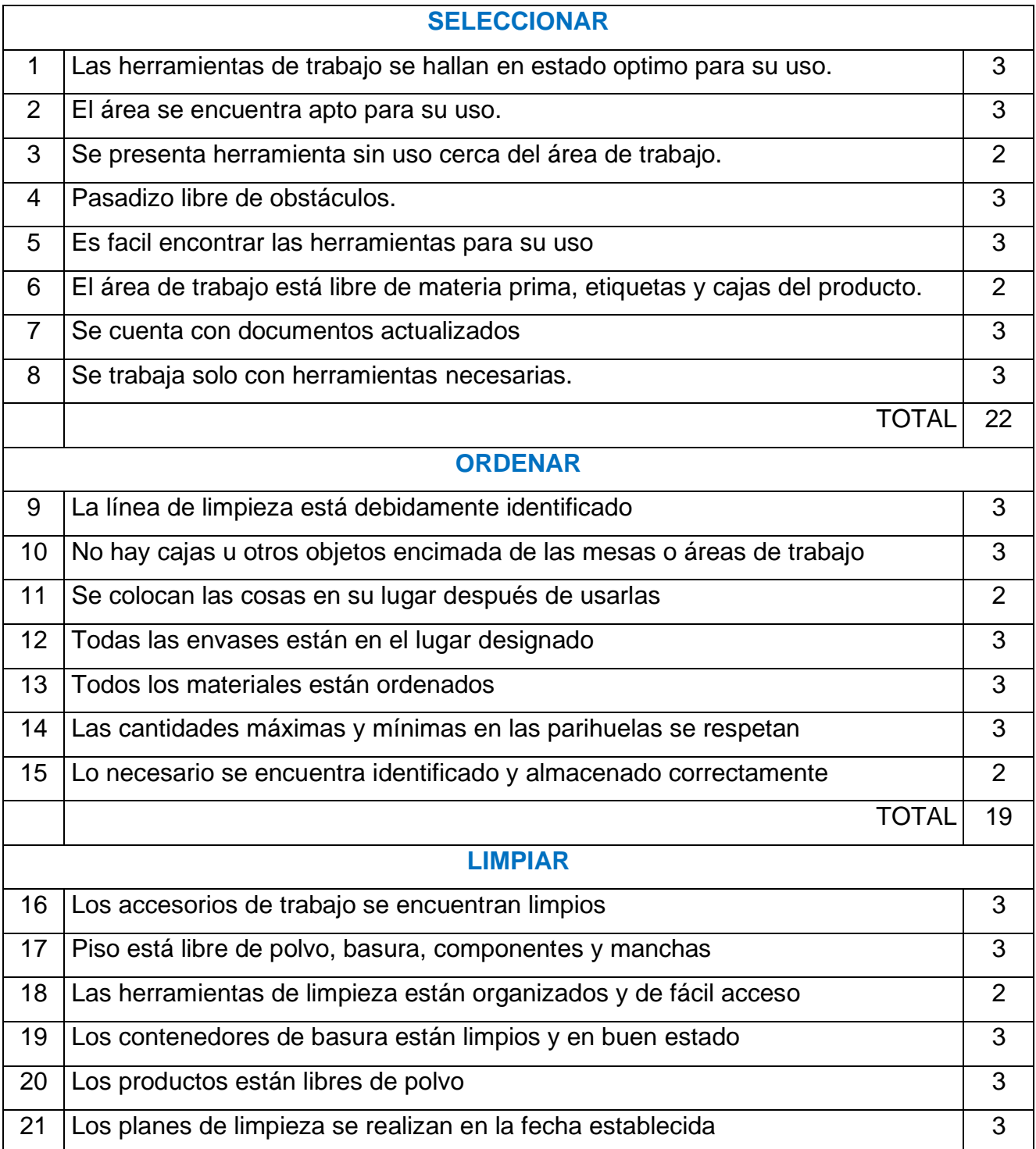

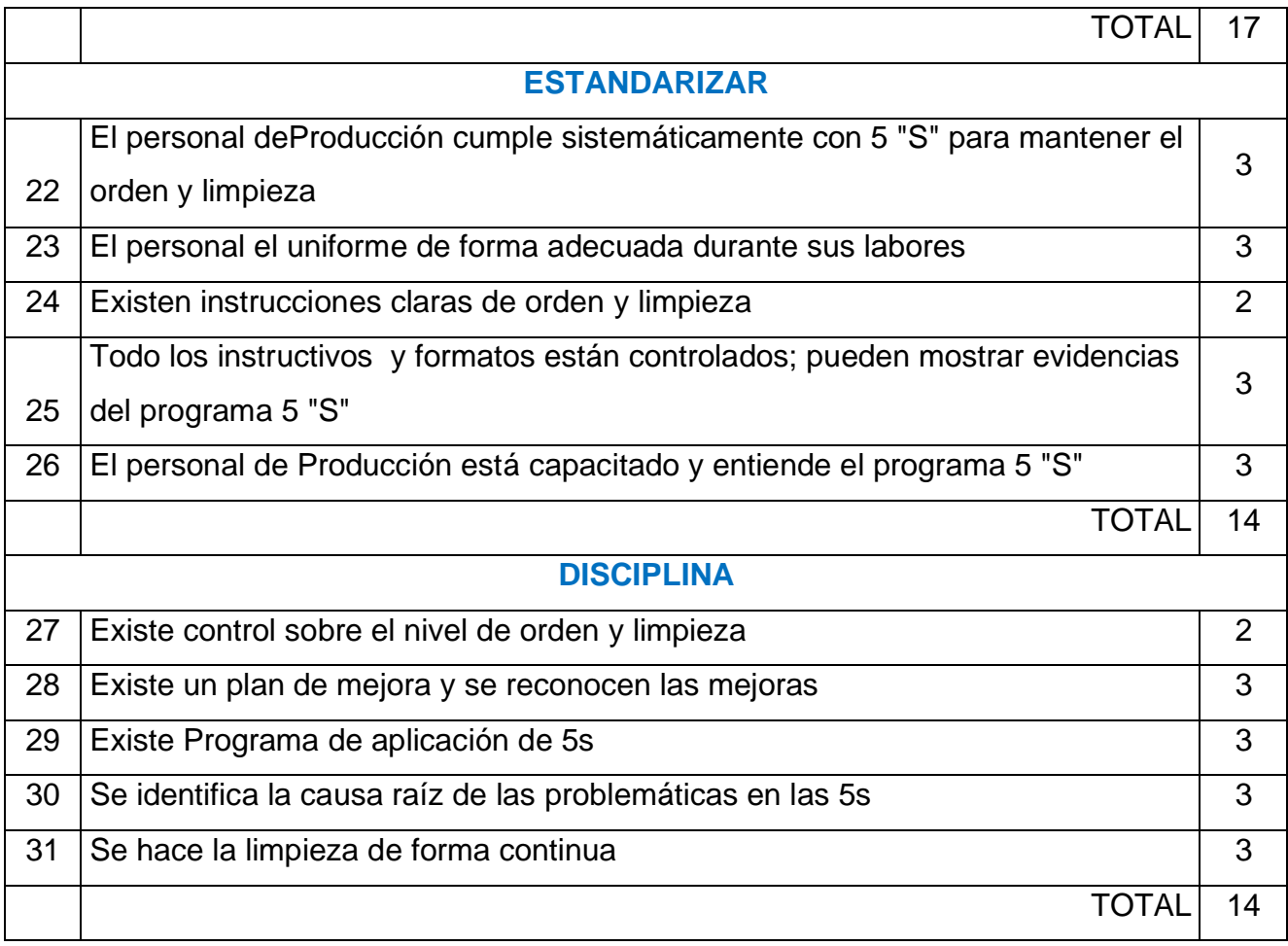

# FUENTE: ELABORACIÓN PROPIA

Tabla 49: Puntaje de evaluación del operario

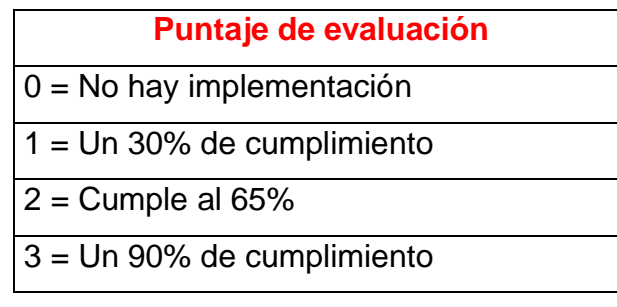

# Etapa 3: Revisión de evaluaciones y difusión de resultados

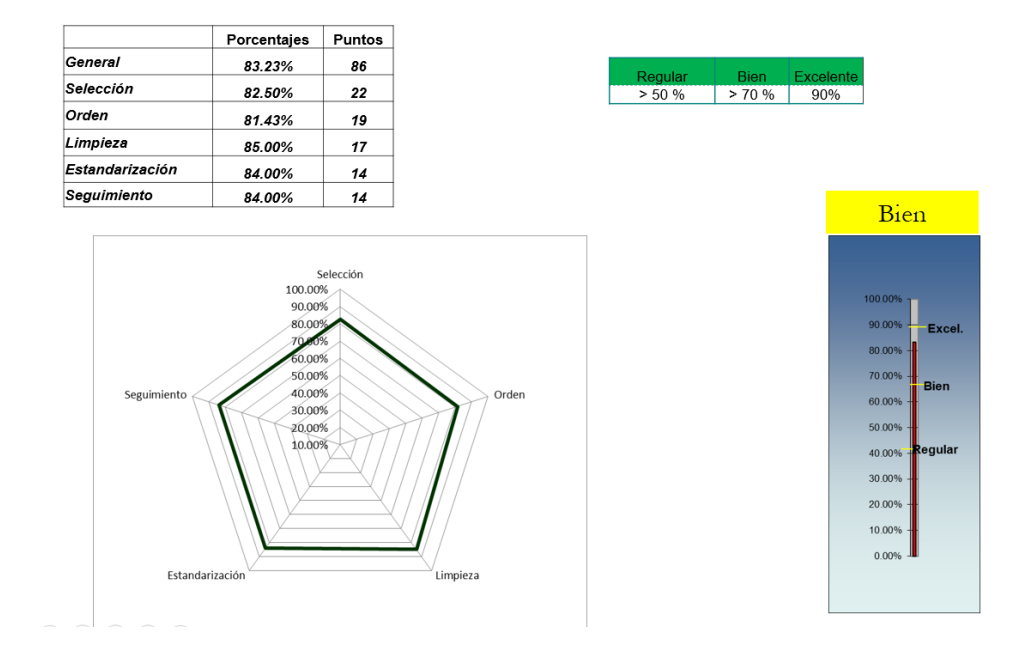

# Tabla 50: Cumplimiento de metas Post-test

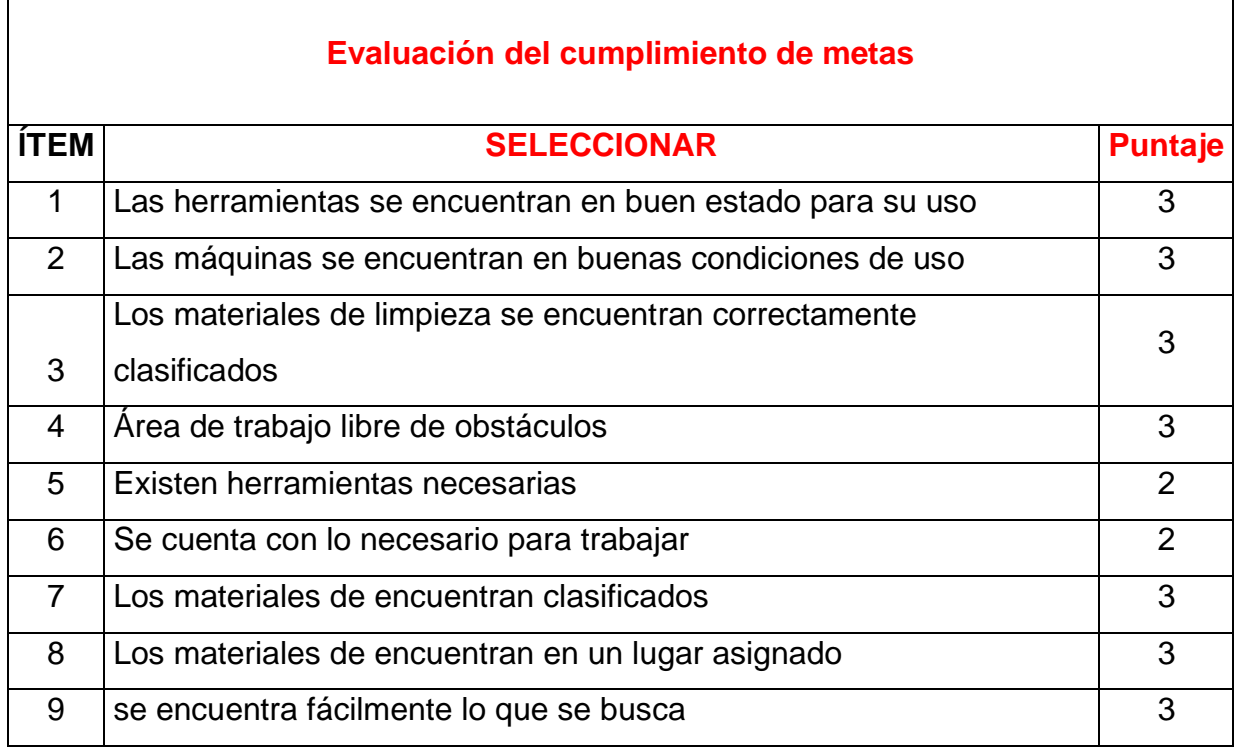

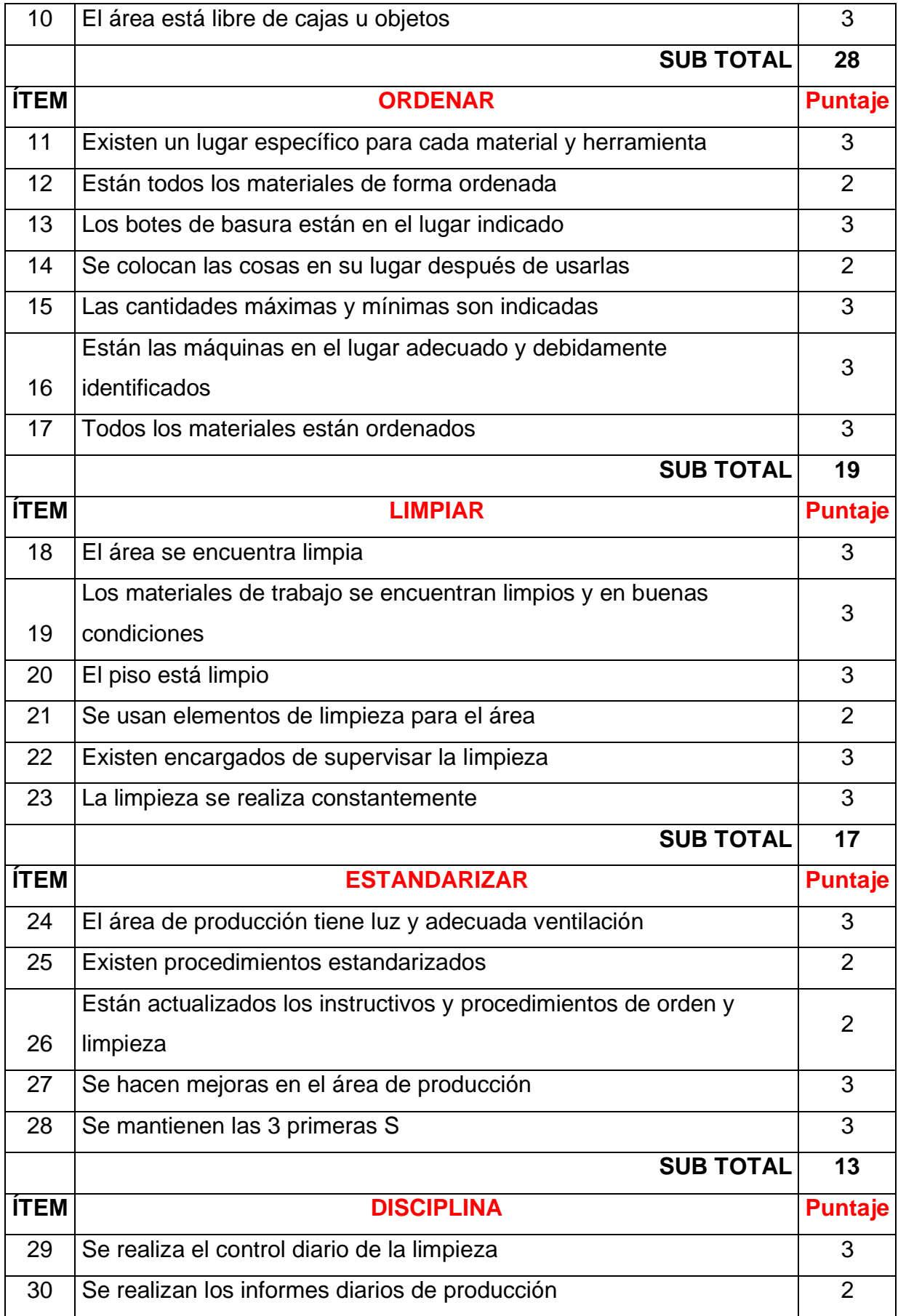

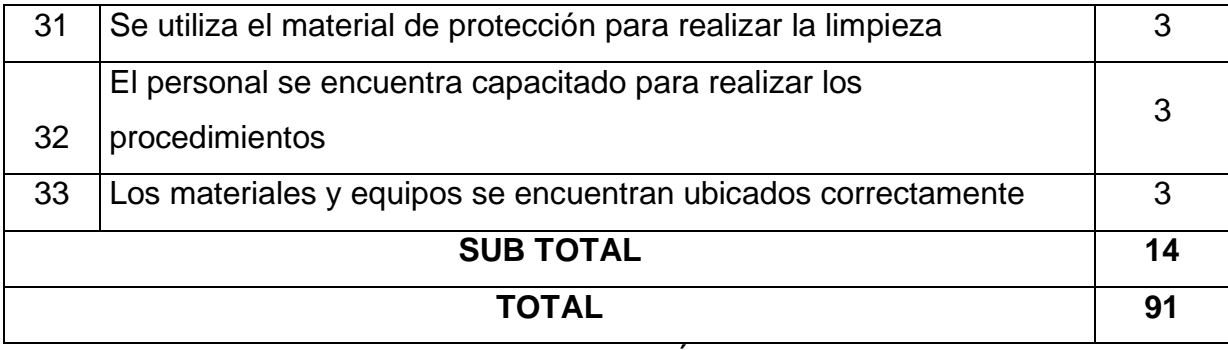

# FUENTE: ELABORACIÓN PROPIA

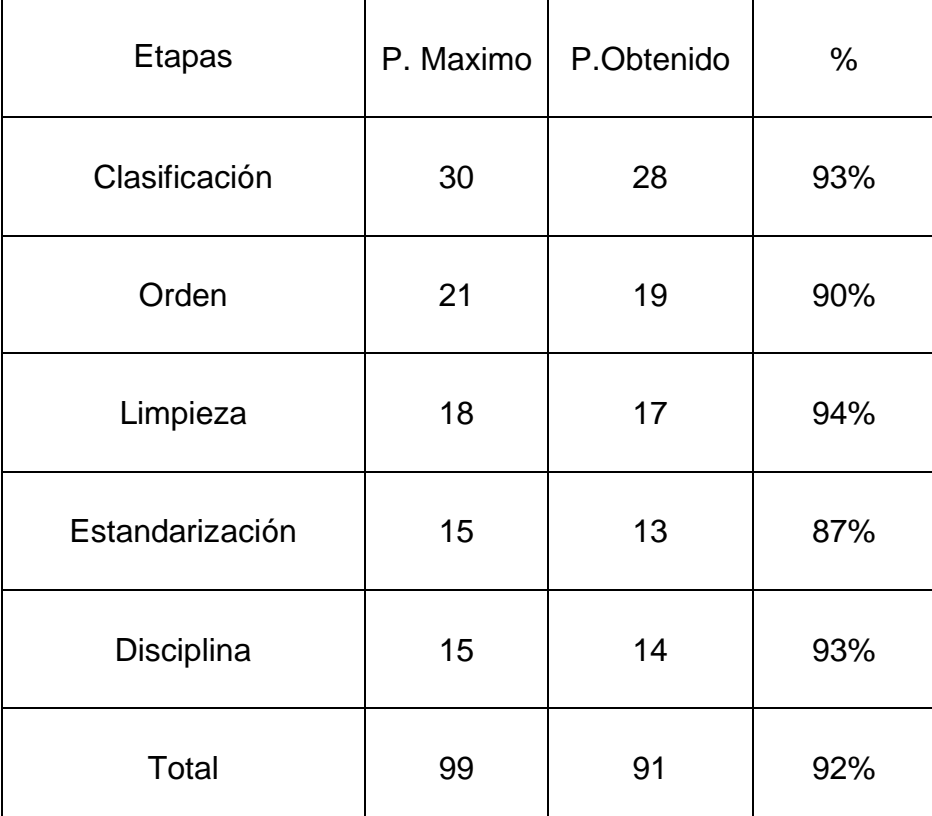

# Tabla 51: Puntaje obtenido de las 5s Post test

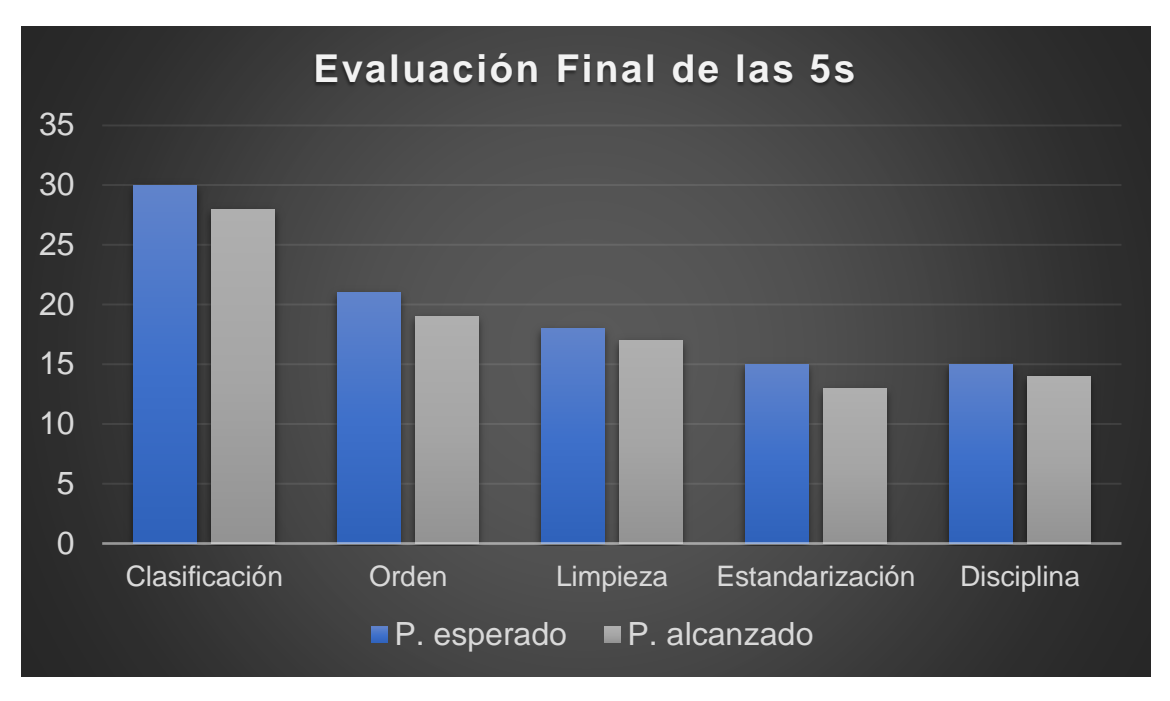

Figura 48: Nivel de cumplimiento de metas Post test

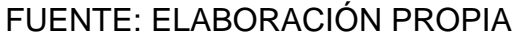

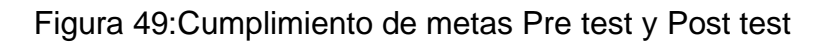

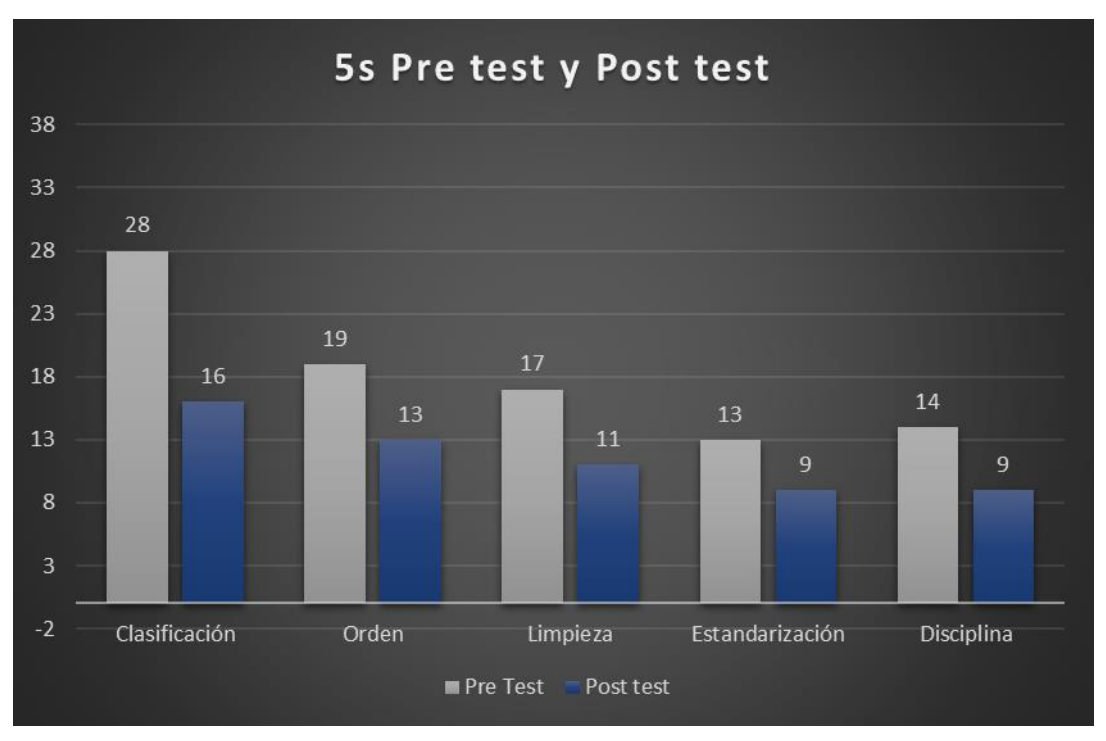

FUENTE: ELABORACIÓN PROPIA

Luego de haber Aplicado la herramienta 5s, se analizó los resultados obteniendo una mejora de 57%, este resultado refleja el compromiso de los involucrados.

### Etapa 3: Análisis de información

Esta investigación se desarrollará teniendo en cuenta los indicadores de las variables ubicadas en la Matriz de operacionalización, esto nos ayuda a tener investigación de manera general en la empresa Química Martell S.A.C..

### D. Resultados del Post-Test

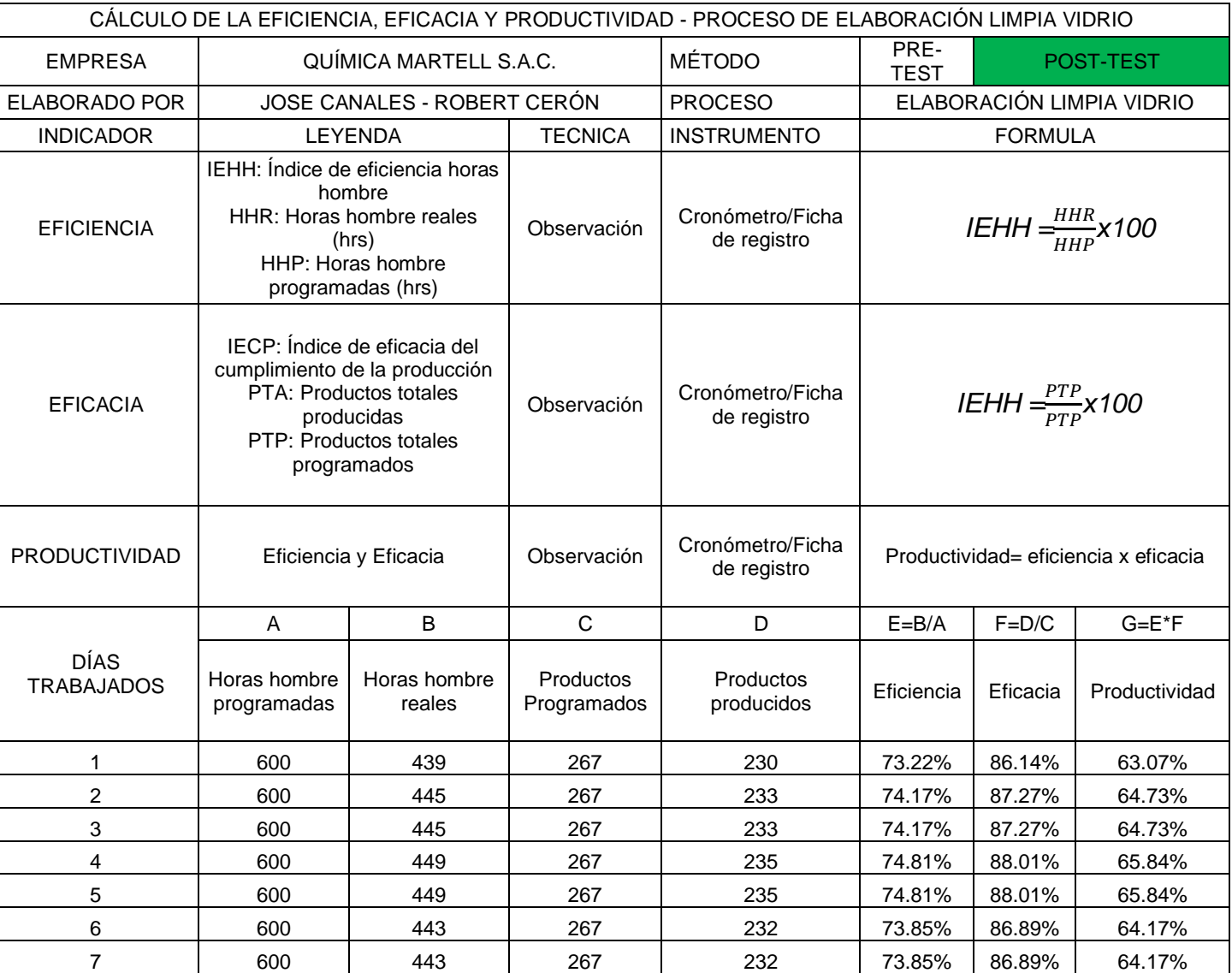

### Tabla 52: Ficha de Productividad Post-test

| 8            | 600   | 447   | 267  | 234  | 74.49% | 87.64% | 65.28% |
|--------------|-------|-------|------|------|--------|--------|--------|
| 9            | 600   | 447   | 267  | 234  | 74.49% | 87.64% | 65.28% |
| 10           | 600   | 447   | 267  | 234  | 74.49% | 87.64% | 65.28% |
| 11           | 600   | 439   | 267  | 230  | 73.22% | 86.14% | 63.07% |
| 12           | 600   | 443   | 267  | 232  | 73.85% | 86.89% | 64.17% |
| 13           | 600   | 445   | 267  | 233  | 74.17% | 87.27% | 64.73% |
| 14           | 600   | 443   | 267  | 232  | 73.85% | 86.89% | 64.17% |
| 15           | 600   | 439   | 267  | 230  | 73.22% | 86.14% | 63.07% |
| 16           | 600   | 441   | 267  | 231  | 73.54% | 86.52% | 63.62% |
| 17           | 600   | 443   | 267  | 232  | 73.85% | 86.89% | 64.17% |
| 18           | 600   | 449   | 267  | 235  | 74.81% | 88.01% | 65.84% |
| 19           | 600   | 445   | 267  | 233  | 74.17% | 87.27% | 64.73% |
| 20           | 600   | 447   | 267  | 234  | 74.49% | 87.64% | 65.28% |
| 21           | 600   | 441   | 267  | 231  | 73.54% | 86.52% | 63.62% |
| 22           | 600   | 443   | 267  | 232  | 73.85% | 86.89% | 64.17% |
| 23           | 600   | 441   | 267  | 231  | 73.54% | 86.52% | 63.62% |
| 24           | 600   | 443   | 267  | 232  | 73.85% | 86.89% | 64.17% |
| 25           | 600   | 449   | 267  | 235  | 74.81% | 88.01% | 65.84% |
| 26           | 600   | 439   | 267  | 230  | 73.22% | 86.14% | 63.07% |
| 27           | 600   | 447   | 267  | 234  | 74.49% | 87.64% | 65.28% |
| 28           | 600   | 445   | 267  | 233  | 74.17% | 87.27% | 64.73% |
| 29           | 600   | 445   | 267  | 233  | 74.17% | 87.27% | 64.73% |
| 30           | 600   | 445   | 267  | 233  | 74.17% | 87.27% | 64.73% |
| <b>TOTAL</b> | 18000 | 13328 | 8010 | 6978 | 74.0%  | 87.1%  | 64.5%  |

FUENTE: ELABORACIÓN PROPIA

# Figura 50: Eficiencia Post-test

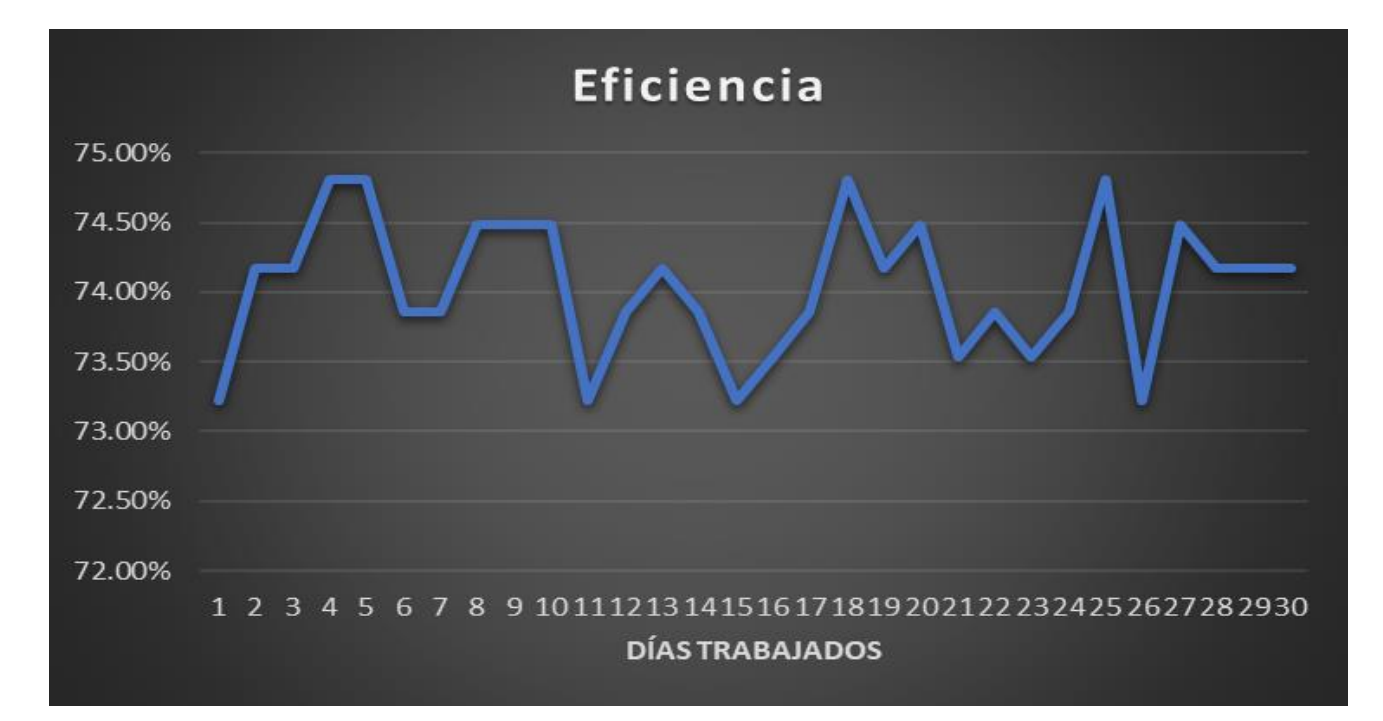

# FUENTE: ELABORACIÓN PROPIA

Figura 51: Eficacia Post-test

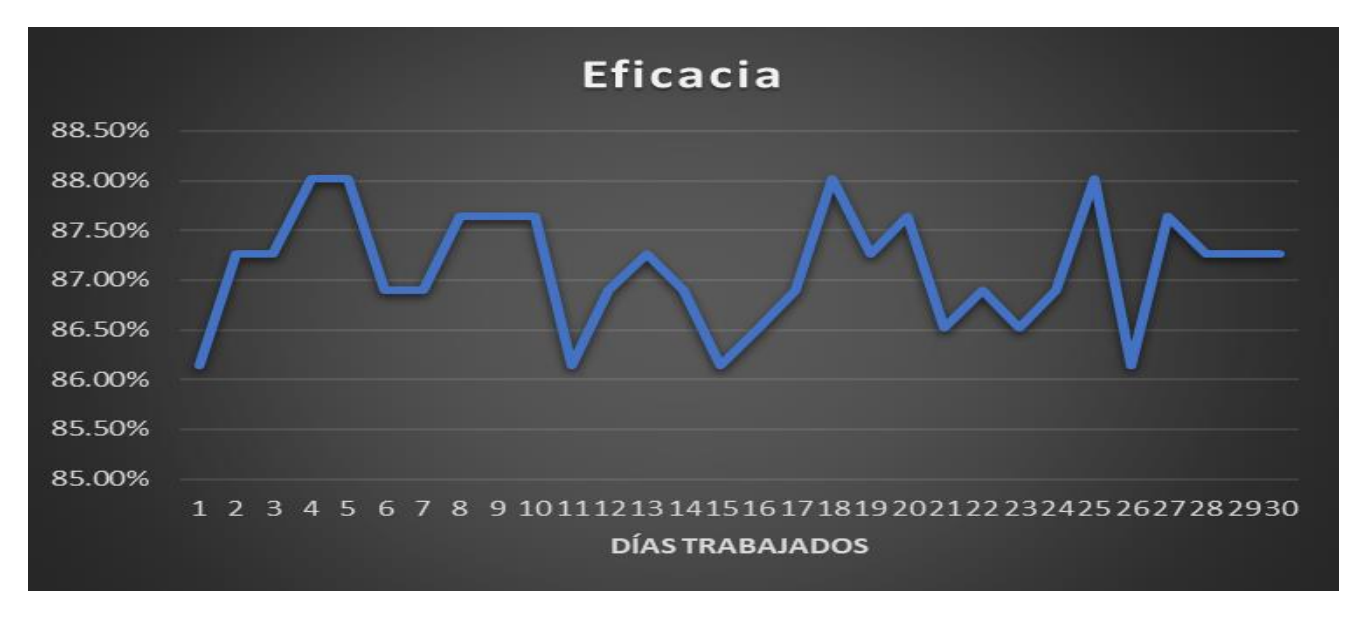

### FUENTE: ELABORACIÓN PROPIA

### Figura 52: Productividad Post-test

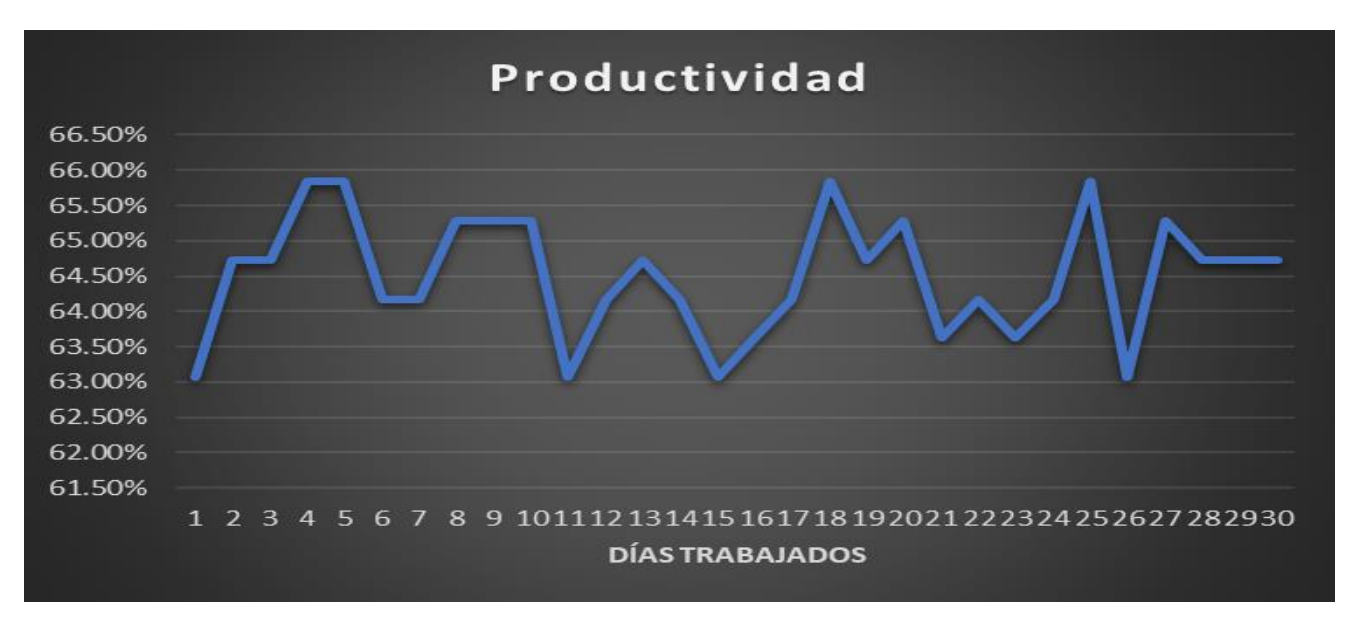

# E. Análisis económico financiero

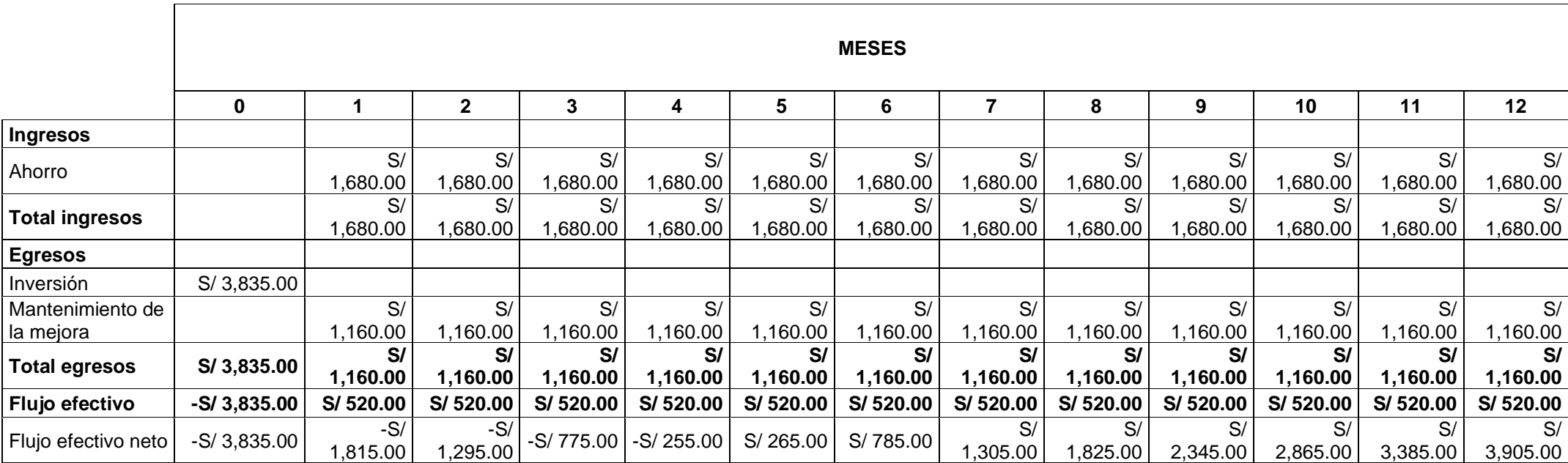

# Tabla 53: Análisis económico financiero

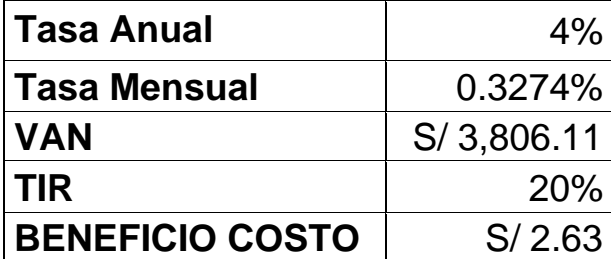

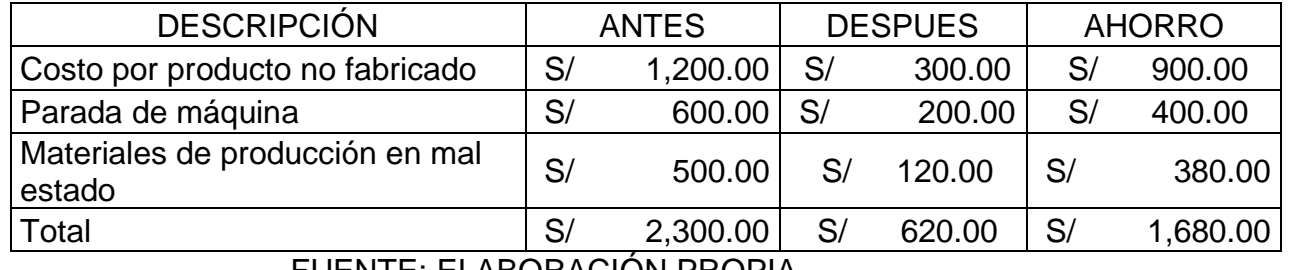

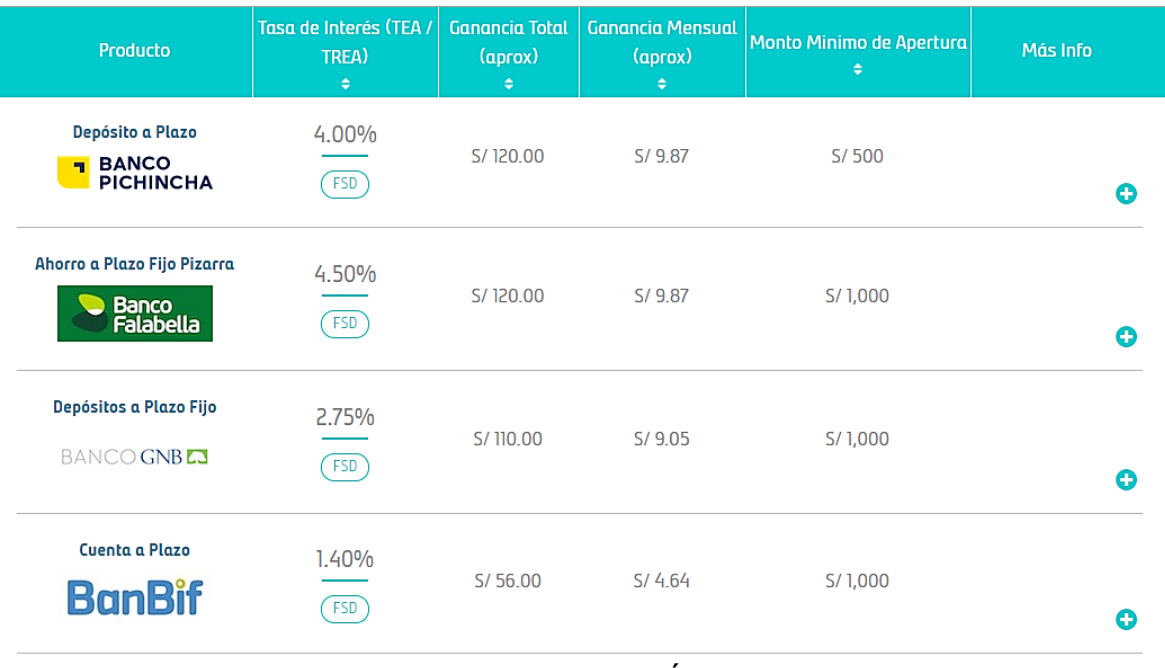

# Figura 53: TEA comparabien

FUENTE: ELABORACIÓN PROPIA

Para poder obtener la TEA se calculó mediante la página comparabien.com.pe, ya que el resultado del TEA es 4% anual, asimismo la empresa trabaja con el banco Pichincha, luego de haber calculado el VAN (valor actual neto) que sirve para medir la viabilidad del proyecto teniendo S/. 3806.11 de acuerdo al banco PICHINCHA. El Valor Actual Neto es mayor a 0, esto indica que el proyecto es factible y el TIR (tasa interna de retorno), el TIR es de 20%, por otro lado, se determinó el beneficio de la aplicación de la herramienta es rentable ya que tendremos el reembolso a partir del quinto mes.

Se halla la relación Beneficio-costo (B/C), que es igual a los ingresos totales netos divididos por los costos totales.

Figura 54: Formula del B/C

 $B/C =$ Beneficio Costo

FUENTE: (Garcia, y otros, 2007)

Si el B/C > 1, los beneficios son mayores a los costos, el proyecto es bueno Si el B/C = 1, beneficios son igual a los costos, no existe ganancias. Si el B/C < 1, los costos superan a los beneficios, el proyecto debe ser rechazado.

Para esta investigación nuestro costo beneficio es S/ 2.63, por lo tanto nuestro proyecto es rentable.

### 3.6 Métodos de análisis de datos

El objetivo del análisis inferencial pretende "probar hipótesis y generalizar los resultados obtenidos en la muestra a la población o universo. Los datos casi siempre se recolectan de una muestra y sus resultados estadísticos se denominan estadígrafos" (Sampieri, 2014). Para este caso se utilizará el programa SPSS para procesar los datos y analizar los estadígrafos que se generan con la finalidad de comprobar las hipótesis planteadas.

"Los principales análisis estadísticos que pueden hacerse son: estadística descriptiva para cada variable (distribución de frecuencias, medidas de tendencia central y medidas de la variabilidad), la transformación a puntuaciones z, razones y tasas, cálculos de estadística inferencial, pruebas paramétricas, pruebas no paramétricas y análisis multivariados" (Sampieri, 2014). Se empleará un programa para analizar y obtener los datos correspondientes. Por otro lado, el análisis inferencial nos servirá para comprobar la hipótesis planteada donde se realizará la prueba de comparación de medias, donde nos indica que, si la muestra es igual o menor a 30 se utilizará la prueba de Shapiro Wilk, en caso que la muestra sea mayor de 30 se utilizará Kolmogorov o Smirnov luego de ello se realizará la prueba de T-Student siempre y cuando la variable sea paramétrica pero en caso que la variable fuese no paramétrica se realizara Wilcoxon.

### 3.7 Aspectos Éticos

Los datos a presentar de esta investigación fueron obtenidos bajo consentimiento del Gerente General de la empresa Química Martell S.A.C. , y el jefe del área de producción por medio de una carta poder, para hacer uso de los datos necesarios para realizar esta investigación, con la confidencialidad de los datos para esta investigación académica, para este presente informe de investigación se trabajará con el grado de similitud proporcionado por la plataforma turnitin y el uso de la norma ISO 690.

# Figura 55: Carta poder **CARTA PODER**

Marvel flexave tello Aguino identificado  $Y_0$ con **DNI** N° 09635880, en uso de mi posición como Gerente General de la Empresa Quimica Martell S.A.C.. Otorgó la autorización a los señores: Canales Blas José Abraham identificado cón DNI Nº 71262790 y a Cerón Macazana Robert Antony con DNI N° 75067108 del uso de datos necesarios para el desarrollo del proyecto de investigación.

Comas, 07 de Septiembre del 2020.

**MOUIMIE** MARTELL S.A.C. o Aguino ∤e General

FUENTE: ELABORACIÓN PROPIA

# IV RESULTADOS

# Variable dependiente: Productividad

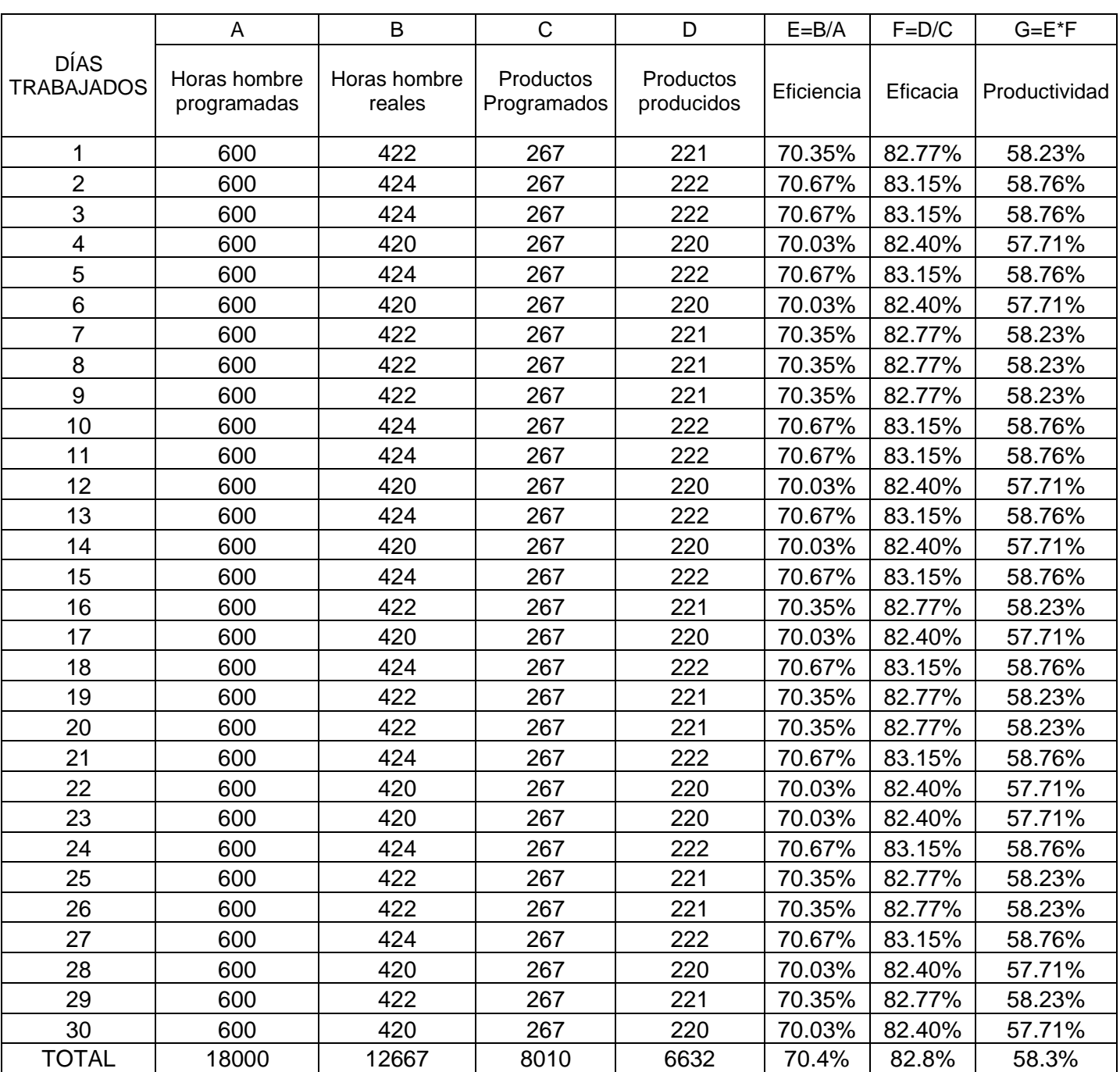

# Tabla 54: Datos Pre-test antes de la implementación de la herramienta

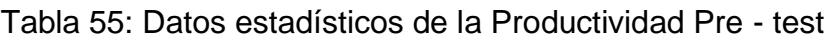

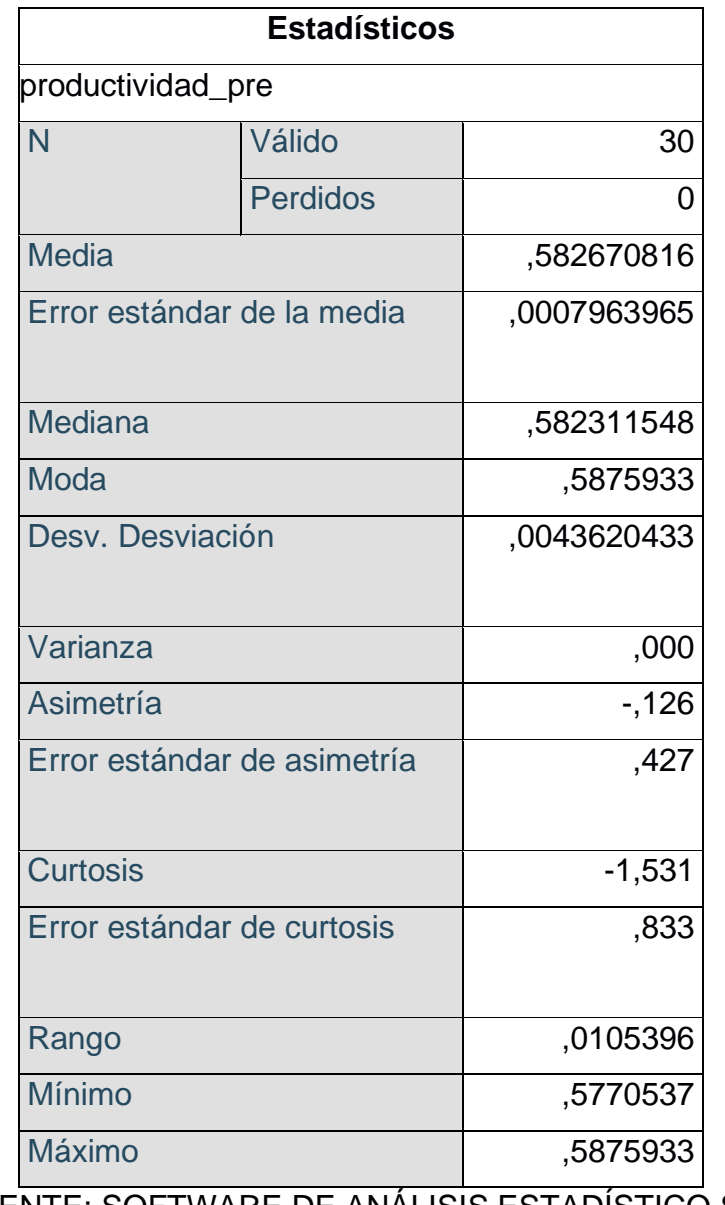

FUENTE: SOFTWARE DE ANÁLISIS ESTADÍSTICO SPSS

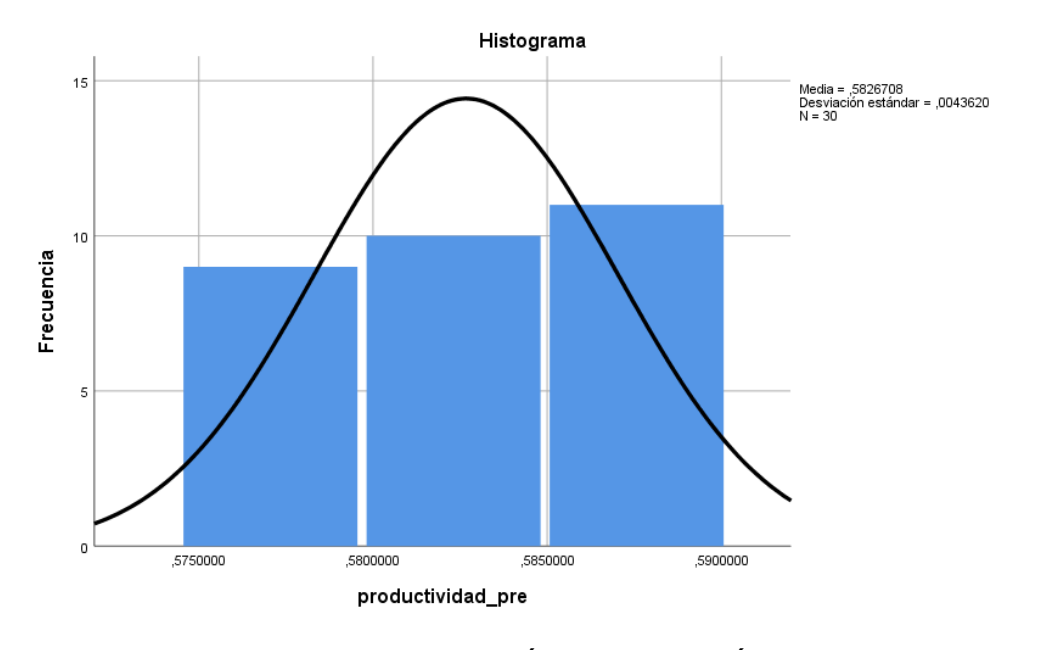

Figura 56: Histograma de la productividad Pre - test

FUENTE: SOFTWARE DE ANÁLISIS ESTADÍSTICO SPSS

Luego de haber obtenido los datos en la tabla 42: la media es de 0.58 ya que es el promedio de todos los datos obtenidos por la empresa Química Martell S.A.C., la mediana tiene un valor de 0.5823, la moda que nos da un valor de 0.5875, la varianza fue 0, asimismo la asimetría fue -0.126, el error estándar de asimetría es 0.427, la curtosis fue de (-1.531) eso significa que tiene la distribución normal, el error estándar de curtosis es de 0.833, el rango obtuvo un valor de 0.010, y los valores de mínimo es de 0.5770537 el cual nos indica que es el mínimo indicador de productividad y como máximo de 0.58875933 el cual nos indica que es el mayor indicador de productividad en el tiempo que fue evaluado.

Por consiguiente, tenemos la productividad evaluado en un periodo de 30 días después de la implementación de las 5s.

Tabla 56: Datos Post-test después de la implementación de la herramienta

|                                  | A                           | B                      | $\mathsf{C}$             | D                       | $E=B/A$    | $F=D/C$  | $G=E^*F$      |
|----------------------------------|-----------------------------|------------------------|--------------------------|-------------------------|------------|----------|---------------|
| <b>DÍAS</b><br><b>TRABAJADOS</b> | Horas hombre<br>programadas | Horas hombre<br>reales | Productos<br>Programados | Productos<br>producidos | Eficiencia | Eficacia | Productividad |
| 1                                | 600                         | 439                    | 267                      | 230                     | 73.22%     | 86.14%   | 63.07%        |
| $\overline{2}$                   | 600                         | 445                    | 267                      | 233                     | 74.17%     | 87.27%   | 64.73%        |
| $\ensuremath{\mathsf{3}}$        | 600                         | 445                    | 267                      | 233                     | 74.17%     | 87.27%   | 64.73%        |
| 4                                | 600                         | 449                    | 267                      | 235                     | 74.81%     | 88.01%   | 65.84%        |
| 5                                | 600                         | 449                    | 267                      | 235                     | 74.81%     | 88.01%   | 65.84%        |
| 6                                | 600                         | 443                    | 267                      | 232                     | 73.85%     | 86.89%   | 64.17%        |
| 7                                | 600                         | 443                    | 267                      | 232                     | 73.85%     | 86.89%   | 64.17%        |
| 8                                | 600                         | 447                    | 267                      | 234                     | 74.49%     | 87.64%   | 65.28%        |
| $9\,$                            | 600                         | 447                    | 267                      | 234                     | 74.49%     | 87.64%   | 65.28%        |
| 10                               | 600                         | 447                    | 267                      | 234                     | 74.49%     | 87.64%   | 65.28%        |
| 11                               | 600                         | 439                    | 267                      | 230                     | 73.22%     | 86.14%   | 63.07%        |
| 12                               | 600                         | 443                    | 267                      | 232                     | 73.85%     | 86.89%   | 64.17%        |
| 13                               | 600                         | 445                    | 267                      | 233                     | 74.17%     | 87.27%   | 64.73%        |
| 14                               | 600                         | 443                    | 267                      | 232                     | 73.85%     | 86.89%   | 64.17%        |
| 15                               | 600                         | 439                    | 267                      | 230                     | 73.22%     | 86.14%   | 63.07%        |
| 16                               | 600                         | 441                    | 267                      | 231                     | 73.54%     | 86.52%   | 63.62%        |
| 17                               | 600                         | 443                    | 267                      | 232                     | 73.85%     | 86.89%   | 64.17%        |
| 18                               | 600                         | 449                    | 267                      | 235                     | 74.81%     | 88.01%   | 65.84%        |
| 19                               | 600                         | 445                    | 267                      | 233                     | 74.17%     | 87.27%   | 64.73%        |
| 20                               | 600                         | 447                    | 267                      | 234                     | 74.49%     | 87.64%   | 65.28%        |
| 21                               | 600                         | 441                    | 267                      | 231                     | 73.54%     | 86.52%   | 63.62%        |
| 22                               | 600                         | 443                    | 267                      | 232                     | 73.85%     | 86.89%   | 64.17%        |
| 23                               | 600                         | 441                    | 267                      | 231                     | 73.54%     | 86.52%   | 63.62%        |
| 24                               | 600                         | 443                    | 267                      | 232                     | 73.85%     | 86.89%   | 64.17%        |
| 25                               | 600                         | 449                    | 267                      | 235                     | 74.81%     | 88.01%   | 65.84%        |
| 26                               | 600                         | 439                    | 267                      | 230                     | 73.22%     | 86.14%   | 63.07%        |
| 27                               | 600                         | 447                    | 267                      | 234                     | 74.49%     | 87.64%   | 65.28%        |
| 28                               | 600                         | 445                    | 267                      | 233                     | 74.17%     | 87.27%   | 64.73%        |
| 29                               | 600                         | 445                    | 267                      | 233                     | 74.17%     | 87.27%   | 64.73%        |
| 30                               | 600                         | 445                    | 267                      | 233                     | 74.17%     | 87.27%   | 64.73%        |
| <b>TOTAL</b>                     | 18000                       | 13328                  | 8010                     | 6978                    | 74.0%      | 87.1%    | 64.5%         |

FUENTE: ELABORACIÓN PROPIA

# Tabla 57: Datos estadísticos de la Productividad Post - test

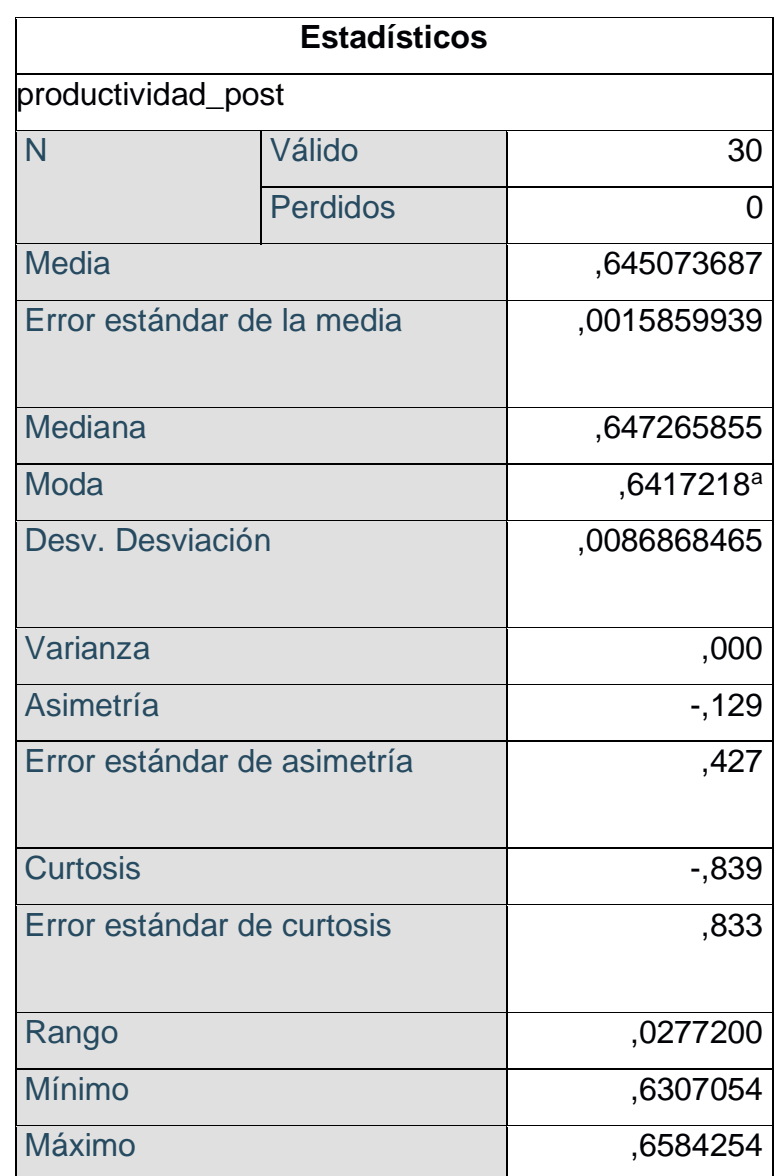

FUENTE: SOFTWARE DE ANÁLISIS ESTADÍSTICO SPSS

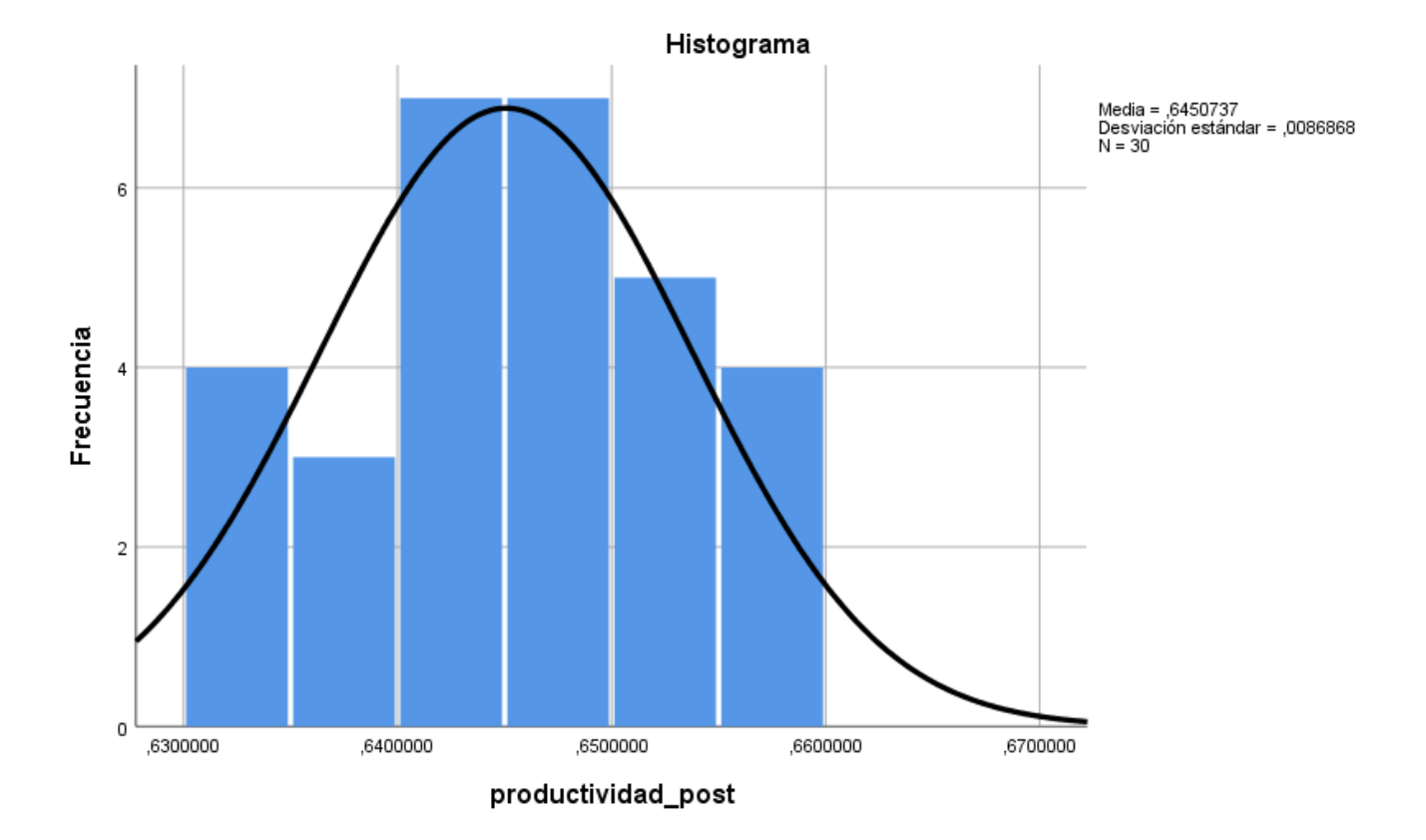

Figura 57: Histograma de la Productividad Post - test

### FUENTE: SOFTWARE DE ANÁLISIS ESTADÍSTICO SPSS

Luego de haber obtenido los datos en la tabla 44: la media fue de 0.645073687 ya que es el promedio de todos los datos obtenidos luego de haber analizado los datos Pos-test en empresa Química Martell S.A.C., la mediana que representó el valor que ocupa el lugar central de todos los datos obtenidos por la empresa, obtiene un valor de 0.647265855, la moda que fue un valor de 0.6417218, asimismo la asimetría fue (-0.129), el error estándar de asimetría fue de 0.427, la curtosis fue de (-0.839), el error estándar de curtosis es de 0.833, el rango obtuvo un valor de 0.0277200, y los valores de mínimo es de 0.6307054 el cual nos indica que es el mínimo indicador de productividad y como máximo de 0.6584254 el cual nos indica que es el mayor indicador de productividad en el tiempo que fue evaluado.
Luego de haber analizado ambos datos se procederá a evaluar la variación después de la aplicación de la herramienta 5s que mejoró la productividad en el área de producción de la empresa Química Martell S.A.C.

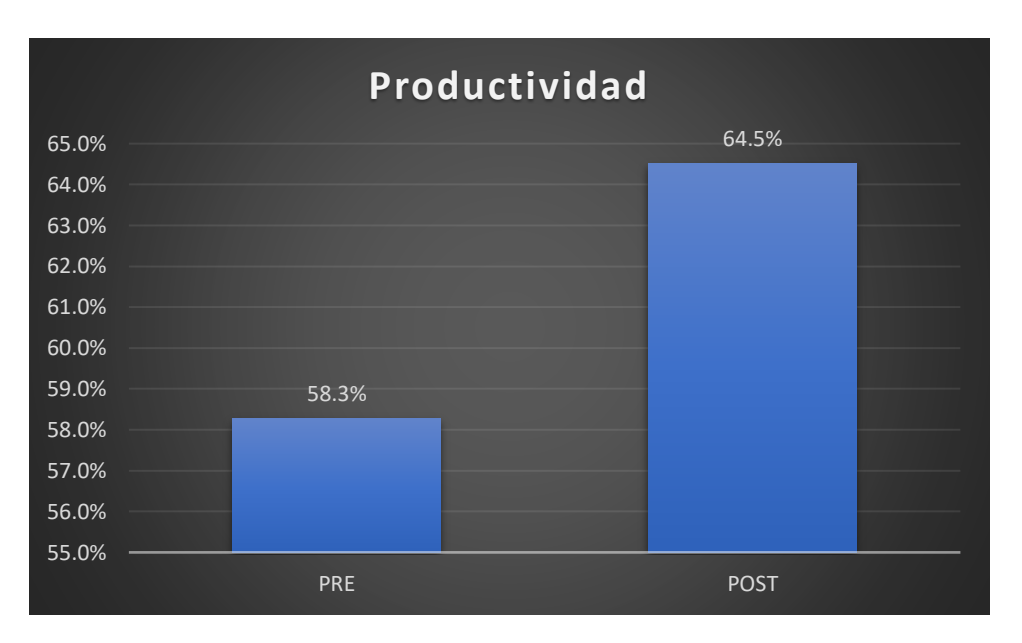

Figura 58: Diferencia del Pre - test y Post – test de la Productividad

FUENTE: ELABORACIÓN PROPIA

Como se puede evidenciar en el Grafico, el promedio de mejora de la productividad antes de la implementación es de 58.3% y después de la implementación es de 64.5%; dicho estos valores justifican el aumento de la productividad de la empresa Química Martell S.A.C. en 10.63%.

### Dimensión 1: Eficiencia

Se tiene la siguiente tabla indicando los valores en un periodo máximo de 30 días.

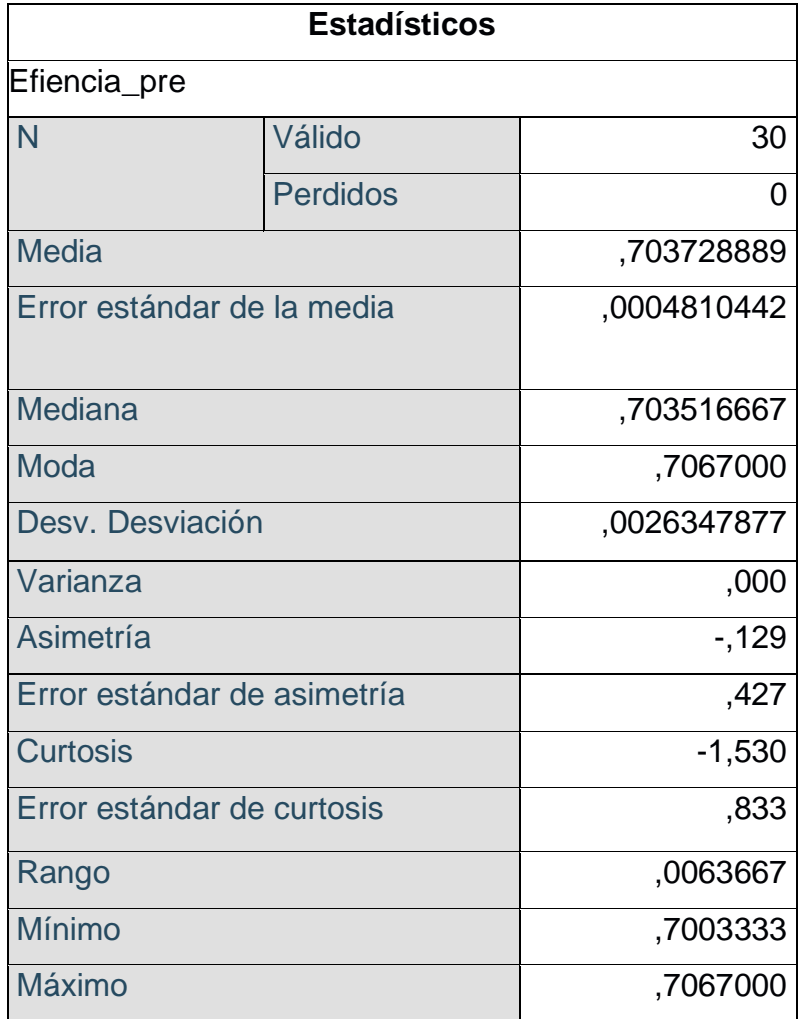

Tabla 58: Datos estadísticos de la eficiencia Pre - test

FUENTE: SOFTWARE DE ANÁLISIS ESTADÍSTICO SPSS

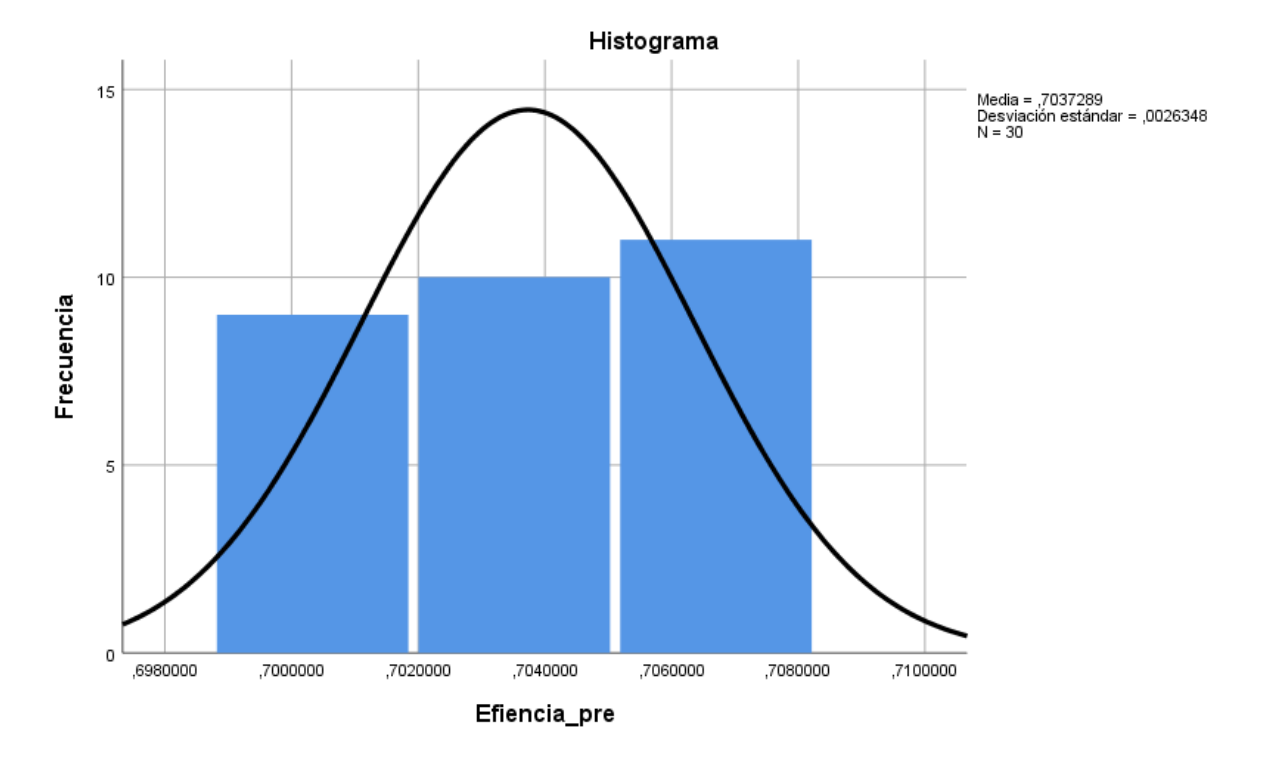

Figura 59: Histograma de la Eficiencia Pre - test

### FUENTE: SOFTWARE DE ANÁLISIS ESTADÍSTICO SPSS

Luego de haber obtenido los datos en la tabla 45; la media es de 0.703728889 ya que es el promedio de todos los datos obtenidos por la empresa Química Martell S.A.C., la mediana obtiene un valor de 0.703516667, la moda que nos da un valor de 0.7067, la varianza fue 0 , asimismo la asimetría fue -0.129, el error estándar de asimetría es 0.427, la curtosis es de (-1.530) eso significa que tiene la distribución normal, el error estándar de curtosis es de 0.833, el rango obtuvo un valor de 0.0063667, y los valores de mínimo es de 0.7003333 el cual nos indica que es el mínimo indicador de eficiencia y como máximo de 0.7067000 el cual nos indica que es el mayor indicador de eficiencia en el tiempo que fue evaluado.

Por consiguiente, tenemos la eficiencia evaluado en un periodo de 30 días después de la implementación de las 5s, los cuales se pueden evidenciar en la siguiente tabla. Se tiene la siguiente tabla indicando los valores en un periodo máximo de 30 días.

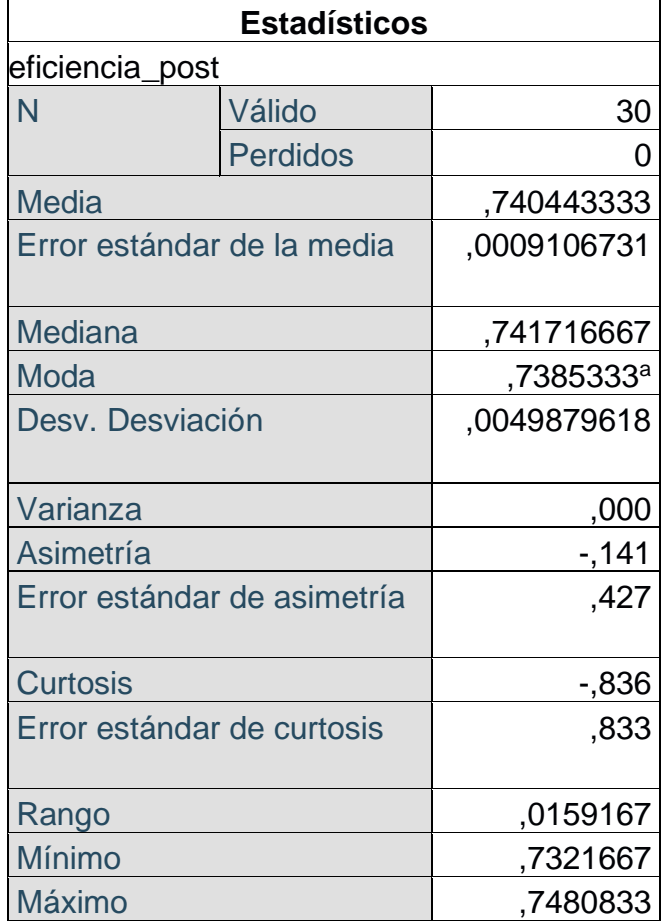

Tabla 59: Datos estadísticos de la eficiencia Post - test

# FUENTE: SOFTWARE DE ANÁLISIS ESTADÍSTICO SPSS

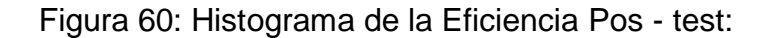

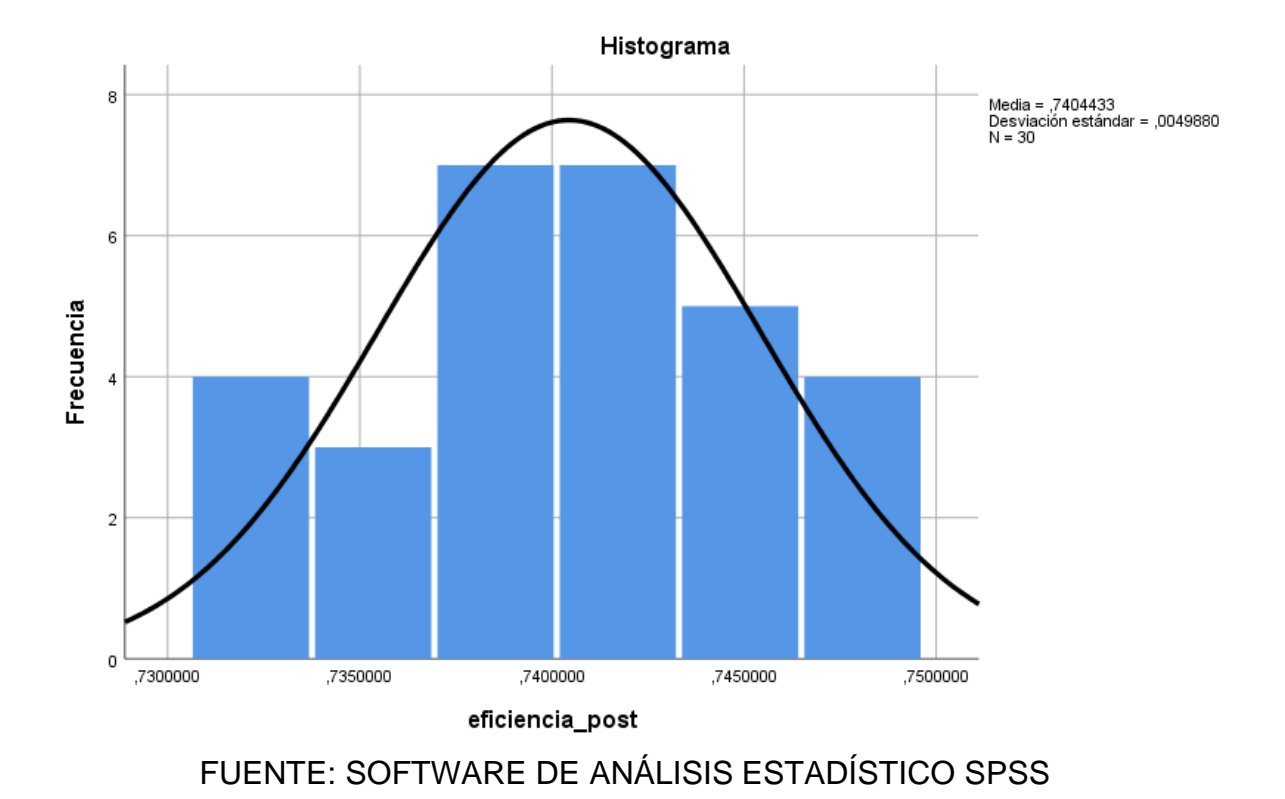

Luego de haber obtenido los datos en la tabla 46; la media es de 0.740443333 ya que es el promedio de todos los datos obtenidos por la empresa Química Martell S.A.C., la mediana obtiene un valor de 0.741716667, la moda que nos da un valor de 0.7385333, la varianza fue 0, asimismo la asimetría fue -0.141, el error estándar de asimetría es 0.427, la curtosis es de (-0.836) eso significa que tiene la distribución normal, el error estándar de curtosis es de 0.836, el rango obtuvo un valor de 0.159167, y los valores de mínimo es de 0.7321667 el cual nos indica que es el mínimo indicador de eficiencia y como máximo de 0.7483833 el cual nos indica que es el mayor indicador de eficiencia en el tiempo que fue evaluado.

Luego de haber analizado ambos datos se procederá a evaluar la variación después de la aplicación de la herramienta 5s para mejorar la productividad en el área de producción de la empresa Química Martell S.A.C.

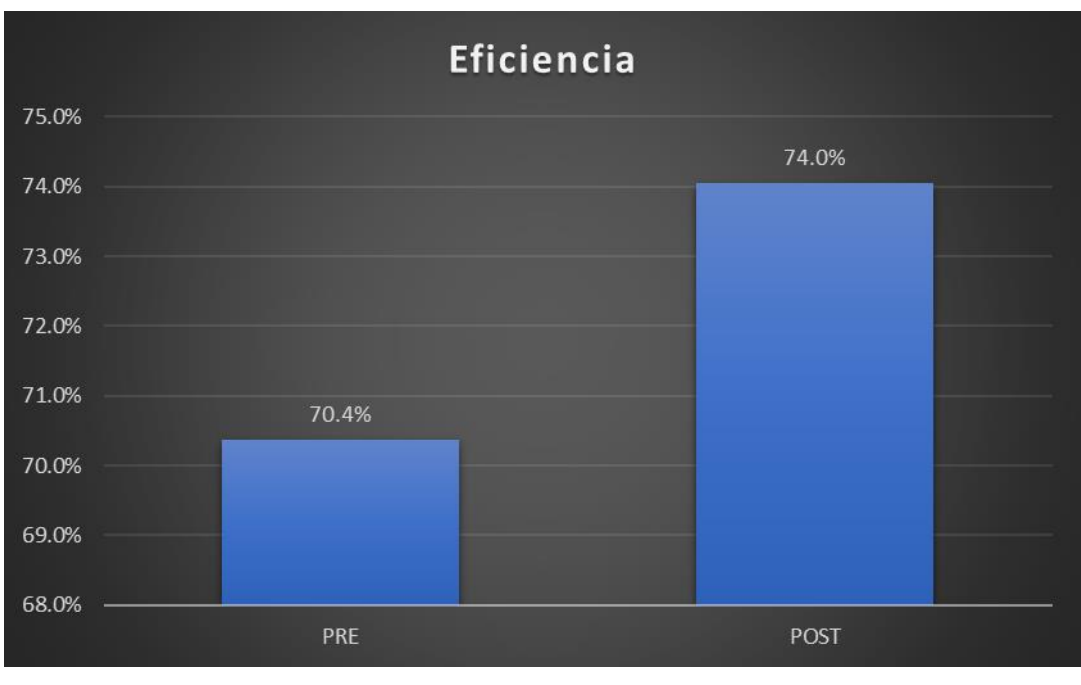

Figura 61: Diferencia del Pre - test y Post - test de la Eficiencia

FUENTE: ELABORACIÓN PROPIA

Como se puede evidenciar en el Grafico, el promedio de mejora de la eficiencia antes de la implementación es de 70.4% y después de la implementación es de 74%; dicho estos valores justifican el aumento de la eficiencia de la empresa Química Martell S.A.C. es de 5.11%.

Dimensión 2: Eficacia

Se tiene la siguiente tabla indicando los valores en un periodo máximo de 30 días.

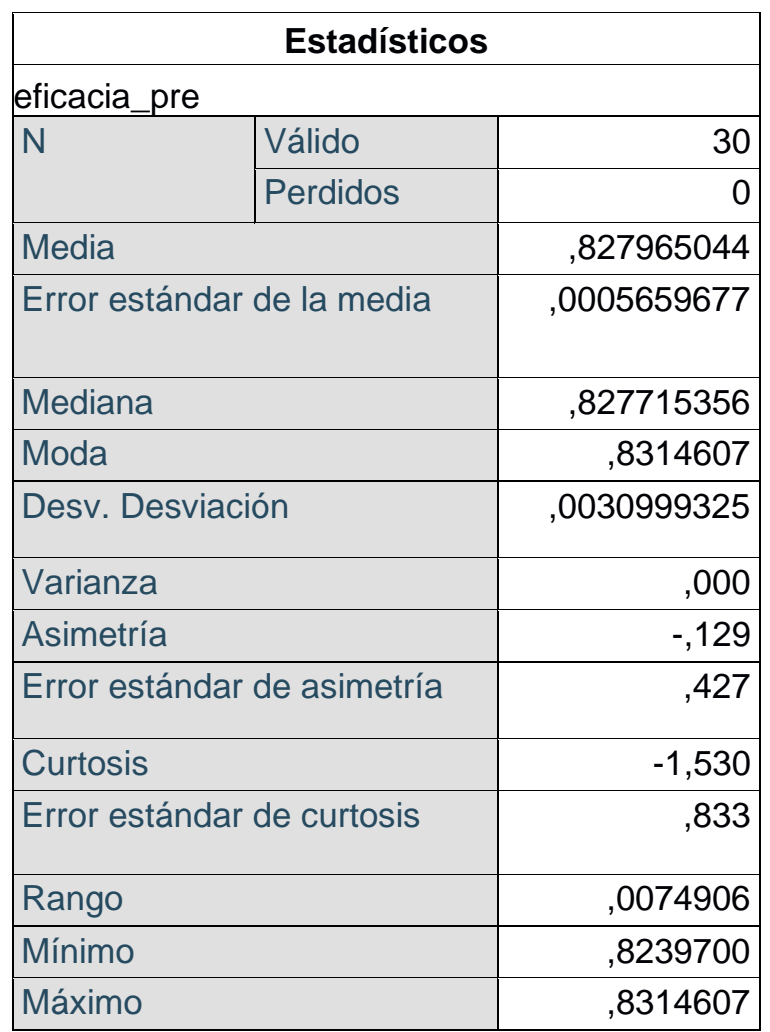

# Tabla 60: Datos estadísticos de la Eficacia Pre - test

FUENTE: SOFTWARE DE ANÁLISIS ESTADÍSTICO SPSS

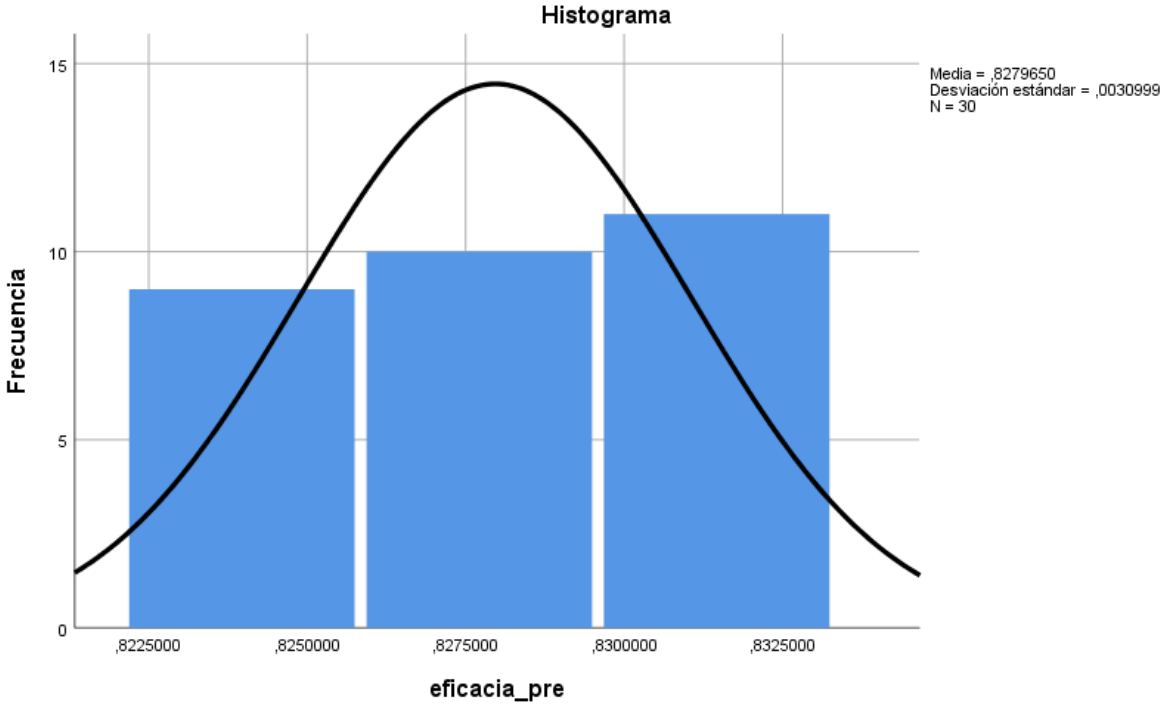

Figura 62: Histograma de la eficacia Pre - test

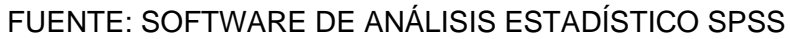

Luego de haber obtenido los datos en la tabla 47; la media fue de 0.827965044 ya que es el promedio de todos los datos obtenidos por la empresa Química Martell S.A.C., la mediana obtiene un valor de 0.827715356, la moda que nos da un valor de 0.8314607, asimismo la asimetría fue (-0.129), el error estándar de asimetría es 0.427, la curtosis es de (-1.530) eso significa que tiene la distribución normal, el error estándar de curtosis es de 0.833, el rango obtuvo fue un valor de 0.0074906, y los valores de mínimo es de 0.8239700 el cual nos indica que es el mínimo indicador de eficacia y como máximo de 0.8314607 el cual nos indica que es el mayor indicador de eficacia en el tiempo que fue evaluado.

Por consiguiente, tenemos la eficacia evaluado en un periodo de 30 días después de la implementación de las 5s, los cuales se pueden evidenciar en la siguiente tabla.

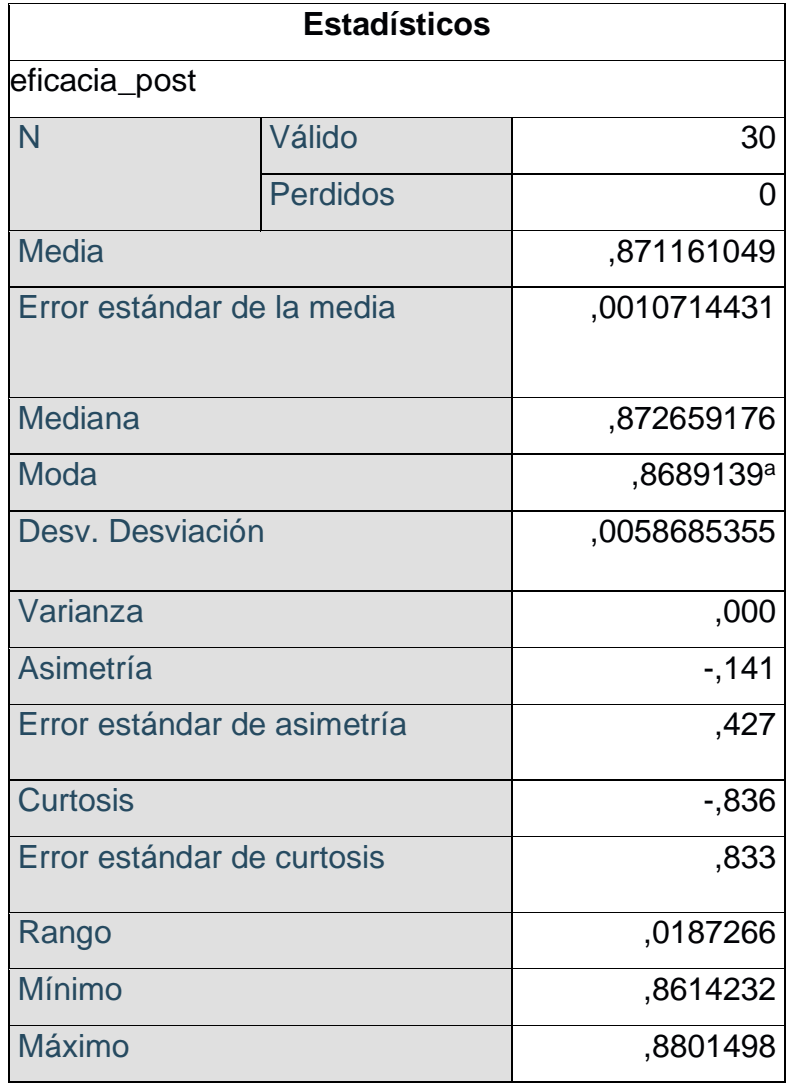

Tabla 61: Datos estadísticos de la Eficacia Post - test

FUENTE: SOFTWARE DE ANÁLISIS ESTADÍSTICO SPSS

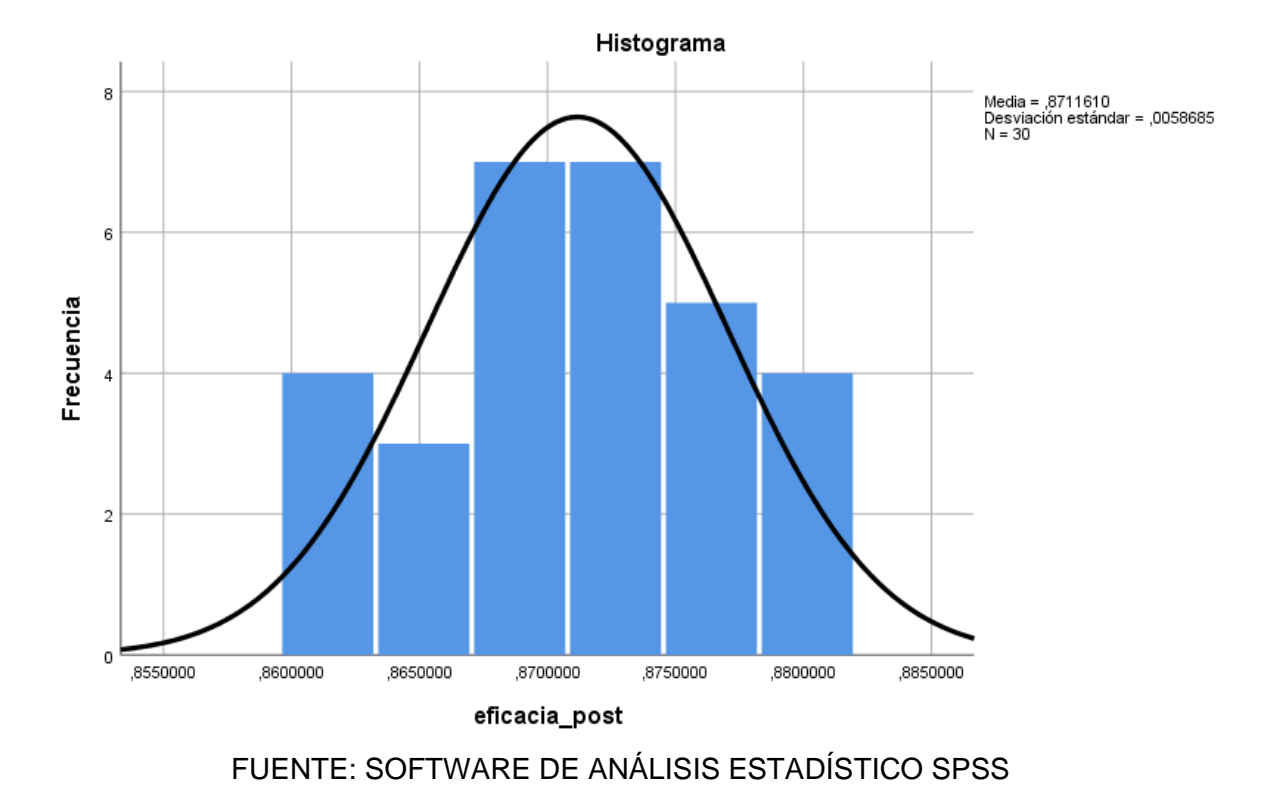

Figura 63: Histograma de la Eficacia Post - test

Luego de haber obtenido los datos en la tabla 48; la media fue de 0.871161049 ya que es el promedio de todos los datos obtenidos por la empresa Química Martell S.A.C., la mediana obtiene un valor de 0.872659176, la moda que nos da un valor de 0.8689139, la varianza fue 0, asimismo la asimetría fue -0.141, el error estándar de asimetría es 0.427, la curtosis fue de (-0.836) eso significa que tiene la distribución normal, el error estándar de curtosis es de 0.833, el rango obtuvo un valor de 0.0187266, y los valores de mínimo es de 0.8614232 el cual nos indica que es el mínimo indicador de eficacia y como máximo de 0.8801498 el cual nos indica que es el mayor indicador de eficacia en el tiempo que fue evaluado.

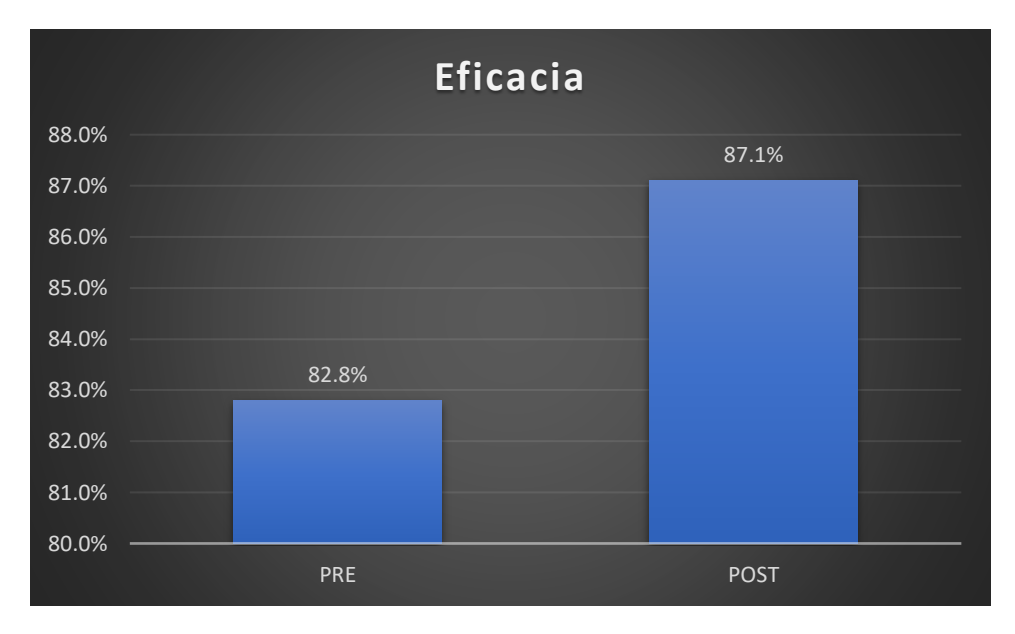

Figura 64: Diferencia del Pre - test y el Post - test de la Eficacia

FUENTE: ELABORACIÓN PROPIA

Como se puede evidenciar en el Grafico, el promedio de mejora de la eficacia antes de la implementación es de 82.8% y después de la implementación es de 87.1%; dicho estos valores justifican el aumento de la eficacia de la empresa Química Martell S.A.C. es de 5.19%.

### **Prueba de normalidad**

La prueba de normalidad se realiza para determinar si nuestras variables cuentan con un comportamiento paramétricos o no paramétricos y con ello definir el estadígrafo a utilizar para la contratación de la hipótesis, esta prueba se realizará mediante el estadígrafo Shapiro Wilk.

# Regla de decisión:

Si "p" valor ≤ 0.05, los datos de la muestra tienen un comportamiento no paramétrico Si "p" valor > 0.05, los datos de la muestra tienen un comportamiento paramétrico

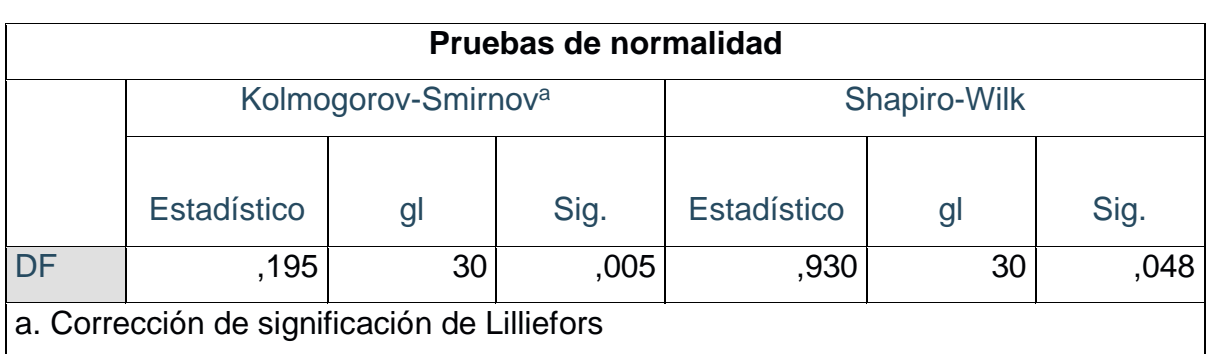

# Tabla 62: Prueba de Normalidad de la Productividad

FUENTE: SOFTWARE DE ANÁLISIS ESTADÍSTICO SPSS

HO: La aplicación de la herramienta 5s no mejora la Productividad.

HA: La aplicación de la herramienta 5s mejora la Productividad.

Luego de haber calculado la prueba de normalidad, se consideró utilizar Shapirowilk por el número de datos ya que es menor igual a 30, el nivel de significancia es de 9.3%, el programa spss calculo con 1 cola, por ello el nivel de significancia será de 4.5%, aceptando la hipótesis alterna, para eso se utilizará wilconxon.

Tabla 63: Prueba de Wilconxon para la Productividad

| Estadísticos de prueba <sup>a</sup>       |                      |
|-------------------------------------------|----------------------|
|                                           | productividad_post - |
|                                           | productividad_pre    |
| 7                                         | $-4,786^{b}$         |
| Sig. asintótica(bilateral)                | .00C                 |
| a. Prueba de rangos con signo de Wilcoxon |                      |
| b. Se basa en rangos negativos.           |                      |

# FUENTE: SOFTWARE DE ANÁLISIS ESTADÍSTICO SPSS

Por lo tanto, tiene un margen del 0% de error, entonces podemos indicar que la aplicación de la herramienta 5s mejora la productividad en el área de producción de la empresa.

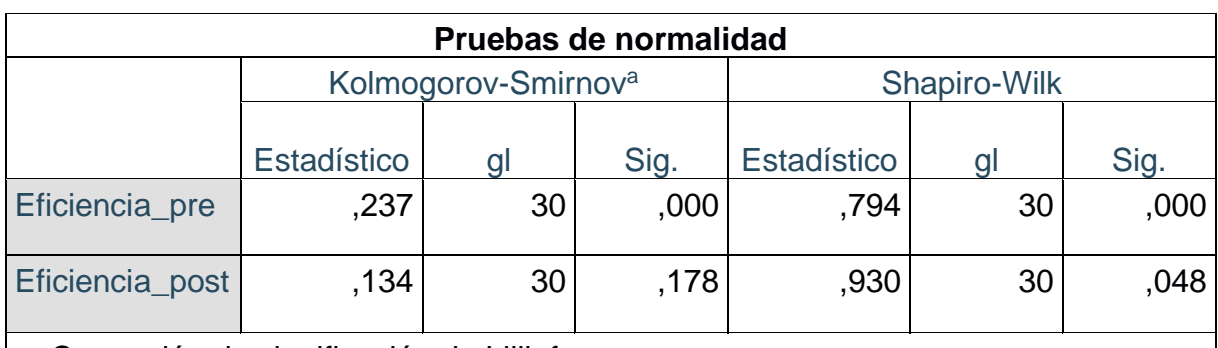

### Tabla 64: Prueba de normalidad de la Eficiencia

a. Corrección de significación de Lilliefors

FUENTE: SOFTWARE DE ANÁLISIS ESTADÍSTICO SPSS

HO: La aplicación de la herramienta 5s no mejora la Eficiencia.

HA: La aplicación de la herramienta 5s mejora la Eficiencia.

Luego de haber calculado la prueba de normalidad, se consideró utilizar Shapirowilk por el número de datos ya que es menor igual a 30, el nivel de significancia es de 0.0% en el pre-test, mientras que en el post-test es de 0.048%, se aceptó la hipótesis alterna, para eso se utilizará wilconxon.

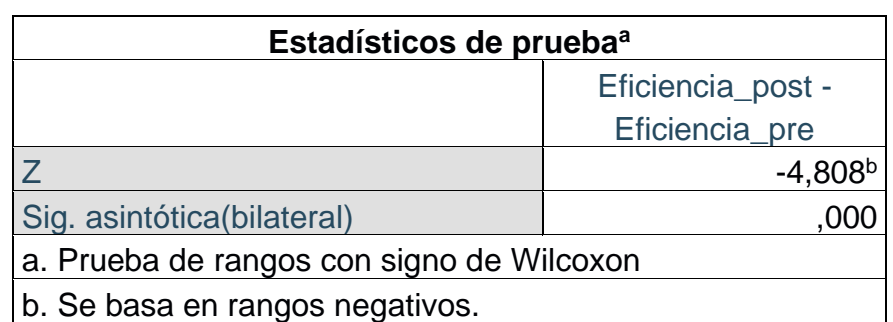

Tabla 65: Prueba de Wilconxon para la Eficiencia

FUENTE: SOFTWARE DE ANÁLISIS ESTADÍSTICO SPSS

Por lo tanto, tiene un margen del 0% de error, entonces podemos indicar que la aplicación de la herramienta 5s mejora la Eficiencia en el área de producción de la empresa.

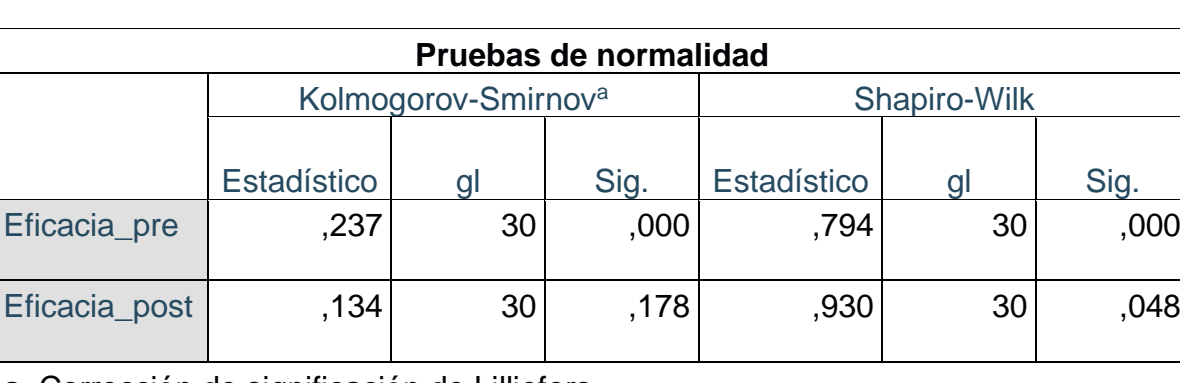

## Tabla 66: Prueba de normalidad para la Eficacia

FUENTE: SOFTWARE DE ANÁLISIS ESTADÍSTICO SPSS a. Corrección de significación de Lilliefors

HO: La aplicación de la herramienta 5s no mejora la Eficacia.

HA: La aplicación de la herramienta 5s mejora la Eficacia.

Luego de haber calculado la prueba de normalidad para la Eficacia, se consideró utilizar Shapiro- wilk por el número de datos ya que es menor igual a 30, el nivel de significancia es de 0.0% en el pre-test, mientras que en el post-test es de 0.048%, se aceptó la hipótesis alterna, para eso se utilizará wilconxon.

Tabla 67: Prueba de Wilconxon para la Eficacia

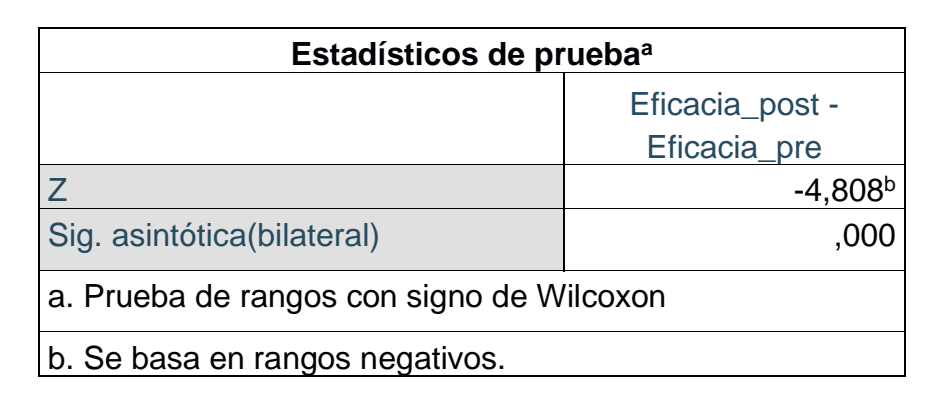

# FUENTE: SOFTWARE DE ANÁLISIS ESTADÍSTICO SPSS

Por lo tanto, tiene un margen del 0% de error, entonces podemos indicar que la aplicación de la herramienta 5s mejora la Eficacia en el área de producción de la empresa.

#### V DISCUSIÓN

Queda establecido que la aplicación de la herramienta 5s, se incrementa la productividad en un 10.6%, ya que inicialmente se tenía 58.3% y luego de la implementación se obtuvo 64.5%. Se ha evidenciado en la tabla 39, donde se puede observar que los productos fabricados han aumentado, (CARRO, y otros, 2015) nos afirman que al aplicar la herramienta disminuimos tiempos improductivos y mejoramos la productividad. Este resultado con la investigación de Galindo (2017), en su investigación titulada "Implementación de las 5s para Mejorar la Productividad en la zona de almacenes en la Organización Promos Perú S.A.C.". precisa las causas que generaban la baja productividad en el almacén, se seleccionó la metodología 5s y se aplicó paso a paso para mejorar la productividad, esto prueba que al implementar la herramienta 5s aumenta la productividad, con estos resultados podemos darnos cuenta que la aplicación de la herramienta, se puede hacer algunos ajustes que nos ayuden a mejorar, estos ajustes pueden ser la planificación evaluación y supervisión. Por otro lado Galindo en su investigación incremento la productividad en 29.5%, por otro lado Pampas (2017), en su investigación titulada "Aplicación de las 5s para mejorar la productividad del área de lavado en la empresa sercogen SRL, Lima, 2017", incremento la productividad en 30% a base de una buena organización con mayor cantidad de prendas lavadas en el menor tiempo posible para también mejorar no solo el área si no también ayudar a las demás áreas que forman parte de la empresa.

Por otro lado, al buscar otro punto de comparación encontramos que luego de haber mejorado la productividad, se mejoró la eficiencia como podemos verificar en la tabla 39, donde se indica que después de la Aplicación de la herramienta 5s para mejorar la productividad en el área de producción de la empresa Química Martell S.A.C., Comas, 2020, se ha aumentado el índice de eficiencia en 5.11%. (ARANIBAR, 2016) la mejora de la eficiencia son los resultados obtenidos con la aplicación de la herramienta, estos resultados corroboran las conclusiones del autor Espada (2017), en su investigación titulada "Aplicación de la 5's para mejorar la Productividad en el almacén de la empresa Multiservis fvr E.I.R.L., Callao, 2017", en su investigación nos hace referencia que la aplicación de la herramienta tiene

como beneficios el aumento de la eficiencia como consecuencia de las horas hombre reales. se concluyó que, incremento la eficiencia en un 15.46%, gracias a la metodología 5s cumpliendo la meta de área y practicando la limpieza y el orden. La diferencia entre ambos estudios realizados es el incremento de la eficiencia, con esta información queda demostrado que la aplicación de la herramienta 5s para mejorar la productividad en el área de producción de la empresa es eficiente, además sirve como medio de control de producción, asimismo Marin(2017), en su investigación titulada Implementación de las 5S para maximizar la Productividad en el área de atención al cliente de la empresa Líder Quím S.R.L, San Martin De Porres, 2017, sostiene en su investigación que incremento la eficiencia en 21.4%, esto se debe al compromiso de la mejora continua involucrando al personal, con este autor también se prueba que al aplicar la herramienta 5s se puede mejorar de forma considerable la eficiencia, ya que con estos estudios realizados es el porcentaje de incremento que tiene la eficiencia en la empresa Química Martell S.A.C..

Por último, podemos observar que en la investigación se comprobó que, la aplicación de la herramienta 5s para mejorar la productividad en el área de producción de la empresa Química Martell S.A.C., Comas, 2020, que se evidencia en la tabla 39, donde se calculó la Eficacia luego de haber aplicado la herramienta, tiene un incremento de 5.19%, se demuestra este incremento en la tabla 39. (MURRIETA, 2016) nos indica que al aplicar la 5s se puede obtener mejoras en la productividad. Los resultados obtenidos lo podemos corroborar con la información que nos brinda el autor AZAÑEDO y CARRIL (2018), en su investigación titulada Implementación de las 5s para mejorar la Productividad del almacén de suministros en la empresa pesquera Cantabria S.A. Coishco, 2018, que nos indica que mejoró la eficacia a través de la aplicación de la herramienta 5s, este autor concluye que esta aplicación mejoró la productividad, eficiencia y la eficacia en la empresa, no abstante Galindo (2017), en su investigación titulada "Implementación de las 5s para Mejorar la Productividad en la zona de almacenes en la Organización Promos Perú S.A.C.". incremento la eficacia en 16.25% ya que se mejoró los despachos, esta metodología 5s sirve de gran ayuda para mejor la Productividad y sus dimensiones.

### VI CONCLUSIONES

Respecto al objetivo general determinar de qué manera la aplicación de las 5s mejora la productividad en el área de producción en la empresa química Martell S.A.C., Comas, 2020, se concluye que el resultado obtenido fue un incremento del 10.6%, si se logró mejorar la productividad, para lograr este aumento se necesitó la ayuda de los operarios del área de producción y del área de gerencia de operaciones para tener este resultado, este apoyo fue dado desde el inició hasta la aplicación de manera práctica, cabe resaltar la ayuda que se recibió por parte de la gerencia general, para poder aplicar esta herramienta en su empresa.

Respecto al objetivo específico determinar de qué manera la aplicación de las 5s mejora la eficiencia en el área de producción en la empresa química Martell S.A.C., Comas, 2020, se concluye que, debido a la aplicación de la herramienta 5s se mejora la eficiencia en la empresa Química Martell S.A.C., tuvo como incremento de 5.11%, este incremento se debe al incremento de los productos producidos por el tiempo estándar.

Respecto al objetivo específico determinar de qué manera la aplicación de las 5s mejora la eficacia en el área de producción en la empresa Química Martell S.A.C., Comas, 2020, se concluye que, debido a la aplicación de la herramienta 5s se mejora la eficacia en la empresa Química Martell S.A.C., tuvo como incremento de 5.19%, estos se debe al incremento de los productos producidos por los operarios y la mejora que hubo en el tiempo estándar de cada producto obteniendo buenos resultados en la eficiencia y la eficacia.

### VII RECOMENDACIONES

Se recomienda la aplicación de la herramienta 5s en aquellas empresas donde aún no se aplican ninguna herramienta de mejora de productividad, esta metodología es un pilar fundamental para la implementación de otras metodologías de mejora continua.

Se recomienda que para la medición de la productividad se utilice como indicadores la eficiencia y eficacia, ya que esto mejora la evaluación de la herramienta 5s en un periodo determinado para tener una mejora continua, asimismo tener en cuenta que esta herramienta es una inversión y no un gasto, ya que al futuro traerá beneficios para toda la empresa, siempre y cuando todos los que conforman la organización apoyen y no vean como un gasto, ya que se perderá la motivación, el entusiasmo y se echará a perder la implementación.

Se recomienda que esta herramienta se aplique dentro de todas las empresas del área de producción, los resultados que se obtenido en este presente informe de investigación los reflejan, asimismo otros informes de investigación referentes a la herramienta 5s que fueron estudiadas también obtuvieron buenos resultados.

#### **REFERENCIAS**

ARANÍBAR, Marco. Aplicación del Lean Manufacturing para la mejora de la prodcutividad en una empresa manufacturera. [en línea]. [Consulta: 01 de octubre del 2020]. Communication of Disponible en: [https://cybertesis.unmsm.edu.pe/bitstream/handle/20.500.12672/5303/Aranibar\\_g](https://cybertesis.unmsm.edu.pe/bitstream/handle/20.500.12672/5303/Aranibar_gm.pdf?sequence=1&isAllowed=y) [m.pdf?sequence=1&isAllowed=y](https://cybertesis.unmsm.edu.pe/bitstream/handle/20.500.12672/5303/Aranibar_gm.pdf?sequence=1&isAllowed=y)

ARIAS, Frida. El Proyecto de Investigación. 2012. [en línea]. [Consulta: 24 de julio del 2020]. Disponible en: [https://ebevidencia.com/wp-content/uploads/2014/12/EL-](https://ebevidencia.com/wp-content/uploads/2014/12/EL-PROYECTO-DE-INVESTIGACI%C3%93N-6ta-Ed.-FIDIAS-G.-ARIAS.pdf)[PROYECTO-DE-INVESTIGACI%C3%93N-6ta-Ed.-FIDIAS-G.-ARIAS.pdf](https://ebevidencia.com/wp-content/uploads/2014/12/EL-PROYECTO-DE-INVESTIGACI%C3%93N-6ta-Ed.-FIDIAS-G.-ARIAS.pdf) Arias, José Luis. Proyecto de tesis Guía de elaboración. Arequipa. Primera edición. [en línea]. [Consulta: 01 de noviembre del 2020]. ISBN: 978-612-00-5416-1 AZAÑEDO, Manuel y CARRIL, Jubilo. Implementación de las 5s para mejorar la Productividad del almacén de suministros en la empresa pesquera Cantabria S.A. Coishco, 2018, Perú. [en línea]. [Consulta: 1 de junio del 2020]. Disponible en:

http://repositorio.ucv.edu.pe/handle/20.500.12692/25694?locale-attribute=es BAVARESCO, Aura. Proceso metodológico en la investigación.

BEHAR, Daniel. Metodología de la investigación.20008. [en línea]. [Consulta: 10 de setiembre del 2020]. Disponible en: http://187.191.86.244/rceis/wpcontent/uploads/2015/07/Metodolog%C3%ADa-de-la-Investigaci%C3%B3n-

DANIEL-S.-BEHAR-RIVERO.pdf

BERNAL, César. Metodología de la investigación . [en línea]. [Consulta: 26 de junio del 2020]. Disponible en: [https://abacoenred.com/wp-content/uploads/2019/02/El](https://abacoenred.com/wp-content/uploads/2019/02/El-proyecto-de-investigaci%c3%b3n-F.G.-Arias-2012-pdf.pdf)[proyecto-de-investigaci%c3%b3n-F.G.-Arias-2012-pdf.pdf](https://abacoenred.com/wp-content/uploads/2019/02/El-proyecto-de-investigaci%c3%b3n-F.G.-Arias-2012-pdf.pdf)

BUZÓN, Jose. Lean Manufacturing. 2019. [en línea]. [Consulta: 30 de octubre del 2020]. Disponible en:

https://books.google.com.pe/books?id=vMflDwAAQBAJ&pg=PA128&dq=La+herra mienta+5S+se+corresponde+con+la+aplicaci%C3%B3n+sistem%C3%A1tica+de+ los+principios+de+orden+y+limpieza+en+el+puesto+de+trabajo&hl=es-

419&sa=X&ved=2ahUKEwjeuJf4mrztAhWGIrkGHZyjCEAQ6wEwAHoECAAQAQ# v=onepage&q&f=false

CABALLERO, Anthony. IMPLEMENTACIÓN DE LA METODOLOGÍA 5S PARA MEJORAR LA PRODUCTIVIDAD EN EL ÁREA DE PRODUCCIÓN DE LA EMPRESA RIF NIKE DE LA CIUDAD DE JAUJA, 2017. [en línea]. [Consulta: 15 de octubre del 2020]. Disponible en: http://repositorio.upla.edu.pe/bitstream/handle/UPLA/221/Anthony%20Denis%20C aballero%20Leon.pdf?sequence=1&isAllowed=y

CARRO Paz, Roberto y GONZÁLEZ Gómez, Daniel. PRODUCTIVIDAD Y COMPETITIVIDAD. Mar del Plata : UNIVERSIDAD NACIONAL DE MAR DEL PLATA. . [en línea]. [Consulta: 30 de Setiembre del 2020]. Disponible en: http://nulan.mdp.edu.ar/2265/1/carro.gonzalez.2015.pdf

CLEIRI, Carlos. El libro de las pymes, Argentina. [en línea]. [Consulta: 24 de mayo del 2020]. Disponible en: [https://books.google.com.pe/books?id=JZVfAAAAQBAJ&pg=PA189&dq=la+meta+](https://books.google.com.pe/books?id=JZVfAAAAQBAJ&pg=PA189&dq=la+meta+es+cuantitativa&hl=es-419&sa=X&ved=0ahUKEwi0jcvoi5PQAhVmwYMKHZDeAf4Q6AEILDAD#v=onepage&q=la%20meta%20es%20cuantitativa&f=false) [es+cuantitativa&hl=es-](https://books.google.com.pe/books?id=JZVfAAAAQBAJ&pg=PA189&dq=la+meta+es+cuantitativa&hl=es-419&sa=X&ved=0ahUKEwi0jcvoi5PQAhVmwYMKHZDeAf4Q6AEILDAD#v=onepage&q=la%20meta%20es%20cuantitativa&f=false)

[419&sa=X&ved=0ahUKEwi0jcvoi5PQAhVmwYMKHZDeAf4Q6AEILDAD#v=onepa](https://books.google.com.pe/books?id=JZVfAAAAQBAJ&pg=PA189&dq=la+meta+es+cuantitativa&hl=es-419&sa=X&ved=0ahUKEwi0jcvoi5PQAhVmwYMKHZDeAf4Q6AEILDAD#v=onepage&q=la%20meta%20es%20cuantitativa&f=false) [ge&q=la%20meta%20es%20cuantitativa&f=false](https://books.google.com.pe/books?id=JZVfAAAAQBAJ&pg=PA189&dq=la+meta+es+cuantitativa&hl=es-419&sa=X&ved=0ahUKEwi0jcvoi5PQAhVmwYMKHZDeAf4Q6AEILDAD#v=onepage&q=la%20meta%20es%20cuantitativa&f=false)

Colombia Productiva. Plan de negocios sector Químicos 2032, Colombia. [en línea]. [Consulta: 12 de abril del 2020]. Disponible en: [https://www.colombiaproductiva.com/ptp-](https://www.colombiaproductiva.com/ptp-capacita/publicaciones/sectoriales/publicaciones-quimica-basica/plan-de-negocio-industria-quimica-basica-2019-2032/resumen-plan-de-negocios-del-sector-quimicos)

[capacita/publicaciones/sectoriales/publicaciones-quimica-basica/plan-de-negocio](https://www.colombiaproductiva.com/ptp-capacita/publicaciones/sectoriales/publicaciones-quimica-basica/plan-de-negocio-industria-quimica-basica-2019-2032/resumen-plan-de-negocios-del-sector-quimicos)[industria-quimica-basica-2019-2032/resumen-plan-de-negocios-del-sector-](https://www.colombiaproductiva.com/ptp-capacita/publicaciones/sectoriales/publicaciones-quimica-basica/plan-de-negocio-industria-quimica-basica-2019-2032/resumen-plan-de-negocios-del-sector-quimicos)

[quimicos](https://www.colombiaproductiva.com/ptp-capacita/publicaciones/sectoriales/publicaciones-quimica-basica/plan-de-negocio-industria-quimica-basica-2019-2032/resumen-plan-de-negocios-del-sector-quimicos)

DIEZ, Jon. Industria Química en México, México. [en línea]. [Consulta: 12 de abril del 2020]. Disponible en:

[https://www.icex.es/icex/GetDocumento?dDocName=DOC2019818371&urlNoAcc](https://www.icex.es/icex/GetDocumento?dDocName=DOC2019818371&urlNoAcceso=/icex/es/registro/iniciar-sesion/index.html?urlDestino=https://www.icex.es:443/icex/es/navegacion-principal/todos-nuestros-servicios/informacion-de-mercados/sectores/industria-y-tecnologia/documentos/DOC2019818371.html&site=icexES) [eso=/icex/es/registro/iniciar-](https://www.icex.es/icex/GetDocumento?dDocName=DOC2019818371&urlNoAcceso=/icex/es/registro/iniciar-sesion/index.html?urlDestino=https://www.icex.es:443/icex/es/navegacion-principal/todos-nuestros-servicios/informacion-de-mercados/sectores/industria-y-tecnologia/documentos/DOC2019818371.html&site=icexES)

[sesion/index.html?urlDestino=https://www.icex.es:443/icex/es/navegacion-](https://www.icex.es/icex/GetDocumento?dDocName=DOC2019818371&urlNoAcceso=/icex/es/registro/iniciar-sesion/index.html?urlDestino=https://www.icex.es:443/icex/es/navegacion-principal/todos-nuestros-servicios/informacion-de-mercados/sectores/industria-y-tecnologia/documentos/DOC2019818371.html&site=icexES)

[principal/todos-nuestros-servicios/informacion-de-mercados/sectores/industria-y-](https://www.icex.es/icex/GetDocumento?dDocName=DOC2019818371&urlNoAcceso=/icex/es/registro/iniciar-sesion/index.html?urlDestino=https://www.icex.es:443/icex/es/navegacion-principal/todos-nuestros-servicios/informacion-de-mercados/sectores/industria-y-tecnologia/documentos/DOC2019818371.html&site=icexES)

[tecnologia/documentos/DOC2019818371.html&site=icexES](https://www.icex.es/icex/GetDocumento?dDocName=DOC2019818371&urlNoAcceso=/icex/es/registro/iniciar-sesion/index.html?urlDestino=https://www.icex.es:443/icex/es/navegacion-principal/todos-nuestros-servicios/informacion-de-mercados/sectores/industria-y-tecnologia/documentos/DOC2019818371.html&site=icexES)

ESPADA, Mireyda. Aplicación de la 5's para mejorar la Productividad en el almacén de la empresa Multiservis fvr E.I.R.L., Callao, 2017, Perú . [en línea]. [Consulta: 23 de Junio del 2020]. Disponible en:

[http://repositorio.ucv.edu.pe/bitstream/handle/20.500.12692/12426/Espada\\_GMB.](http://repositorio.ucv.edu.pe/bitstream/handle/20.500.12692/12426/Espada_GMB.pdf?sequence=1&isAllowed=y) [pdf?sequence=1&isAllowed=y](http://repositorio.ucv.edu.pe/bitstream/handle/20.500.12692/12426/Espada_GMB.pdf?sequence=1&isAllowed=y)

FLEITMAN, Jack. Evaluación integral para implantar modelos de calidad, México. [en línea]. [Consulta: 18 de abril del 2020]. Disponible en: [https://books.google.com.pe/books?id=j-](https://books.google.com.pe/books?id=j-B7FE7eWAYC&pg=PR2&dq=FLEITMAN,+Jack,+2007&hl=es&sa=X&ved=0ahUKEwi6kOya3r7pAhW7JbkGHQWqDJAQ6AEIJzAA)

[B7FE7eWAYC&pg=PR2&dq=FLEITMAN,+Jack,+2007&hl=es&sa=X&ved=0ahUK](https://books.google.com.pe/books?id=j-B7FE7eWAYC&pg=PR2&dq=FLEITMAN,+Jack,+2007&hl=es&sa=X&ved=0ahUKEwi6kOya3r7pAhW7JbkGHQWqDJAQ6AEIJzAA) [Ewi6kOya3r7pAhW7JbkGHQWqDJAQ6AEIJzAA](https://books.google.com.pe/books?id=j-B7FE7eWAYC&pg=PR2&dq=FLEITMAN,+Jack,+2007&hl=es&sa=X&ved=0ahUKEwi6kOya3r7pAhW7JbkGHQWqDJAQ6AEIJzAA)

GALINDO, Ulises. Implementación de las 5s para Mejorar la Productividad en la zona de almacenes en la Organización Promos Perú S.A.C., Perú. [en línea]. [Consulta: 15 de mayo del 2020]. Disponible en: [http://repositorio.ucv.edu.pe/bitstream/handle/20.500.12692/13433/Galindo\\_SU.pd](http://repositorio.ucv.edu.pe/bitstream/handle/20.500.12692/13433/Galindo_SU.pdf?sequence=1&isAllowed=y) [f?sequence=1&isAllowed=y](http://repositorio.ucv.edu.pe/bitstream/handle/20.500.12692/13433/Galindo_SU.pdf?sequence=1&isAllowed=y)

Garcia, Antón, Acero, Raquel y Perea, Jose. 2007. Libro de Economia y Gestión. Colombia : s.n., 2007. 16984226.

GARCÍA, Roberto. Estudio del trabajo. [en línea]. [Consulta: 10 de octubre del 2020]. Disponible en: https://faabenavides.files.wordpress.com/2011/03/estudiodel-trabajo\_ingenierc3ada-de-mc3a9todos-roberto-garcc3ada-criollo-

mcgraw\_hill.pdf

GONZÁLEZ, Juan. Las 5s una herramienta para mejorar la calidad, en la oficina tributaria de quetzaltenango, de la superintendencia de administración tributaria en la región occidente, Guatemala. [en línea]. [Consulta: 15 de mayo del 2020]. Disponible en: http://biblio3.url.edu.gt/Tesario/2013/01/01/Gonzalez-Juan.pdf

GUERRA, Rossana. Diseño de la investigación de la metodología kaizen aplicada en una línea de sellado de blister en una empresa farmacéutica. Guatemala. [en línea]. [Consulta: 26 de mayo del 2020]. Disponible en: http://biblioteca.usac.edu.gt/tesis/08/08\_2741\_IN.pdf

GUILLEN, Oscar y VALDERRAMA, Santiago. GUÍA PARA ELABORAR LA TESIS UNIVERSITARIA ESCUELA DE POSGRADO. [en línea]. [Consulta: 10 de octubre del 2020]. Disponible en: https://www.academia.edu/37024919/GU%C3%8DA\_PARA\_ELABORAR\_LA\_TE SIS UNIVERSITARIA ESCUELA DE POSGRADO

GUTIÉRREZ, Humberto. Calidad Total Y Productividad, México. [en línea]. [Consulta: 15 de abril del 2020]. Disponible en:

118

[https://issuu.com/darwinivansantosgarcia/docs/calidad\\_total\\_y\\_productividad\\_3edi](https://issuu.com/darwinivansantosgarcia/docs/calidad_total_y_productividad_3edi_)

[\\_](https://issuu.com/darwinivansantosgarcia/docs/calidad_total_y_productividad_3edi_)

INEI. Producción de la industria del petróleo, sustancias y productos químicos, Perú. [en línea]. [Consulta: 13 de abril del 2020]. Disponible en: [https://www.inei.gob.pe/media/MenuRecursivo/publicaciones\\_digitales/Est/Lib144](https://www.inei.gob.pe/media/MenuRecursivo/publicaciones_digitales/Est/Lib1445/libro.pdf) [5/libro.pdf](https://www.inei.gob.pe/media/MenuRecursivo/publicaciones_digitales/Est/Lib1445/libro.pdf)

JUÁREZ, Carla. Propuesta para implementar metodología 5s en el departamento de cobros de la subdelegación veracruz norte imss. Mexico. . [en línea]. [Consulta: 17 de mayo del 2020]. Disponible en: <https://www.uv.mx/gestion/files/2013/01/CARLA-VIOLETA-JUAREZ-GOMEZ.pdf> LOPEZ, Liliana. Implementación de la metodología 5s en el área de almacenamiento de materia prima y producto terminado de una empresa de fundición. Colombia. [en línea]. [Consulta: 10 de junio del 2020]. Disponible en: http://red.uao.edu.co/bitstream/10614/5866/1/T03822.pdf

MARIN, Alexander. Implementación de las 5S para maximizar la Productividad en el área de atención al cliente de la empresa Líder Quím S.R.L, San Martin De Porres, 2017, Perú. [en línea]. [Consulta: 27 de mayo del 2020]. Disponible en: http://repositorio.ucv.edu.pe/bitstream/handle/20.500.12692/1363/Mar%c3%adn\_Z A.pdf?sequence=1&isAllowed=y

MURRIETA, Joe. Aplicación de las 5S como propuesta de mejora en el despacho de un almacén de productos cosmeticos. [en línea]. [Consulta: 01 de octubre del 2020]. Disponible en:

[https://cybertesis.unmsm.edu.pe/bitstream/handle/20.500.12672/5563/Murrieta\\_vj.](https://cybertesis.unmsm.edu.pe/bitstream/handle/20.500.12672/5563/Murrieta_vj.pdf?sequence=1&isAllowed=y) [pdf?sequence=1&isAllowed=y](https://cybertesis.unmsm.edu.pe/bitstream/handle/20.500.12672/5563/Murrieta_vj.pdf?sequence=1&isAllowed=y)

NEMUR, Lisa. Productividad: consejos y atajos de productividad para personas ocupadas. [en línea]. [Consulta: 15 de agosto del 2020]. Disponible en: https://books.google.com.pe/books/about/Productividad\_Consejos\_y\_Atajos\_de\_P rodu.html?id=sh0aDAAAQBAJ&printsec=frontcover&source=kp\_read\_button&redi r\_esc=y#v=onepage&q&f=false

ORE, Karina. Implementación de la metodología 5S en el área de Logística Recepción de la empresa Gloria S.A. [en línea]. [Consulta: 08 de octubre del 2020]. Disponible en:<https://cybertesis.unmsm.edu.pe/handle/20.500.12672/13963>

PAMPAS, Flor. Aplicación de las 5s para mejorar la productividad del área de lavado en la empresa sercogen SRL, Lima, 2017, Perú . [en línea]. [Consulta: 17 de mayo del 2020]. Disponible en: http://repositorio.ucv.edu.pe/bitstream/handle/20.500.12692/10024/Pampas\_AFI.p df?sequence=1&isAllowed=y

PÉREZ, José. Estadística: Parte específica, España. [en línea]. [Consulta: 25 de mayo del 2020]. Disponible en: [https://books.google.com.pe/books?id=wpvJYLJbKdUC&pg=PA249&dq=unidad+d](https://books.google.com.pe/books?id=wpvJYLJbKdUC&pg=PA249&dq=unidad+de+estudio+estadistica&hl=es-419&sa=X&ved=0ahUKEwiIu-_KxfLPAhXFeSYKHUPtAYoQ6AEIJDAC#v=onepage&q&f=false) [e+estudio+estadistica&hl=es-419&sa=X&ved=0ahUKEwiIu-](https://books.google.com.pe/books?id=wpvJYLJbKdUC&pg=PA249&dq=unidad+de+estudio+estadistica&hl=es-419&sa=X&ved=0ahUKEwiIu-_KxfLPAhXFeSYKHUPtAYoQ6AEIJDAC#v=onepage&q&f=false)

[\\_KxfLPAhXFeSYKHUPtAYoQ6AEIJDAC#v=onepage&q&f=false](https://books.google.com.pe/books?id=wpvJYLJbKdUC&pg=PA249&dq=unidad+de+estudio+estadistica&hl=es-419&sa=X&ved=0ahUKEwiIu-_KxfLPAhXFeSYKHUPtAYoQ6AEIJDAC#v=onepage&q&f=false)

PIMIENTA, Julio. Metodología de la investigación. [en línea]. [Consulta: 26 de setiembre del 2020]. Disponible en: https://drive.google.com/file/d/1DBIZk9y\_CMpiNf-uPWTIaEAQNr1\_cOcJ/view PROKOPENKO, Joseph. La Gestión de la Productividad, Suiza. [en línea]. [Consulta: 15 de abril del 2020]. Disponible en: [https://books.google.com.pe/books?id=fgN9AAAACAAJ&dq=la+gestion+de+la+pr](https://books.google.com.pe/books?id=fgN9AAAACAAJ&dq=la+gestion+de+la+productividad&hl=es&sa=X&ved=0ahUKEwjureLW2b7pAhU4IrkGHVI7AKIQ6AEIJzAA) [oductividad&hl=es&sa=X&ved=0ahUKEwjureLW2b7pAhU4IrkGHVI7AKIQ6AEIJz](https://books.google.com.pe/books?id=fgN9AAAACAAJ&dq=la+gestion+de+la+productividad&hl=es&sa=X&ved=0ahUKEwjureLW2b7pAhU4IrkGHVI7AKIQ6AEIJzAA) [AA](https://books.google.com.pe/books?id=fgN9AAAACAAJ&dq=la+gestion+de+la+productividad&hl=es&sa=X&ved=0ahUKEwjureLW2b7pAhU4IrkGHVI7AKIQ6AEIJzAA)

Rios, Roger. 2017. Metodología de la investigación y redacción . España : Servicios Académicos Intercontinentales S.L., 2017. 9788417211233.

ROBBINS, Stephen y DECENZO, David. Fundamentos de Administración, México. [en línea]. [Consulta: 26 de mayo del 2020]. Disponible en: [https://books.google.com.pe/books?id=yly3Ak0GLykC&pg=PA5&dq=Se+define+ef](https://books.google.com.pe/books?id=yly3Ak0GLykC&pg=PA5&dq=Se+define+eficiencia+como+realizar+una+actividad+de+manera+correcta+y+se+define+como+la+relaci%C3%B3n+entre+los+productos+y+los+insumos+que+se+emplean&hl=es&sa=X&ved=0ahUKEwil1_aS277pAhUQHbkGHXH) [iciencia+como+realizar+una+actividad+de+manera+correcta+y+se+define+como+](https://books.google.com.pe/books?id=yly3Ak0GLykC&pg=PA5&dq=Se+define+eficiencia+como+realizar+una+actividad+de+manera+correcta+y+se+define+como+la+relaci%C3%B3n+entre+los+productos+y+los+insumos+que+se+emplean&hl=es&sa=X&ved=0ahUKEwil1_aS277pAhUQHbkGHXH) [la+relaci%C3%B3n+entre+los+productos+y+los+insumos+que+se+emplean&hl=e](https://books.google.com.pe/books?id=yly3Ak0GLykC&pg=PA5&dq=Se+define+eficiencia+como+realizar+una+actividad+de+manera+correcta+y+se+define+como+la+relaci%C3%B3n+entre+los+productos+y+los+insumos+que+se+emplean&hl=es&sa=X&ved=0ahUKEwil1_aS277pAhUQHbkGHXH) [s&sa=X&ved=0ahUKEwil1\\_aS277pAhUQHbkGHXH](https://books.google.com.pe/books?id=yly3Ak0GLykC&pg=PA5&dq=Se+define+eficiencia+como+realizar+una+actividad+de+manera+correcta+y+se+define+como+la+relaci%C3%B3n+entre+los+productos+y+los+insumos+que+se+emplean&hl=es&sa=X&ved=0ahUKEwil1_aS277pAhUQHbkGHXH)

ROBERTO, José. Estrategia 5s, Honduras. [en línea]. [Consulta: 12 de abril del 2020]. Disponible en:

https://www.yumpu.com/es/document/view/14457144/estrategia-de-las-5spdfseplan

SAMPIERI, Roberto, FERNÁNDEZ, Carlos y BAPTISTA, María del Pilar. Metodología de la investigación, México. [en línea]. [Consulta: 16 de abril del 2020]. Disponible en: [http://observatorio.epacartagena.gov.co/wp-](http://observatorio.epacartagena.gov.co/wp-content/uploads/2017/08/metodologia-de-la-investigacion-sexta-edicion.compressed.pdf)

120

[content/uploads/2017/08/metodologia-de-la-investigacion-sexta-](http://observatorio.epacartagena.gov.co/wp-content/uploads/2017/08/metodologia-de-la-investigacion-sexta-edicion.compressed.pdf)

[edicion.compressed.pdf](http://observatorio.epacartagena.gov.co/wp-content/uploads/2017/08/metodologia-de-la-investigacion-sexta-edicion.compressed.pdf)

SAMPIERI, Roberto, FERNÁNDEZ, Carlos y BAPTISTA, María del Pilar. Metodología de la investigación, México. [en línea]. [Consulta: 26 de mayo del 2020]. Disponible en: [http://observatorio.epacartagena.gov.co/wp](http://observatorio.epacartagena.gov.co/wp-content/uploads/2017/08/metodologia-de-la-investigacion-sexta-edicion.compressed.pdf)[content/uploads/2017/08/metodologia-de-la-investigacion-sexta](http://observatorio.epacartagena.gov.co/wp-content/uploads/2017/08/metodologia-de-la-investigacion-sexta-edicion.compressed.pdf)[edicion.compressed.pdf](http://observatorio.epacartagena.gov.co/wp-content/uploads/2017/08/metodologia-de-la-investigacion-sexta-edicion.compressed.pdf)

STALLINGS, Barbara. Financiamiento para el desarrollo. [en línea]. [Consulta: 22 de noviembre del 2020]. Disponible en: https://repositorio.cepal.org/bitstream/handle/11362/2479/1/S0600423\_es.pdf TORO, Francisco. Costos ABC y presupuestos. [en línea]. [Consulta: 02 de noviembre del 2020]. Disponible en: [https://lidercont.jimdo.com/app/download/10252250271/Costos-ABC-y](https://lidercont.jimdo.com/app/download/10252250271/Costos-ABC-y-presupuestos-Francisco-Toro-Lopez.pdf?t=1532709029)[presupuestos-Francisco-Toro-Lopez.pdf?t=1532709029](https://lidercont.jimdo.com/app/download/10252250271/Costos-ABC-y-presupuestos-Francisco-Toro-Lopez.pdf?t=1532709029) VARA, Arístides. 7 pasos para una tesis exitosa, Perú. [en línea]. [Consulta: 30 de

Abril del 2020]. Disponible en: [https://www.administracion.usmp.edu.pe/investigacion/files/7-PASOS-PARA-UNA-](https://www.administracion.usmp.edu.pe/investigacion/files/7-PASOS-PARA-UNA-TESIS-EXITOSA-Desde-la-idea-inicial-hasta-la-sustentaci%C3%B3n.pdf)[TESIS-EXITOSA-Desde-la-idea-inicial-hasta-la-sustentaci%C3%B3n.pdf](https://www.administracion.usmp.edu.pe/investigacion/files/7-PASOS-PARA-UNA-TESIS-EXITOSA-Desde-la-idea-inicial-hasta-la-sustentaci%C3%B3n.pdf) VÁZQUEZ, Raúl. Aplicación de la metodología Lean Manufacturing "5S" en una

empresa de reparación de motores, España. [en línea]. [Consulta: 15 de mayo del 2020]. Disponible en: [http://bibing.us.es/proyectos/abreproy/30300/fichero/Proyecto+FC+Ra%C3%BAl\\_](http://bibing.us.es/proyectos/abreproy/30300/fichero/Proyecto+FC+Ra%C3%BAl_V%C3%A1zquez_Garrido+IOI.pdf)

[V%C3%A1zquez\\_Garrido+IOI.pdf](http://bibing.us.es/proyectos/abreproy/30300/fichero/Proyecto+FC+Ra%C3%BAl_V%C3%A1zquez_Garrido+IOI.pdf)

#### ANEXOS

#### ANEXO 1: Declaratoria de originalidad de los autores

Nosotros, Canales Blas Jose Abraham y Cerón Macazana Robert Antony, alumnos de la facultad de Ingeniería y Arquitectura y Escuela Profesional de Ingeniería Industrial de la Universidad César Vallejo Lima Norte, declaramos bajo juramento que todos los datos e información que acompaña al Informe de investigación titulado "Aplicación de la herramienta 5s para mejorar la productividad en el área de producción de la empresa Química Martell S.A.C., Comas, 2020.", son:

- 1. De nuestra autoría.
- 2. El presente Informe de Investigación no ha sido plagiado ni total no parcialmente.
- 3. El Informe de Investigación no ha sido publicado ni presentado anteriormente
- 4. Los resultados presentados en el presente Informe de Investigación son reales, no han sido falseados, ni duplicados, ni copiados.

En tal sentido asumimos la responsabilidad que corresponda ante cualquier falsedad, ocultamiento u omisión tanto de los documentos como de información aportada, por lo cual me someto a lo dispuesto en las normas académicas vigentes de la Universidad César Vallejo.

> Lima, 10 de noviembre de 2020

 $730$ 

Canales Blas José Abraham D.N.I.: 71262790

Reduction

Cerón Macazana Robert Antony D.N.I.: 75067108

#### ANEXO 2: Acta de sustentación de la tesis

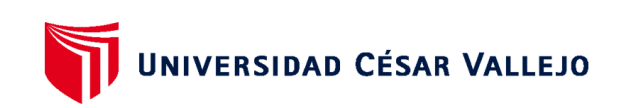

#### **FACULTAD DE INGENIERÍA Y ARQUITECTURA ESCUELA PROFESIONAL DE INGENIERÍA INDUSTRIAL**

#### Acta de Sustentación de Tesis

Siendo las 16:00 horas del 22 de diciembre de 2020, el jurado evaluador se reunió para presenciar el acto de sustentación de Tesis titulado: "APLICACIÓN DE LA HERRAMIENTA 5S PARA MEJORAR LA PRODUCTIVIDAD EN EL ÁREA DE PRODUCCIÓN DE LA EMPRESA QUÍMICA MARTELL S.A.C., COMAS, 2020", Presentado por el / los autor(es) JOSE ABRAHAM CANALES BLAS, ROBERT ANTONY CERON MACAZANA estudiante(s) de la Escuela Profesional de INGENIERÍA INDUSTRIAL. Concluido el acto de exposición y defensa de Tesis, el jurado luego de la deliberación sobre la

sustentación, dictaminó:

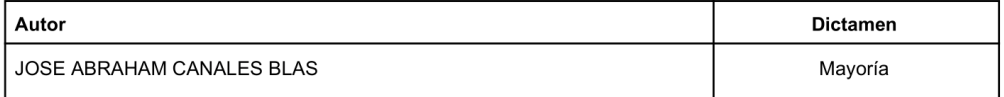

Se firma la presente para dejar constancia de lo mencionado:

Firmado digitalmente por: MLDELGADOM el 29 Dic 2020 10:06:21

Firmado digitalmente por: JOZENARAM el 30 Dic 2020 14:38:36

MARY LAURA DELGADO MONTES **PRESIDENTE** 

JOSE LA ROSA ZEÑA RAMOS **SECRETARIO** 

Firmado digitalmente por: RPLOPEZP el 29 Dic 2020 12:36:16

ROSARIO DEL PILAR LOPEZ PADILLA VOCAL (ASESOR)

Código documento Trilce: 93573

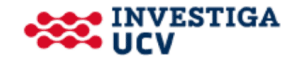

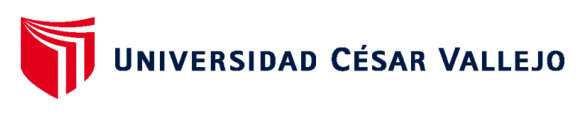

**FACULTAD DE INGENIERÍA Y ARQUITECTURA** ESCUELA PROFESIONAL DE INGENIERÍA INDUSTRIAL

#### Acta de Sustentación de Tesis

Siendo las 16:00 horas del 22 de diciembre de 2020, el jurado evaluador se reunió para presenciar el acto de sustentación de Tesis titulado: "APLICACIÓN DE LA HERRAMIENTA 5S PARA MEJORAR LA PRODUCTIVIDAD EN EL ÁREA DE PRODUCCIÓN DE LA EMPRESA QUÍMICA MARTELL S.A.C., COMAS, 2020", Presentado por el / los autor(es) JOSE ABRAHAM CANALES BLAS, ROBERT ANTONY CERON MACAZANA estudiante(s) de la Escuela Profesional de INGENIERÍA INDUSTRIAL. Concluido el acto de exposición y defensa de Tesis, el jurado luego de la deliberación sobre la sustentación, dictaminó:

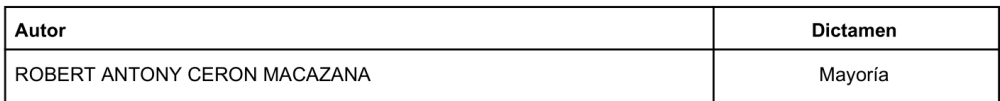

Se firma la presente para dejar constancia de lo mencionado:

Firmado digitalmente por: JOZENARAM el 30 Dic 2020 Firmado digitalmente por: MLDELGADOM el 29 Dic 2020 10:06:21 14:38:36 MARY LAURA DELGADO MONTES JOSE LA ROSA ZEÑA RAMOS **PRESIDENTE SECRETARIO** 

> Firmado digitalmente por: RPLOPEZP el 29 Dic 2020 12:36:16 ROSARIO DEL PILAR LOPEZ PADILLA VOCAL (ASESOR)

Código documento Trilce: 93573

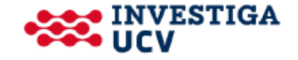

#### ANEXO 3: Declaración de autenticidad (asesora)

Yo, López Padilla, Rosario del Pilar docente de la Facultad de Ingeniería y arquitectura y escuela profesional de Ingeniería Industrial de la Universidad César Vallejo Lima Norte, revisor de la tesis titulada

"Aplicación de la herramienta 5s para mejorar la productividad en el área de producción de la empresa Química Martell S.A.C., Comas, 2020.", de los estudiantes Canales Blas José Abraham y Cerón Macazana Robert Antony, constato que la investigación tiene un índice de similitud de 25% verificable en el reporte de originalidad del programa Turnitin, el cual ha sido realizado sin filtros, ni exclusiones.

He revisado dicho reporte y concluyó que cada una de las coincidencias detectadas no constituyen plagio. En tal sentido asumo la responsabilidad que corresponda ante cualquier falsedad, ocultamiento u omisión tanto de los documentos como de información aportada, por la cual me someto a lo dispuesto en las normas académicas vigentes de la Universidad César Vallejo

> Lima, 10 de noviembre de 2020

López Padilla, Rosario del Pilar DNI: 77660822

# ANEXO 4: Matriz de Coherencia

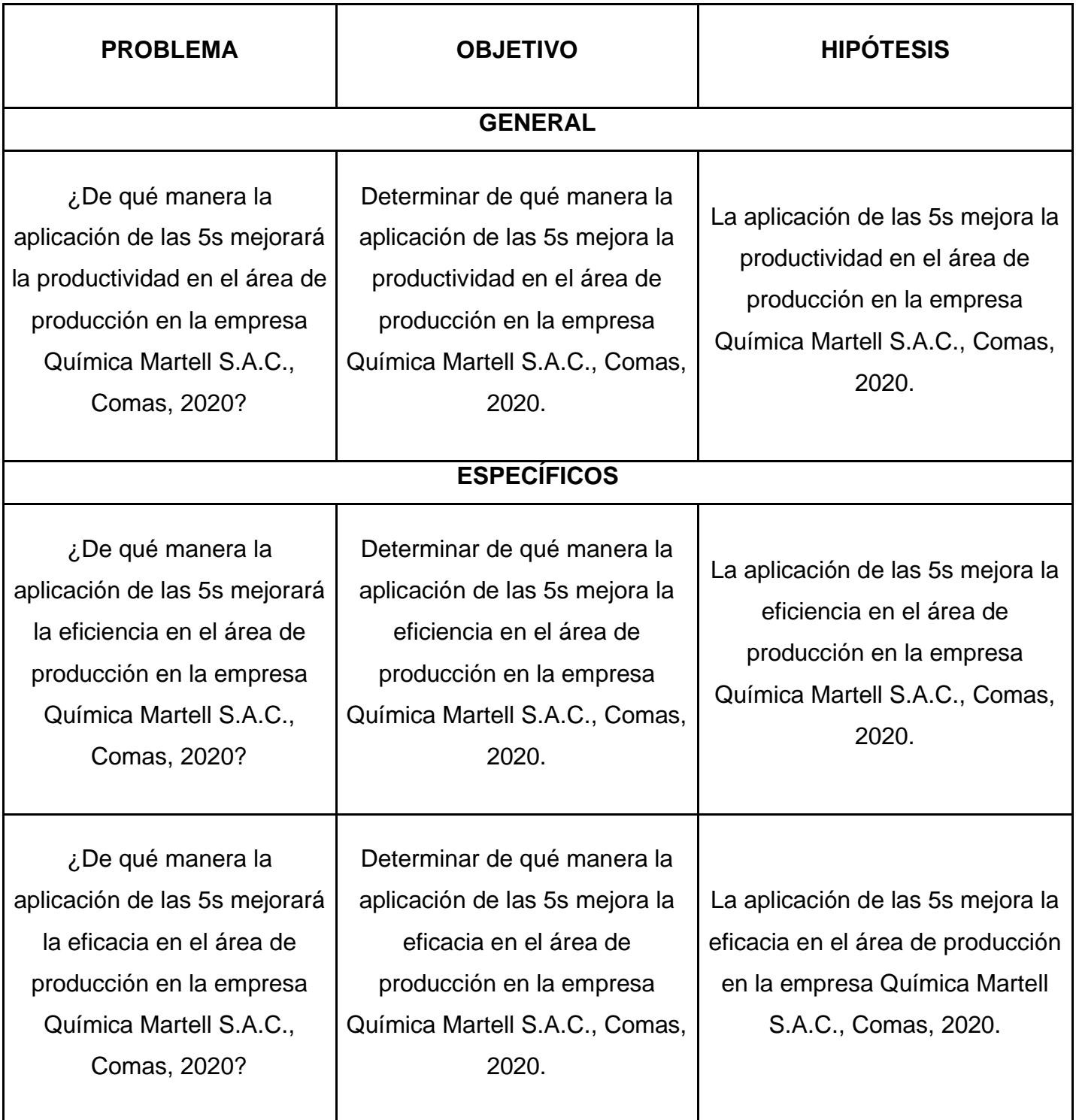

FUENTE: ELABORACIÓN PROPIA

# ANEXO 5: Documentos para validar los instrumentos de medición a través de juicio de expertos

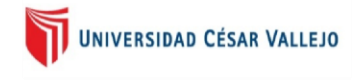

#### **CARTA DE PRESENTACIÓN**

Señor(a)(ita):

Presente

VALIDACIÓN DE INSTRUMENTOS A TRAVÉS DE JUICIO DE EXPERTO. Asunto:

Nos es muy grato comunicarnos con usted para expresarle nuestros saludos y así mismo, hacer de su conocimiento que siendo estudiante de la EAP de Ingeniera Industrial de la UCV, en la sede Lima Norte, promoción 2016, requiero validar los instrumentos con los cuales recogeremos la información necesaria para poder desarrollar nuestra investigación y con la cual optaremos el título de bachiller.

El título nombre de nuestro proyecto de investigación es: "Aplicación de la herramienta 5s para mejorar la productividad en el área de producción de la empresa Química Martell, Comas, 2020" y siendo imprescindible contar con la aprobación de docentes especializados para poder aplicar los instrumentos en mención, hemos considerado conveniente recurrir a usted, ante su connotada experiencia en temas educativos y/o investigación educativa.

El expediente de validación, que le hacemos llegar contiene:

- Carta de presentación.
- Definiciones conceptuales de las variables y dimensiones.
- Matriz de operacionalización de las variables.
- Certificado de validez de contenido de los instrumentos.

Expresándole nuestros sentimientos de respeto y consideración nos despedimos de usted, no sin antes agradecerle por la atención que dispense a la presente.

Atentamente.

 $7.8$ 

Firma

Retailector

Firma

Cerón Macazana Robert Antony D.N.I: 75067108

Canales Blas José Abraham D.N.I: 71262790

FUENTE: ELABORACIÓN PROPIA

# ANEXO 6: Documentos para validar los instrumentos de medición a través de juicio de expertos

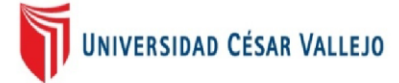

# DEFINICIÓN CONCEPTUAL DE LA VARIABLE INDEPENDIENTE Y DIMENSIONES

Variable: 5S

Las 5s es una metodología que nos permite organizar el lugar de trabajo manteniéndolos limpios y ordenados con la función de mantenerlos en actividad. El objetivo principal de esta metodología que fue inventada en Japón es tener limpieza, disciplina y orden para obtener la calidad. (Gutiérrez, 2010, p. 110)

Dimensión de las variables: CUMPLIMIENTO DE METAS

## Dimensión 1 CUMPLIMIENTO DE METAS

Los objetivos de una empresa son las metas y se le definen tareas a cumplir, se les debe asignar guías y planes para cumplir, esta meta debe ser cuantitativa para ser medible (Cleiri, 2013).

# ANEXO 7: Documentos para validar los instrumentos de medición a través de juicio de expertos

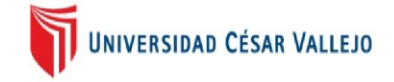

### DEFINICIÓN CONCEPTUAL DE LA VARIABLE DEPENDIENTE Y SUS DIMENSIONES

#### Variable: PRODUCTIVIDAD

La productividad guarda relación con la producción y los recursos, se describe como el uso óptimo de los recursos en la empresa, por otro lado, también se define como una relación entre el tiempo y los resultados obtenidos, asimismo es una herramienta que puede ser utilizada para los ingenieros industriales y otros profesionales, su objetivo es comparar los diferentes niveles que tiene la producción, por lo tanto la productividad es el producto entre la eficacia y la eficiencia (Gutiérrez, 2010)

#### Dimensiones de las variables: PRODUCTIVIDAD

#### Dimensión 1 EFICIENCIA

Se define eficiencia como realizar una actividad de manera correcta y se define como la relación entre los productos y los insumos que se emplean (Robbins, y otros, 2009).

#### Dimensión 2 EFICICACIA

La eficacia se encarga de medir el resultado obtenido en base a los objetivos propuestos cumplidos de forma organizada (Fleitman, 2007).

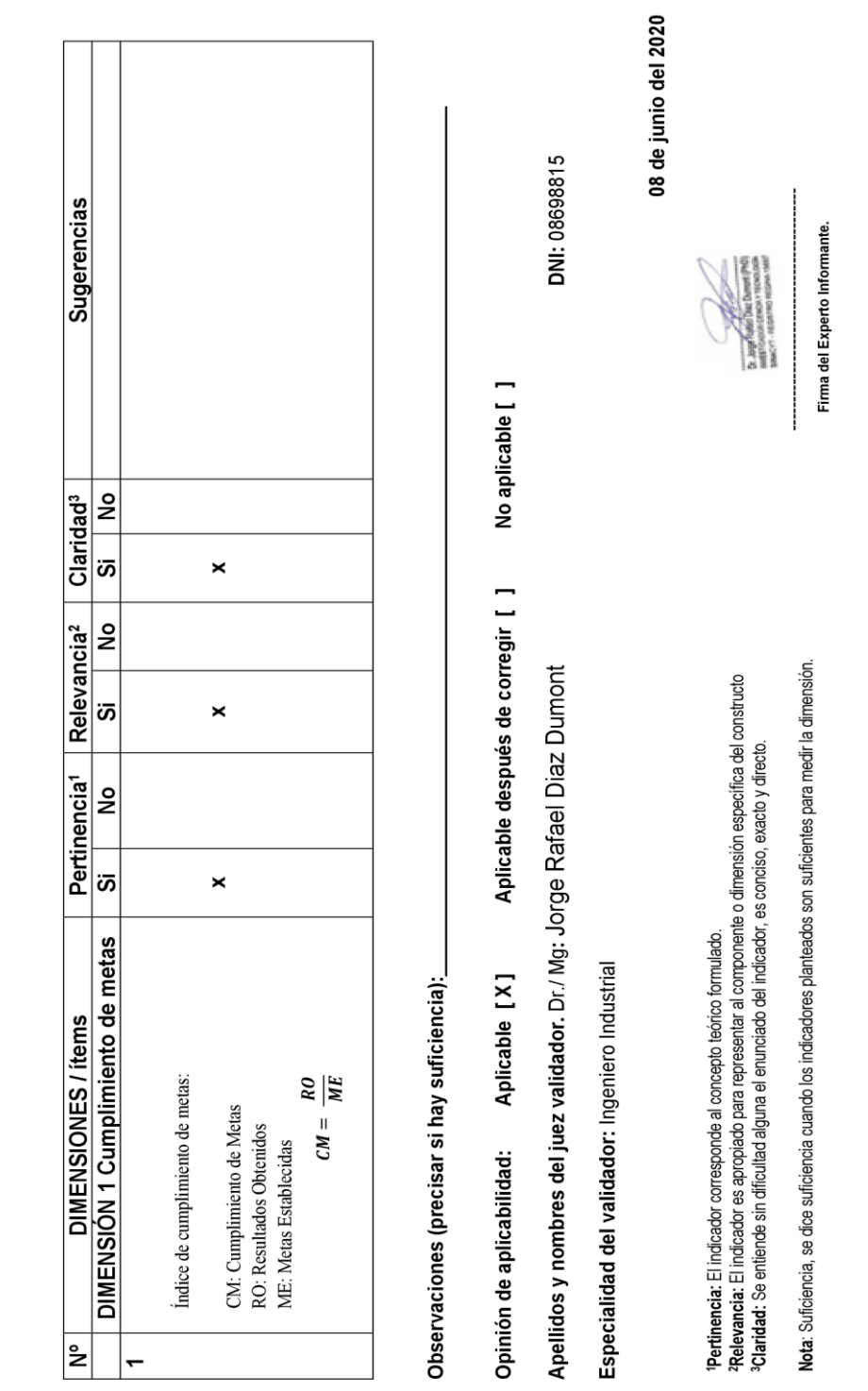

CERTIFICADO DE VALIDEZ DE CONTENDO DEL INSTRUMENTO QUE MIDE LA VARIABLE INDEPENDIENTE 5S

UNIVERSIDAD CÉSAR VALLEJO

# ANEXO 8: Documentos para validar los instrumentos de medición a través de juicio de expertos

08 de junio del 2020 **Sugerencias** DNI: 08698815 Firma del Experto Informante. Pertinencia<sup>1</sup> Relevancia<sup>2</sup> Claridad<sup>3</sup>  $\overline{\mathsf{P}}$ å No aplicable [ ]  $|$ க ∣ಙ  $\times$  $\times$ ∣≗ å အ $\overline{\phantom{a}}$ ∣ೄ  $\times$  $\times$ Aplicable después de corregir [ ] å å Nota: Suficiencia, se dice suficiencia cuando los indicadores planteados son suficientes para medir la dimensión. Apellidos y nombres del juez validador. Dr./ Mg: Jorge Rafael Diaz Dumont **'Relevancia:** El indicador es apropiado para representar al componente o dirnensión especifica del constructo<br>°C**laridad:** Se entiende sin dificultad alguna el enunciado del indicador, es conciso, exacto y directo. ູ ូ<br>ភ  $\times$  $\times$ DIMENSIÓN 1 Eficiencia Pertinencia: El indicador corresponde al concepto teórico formulado. DIMENSIONES / items IECP: Índice de eficacia del cumplimiento de la producción Especialidad del validador: Ingeniero Industrial DIMENSIÓN 2 Eficacia Observaciones (precisar si hay suficiencia): Aplicable [X]  $\frac{HHH}{HH} = \frac{HHR}{HHP}$  $\begin{aligned} IECP = \frac{PTP}{PTP} \end{aligned}$ IEHH: Índice de eficiencia horas hombre HHP: Horas hombre programadas (hrs) PTP: Productos totales programados PTA: Productos totales producidas HHR: Horas hombre reales (hrs) Opinión de aplicabilidad: Índice de eficiencia Indice de eficacia: Leyenda: Leyenda: ∣๊≥  $\mathbf{r}$  $\overline{a}$ 

CERTIFICADO DE VALIDEZ DE CONTENDO DEL INSTRUMENTO QUE MIDE LA VARIABLE DEPENDIENTE PRODUCTIVIDAD

UNIVERSIDAD CÉSAR VALLEJO

# ANEXO 9: Documentos para validar los instrumentos de medición a través de juicio de expertos

UNIVERSIDAD CÉSAR VALLEJO

CERTIFICADO DE VALIDEZ DE CONTENDO DEL INSTRUMENTO QUE MIDE LA VARIABLE INDEPENDIENTE 5S

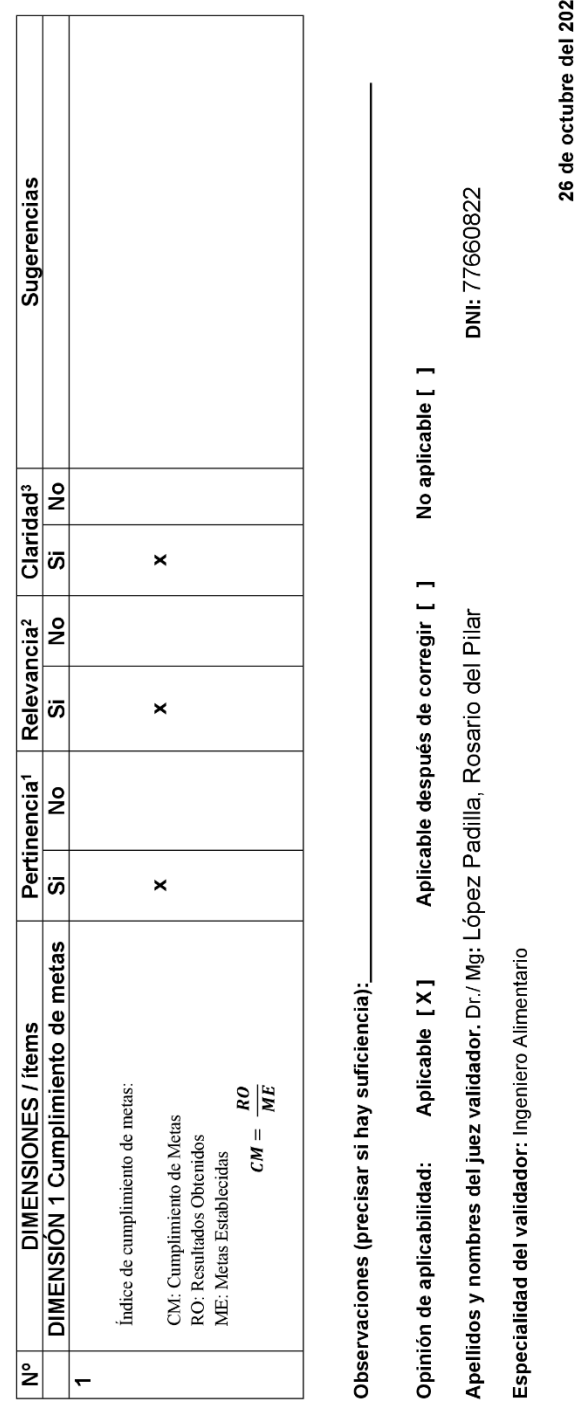

<u>ດ</u>

de fortification

Firma del Experto Informante.

Nota: Suficiencia, se dice suficiencia cuando los indicadores planteados son suficientes para medir la dimensión.

'**Pertinencia:** El indicador corresponde al concepto teórico formulado.<br><del>'Relevancia:</del> El indicador es apropiado para representar al componente o dimensión específica del constructo<br>''Ol**aridad**': Se entiende sin dificulta

# ANEXO 10: Documentos para validar los instrumentos de medición a través de juicio de expertos

26 de octubre del 2020 **Sugerencias** DNI: 77660822 Firma del Experto Informante. Claridad<sup>3</sup>  $\frac{1}{2}$  $\frac{1}{2}$ No aplicable [ ] ြဲ <u>အ</u>  $\times$  $\times$ Relevancia<sup>2</sup>  $\frac{1}{2}$ <u>g</u> ື ັທ  $\times$  $\times$ Aplicable después de corregir [ ] Apellidos y nombres del juez validador. Dr./ Mg: López Padilla, Rosario del Pilar Pertinencia<sup>1</sup> <u>b</u> <u>و</u> Nota: Suficiencia, se dice suficiencia cuando los indicadores planteados son suficientes para medir la dimensión. **'Relevancia:** El indicador es apropiado para representar al componente o dimensión especifica del constructo<br>**°Claridad:** Se entiende sin dificultad alguna el enunciado del indicador, es conciso, exacto y directo. .<br>က  $\times$ ່ທັ  $\times$ DIMENSIÓN 1 Eficiencia Pertinencia: El indicador corresponde al concepto teórico formulado. DIMENSIONES/items Especialidad del validador: Ingeniero Alimentario IECP: Índice de eficacia del cumplimiento de la producción DIMENSIÓN 2 Eficacia Observaciones (precisar si hay suficiencia): Aplicable [X]  $\frac{HHH}{HH} = \frac{HHR}{HHP}$  $\begin{aligned} IECP = \frac{PTP}{PTP} \end{aligned}$ IEHH: Índice de eficiencia horas hombre HHP: Horas hombre programadas (hrs) PTP: Productos totales programados PTA: Productos totales producidas HHR: Horas hombre reales (hrs) Opinión de aplicabilidad: Índice de eficiencia: Índice de eficacia: Leyenda: Leyenda: ∣≗  $\overline{\mathbf{c}}$  $\overline{a}$ 

CERTIFICADO DE VALIDEZ DE CONTENDO DEL INSTRUMENTO QUE MIDE LA VARIABLE DEPENDIENTE PRODUCTIVIDAD

UNIVERSIDAD CESAR VALLEJO

# ANEXO 11: Documentos para validar los instrumentos de medición a través de juicio de expertos
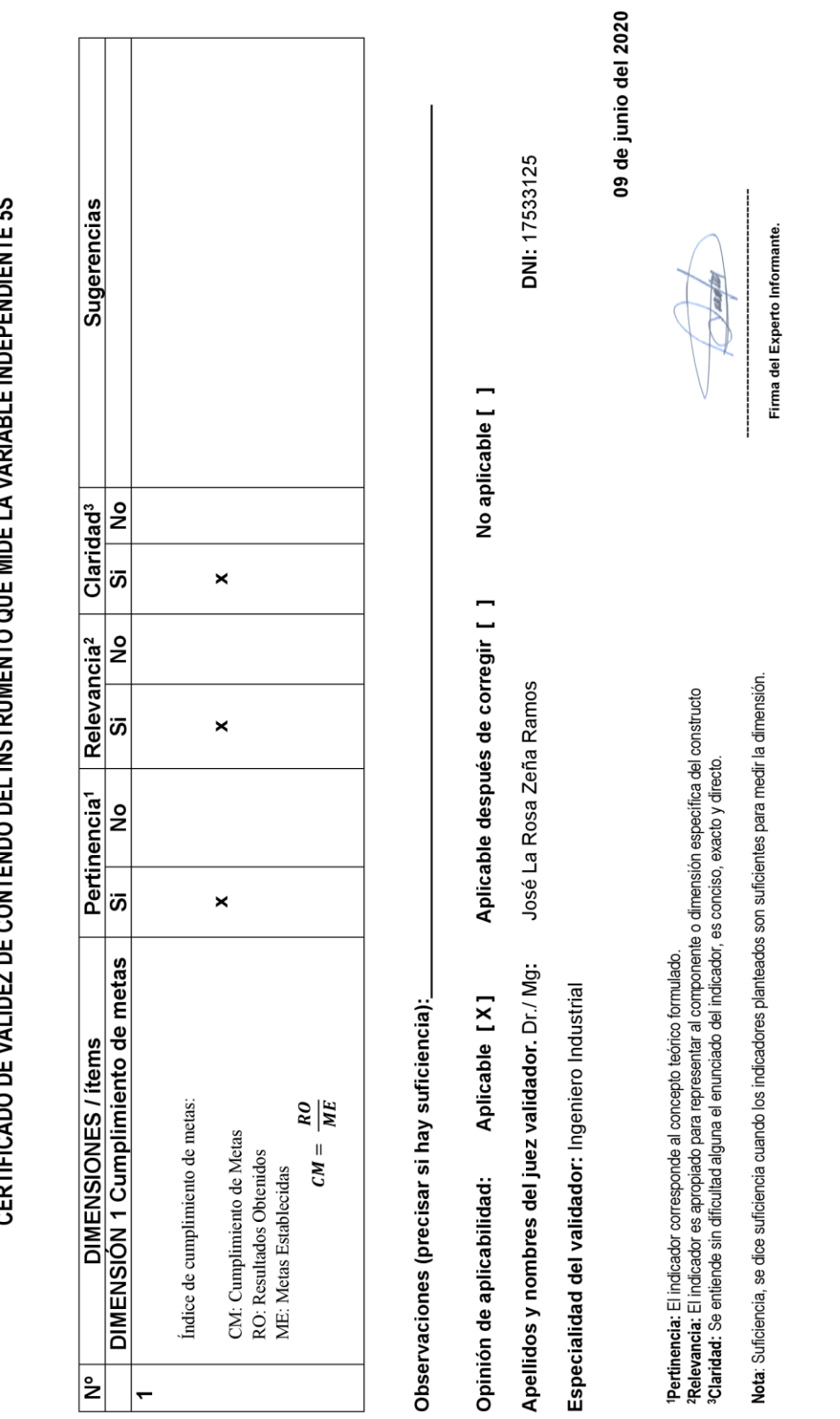

INSTRUMENTO OUE MIDE LA VARIARI E INDEPENDIENTE 5S CERTIFICADO DE VALIDEZ DE CONTENDO DEI

UNIVERSIDAD CÉSAR VALLEJO

ANEXO 12: Documentos para validar los instrumentos de medición a través de juicio de expertos

UNIVERSIDAD CÉSAR VALLEJO

# CERTIFICADO DE VALIDEZ DE CONTENDO DEL INSTRUMENTO QUE MIDE LA VARIABLE DEPENDIENTE PRODUCTIVIDAD

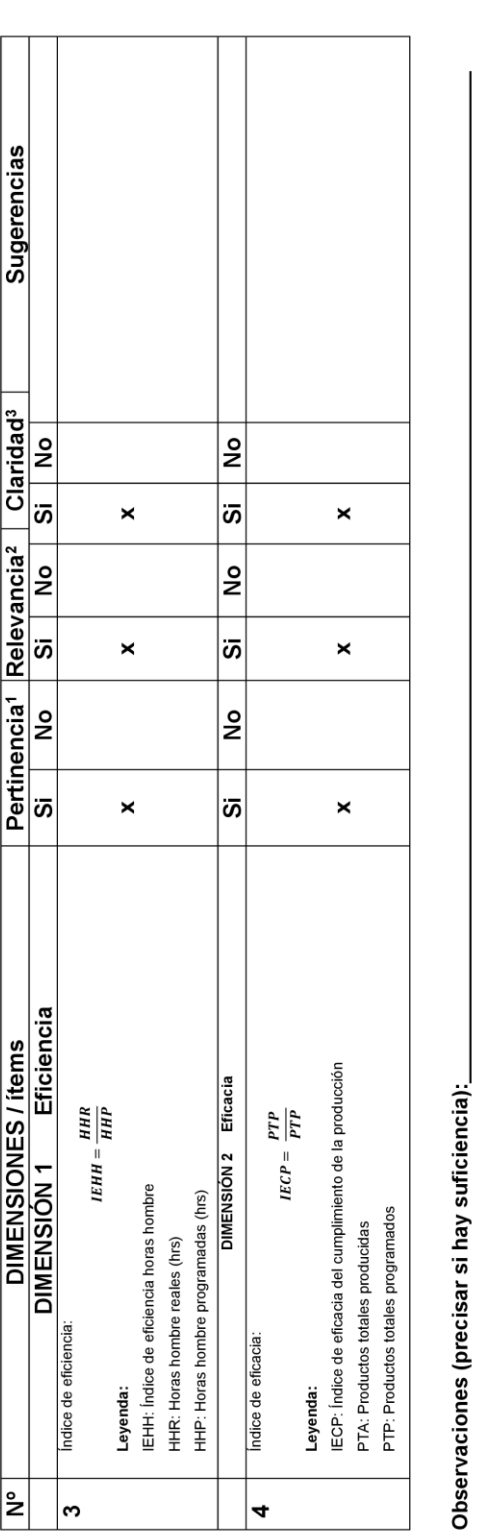

09 junio del 2020 DNI: 17533125 No aplicable [ ] Aplicable después de corregir [ ] '**Pertinencia:** El indicador corresponde al concepto teórico formulado.<br>**?Relevancia:** El indicador es apropiado para representar al componente o dimensión especifica del constructo<br>**<sup>3</sup>Claridad:** Se entiende sin dificulta Apellidos y nombres del juez validador. Dr./ Mg: José La Rosa Zeña Ramos Aplicable [ X] Especialidad del validador: Ingeniero Industrial Opinión de aplicabilidad:

Nota: Suficiencia, se dice suficiencia cuando los indicadores planteados son suficientes para medir la dimensión.

Firma del Experto Informante.

## ANEXO 13: Documentos para validar los instrumentos de medición a través de juicio de expertos

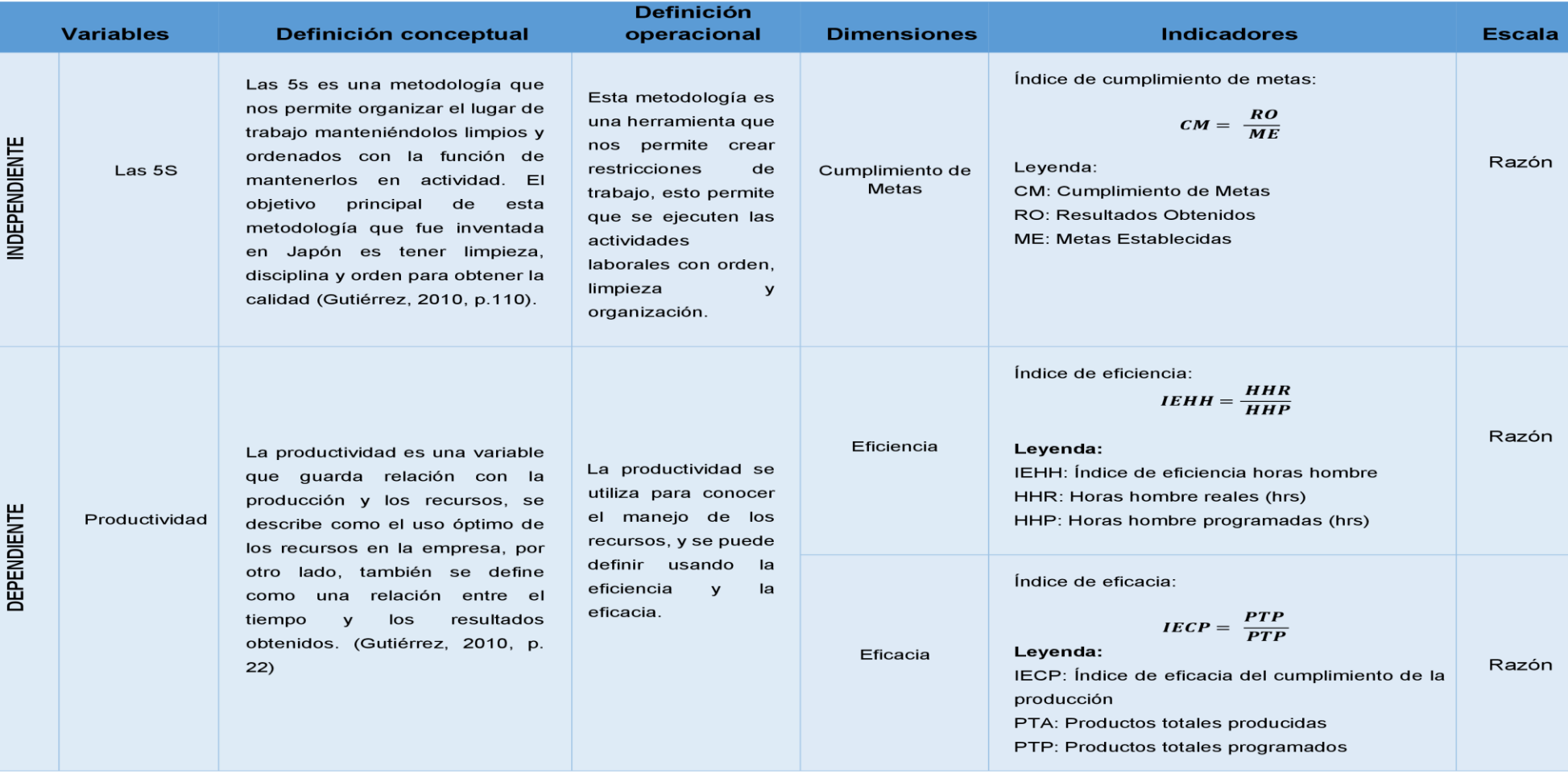

# ANEXO 14: Matriz de Operacionalización

FUENTE: ELABORACIÓN PROPIA

# ANEXO 15: Ficha del cumplimiento de metas

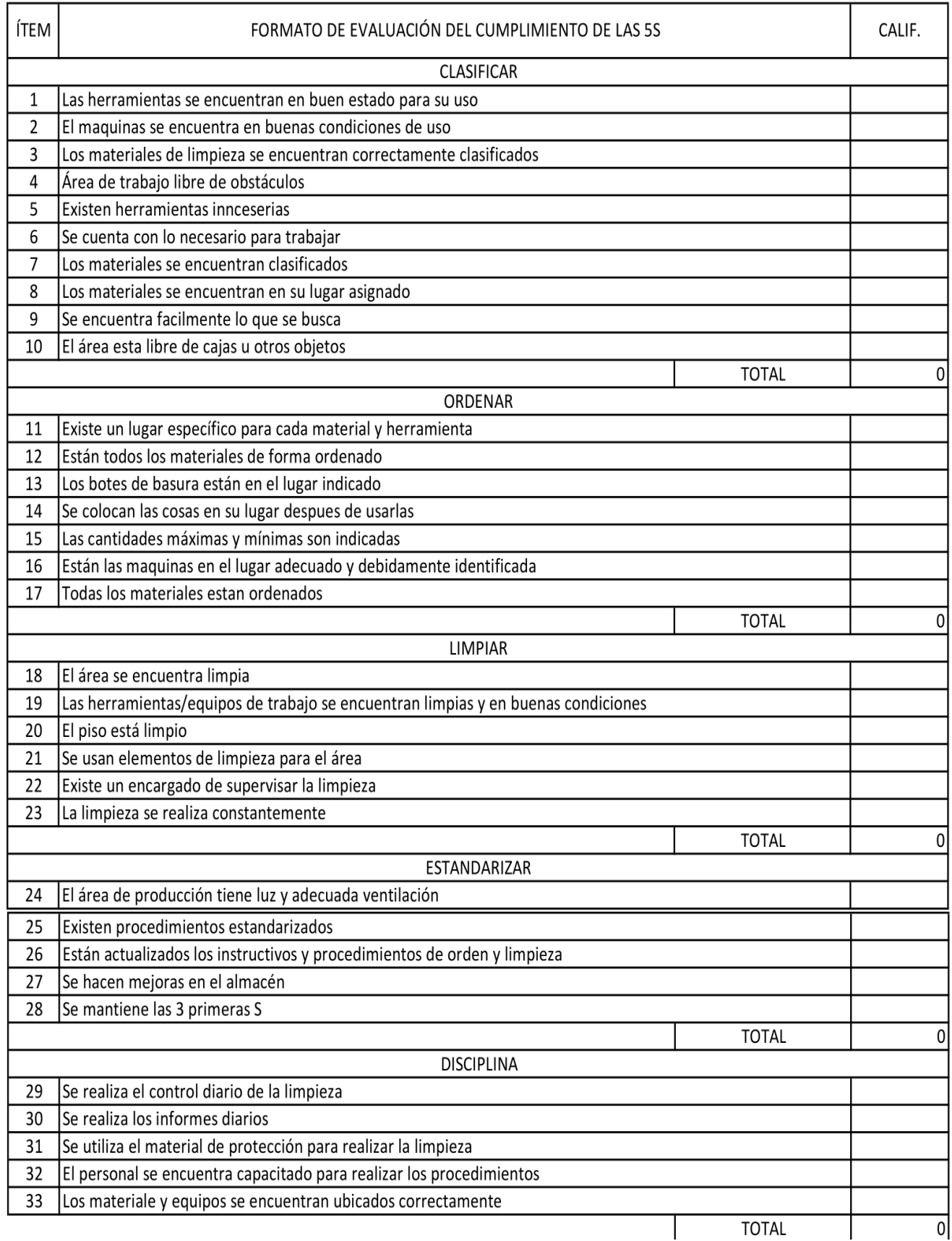

FUENTE: ELABORACIÓN PROPIA

## ANEXO 16: Ficha de Productividad

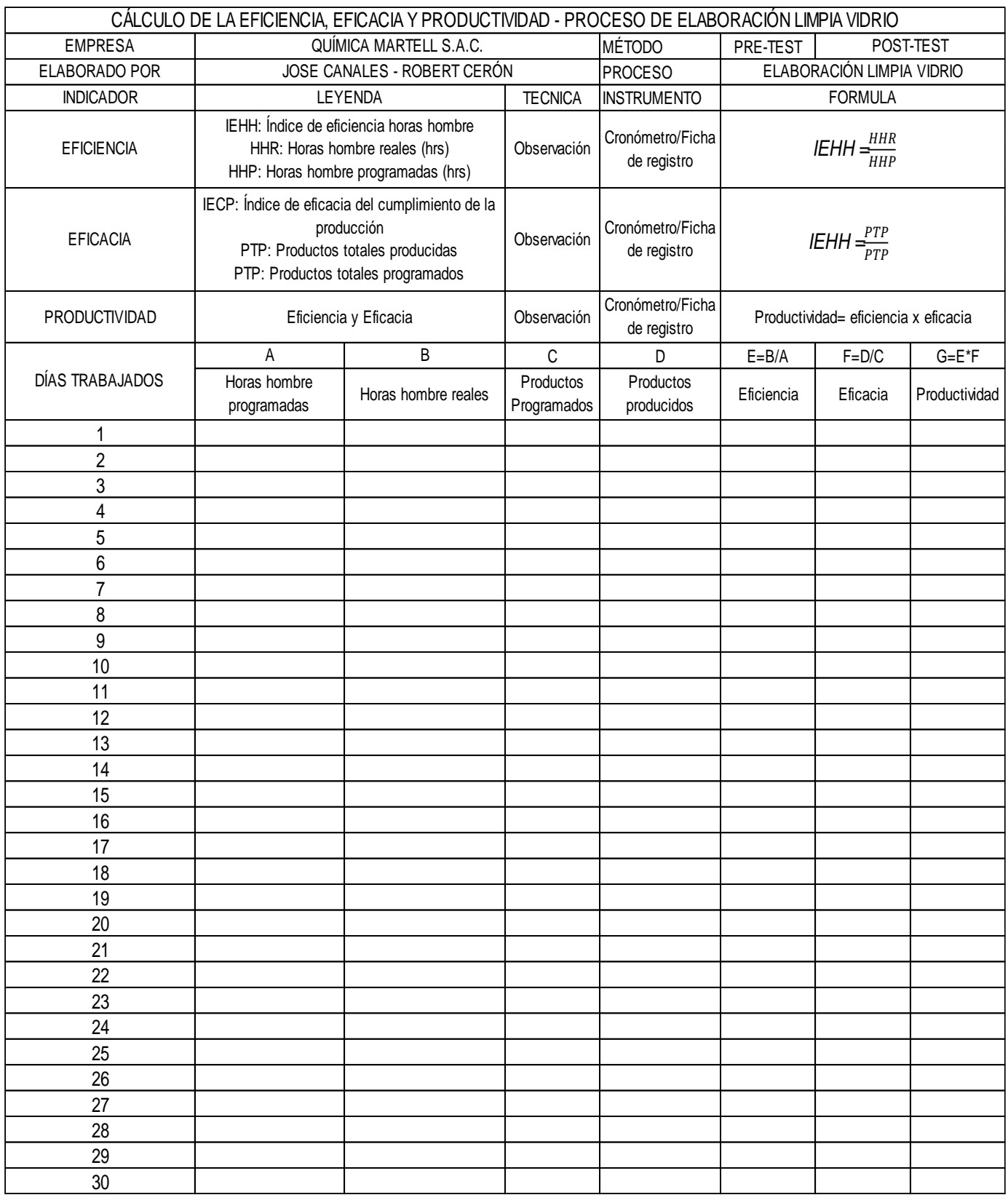

FUENTE: ELABORACIÓN PROPIA

# ANEXO 17: Datos de la empresa

# Figura 65: Datos de la empresa Química Martell S.A.C.

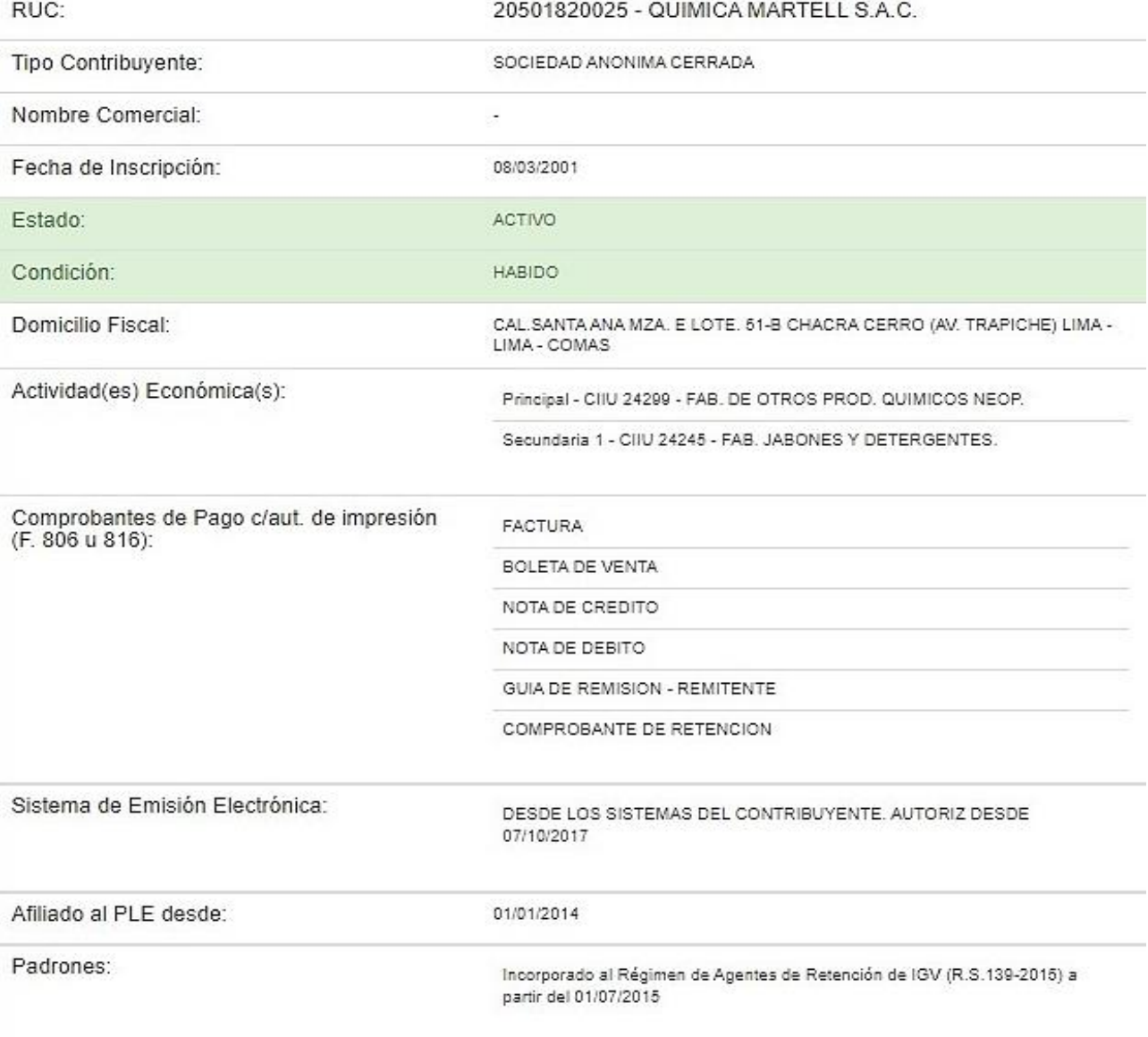

# FUENTE: SUNAT

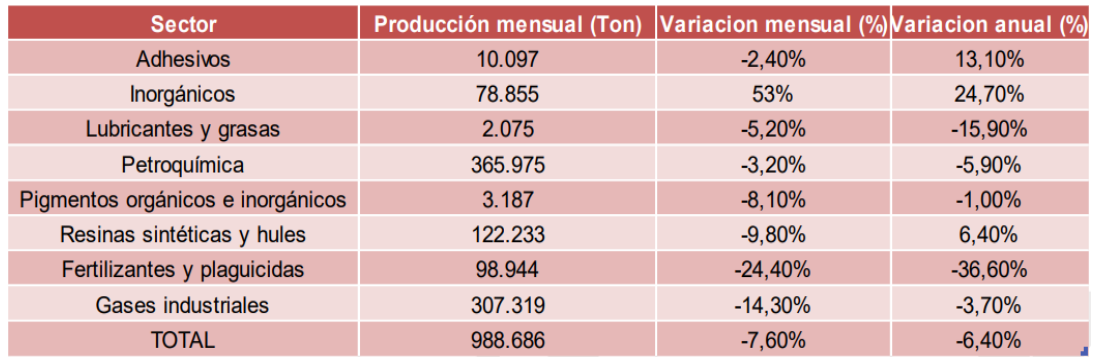

#### ANEXO 18: Actividad en el Sector Químico de México

ANEXO 18: Evolución de la producción del sector Químico durante el periodo 2000- 2018 en Colombia

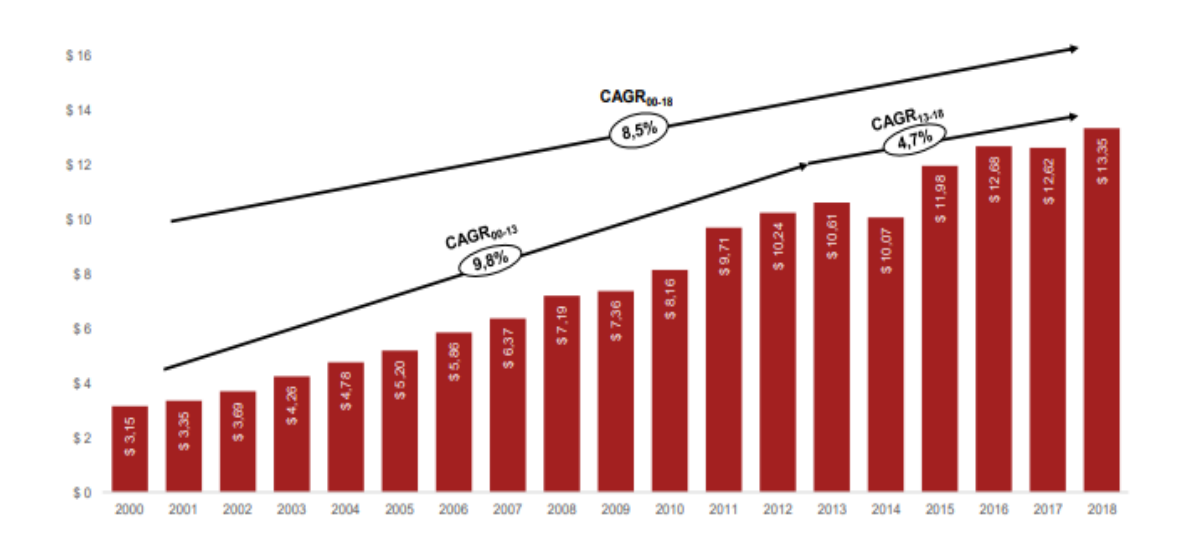

FUENTE: (COLOMBIA PRODUCTIVA, 2019)

FUENTE: (ICEX, 2018)

#### ANEXO 19: Actividad económica de las empresas manufactureras del Perú, 2016

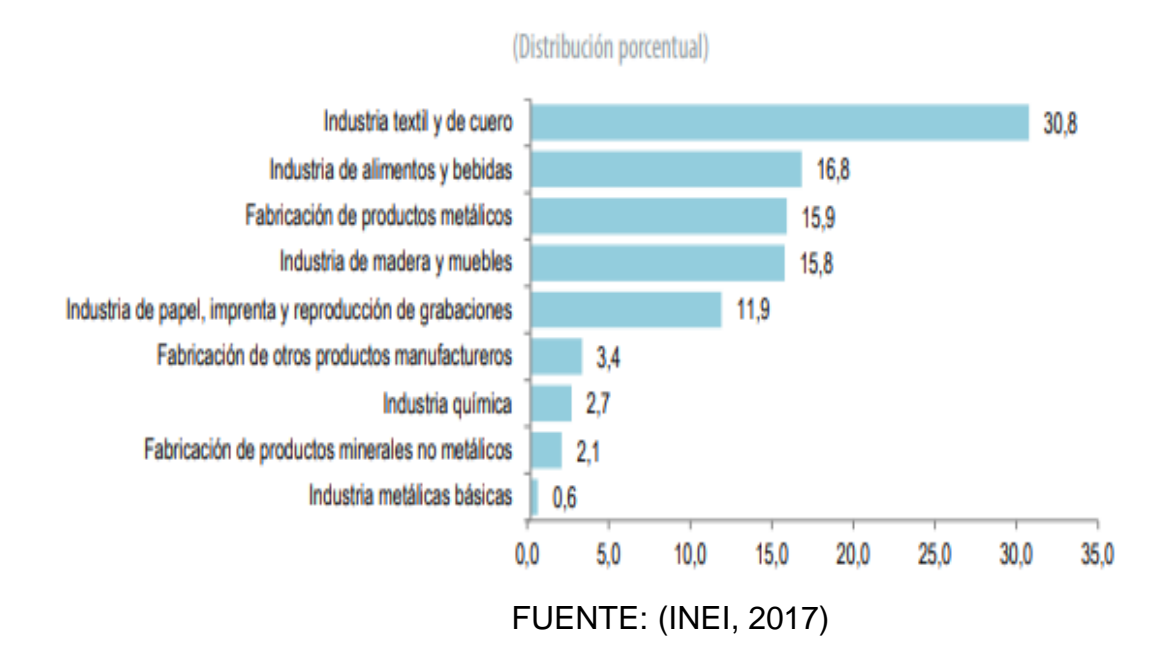

#### ANEXO 20: Producción de la Industria del petróleo, sustancias y productos Químicos (2013 - 2016)

٦

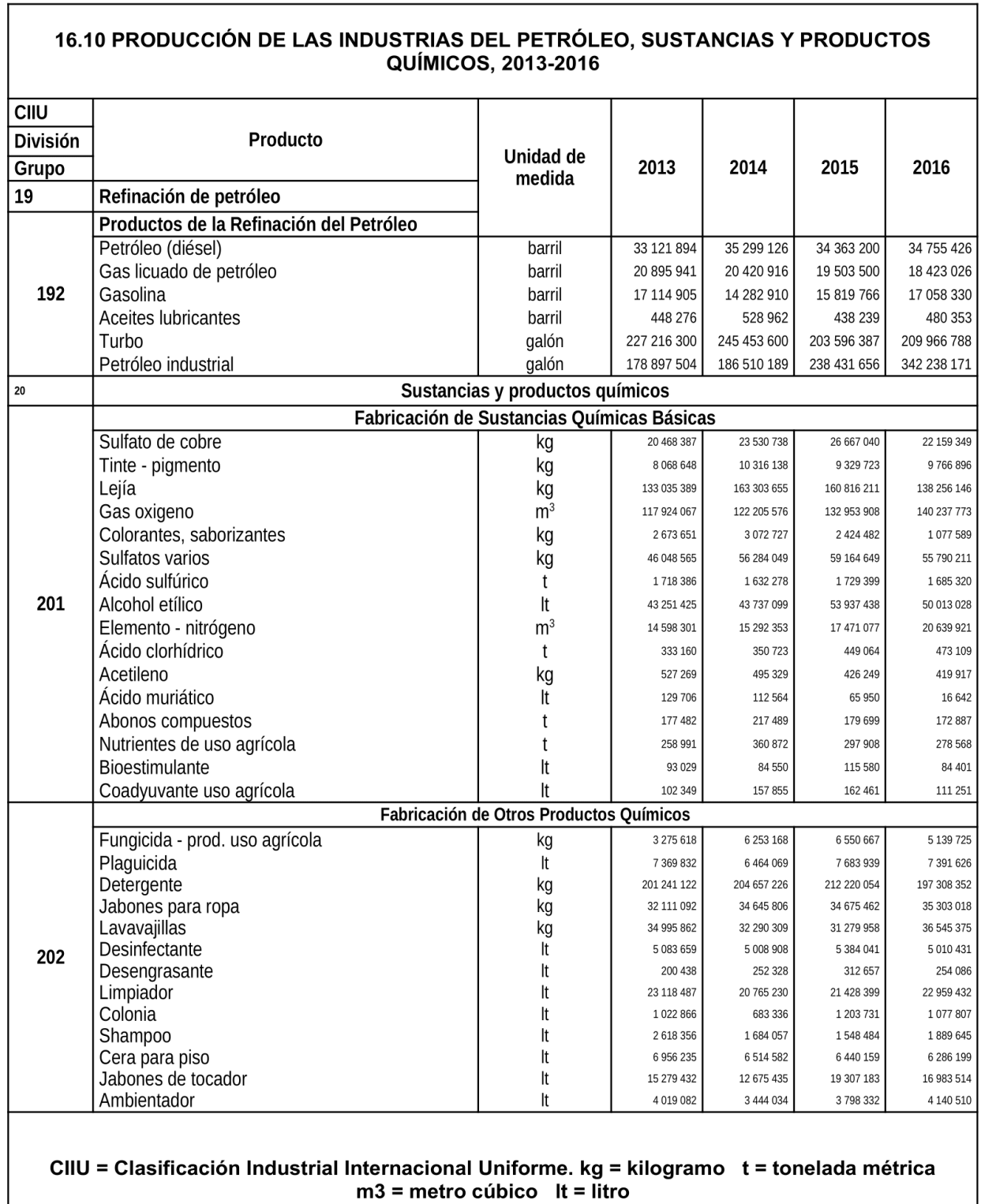

FUENTE: (INEI, 2017)

# ANEXO 21: Producción de la industria del petróleo, sustancias y productos

# Químicos (2017-2018)

٦

 $\overline{1}$ 

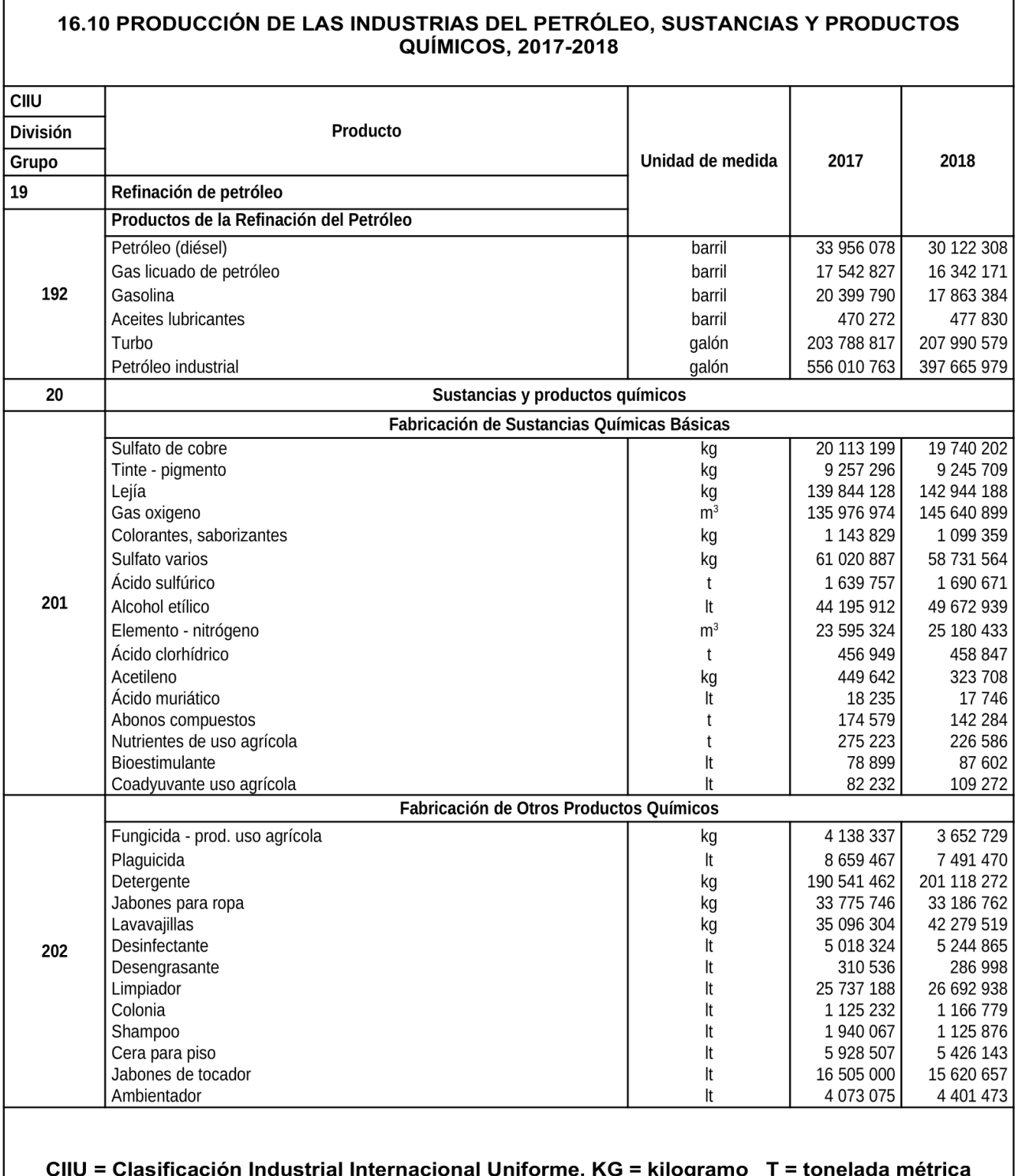

 $m3$  = metro cúbico LT = litro

FUENTE: (INEI, 2017)

# ANEXO 22: Metodología 5S

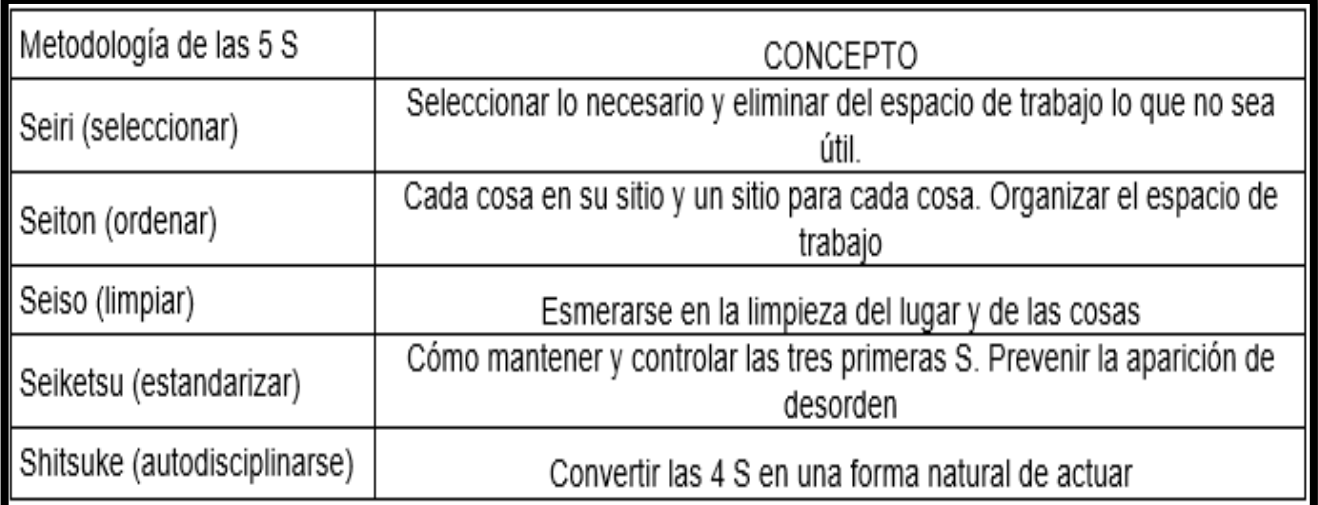

FUENTE: (Gutiérrez, 2010)

ANEXO 23: Cinco Pilares de 5S

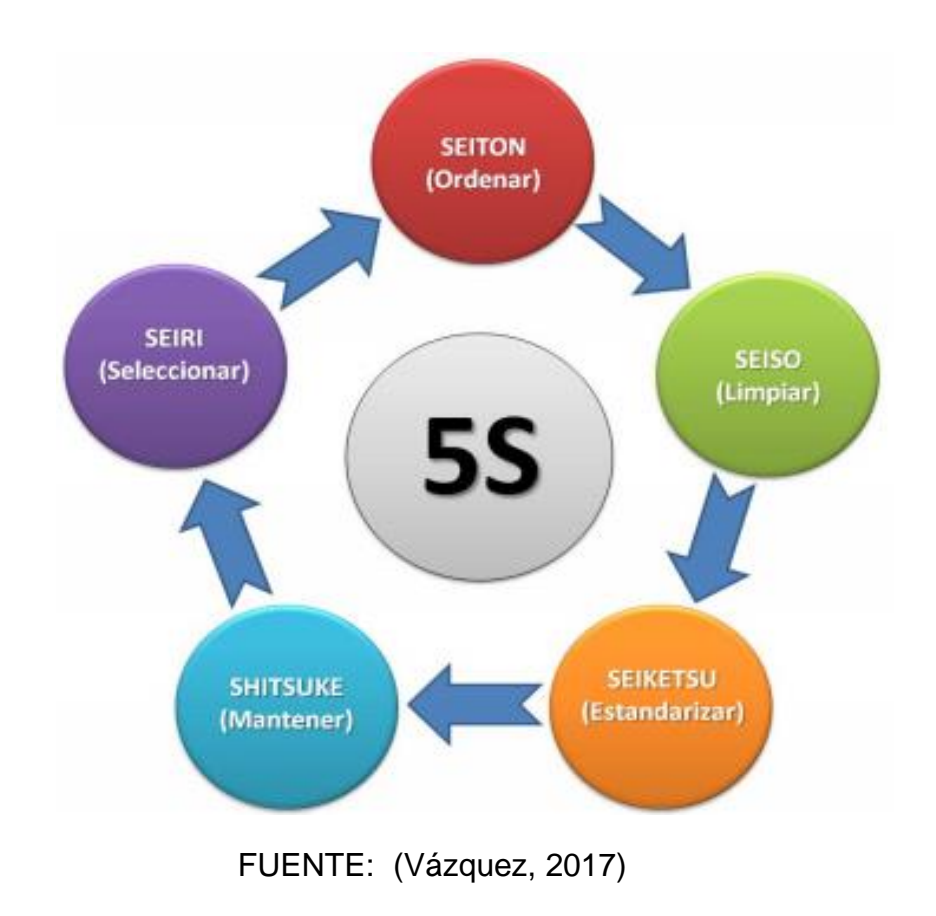

ANEXO 24: Seiri

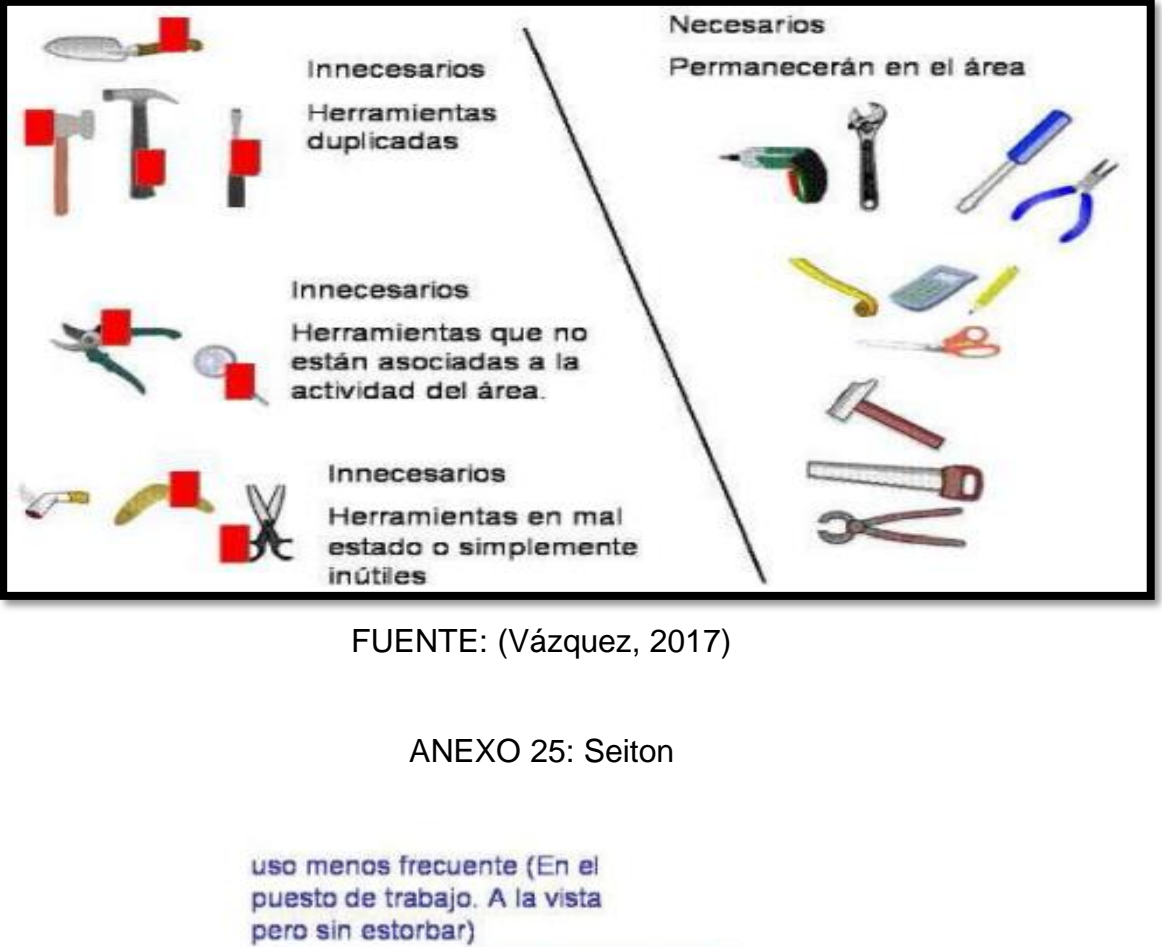

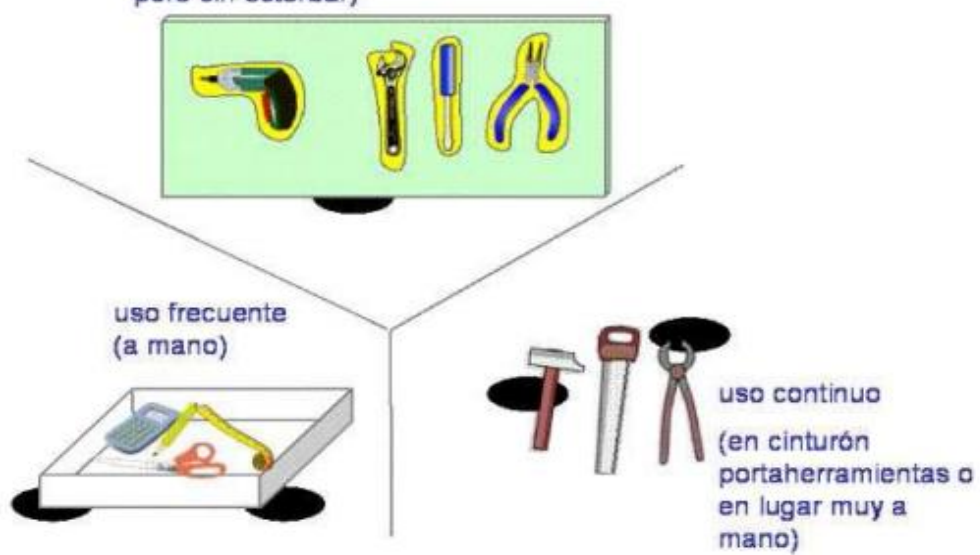

FUENTE: (Vázquez, 2017)

ANEXO 26: Seiso

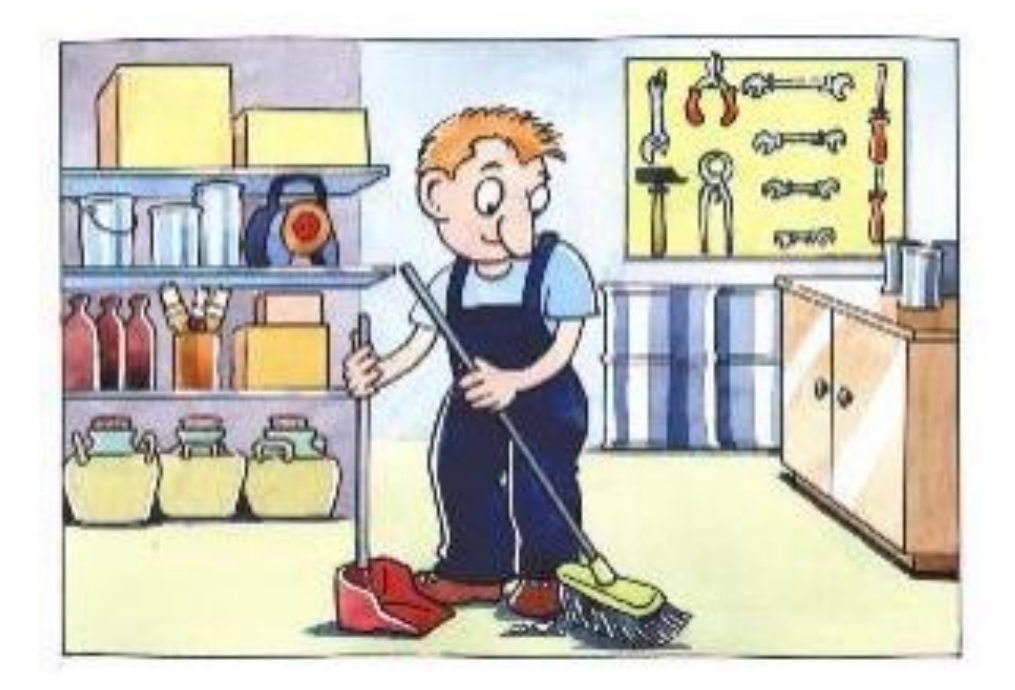

FUENTE: (Vázquez, 2017)

ANEXO 27: Seiketsu

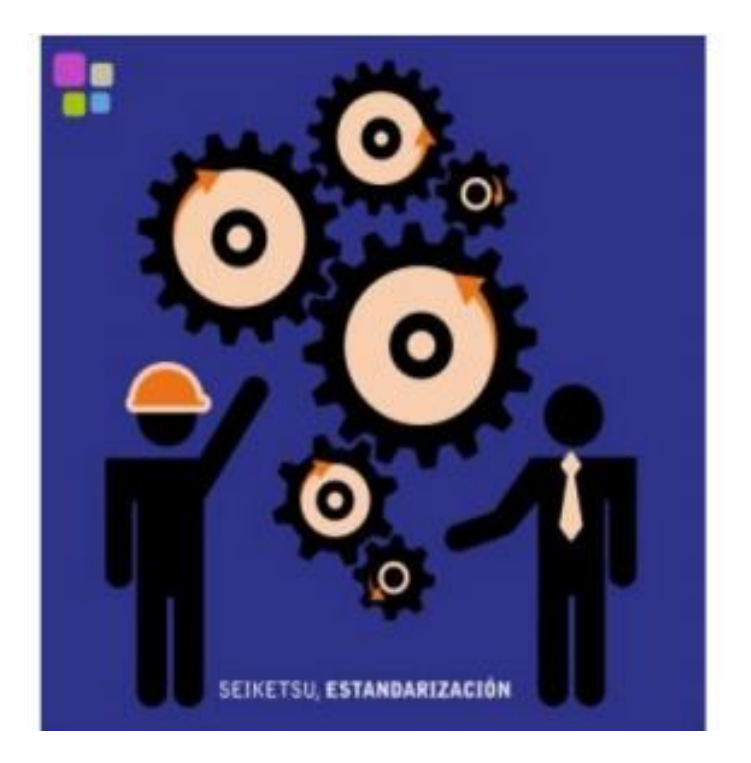

FUENTE: (Vázquez, 2017)

#### ANEXO 28: Shitsuke

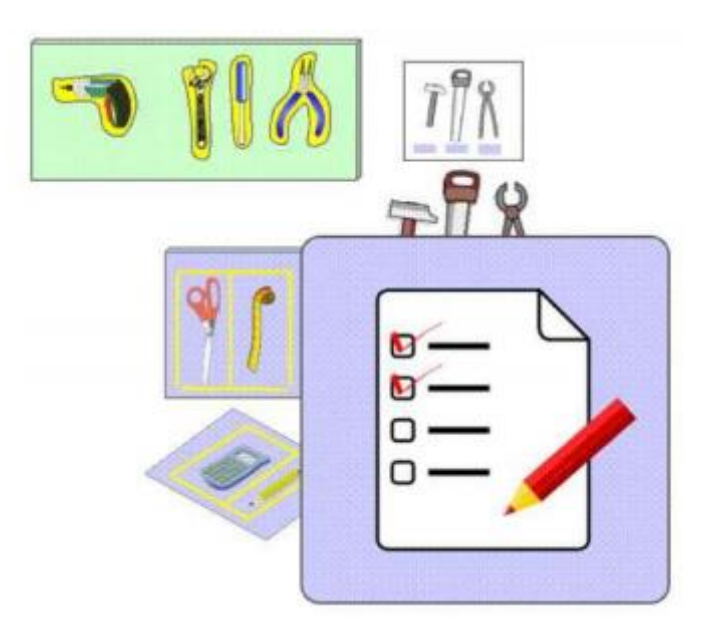

FUENTE: (Vázquez, 2017)

#### **OBJETO DE ESTUDIO**

El objeto de estudio de la presente investigación es el área de producción de la empresa Química Martell S.A.C., específicamente en la línea de productos de limpieza. El proceso de esta línea cuenta con 7 operarios, la inspección que se realizó fue de 7 operarios dentro del área, las cuales son: el limpia vidrios, las operaciones realizadas son: llenar el tótem con agua, seguidamente colocar las materias primas y colocarlas a la máquina que se encarga de mover los solventes, asimismo después de haber realizado estas operaciones se llega al producto final del limpia vidrios.

#### **Productos**

## ANEXO 29: Productos

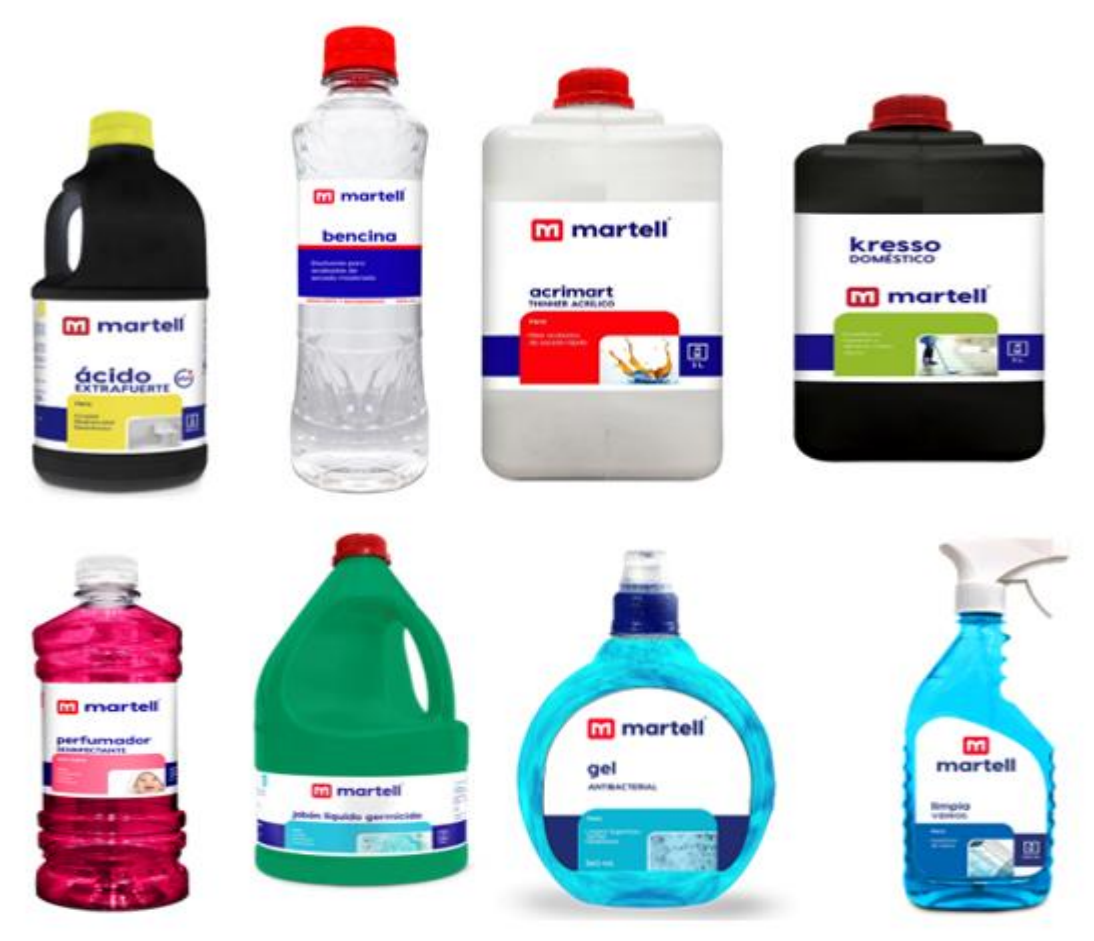

FUENTE: PÁGINA WEB DE QUIMICA MARTELL S.A.C.

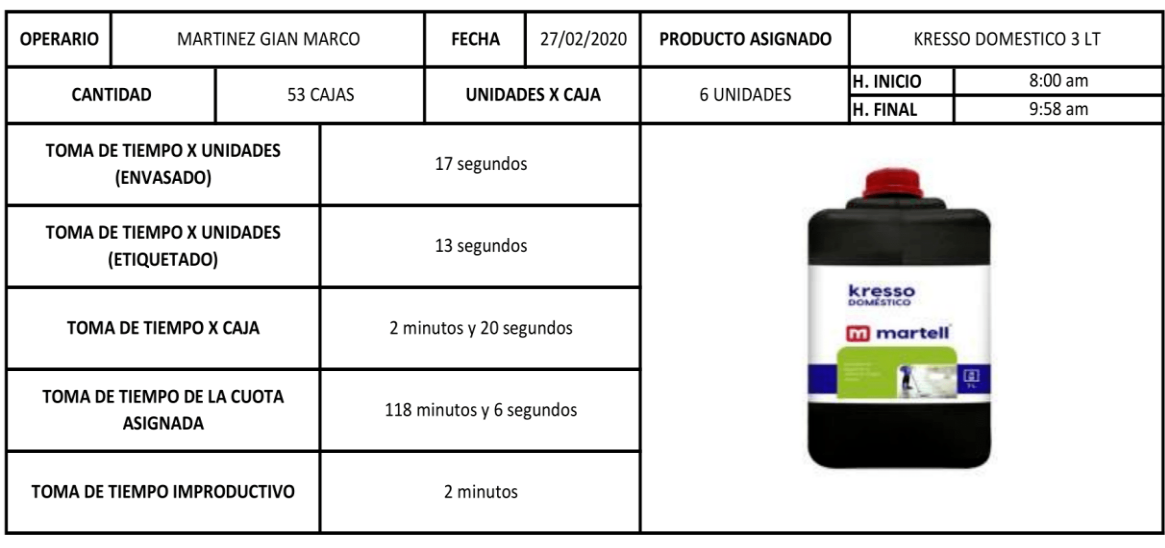

#### ANEXO 30: Producto kresso domestico 3 lt

FUENTE: QUIMICA MARTELL S.A.C.

#### ANEXO 31: Producto acrimart 3 lt

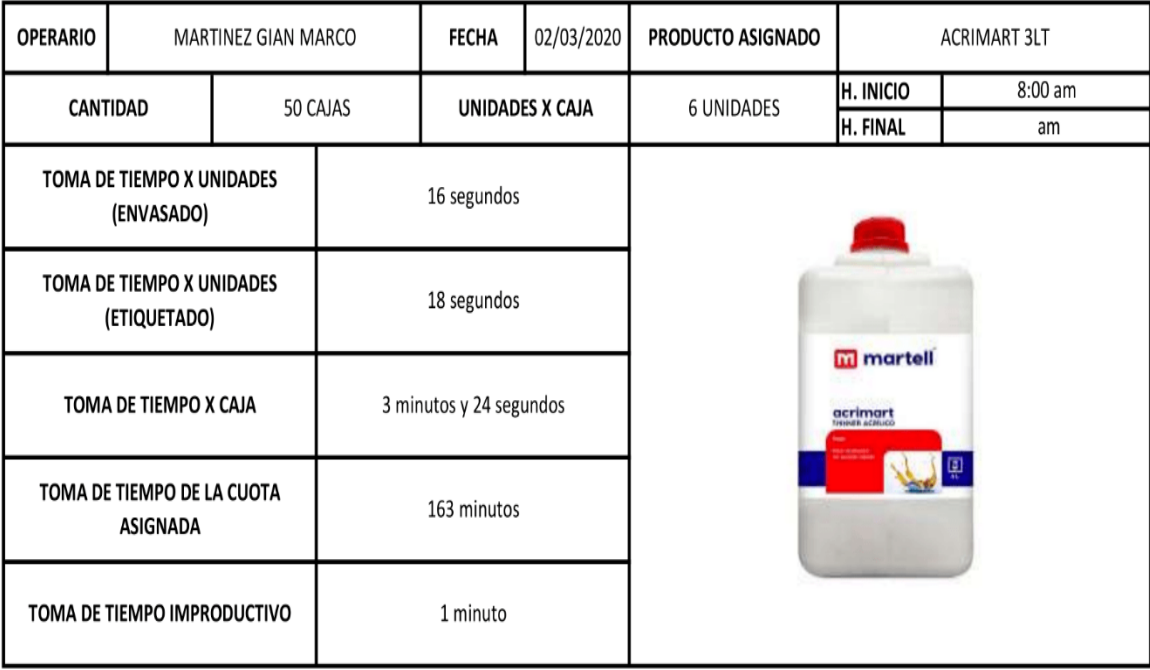

FUENTE: QUIMICA MARTELL S.A.C.

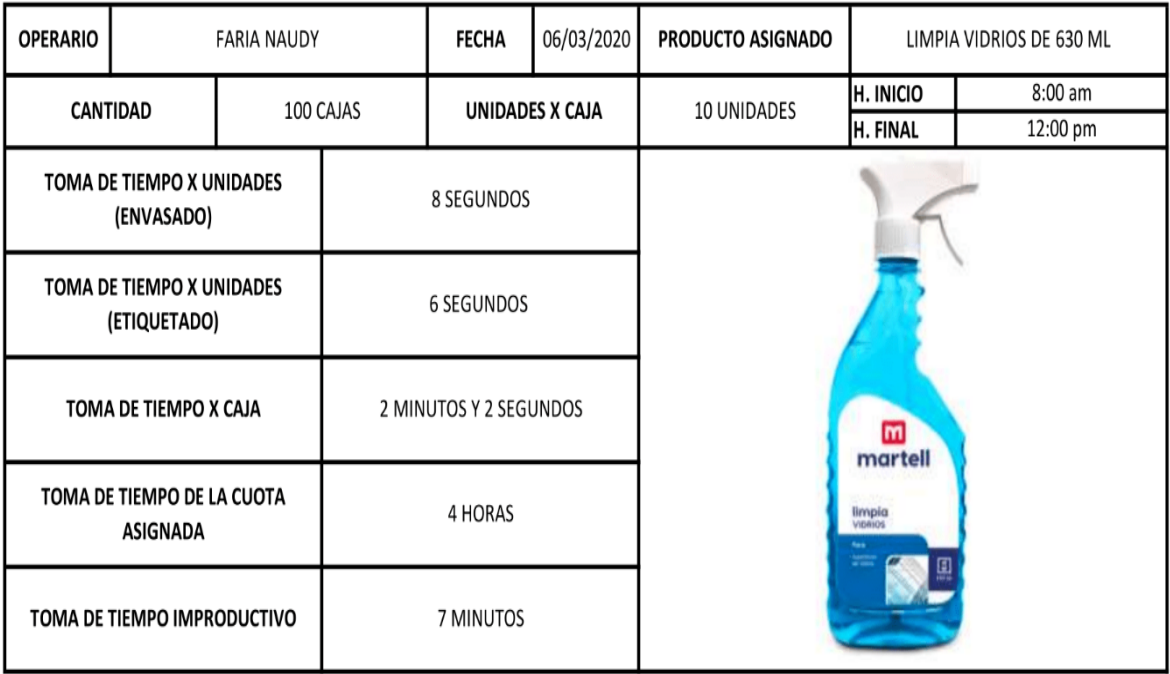

# ANEXO 32: Producto limpiavidrios de 630 ml

#### FUENTE: QUIMICA MARTELL S.A.C.

# ANEXO 33: Producto perf. desinfect. talco bebe 900 ml

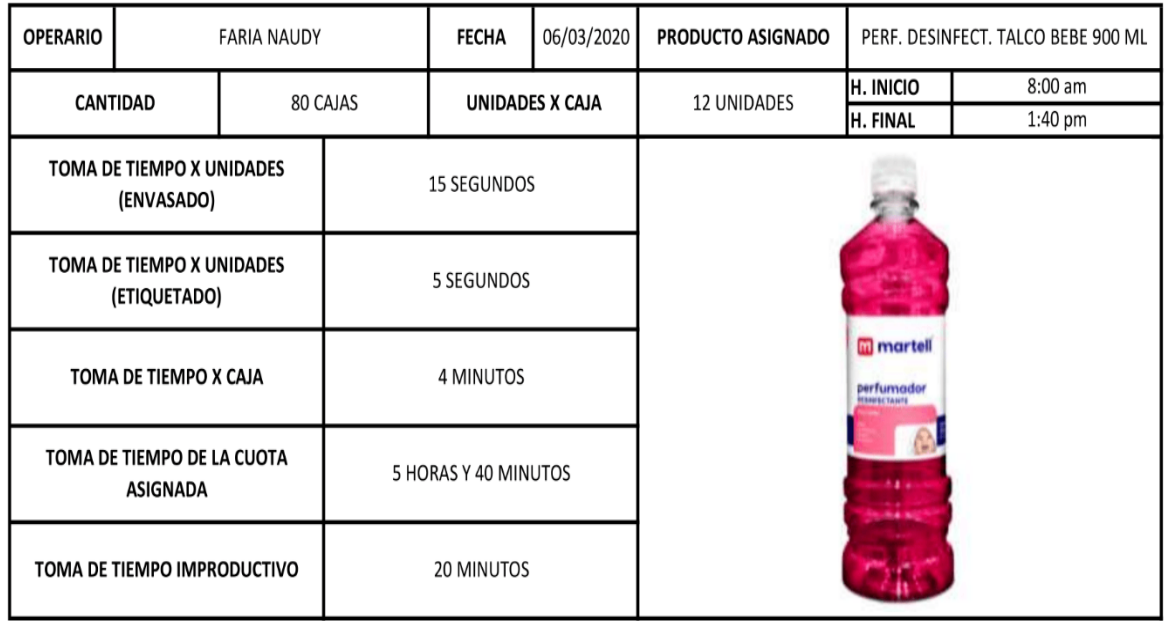

FUENTE: QUIMICA MARTELL S.A.C.

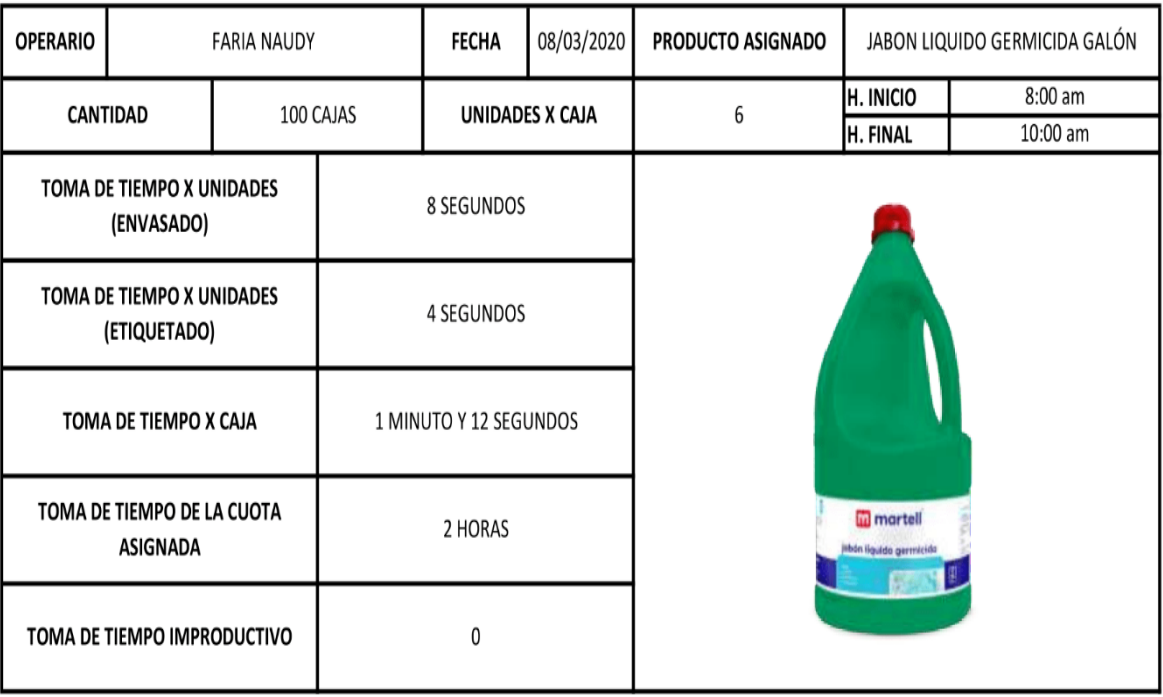

# ANEXO 34: Producto jabón líquido germicida galón

# FUENTE: QUIMICA MARTELL S.A.C.

# ANEXO 35: Producto gel antibacterial 360 ml

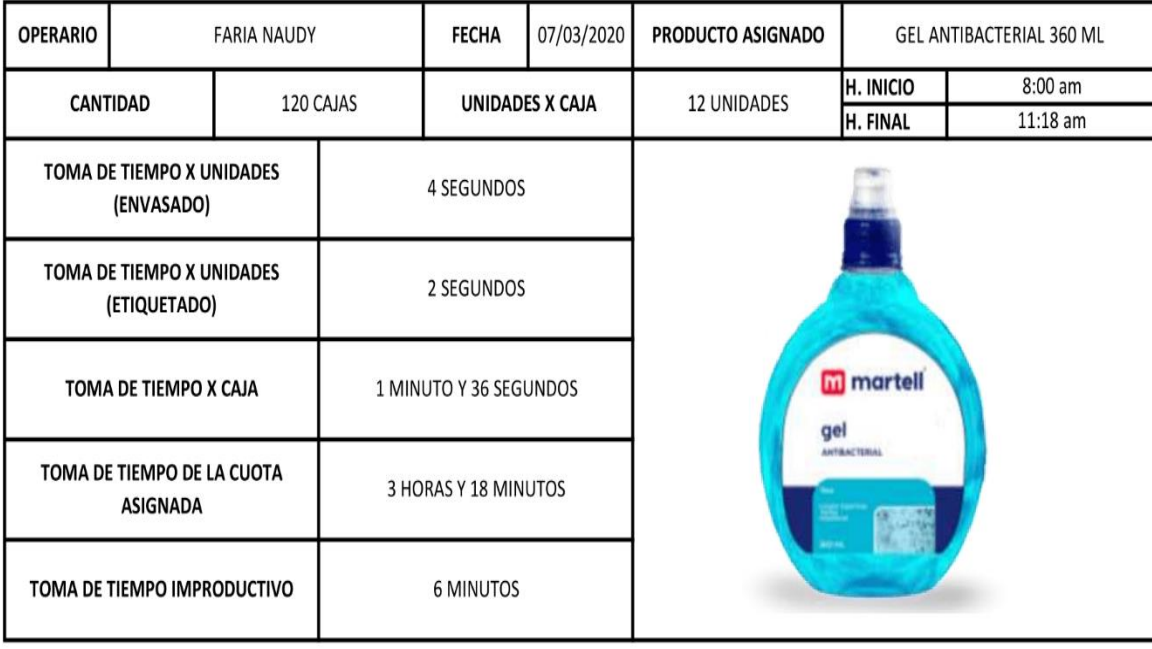

FUENTE: QUIMICA MARTELL S.A.C.

#### ANEXO 36: Producto acido extrafuerte 960 ml

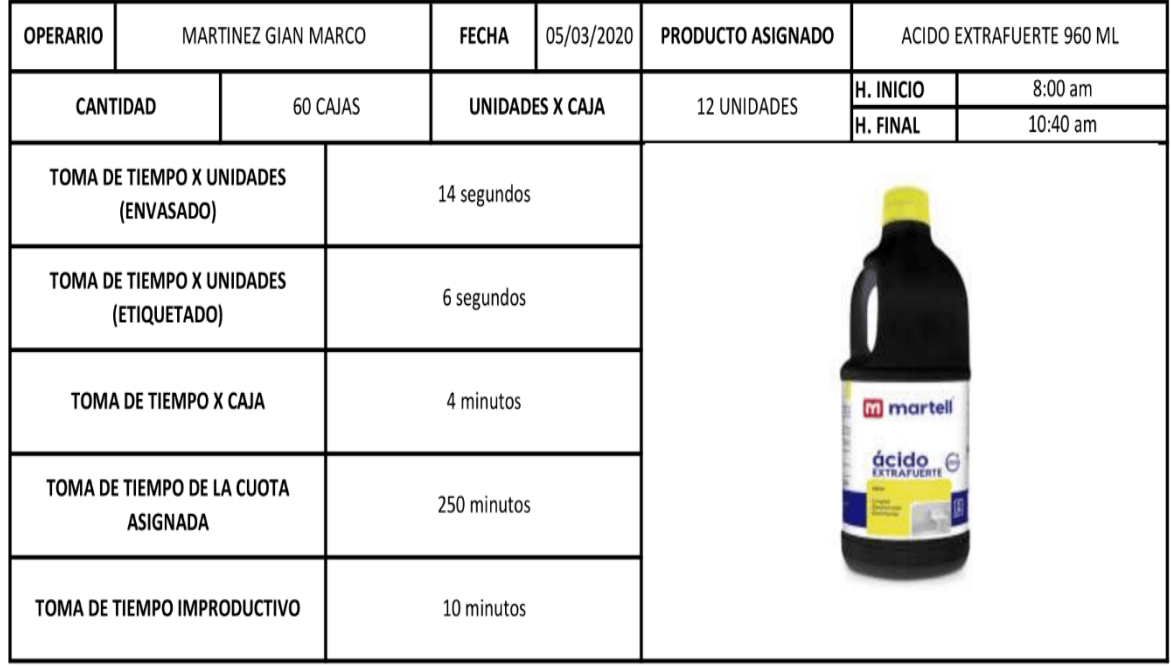

## FUENTE: QUIMICA MARTELL S.A.C.

## ANEXO 37: Producto bencina 500 ml

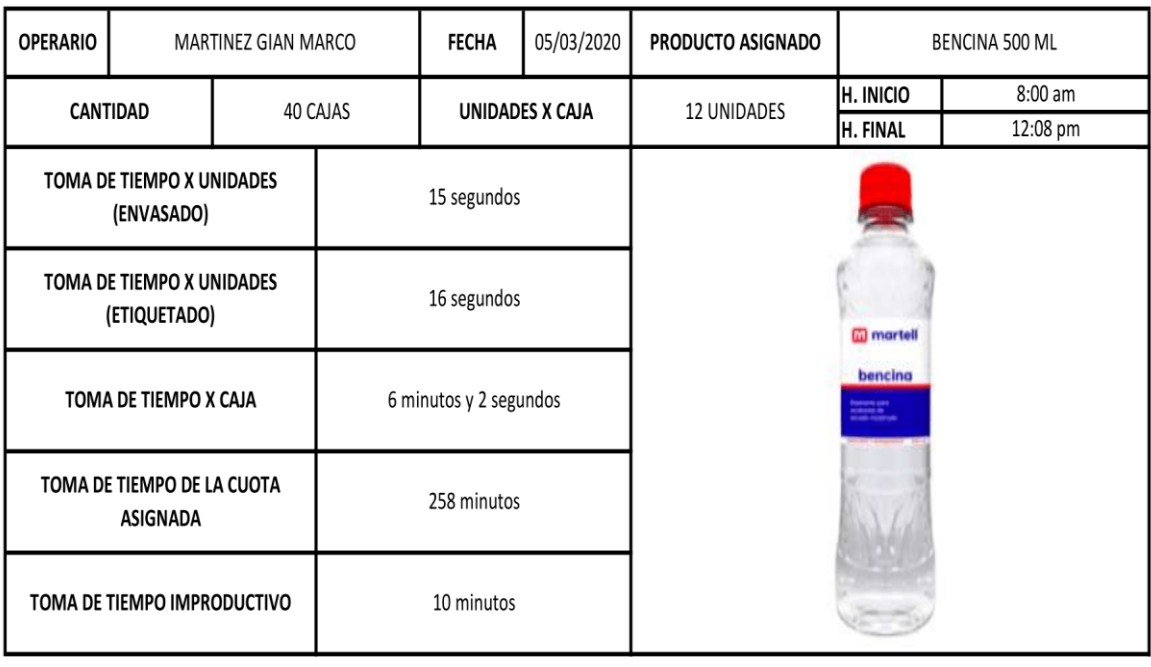

FUENTE: QUIMICA MARTELL S.A.C.